# **TJ Intranet Documentation**

*Release v3*

**TJ Intranet Development Team**

**Apr 23, 2020**

## **CONTENTS**

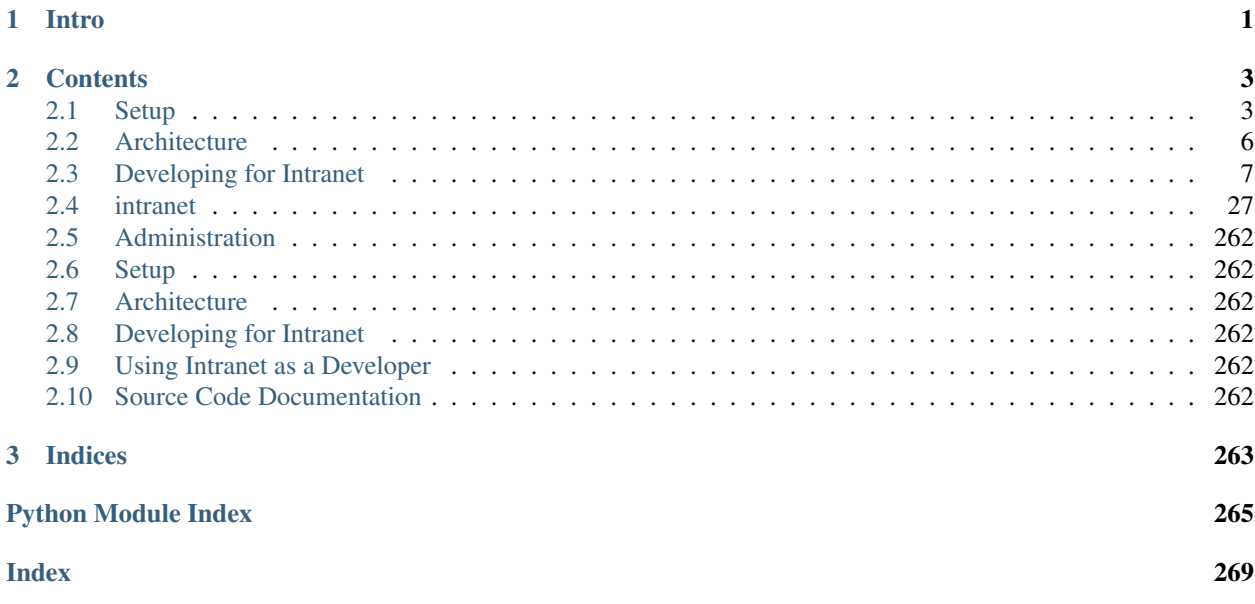

## **CHAPTER**

**ONE**

## **INTRO**

<span id="page-4-0"></span>Intranet3 (Ion) is the next-generation Intranet platform for TJHSST. Using Python, Django, Redis, Postgres, and many other technologies, Ion was developed from the ground up to be simple, well-documented, and extensible.

### **CHAPTER**

## **TWO**

## **CONTENTS**

## <span id="page-6-1"></span><span id="page-6-0"></span>**2.1 Setup**

### <span id="page-6-2"></span>**2.1.1 Post-Install Steps**

After successfully *[setting up the Vagrant environment](#page-8-0)*, you will want to actually access your sandbox.

Start by connecting to the Vagrant box using vagrant ssh. (Consider running all of the following in a screen or tmux session.)

After you connect to your Vagrant box, make sure you are in the intranet directory and run workon ion to access your Python virtual environment.

You will then need to run python manage.py migrate to set up the Postgres database.

You can then start the built-in Django web server with  $f$ ab runserver. Now that you are running the development server, open a browser to <http://127.0.0.1:8080> and log in. If this is your first time attempting this, see \_settingup-groups, then use the default master password (swordfish) to login. If it fails, check the output of python manage.py runserver.

#### **Setting Up Groups**

Currently, there are no default groups set up when you first install Ion. In order to grant yourself administrative privileges, you must be a member of the admin\_all group.

To create and add yourself to this group, run the following commands (substituting your username for <USERNAME>):

```
$ ./manage.py shell_plus
>>> user = User.objects.get_or_create(username="<USERNAME>")[0]
>>> group = Group.objects.get_or_create(name="admin_all")[0]
>>> user.groups.add(group)
>>> user.is_superuser = True
>>> user.save()
```
#### **Connecting and Disconnecting from the VM**

When you want to close the VM environment, make sure you have exited out of the ssh session and then run vagrant suspend. To resume the session, run vagrant resume. Suspending and resuming is significantly faster than halting and starting, and also dumps the contents of the machine's RAM to disk.

#### **Setting up Files**

You can find a list of file systems at intranet/apps/files/models.py. To add these systems so that they appear on the Files page, run the statements found in the file. A sample is shown below:

```
$ ./manage.py shell_plus
>>> Host.objects.create(name="Computer Systems Lab", code="csl", address="remote.
˓→tjhsst.edu", linux=True)
```
#### **Changing Master Password**

The master password for development enviornments is swordfish.

In non-Vagrant environments, you should set a master password different from the default. Ideally, this password should have many bits of entropy and should be randomly generated.

We use the secure Argon2 hashing algorithim to secure our master password. To set the master password, set MASTER\_PASSWORD to the string output of the below script (after changing values as appropriate) in secret. py. After changing this value, restart Ion.

```
from argon2 import PasswordHasher
# Change this password to the new master password.
password = "CHANGE_ME"
# These are the Django defaults. Change as needed.
time\_cost = 2memory_cost = 512
parallelism = 2
h=PasswordHasher(time_cost=time_cost, memory_cost=memory_cost,
˓→parallelism=parallelism)
print(h.hash(password))
```
## **2.1.2 Setting up the Server**

Warning: This is a guide for setting up Ion in production. If you are interested in developing for Ion, you want to use *[this guide](#page-8-0)* instead.

To set up Ion in production, use/adapt the Ansible playbook in ansible.

## <span id="page-8-0"></span>**2.1.3 Setting up Vagrant**

#### The following commands should be executed in your host machine's console.

Vagrant is used to manage Ion's development environment so that it closely resembles the production environment. To get started, download and install Virtualbox from [here](https://www.virtualbox.org/wiki/Downloads) and Vagrant from [here.](http://docs.vagrantup.com/v2/installation/index.html)

Ensure you have an SSH key set up with GitHub by running ssh -T git@github.com. You should be greeted by your username. If not, set up an SSH key with GitHub by following [these instructions.](https://help.github.com/articles/generating-an-ssh-key/)

With Vagrant and Virtualbox installed, clone the Ion repository onto the host computer and cd into the new directory.

Note: if your host machine is running Windows, please run git config core.autocrlf input before cloning to prevent line ending issues.

```
$ git clone git@github.com:tjcsl/ion.git intranet
$ cd intranet
```
In the config directory, copy the file devconfig.json.sample to devconfig.json and edit the properties in devconfig. json as appropriate. Ensure ssh\_key is set to the same SSH key registered with GitHub (e.g. id rsa).

Run vagrant plugin install vagrant-vbguest If you are on Windows, also run vagrant plugin install vagrant-winnfsd

Run vagrant up && vagrant reload and wait while the development environment is set up.

If you are asked to select a network interface for bridging, enter the number corresponding to one that is active. To automatically select this interface in the future, set the "network\_interface" key in devconfig.json to the name of the interface you selected (e.g. "en0: Wi-Fi (AirPort)").

There may be repeated warnings similar to "Remote connection disconnect and Warning: Connection aborted. Retrying... on the second vagrant up. After several minutes they will stop. Once the provisioning process is complete, run vagrant ssh to log in to the development box.

#### The following commands should be executed in your development box.

Move into the intranet directory and run workon ion to load the Python dependencies. workon ion should always be the first thing you run after you SSH into the development box.

The Git repository on the host computer is synced with  $\sim$ /intranet on the virtual machine, so you can edit files within the repo on the host computer with a text editor of your choice and the changes will be immediately reflected on the virtual machine.

*[Continue with these post-install steps.](#page-6-2)*

#### **Troubleshooting**

If you get a SIOCADDRT: Network is unreachable error when running vagrant up, you need to start the OpenVPN client.

If you see a Adding routes to host computer... message, you probably forgot to start the OpenVPN client.

If you get a message that begins with Vagrant failed to initialize at a very early stage, run the commands in this list in order until one of them succeeds and Vagrant works again:

- 1. vagrant plugin update (updates all plugins)
- 2. vagrant plugin repair (attempts to repair all plugins)
- 3. vagrant plugin expunge --reinstall (removes and re-installs all plugins)

4. If none of these work, see "If all else fails" below.

#### **If all else fails**

If Vagrant errors every time you try to do anything and either 1) a solution is not listed here or 2) the solution does not work, then follow these steps:

- 1. Rename the .vagrant.d folder in your home directory to something else (which will effectively delete it from Vagrant's perspective)
- 2. Re-run the appropriate vagrant plugin install ... commands listed above.
- 3. When they finish, Vagrant should work again. You should then be able to safely delete the old .vagrant.d directory.

If *that* doesn't work, contact a senior Ion developer.

## <span id="page-9-0"></span>**2.2 Architecture**

Ion takes advantage of various technologies in order to provide the best, fastest, safest, and most reliable experience for our users.

## **2.2.1 Technologies**

#### **Django**

We use [Django](https://www.djangoproject.com/) as our web framework (written in Python). We chose it for its wealth of documentation, supportive community, stability, ease of development, and vast array of third-party libraries that meet our needs. Django has allowed us to deploy faster, onboard new web developers faster, and has served the Intranet team well.

#### **REST API**

We use [Django Rest Framework \(DRF\)](https://www.django-rest-framework.org/) for our REST API. In particular, DRF provides the basic framework for quickly creating secure APIs with a decent web interface. It is also known as an industry standard.

#### <span id="page-9-1"></span>**Redis**

[Redis](https://redis.io/) is an in-memory data store that we use currently use to cache session information and other information in memory. We use [django-cacheops](https://github.com/Suor/django-cacheops) as an ORM cache for our models and [django-redis-sessions](https://github.com/martinrusev/django-redis-sessions) as a in-memory session cache for user sessions.

#### **PostgreSQL**

We use [PostgreSQL](https://www.postgresql.org/) for our production and development databases. PostgreSQL is an open-source relational SQL database that has an array of tooling behind it and is strongly supported by Django and the wider web development community. In addition, PostgreSQL is known for its "reliability, feature robustness, and performance."

#### **Daphne**

We use [Daphne](https://github.com/django/daphne/) for our production Django Channels HTTP/WebSocket server. We serve stuff over ASGI for Web-Sockets (bus) and Daphne allows us to run our application in production simply.

#### **Celery**

We use [Celery](http://www.celeryproject.org/) to run background tasks such as sending emails asynchronously.

#### **RabbitMQ**

We use [RabbitMQ](https://www.rabbitmq.com/) as a message broker for Celery (Celery claims to support *[Redis](#page-9-1)*, but attempts to get it working were unsuccessful).

## <span id="page-10-0"></span>**2.3 Developing for Intranet**

## **2.3.1 Understanding the Eighth models**

Most of Ion's apps either do not have models or only have very basic models. The eighth app, however, has a complicated system of models.

What follows is a brief list of the eighth models with a description of each. More information is available in comments of the source code.

- EighthSponsor: Represents a sponsor for an eighth period activity. Stores some information on the sponsor, including first/last name and department name. The user field that associates the EighthSponsor with a User is optional, but almost always set.
- EighthRoom: Represents a room in which an eighth period activity can be held. Stores the name, the capacity, and whether the room is available for use in eighth period activities. If the capacity is -1, that is considered to be infinite capacity.
- EighthActivity: Represents an eighth period activity. Note that this represents an activity, not a specific scheduling of the activity. In other words, only one of these exists for each club/team/special activity.

In addition to the name and the description, this stores a lot of information about the activity that will be explained later.

- EighthBlock: Represents an eighth period block. Stores the date, the time to sign up by, the "letter" of the block, whether the block is locked, and some other miscellaneous information.
- EighthScheduledActivity: Represents a scheduling of an eighth period activity during a particular block. Has ForeignKeys to the the EighthBlock and the EighthActivity that it is associated with, and keeps track of whether it has been cancelled and whether it has had its attendance taken. As with EighthActivity, this will be explained in more detail later.

The add\_user() method of this class is where all of the logic to sign a user up for an activity is. Be *very* careful when modifying it.

• EighthSignup: Represents that a user is signed up for a particular EighthScheduledActivity during the block for which it is scheduled. Has ForeignKeys to the EighthScheduledActivity and the User objects. Also stores some information such as whether the user signed up after the deadline (assumed to be a pass), whether the user signed themselves up or was signed up by an eighth admin, the name and sponsor list of the activity they were signed up for previously (if applicable), whether they were absent, etc.

Note: Since Ion's launch, it has been plagued by duplicate EighthSignups (EighthSignups for the same user during the same block) being created. There are multiple checks before the object is saved to make sure it is unique, and uniqueness is enforced on a per-user, per- EighthScheduledActivity basis at the model level, but the problem has continued. As of summer 2019, measures have been enacted that will hopefully minimize the occurrences of this issue in the future, as well as allow better diagnosing of the problem if it occurs again.

- EighthWaitlist: Ion has all of the backend logic to implement waitlists for each activity, but it is not enabled in production (settings.ENABLE\_WAITLIST is False). When the waitlist is enabled, an EighthWaitlist object represents that a user signed up for the waitlist for a particular EighthScheduledActivity at a particular time. The user's position in the waitlist is calculated dynamically by finding the number of users who signed up for the waitlist before them.
- EighthActivitySimilarity: Keeps track of the similarity index of two activities, based on which users attend which activities. Used to recommend activities.

#### **More details on EighthActivity and EighthScheduledActivity**

There are a number of fields (the sponsor list, the room list, the activity capacity, whether the activity runs both blocks, whether it is restricted, etc.) that are usually the same for all schedulings of an EighthActivity, but sometimes change on a per-activity basis. Hence, both EighthActivity and EighthScheduledActivity have fields that record this information, and EighthScheduledActivity has helper methods that check both fields to determine the "real" value.

For BooleanFields, this is simple: if either of the EighthScheduledActivity's field and the EighthActivity's field is set to True, the activity is considered to have that property. For the room list and the sponsor list, the EighthScheduledActivity's list is used if it has at least one room/sponsor; otherwise, the EighthActivity's list is used.

In addition, the capacity has multiple overrides:

- If the EighthScheduledActivity has the capacity field set, it is used.
- If the EighthScheduledActivity has at least one room, the sum of all of their capacities is used.
- If the EighthActivity has the default capacity field set, it is used.
- Finally, the sum of all of the capacities of the EighthActivity's rooms is used.

Note that if the capacity is -1, it denotes unrestricted capacity. If the capacity calculation ends up using the sum of the capacities of a set of rooms and one of the room's capacities is -1, the activity's capacity will also be -1.

## **2.3.2 How to do Ion development**

### **Formatting your code**

You can run . /scripts/format.sh to automatically format your Python code to adhere to PEP8 standards.

#### **Updating the dev branch**

- git fetch –all
- git checkout dev
- git pull origin dev (note that if dev has been rebased, this may cause a conflict)
- if dev has been rebased, make *absolutely* sure that you don't have any local changes and run git reset –hard origin/dev this *will* destroy any local changes you have made to dev.
- git push

### **Fixing build**

You can run . /deploy to fix or find most of your build problems. If you add a new file, you may need to run ./setup.py egg\_info.

#### **Viewing documentation locally**

You can view the documentation locally by running the commands below in the virtual machine.

- ./scripts/build\_docs.sh
- cd build/sphinx/html
- python -m http.server 8080

#### **Formatting commit messages**

Effective June 2019, the Ion team uses the [Conventional Commit specification](https://www.conventionalcommits.org/en/v1.0.0-beta.4/#specification) to format commit messages.

This means that all commit messages should be structured as follows .. code-block:: text

<type>[optional scope]: <description>

[optional body]

[optional footer]

The types that we use are:

- build: Changes that affect the build system or external dependencies (example scopes: gulp, broccoli, npm)
- chore: Changes that are grunt tasks etc; no production code change
- ci: Changes to our CI configuration files and scripts (example scopes: Travis, Circle, BrowserStack, Sauce-Labs)
- docs: Documentation only changes
- feat: A new feature/enhancement
- fix: A bug fix
- perf: A code change that improves performance
- refactor: A code change that neither fixes a bug nor adds a feature
- style: Changes that do not affect the meaning of the code (white-space, formatting, missing semi-colons, etc)
- test: Adding missing tests or correcting existing tests

For example, if a commit adds a new feature to the emailfwd app, a good commit message would be: .. code-block:: text

feat(emailfwd): add email confirmation functionality

Fixes #1

## **2.3.3 Using OAuth**

With the Django OAuth Toolkit, Ion supports accessing API and other resources via OAuth2. This allows for applications to be written using the Ion API without the need to prompt for user credentials from within the application. Instead, access tokens are used to gain access to Ion API resources.

For more details on OAuth, please refer to [https://oauth.net.](https://oauth.net)

Note: All of the examples on the page are targeted towards web applications. They will not work for the purposes of, for example, allowing a program running on your computer to access the Ion API.

#### **Register an application**

Go to <https://ion.tjhsst.edu/oauth/applications/> and log in to create and register a client application. Specify the following values in the form, as prompted:

#### Name

• Some descriptive name for your application.

#### Client Type\*

- Choose "Confidential" if your app has a backend component and your server can store the client ID and secret securely
- Choose "Public" if your app is purely client-side and a copy of the credentials will be distributed publicly

#### Authorization Grant Type\*

- Choose "Authorization code" if your client type is "Confidential"
- Choose "Implicit" if your client type is "Public" (for example, on a native application)

#### Redirect URIs

• Enter one or more URLs that your application will redirect back to after the authorization is completed.

Store the Client ID and Client Secret tokens for use with your application.

• These are the recommended settings. For a better understanding of which settings you should choose, read this [introduction to OAuth](https://aaronparecki.com/oauth-2-simplified/) and this [guide to grant types.](https://alexbilbie.com/guide-to-oauth-2-grants/)

#### **Requesting authorization**

Inside your application, redirect to the OAuth authorization endpoint to receive an authorization code. The URL is <https://ion.tjhsst.edu/oauth/authorize/>

To access the API, exchange this code for a (temporary) access token. The URL is [https://ion.tjhsst.edu/oauth/token/.](https://ion.tjhsst.edu/oauth/token/)

#### **Python-social-auth**

If you want to use *python-social-auth*, a plugin is available in the [ion\\_oauth](https://pypi.python.org/pypi/ion_oauth) package. Note that it is not currently actively maintained by the Ion development team and thus may require modification to work properly.

For a Django project, add AUTHENTICATION\_BACKENDS = ['ion\_oauth.oauth.IonOauth2'] and define SOCIAL\_AUTH\_ION\_KEY and SOCIAL\_AUTH\_ION\_SECRET in your settings.py file.

#### **Python**

For a Python client, use requests with requests-oauthlib.

If running locally (without HTTPS), override the SSL requirement for OAuth2.

```
>>> import os
>>> os.environ['OAUTHLIB_INSECURE_TRANSPORT'] = '1'
```
Create an OAuth2Session, with the CLIENT\_ID and REDIRECT\_URI you entered in the application form. Redirect the user to authorization\_url.

```
>>> from requests_oauthlib import OAuth2Session
>>> oauth = OAuth2Session(CLIENT_ID,
>>> redirect_uri=REDIRECT_URI,
>>> scope=["read","write"])
>>>
>>> authorization_url, state = oauth.authorization_url("https://ion.tjhsst.edu/oauth/
˓→authorize/")
```
The user authenticates, approves the request, and is redirected to the callback URL specified in redirect\_uri, with a "code" GET parameter.

```
>>> token = oauth.fetch_token("https://ion.tjhsst.edu/oauth/token/",
>>> code=CODE,
>>> client_secret=CLIENT_SECRET)
>>> print(token)
{'refresh_token': 'XXX', 'access_token': 'XXX', 'expires_in': 36000, 'expires_at':
˓→1455370143.573362, 'scope': ['read', 'write'], 'token_type': 'Bearer'}
```
At this point, a valid access token has been gained, and you can request API resources.

```
try:
   profile = oauth.get("https://ion.tjhsst.edu/api/profile")
except TokenExpiredError as e:
   args = { "client_id": CLIENT_ID, "client_secret": CLIENT_SECRET }
   token = oauth.refresh_token("https://ion.tjhsst.edu/oauth/token/", **args)
import json
print(json.loads(profile.content.decode()))
{ 'ion_username': '2016jwoglom', ... }
```
After 36,000 seconds (1 hour), the token will expire; you need to renew it. This can be handled by putting API commands inside a try-except for a oauthlib.oauth2.TokenExpiredError, such as seen above. Alternatively, you can provide "auto refresh url=refresh url, auto refresh kwargs=args" as additional arguments to OAuth2Session when it is created.

```
args = { "client_id": CLIENT_ID, "client_secret": CLIENT_SECRET }
token = oauth.refresh_token("https://ion.tjhsst.edu/oauth/token/", **args)
```
#### **Node.js**

You can use the [simple-oauth2](https://github.com/lelylan/simple-oauth2) library to perform authentication. Below is some sample code.

Note: This code will not work out of the box. Read the comments carefully to determine how to integrate it into your application.

```
var simpleoauth2 = require("simple-oauth2");
// make sure these variables are set
var ion_client_id = process.env.ION_CLIENT_ID;
var ion_client_secret = process.env.ION_CLIENT_SECRET;
var ion_redirect_uri = process.env.ION_REDIRECT_URI;
var oauth = simpleoauth2.create({
   client: {
       id: ion_client_id,
        secret: ion_client_secret
   },
   auth: {
        tokenHost: 'https://ion.tjhsst.edu/oauth/',
        authorizePath: 'https://ion.tjhsst.edu/oauth/authorize',
        tokenPath: 'https://ion.tjhsst.edu/oauth/token/'
    }
});
// 1) when the user visits the site, redirect them to login_url to begin_
˓→authentication
var login_url = oauth.authorizationCode.authorizeURL({
    scope: "read", // remove scope: read if you also want write access
    redirect_uri: ion_redirect_uri
});
// 2) on the ion_redirect_uri endpoint, add the following code to process the.
˓→authentication
var code = req.query["code"]; // GET parameter
oauth.authorizationCode.getToken({code: code, redirect_uri: ion_redirect_uri}).
\rightarrowthen((result) => {
   const token = oauth.accessToken.create(result);
   // you will want to save these variables in your session if you want to make API_{\alpha}ightharpoonuprequests
   var refresh_token = token.token.refresh_token;
   var access_token = token.token.access_token;
   var expires_in = token.token.expires_in;
   // log the user in
});
```
(continues on next page)

(continued from previous page)

```
// 3) when making an API request, add the following header:
// Authorization: Bearer {{ INSERT ACCESS TOKEN }}
// 4) to refresh the access_token, use the following code
var token = oauth.accessToken.create({
    "access_token": access_token,
    "refresh_token": refresh_token,
    "expires_in": expires_in
});
if (token.expired()) {
   token.refresh((err, result) => {
       token = result;
       // the new access token
       var access_token = token.token.access_token;
    });
}
```
## **2.3.4 Ion Requirements**

Intranet 3 (Ion) depends on a variety of third-party libraries and packages

#### **Explicit Requirements**

#### **argon2-cffi**

<https://github.com/hynek/argon2-cffi>

This package provides CFFI-based Argon2 Python bindings.

It is used to provide bindings for Argon2 hashing of the Ion master password.

LICENSE: MIT

#### **autobahn**

<https://github.com/crossbario/autobahn-python>

This package provides *WebSocket <http://tools.ietf.org/html/rfc6455>\_* & *Web Appplication Messaging Protocol (WAMP) <http://wamp-proto.org/>\_* support.

It provides WebSocket support for Ion.

LICENSE: MIT

#### **babel**

#### <https://github.com/python-babel/babel>

This package provides an integrated collection of utilities that assist with internationalizing and localizing Python applications.

It provides localization support for Jinja templates in Ion.

LICENSE: 3-clause BSD

#### **bcrypt**

#### <https://github.com/pyca/bcrypt>

This package provides bcrypt hashing support.

It is used to hash the Ion master password.

LICENSE: Apache License 2.0

#### **beautifulsoup4**

#### <https://github.com/waylan/beautifulsoup>

This package provides support for parsing web pages. It is used to parse the FCPS emergency webpage. LICENSE: MIT

#### **bleach**

#### <https://github.com/mozilla/bleach>

This package provides HTML sanitization that escapes or strips markup and attributes.

It is used to clean up tags, attributes, and styles in input from polls, announcements, and other forms.

LICENSE: Apache License 2.0

#### **celery**

#### <https://github.com/celery/celery>

This package provides an asynchronous task queue/job queue based on distributed message passing. It is focused on real-time operation, but supports scheduling as well.

It provides the task queue that powers long-running operations like sending mass emails.

LICENSE: 3-clause BSD

#### **certifi**

<https://github.com/certifi/python-certifi>

This package provides a collection of trusted root certificates.

FIXME

LICENSE: Mozilla Public License 2.0

#### **channels**

#### <https://github.com/django/channels>

This package brings WebSocket, long-poll HTTP, task offloading and other async support in a Django-like framework. It provides WebSocket support for Ion. LICENSE: 3-clause BSD

#### **channels-redis**

#### [https://github.com/django/channels\\_redis](https://github.com/django/channels_redis)

This package provides a redis channel layer backend for Django Channels It provides the backend for ASGI requests over Django Channels. LICENSE: 3-clause BSD

#### **contextlib2**

#### <https://github.com/jazzband/contextlib2>

This package provides a backport of contextlib from Python 3.5 and adds new functionality.

FIXME

LICENSE: Python Software Foundation License

#### **cryptography**

#### <https://github.com/pyca/cryptography>

This package provides cryptographic recipes and primitives.

#### FIXME

LICENSE: Apache License 2.0 or 3-clause BSD

#### **decorator**

#### <https://github.com/micheles/decorator>

This package provides definitions of signature-preserving function decorators and decorator factories.

FIXME

LICENSE: 2-clause BSD

#### **django**

#### <https://github.com/django/django>

Django is a high-level Python Web framework that encourages rapid development and clean, pragmatic design. It is used as our web framework. LICENSE: 3-clause BSD

#### **django-cacheops**

#### <https://github.com/Suor/django-cacheops>

This package is a Django app that supports automatic or manual queryset caching into a Redis ORM cache.

It is used for queryset caching into a Redis databse.

LICENSE: 3-clause BSD

#### **django-cors-headers**

#### <https://github.com/ottoyiu/django-cors-headers>

This package is a Django app that adds Cross-Origin Resource Sharing (CORS) headers to responses

It is used to support when absolutely necessary cross-origin requests.

LICENSE: MIT

#### **django-debug-toolbar**

#### <https://github.com/jazzband/django-debug-toolbar>

This package is a Django app that provides a configurable set of panels that display various debug information about the current request/response.

It is used in Django's debug mode to help diagnose request/response issues.

LICENSE: 3-clause BSD

#### **django-extensions**

<https://github.com/django-extensions/django-extensions> This package is a Django app that adds command extensions. It is used to provide additional commands for Django. LICENSE: MIT

#### **django-formtools**

#### <https://github.com/django/django-formtools>

This package is a Django app that provides abstractions for Django forms. It is used to provide a SessionWizardView, a wizard used in eighth admin. NEEDSRELEASE LICENSE: 3-clause BSD

#### **django-inline-svg**

#### <https://github.com/mixxorz/django-inline-svg>

This package is a Django app that provides a template tag for inline SVGs. It is used to embed SVGs (like in the bus app). NEEDSRELEASE LICENSE: MIT

#### **django-maintenance-mode**

#### <https://github.com/fabiocaccamo/django-maintenance-mode>

This package is a Django app that displays a 503 page when maintenance mode is enabled. It is used to enable maintenance on Ion when necessary. LICENSE: MIT

#### **django-oauth-toolkit**

#### <https://github.com/jazzband/django-oauth-toolkit>

This package is a Django app that provides all the endpoints, data and logic needed to add OAuth2 capabilities to your Django projects.

It is used to provide Ion OAuth2 support.

NEEDSNEWER (needs Django 2.0)

LICENSE: 2-clause BSD

#### **django-pipeline**

#### <https://github.com/jazzband/django-pipeline>

This package provides both CSS and JavaScript concatenation and compression, built-in JavaScript template support, and optional data-URI image and font embedding.

It provides the stylesheet templatetag and compresses our CSS.

NEEDSRELEASE

LICENSE: MIT

#### **django-prometheus**

#### <https://github.com/korfuri/django-prometheus>

This package is a Django app that provides support for exporting basic monitoring metrics from Django.

It is used to export prometheus metrics at /prometheus/metrics.

LICENSE: Apache License 2.0

#### **django-redis-cache**

<https://github.com/sebleier/django-redis-cache>

This package provides the redis backend cache. FIXME: Needs more specific info LICENSE: 3-clause BSD

#### **django-redis-sessions**

## <https://github.com/martinrusev/django-redis-sessions>

This package provides a redis backend for Django sessions. It is used to store session information in redis cache. NEEDSRELEASE LICENSE: 3-clause BSD

#### **django-request-logging-redux**

#### <https://github.com/tarkatronic/django-requestlogging>

This package provides a logging filter and middleware to add information about the current request to the logging record.

It is used to record information about requests to the console, file, and Sentry log.

NEEDSRELEASE

LICENSE: 3-clause BSD

#### **django-simple-history**

<https://github.com/treyhunner/django-simple-history> This package stores Django model state on every create/update/delete. It is used to preserve a history of changes to specified eighth models. LICENSE: 3-clause BSD

#### **django-widget-tweaks**

<https://github.com/jazzband/django-widget-tweaks>

This package provides support to tweak the form field rendering in templates, It is used in the schedule\_activity template to tweak rendering of form fields. LICENSE: MIT

#### **django-rest-framework**

#### <https://github.com/encode/django-rest-framework>

This package provides a powerful and flexible toolkit for building Web APIs.

It is used for the Ion API.

LICENSE: 3-clause BSD

#### **docutils**

#### <https://sourceforge.net/p/docutils/code/HEAD/tree/trunk/docutils/>

This package provides a modular system for processing documentation into useful formats, such as HTML, XML, and LaTeX.

It is an optional dependency for admindocs and setuptools.

#### **Fabric3**

#### <https://github.com/mathiasertl/fabric/>

This package provides a basic suite of operations for executing local or remote shell commands (normally or via sudo) and uploading/downloading files, as well as auxiliary functionality such as prompting the running user for input, or aborting execution.

It is used to manage the Ion application in both developement and production (see  $fabfile.py$ )

NEEDSRELEASE

LICENSE: 2-clause BSD

#### **flower**

#### <https://github.com/mher/flower>

This package provides a real-time monitor and web admin for the Celery distributed task queue.

It is used to help administrators and developers monitor their Celery task queues.

LICENSE: 3-clause BSD

#### **gunicorn**

<https://github.com/benoitc/gunicorn> This package provides a Python WSGI HTTP Server for UNIX. FIXME OBSOLETE: needs verification LICENSE: MIT

#### **hiredis**

#### <https://github.com/redis/hiredis-py>

This package a Python wrapper for hiredis. hiredis is a library for redis.

It is directly used as a HiredisParser in the redis cache.

LICENSE: 3-clause BSD

#### **ipython**

#### <https://github.com/ipython/ipython>

This package provides a rich toolkit to help you make the most of using Python interactively, including a powerful interactive Python shell

It is directly used by the interactive shell for python manage.py shell\_plus.

LICENSE: 3-clause BSD

#### **objgraph**

#### <https://github.com/mgedmin/objgraph>

This package is a module that lets you visually explore Python object graphs.

It is used by flower to draw graphs.

LICENSE: MIT

#### **pexpect**

#### <https://github.com/pexpect/pexpect>

This package provides the ability to spawn child applications; controll them; and respond to expected patterns in their output. It allows your script to spawn a child application and control it as if a human were typing commands.

It is used to help interact with Kerberos password authentications and changes.

LICENSE: ISC License

#### **psycopg2**

<https://github.com/psycopg/psycopg2>

This package provides an adapter for PostgreSQL.

It is used to connect to the PostgreSQL database from the Django application.

LICENSE: GNU Lesser General Public License v 3.0+

#### **pycryptodome**

#### <https://github.com/Legrandin/pycryptodome>

This package provides low-level cryptographic primitives.

It is used to encrypt the password for Ion Files. The key is stored as a client-side cookie and the IV/ciphertext is stored a server-side session variable.

LICENSE: 2-clause BSD

#### **pysftp**

#### <https://bitbucket.org/dundeemt/pysftp/src/default/>

This package provides a simple interface to the Secure File Transport Protocol (SFTP).

It is used by Ion Files to access remote servers/files.

LICENSE: 3-clause BSD

#### **python-dateutil**

#### <https://github.com/dateutil/dateutil>

This package provides powerful extensions to the standard datetime module

It (datetime.relativedelta) is used to compute deltas between datetime objects throughout the codebase.

LICENSE: Apache License 2.0 (based on code that is 3-clause BSD)

#### **python-gssapi**

#### <https://github.com/sigmaris/python-gssapi>

This package provides an object-oriented interface to GSSAPI for Python.

It is used for Kerberos authentication.

OBSOLETE: need to update is from 2015

LICENSE: MIT

#### **python-magic**

#### <https://github.com/ahupp/python-magic>

This package is a wrapper to the libmagic file type identification library It is used to identify the file type for Ion Printing. NEEDSRELEASE LICENSE: MIT

#### **reportlab**

#### <https://bitbucket.org/rptlab/reportlab/src/default/>

This package allows rapid creation of rich PDF documents, and also creation of charts in a variety of bitmap and vector formats.

It is used to help generate PDFs in the eighth admin.

LICENSE: 3-clause BSD

#### **requests**

#### <https://github.com/kennethreitz/requests>

This package is a HTTP library for Python. It is used to fetch the FCPS emergency webpage. LICENSE: Apache License 2.0

#### **requests-oauthlib**

#### <https://github.com/requests/requests-oauthlib>

This package provides OAuth library support for Python Requests. It is currently used to perform OAuth1a authentication to Twitter. LICENSE: ISC License

#### **sentry-sdk**

<https://github.com/getsentry/sentry-python>

This package provides a Python SDK for the Sentry monitoring suite. It is used to collect and report information to report to Sentry in production. LICENSE: 2-clause BSD

#### **setuptools-git**

<https://github.com/msabramo/setuptools-git>

This package provides a plugin for setuptools that enables git integration. It is used by our setup.py.

NEEDSMAINTAINER

LICENSE: 3-clause BSD

#### **Sphinx**

#### <https://github.com/sphinx-doc/sphinx>

This package provides a tool that makes it easy to create intelligent and beautiful documentation for Python projects.

It is used to document Ion.

LICENSE: 2-clause BSD

#### **sphinx-bootstrap-theme**

<https://github.com/ryan-roemer/sphinx-bootstrap-theme>

This package provides a bootstrap theme for Sphinx.

It is used as the theme for the Ion docs.

LICENSE: MIT

## **2.3.5 Coding Style Guide**

Follow [PEP8](https://www.python.org/dev/peps/pep-0008/) (the official style guide for Python). Most PEP8 formatting conventions are enforced in the build by pylint, flake8, and a combination of black, autopep8, and isort. Therefore, if you do not follow them, the build may not pass.

However, for Ion, we limit the lengths of lines to 150 characters, not 80 characters.

Note: CSS/JS/template formatting is enforced by scripts/static\_templates\_format.sh. Currently, this just strips trailing whitespace.

#### **Main points**

- Indent using 4 spaces.
- Use underscores in favor of camel case for all names except the names of classes.
- Limit the line length of docstrings or comments to 72 characters.
- Separate top-level functions and class definitions with two blank lines.
- Separate method definitions inside a class with a single blank line.
- Use two spaces before inline comments and one space between the pound sign and comment.
- Use a plugin for your text editor to check for/remind you of PEP8 conventions.
- When in doubt, running ./scripts/format.sh will fix a lot of things.
- Capitalize and punctuate comments and Git commit messages properly.

#### **What is enforced in the build**

At the time of this writing, the Travis build runs the following commands:

```
flake8 --max-line-length 150 --exclude=*/migrations/* .
pylint --jobs=0 --disable=fixme,broad-except,global-statement,attribute-defined-
˓→outside-init intranet/
isort --check --recursive intranet
./scripts.format.sh
./scripts/static_templates_format.sh # Static/template files
```
Note: When the ./scripts/format.sh and ./scripts/static\_templates\_format.sh checks are run, the build will fail if they have to make any changes.

flake8 is a PEP8 style checker, pylint is a linter (but it also enforces some PEP8 conventions), and isort, when called with these options, checks that all imports are sorted alphabetically.

./scripts/format.sh runs black intranet && autopep8 --in-place --recursive intranet  $&\&$  isort --recursive intranet. The reason for the multiple commands is that black introduces certain formatting changes which flake8/pylint do not agree with (and offers no options to change them), so we have autopep8 fix it.

It is recommended that you run all of these locally before opening a pull request (though the Ion developers sometimes skip running the pylint check locally because it takes a long time to run). All of them are intended to be run from the root directory of the Git repository.

If flake8 or pylint throw errors, the error messages are usually human-readable. if isort gives any errors, you can have it automatically correct the order of all imports by running isort --recursive intranet. If the build fails because running scripts/format.sh resulted in changes, you can simply run ./scripts/ format.sh to fix your formatting.

#### **Imports**

- Group imports in the following order:
	- 1. Standard library imports
	- 2. Third-party imports
	- 3. Imports from Django
	- 4. Local imports
- Within these groups, place from ... import ... imports after import ... imports, and order imports alphabetically within *those* groups.
- Avoid using from ... import \*.
- Explicitly import each module used.
- Use relative imports to avoid hardcoding a module's package name. This greatly improves portability and is useful when importing from another module in the current app.

#### **Examples**

Standard library imports:

```
from math import sqrt
from os.path import abspath
```
Core Django imports:

```
from django.db import models
```
Third-party app imports:

**from django\_extensions.db.models import** TimeStampedModel

Good:

```
from .models import SomeModel # explicit relative import
from otherdjangoapp.models import OtherModel # absolute import
```
Bad:

```
# intranet/apps/users/views.py
from intranet.apps.users.models import MyModel # absolute import within same package
```
#### **References**

- [Google Python Style Guide.](https://google.github.io/styleguide/pyguide.html)
- [Google HTML/CSS Style Guide.](https://google.github.io/styleguide/htmlcssguide.html)
- [Google Javascript Style Guide.](https://google.github.io/styleguide/jsguide.html)
- [PEP8: Official Python Style Guide.](https://www.python.org/dev/peps/pep-0008/)

## **2.3.6 Testing Ion**

#### **Unit Tests**

You will want to write your tests for each module in  $intranet/aps//tests.py$ . Testing functionality that is useful for multiple tests can be found in intranet/test.

#### **Running Tests**

To actually execute tests, run ./setup.py test. Note that this deletes and re-creates the db from scratch each time, so you may want to pass the  $-k$  option when developing tests as it significantly reduces run-time.

#### **Coverage**

Coverage information is auto-generated at [Coveralls](https://coveralls.io/github/tjcsl/ion) This is useful for finding files with insufficient coverage, so you can focus your test writing more accurately.

#### **Writing Tests**

Looking at pre-existing tests can give you a good idea how to structure your tests. The IonTestCase class is a wrapper around the standard Django test class. It handles some ion-specific logic, such as mocking out ldap queries. Here is an bare-bones example of the basic layout for a test:

```
from ...test.ion_test import IonTestCase
class ModuleTest(IonTestCase):
  def test_module_function(self):
    # Put your tests here
    self.assertEqual(1, 1)
```
#### **References**

- [Django Testing Guide.](https://docs.djangoproject.com/en/1.11/topics/testing)
- [Python unittest documentation.](https://docs.python.org/3/library/unittest.html)
- [Code Coverage.](https://coveralls.io/github/tjcsl/ion)
- [Travis Continous Integration.](https://travis-ci.org/tjcsl/ion)

## **2.3.7 Keeping things up-to-date**

#### **Vendored Libraries**

- *CKEditor <http://ckeditor.com/builder/download/601464899923a382ecb1b77b655402c3>\_*
- *datetimepicker <https://github.com/xdan/datetimepicker/releases>\_*
- jQuery-UI: *Note: This has very specific CSL customizations)*
- *Messenger <https://github.com/HubSpot/messenger/releases>\_*
- *selectize <https://github.com/selectize/selectize.js/releases>\_*

• *sortable <https://github.com/HubSpot/sortable/releases>\_*

#### **Updating Top-level Requirements**

If any commit changes the direct dependencies of Ion, you must update **`the requirements documenta**tion<developing/requirements>` to reflect the changes to Ion's dependencies. That page is organized into sections for each dependency, with a line for the package's source URL, a general description of the package, the usage of the package in Ion, and the package's license.

For example, here is a valid section:

Additional lines may be added to identify needed actions regarding the package.

#### **Requirements for Dependencies**

All dependencies to Ion must be licensed under an [OSI-approved open source license.](https://opensource.org/licenses) The use of the package must be compatible with the terms of the GNU General Public License v2 (or later version).

All direct dependencies to Ion must be reported in the requirements documentation.

## <span id="page-30-0"></span>**2.4 intranet**

#### **2.4.1 intranet package**

**Subpackages**

**intranet.apps package**

**Subpackages**

**intranet.apps.announcements package**

#### **Submodules**

**intranet.apps.announcements.admin module**

```
class intranet.apps.announcements.admin.AnnouncementAdmin(model, admin_site)
    Bases: django.contrib.admin.options.ModelAdmin
    list_display = ('title', 'user', 'author', 'added')
    list_filter = ('added', 'updated')
    ordering = ('-added',)
    raw_id_fields = ('user',)
```
#### **intranet.apps.announcements.api module**

```
class intranet.apps.announcements.api.IsAnnouncementAdminOrReadOnly
    Bases: rest_framework.permissions.BasePermission
```
#### **has\_permission**(*request*, *view*)

**class** intranet.apps.announcements.api.**ListCreateAnnouncement**(*\*\*kwargs*) Bases: rest\_framework.generics.ListCreateAPIView

#### **get\_queryset**()

```
permission_classes = (<class 'intranet.apps.announcements.api.IsAnnouncementAdminOrRea
serializer_class
```
alias of [intranet.apps.announcements.serializers.AnnouncementSerializer](#page-44-0)

**class** intranet.apps.announcements.api.**RetrieveUpdateDestroyAnnouncement**(*\*\*kwargs*) Bases: rest\_framework.generics.RetrieveUpdateDestroyAPIView

#### **get\_queryset**()

```
permission_classes = (<class 'intranet.apps.announcements.api.IsAnnouncementAdminOrRea
```
#### **serializer\_class**

alias of [intranet.apps.announcements.serializers.AnnouncementSerializer](#page-44-0)

#### **intranet.apps.announcements.forms module**

```
class intranet.apps.announcements.forms.AnnouncementForm(*args, **kwargs)
    Bases: django.forms.models.ModelForm
```
A form for generating an announcement.

#### **class Meta**

Bases: [object](https://docs.python.org/3/library/functions.html#object)

fields = ['title', 'author', 'content', 'groups', 'expiration\_date', 'notify\_post',

**model**

alias of [intranet.apps.announcements.models.Announcement](#page-32-0)

```
declared_fields = {'notify_email_all': <django.forms.fields.BooleanField object>, 'up
expiration_date = <django.forms.widgets.DateTimeInput object>
```
**class** intranet.apps.announcements.forms.**AnnouncementRequestForm**(*\*args*,

*\*\*kwargs*) Bases: django.forms.models.ModelForm

A form for generating an announcement request.

#### **class Meta**

Bases: [object](https://docs.python.org/3/library/functions.html#object)

```
fields = ['title', 'author', 'content', 'expiration_date', 'teachers_requested', 'n
model
```
alias of [intranet.apps.announcements.models.AnnouncementRequest](#page-34-0)

```
declared_fields = {}
```
#### **intranet.apps.announcements.models module**

```
class intranet.apps.announcements.models.Announcement(*args, **kwargs)
    Bases: django.db.models.base.Model
```
Represents an announcement.

#### **title**

The title of the announcement

#### **content**

The HTML content of the news post

#### **authors**

The name of the author

#### **added**

The date the announcement was added

#### **updated**

The most recent date the announcement was updated

#### **user\_map**

An attribute corresponding with an AnnouncementUserMap object. A new object is automatically created if it does not exist.

#### **exception DoesNotExist**

Bases: [django.core.exceptions.ObjectDoesNotExist](https://docs.djangoproject.com/en/dev/_objects/ref/exceptions/#django.core.exceptions.ObjectDoesNotExist)

#### **exception MultipleObjectsReturned**

Bases: [django.core.exceptions.MultipleObjectsReturned](https://docs.djangoproject.com/en/dev/_objects/ref/exceptions/#django.core.exceptions.MultipleObjectsReturned)

#### **added**

A wrapper for a deferred-loading field. When the value is read from this object the first time, the query is executed.

#### **property announcementrequest**

#### **announcementrequest\_set**

Accessor to the related objects manager on the reverse side of a many-to-one relation.

In the example:

```
class Child(Model):
   parent = ForeignKey(Parent, related_name='children')
```
Parent.children is a ReverseManyToOneDescriptor instance.

Most of the implementation is delegated to a dynamically defined manager class built by create\_forward\_many\_to\_many\_manager() defined below.

#### **author**

A wrapper for a deferred-loading field. When the value is read from this object the first time, the query is executed.

#### **content**

A wrapper for a deferred-loading field. When the value is read from this object the first time, the query is executed.

#### **property content\_no\_links**

Returns the content of this announcement with all links nullified.

Returns The content of this announcement with all links nullified.

#### **property dashboard\_type**

#### **event**

Accessor to the related objects manager on the reverse side of a many-to-one relation.

In the example:

```
class Child(Model):
   parent = ForeignKey(Parent, related_name='children')
```
Parent.children is a ReverseManyToOneDescriptor instance.

Most of the implementation is delegated to a dynamically defined manager class built by create\_forward\_many\_to\_many\_manager() defined below.

#### **expiration\_date**

A wrapper for a deferred-loading field. When the value is read from this object the first time, the query is executed.

#### **get\_author**()  $\rightarrow$  str

Returns 'author' if it is set. Otherwise, returns the name of the user who created the announcement.

Returns The name of the author as it should be displayed with the announcement.

**get\_next\_by\_added**(*\**, *field=<django.db.models.fields.DateTimeField: added>*, *is\_next=True*, *\*\*kwargs*)

**get\_next\_by\_expiration\_date**(*\**, *field=<django.db.models.fields.DateTimeField: expiration\_date>*, *is\_next=True*, *\*\*kwargs*)

**get\_next\_by\_updated**(*\**, *field=<django.db.models.fields.DateTimeField: updated>*, *is\_next=True*, *\*\*kwargs*)

**get\_previous\_by\_added**(*\**, *field=<django.db.models.fields.DateTimeField: added>*, *is\_next=False*, *\*\*kwargs*)

- **get\_previous\_by\_expiration\_date**(*\**, *field=<django.db.models.fields.DateTimeField: expiration\_date>*, *is\_next=False*, *\*\*kwargs*)
- **get\_previous\_by\_updated**(*\**, *field=<django.db.models.fields.DateTimeField: updated>*, *is\_next=False*, *\*\*kwargs*)

#### **groups**

Accessor to the related objects manager on the forward and reverse sides of a many-to-many relation.

In the example:

**class Pizza**(Model): toppings = ManyToManyField(Topping, related\_name='pizzas')

Pizza.toppings and Topping.pizzas are ManyToManyDescriptor instances.

Most of the implementation is delegated to a dynamically defined manager class built by create\_forward\_many\_to\_many\_manager() defined below.

#### **id**

A wrapper for a deferred-loading field. When the value is read from this object the first time, the query is executed.

#### **property is\_this\_year**

Return whether the announcement was created after July 1st of this school year.

#### **is\_visible**(*user*)

**is\_visible\_requester**(*user*)

#### **is\_visible\_submitter**(*user*)

#### **notify\_email\_all**

A wrapper for a deferred-loading field. When the value is read from this object the first time, the query is executed.

#### **notify\_post**

A wrapper for a deferred-loading field. When the value is read from this object the first time, the query is executed.

#### **objects = <intranet.apps.announcements.models.AnnouncementManager object>**

#### **pinned**

A wrapper for a deferred-loading field. When the value is read from this object the first time, the query is executed.

#### **title**

A wrapper for a deferred-loading field. When the value is read from this object the first time, the query is executed.

#### **updated**

A wrapper for a deferred-loading field. When the value is read from this object the first time, the query is executed.

#### **user**

Accessor to the related object on the forward side of a many-to-one or one-to-one (via ForwardOne-ToOneDescriptor subclass) relation.

In the example:

```
class Child(Model):
   parent = ForeignKey(Parent, related_name='children')
```
Child.parent is a ForwardManyToOneDescriptor instance.

#### **user\_id**

A wrapper for a deferred-loading field. When the value is read from this object the first time, the query is executed.

#### **property user\_map**

**class** intranet.apps.announcements.models.**AnnouncementManager** Bases: django.db.models.manager.Manager

#### **hidden\_announcements**(*user*)

Get a list of announcements marked as hidden for a given user (usually request.user).

These are all announcements visible to the user – they have just decided to hide them.

#### **this\_year**()

Get AnnouncementRequests from this school year only.

#### **visible\_to\_user**(*user*)

Get a list of visible announcements for a given user (usually request.user).

These visible announcements will be those that either have no groups assigned to them (and are therefore public) or those in which the user is a member.

Apparently this .filter() call occasionally returns duplicates, hence the .distinct()...

<span id="page-34-0"></span>**class** intranet.apps.announcements.models.**AnnouncementRequest**(*\*args*, *\*\*kwargs*) Bases: django.db.models.base.Model

Represents a request for an announcement.

#### **title**

The title of the announcement

#### **content**

The HTML content of the news post

#### **notes**

Notes for the person who approves the announcement

#### **added**

The date the request was added

#### **updated**

The most recent date the request was updated

#### **user**

The user who submitted the request

#### **teachers\_requested**

The teachers requested to approve the request

#### **teachers\_approved**

The teachers who have approved the request

#### **posted**

ForeignKey to Announcement if posted

#### **posted\_by**

The user (administrator) that approved the request

#### **rejected**

Boolean describing whether the post was rejected by an administrator. This will hide it.

#### **admin\_email\_sent**

Boolean describing whether an email was sent to an Intranet administrator to post the announcement.

#### **exception DoesNotExist**

Bases: [django.core.exceptions.ObjectDoesNotExist](https://docs.djangoproject.com/en/dev/_objects/ref/exceptions/#django.core.exceptions.ObjectDoesNotExist)

#### **exception MultipleObjectsReturned**

Bases: [django.core.exceptions.MultipleObjectsReturned](https://docs.djangoproject.com/en/dev/_objects/ref/exceptions/#django.core.exceptions.MultipleObjectsReturned)

#### **added**

A wrapper for a deferred-loading field. When the value is read from this object the first time, the query is executed.

#### **admin\_email\_sent**

A wrapper for a deferred-loading field. When the value is read from this object the first time, the query is executed.

#### **author**

A wrapper for a deferred-loading field. When the value is read from this object the first time, the query is executed.

#### **content**

A wrapper for a deferred-loading field. When the value is read from this object the first time, the query is executed.

#### **expiration\_date**

A wrapper for a deferred-loading field. When the value is read from this object the first time, the query is executed.

**get\_next\_by\_added**(*\**, *field=<django.db.models.fields.DateTimeField: added>*, *is\_next=True*, *\*\*kwargs*)
```
get_next_by_expiration_date(*, field=<django.db.models.fields.DateTimeField: expira-
                                   tion_date>, is_next=True, **kwargs)
```
**get\_next\_by\_updated**(*\**, *field=<django.db.models.fields.DateTimeField: updated>*, *is\_next=True*, *\*\*kwargs*)

**get\_previous\_by\_added**(*\**, *field=<django.db.models.fields.DateTimeField: added>*, *is\_next=False*, *\*\*kwargs*)

**get\_previous\_by\_expiration\_date**(*\**, *field=<django.db.models.fields.DateTimeField: expiration\_date>*, *is\_next=False*, *\*\*kwargs*)

**get\_previous\_by\_updated**(*\**, *field=<django.db.models.fields.DateTimeField: updated>*, *is\_next=False*, *\*\*kwargs*)

### **id**

A wrapper for a deferred-loading field. When the value is read from this object the first time, the query is executed.

### **notes**

A wrapper for a deferred-loading field. When the value is read from this object the first time, the query is executed.

# **objects = <intranet.apps.announcements.models.AnnouncementRequestManager object>**

#### **posted**

Accessor to the related object on the forward side of a many-to-one or one-to-one (via ForwardOne-ToOneDescriptor subclass) relation.

In the example:

```
class Child(Model):
   parent = ForeignKey(Parent, related_name='children')
```
Child.parent is a ForwardManyToOneDescriptor instance.

### **posted\_by**

Accessor to the related object on the forward side of a many-to-one or one-to-one (via ForwardOne-ToOneDescriptor subclass) relation.

In the example:

```
class Child(Model):
   parent = ForeignKey(Parent, related_name='children')
```
Child.parent is a ForwardManyToOneDescriptor instance.

# **posted\_by\_id**

A wrapper for a deferred-loading field. When the value is read from this object the first time, the query is executed.

### **posted\_id**

A wrapper for a deferred-loading field. When the value is read from this object the first time, the query is executed.

### **rejected**

A wrapper for a deferred-loading field. When the value is read from this object the first time, the query is executed.

# **rejected\_by**

Accessor to the related object on the forward side of a many-to-one or one-to-one (via ForwardOne-ToOneDescriptor subclass) relation.

In the example:

```
class Child(Model):
   parent = ForeignKey(Parent, related_name='children')
```
Child.parent is a ForwardManyToOneDescriptor instance.

# **rejected\_by\_id**

A wrapper for a deferred-loading field. When the value is read from this object the first time, the query is executed.

### **teachers\_approved**

Accessor to the related objects manager on the forward and reverse sides of a many-to-many relation.

In the example:

```
class Pizza(Model):
   toppings = ManyToManyField(Topping, related_name='pizzas')
```
Pizza.toppings and Topping.pizzas are ManyToManyDescriptor instances.

Most of the implementation is delegated to a dynamically defined manager class built by create\_forward\_many\_to\_many\_manager() defined below.

### **teachers\_requested**

Accessor to the related objects manager on the forward and reverse sides of a many-to-many relation.

In the example:

```
class Pizza(Model):
   toppings = ManyToManyField(Topping, related_name='pizzas')
```
Pizza.toppings and Topping.pizzas are ManyToManyDescriptor instances.

Most of the implementation is delegated to a dynamically defined manager class built by create\_forward\_many\_to\_many\_manager() defined below.

### **title**

A wrapper for a deferred-loading field. When the value is read from this object the first time, the query is executed.

### **updated**

A wrapper for a deferred-loading field. When the value is read from this object the first time, the query is executed.

### **user**

Accessor to the related object on the forward side of a many-to-one or one-to-one (via ForwardOne-ToOneDescriptor subclass) relation.

In the example:

**class Child**(Model): parent = ForeignKey(Parent, related\_name='children')

Child.parent is a ForwardManyToOneDescriptor instance.

**user\_id**

A wrapper for a deferred-loading field. When the value is read from this object the first time, the query is executed.

**class** intranet.apps.announcements.models.**AnnouncementRequestManager** Bases: django.db.models.manager.Manager

```
get_queryset()
```
**class** intranet.apps.announcements.models.**AnnouncementRequestQuerySet**(*model=None*, *query=None*, *using=None*, *hints=None*)

# Bases: [django.db.models.query.QuerySet](https://docs.djangoproject.com/en/dev/_objects/ref/models/querysets/#django.db.models.query.QuerySet)

# **this\_year**()

Get AnnouncementRequests from this school year only.

**class** intranet.apps.announcements.models.**AnnouncementRequest\_teachers\_approved**(*id*,

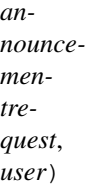

Bases: django.db.models.base.Model

# **exception DoesNotExist**

Bases: [django.core.exceptions.ObjectDoesNotExist](https://docs.djangoproject.com/en/dev/_objects/ref/exceptions/#django.core.exceptions.ObjectDoesNotExist)

#### **exception MultipleObjectsReturned**

Bases: [django.core.exceptions.MultipleObjectsReturned](https://docs.djangoproject.com/en/dev/_objects/ref/exceptions/#django.core.exceptions.MultipleObjectsReturned)

# **announcementrequest**

Accessor to the related object on the forward side of a many-to-one or one-to-one (via ForwardOne-ToOneDescriptor subclass) relation.

In the example:

**class Child**(Model): parent = ForeignKey(Parent, related\_name='children')

Child.parent is a ForwardManyToOneDescriptor instance.

### **announcementrequest\_id**

A wrapper for a deferred-loading field. When the value is read from this object the first time, the query is executed.

#### **id**

A wrapper for a deferred-loading field. When the value is read from this object the first time, the query is executed.

### **objects = <django.db.models.manager.Manager object>**

### **user**

Accessor to the related object on the forward side of a many-to-one or one-to-one (via ForwardOne-ToOneDescriptor subclass) relation.

In the example:

```
class Child(Model):
   parent = ForeignKey(Parent, related_name='children')
```
Child.parent is a ForwardManyToOneDescriptor instance.

#### **user\_id**

A wrapper for a deferred-loading field. When the value is read from this object the first time, the query is executed.

**class** intranet.apps.announcements.models.**AnnouncementRequest\_teachers\_requested**(*id*,

```
an-
nounce-
men-
tre-
quest,
user)
```
Bases: django.db.models.base.Model

### **exception DoesNotExist**

Bases: [django.core.exceptions.ObjectDoesNotExist](https://docs.djangoproject.com/en/dev/_objects/ref/exceptions/#django.core.exceptions.ObjectDoesNotExist)

# **exception MultipleObjectsReturned**

Bases: [django.core.exceptions.MultipleObjectsReturned](https://docs.djangoproject.com/en/dev/_objects/ref/exceptions/#django.core.exceptions.MultipleObjectsReturned)

#### **announcementrequest**

Accessor to the related object on the forward side of a many-to-one or one-to-one (via ForwardOne-ToOneDescriptor subclass) relation.

In the example:

```
class Child(Model):
   parent = ForeignKey(Parent, related_name='children')
```
Child.parent is a ForwardManyToOneDescriptor instance.

### **announcementrequest\_id**

A wrapper for a deferred-loading field. When the value is read from this object the first time, the query is executed.

### **id**

A wrapper for a deferred-loading field. When the value is read from this object the first time, the query is executed.

### **objects = <django.db.models.manager.Manager object>**

# **user**

Accessor to the related object on the forward side of a many-to-one or one-to-one (via ForwardOne-ToOneDescriptor subclass) relation.

In the example:

```
class Child(Model):
   parent = ForeignKey(Parent, related_name='children')
```
Child.parent is a ForwardManyToOneDescriptor instance.

# **user\_id**

A wrapper for a deferred-loading field. When the value is read from this object the first time, the query is executed.

```
class intranet.apps.announcements.models.AnnouncementUserMap(*args, **kwargs)
    Bases: django.db.models.base.Model
```
Represents mapping fields between announcements and users.

These attributes would be a part of the Announcement model, but if they are, the last updated date is changed whenever a student sees or hides an announcement.

Access these through announcement.user\_map

### If you are checking to see whether a user has hidden an announcement, use:

Announcement.objects.hidden\_announcements(user)

## **announcement**

The one-to-one mapping between this object and the Announcement it is for

### **users\_hidden**

A many-to-many field of Users who have hidden this announcement

#### **users\_seen**

A many-to-many field of Users who have seen this announcement

### **exception DoesNotExist**

Bases: [django.core.exceptions.ObjectDoesNotExist](https://docs.djangoproject.com/en/dev/_objects/ref/exceptions/#django.core.exceptions.ObjectDoesNotExist)

### **exception MultipleObjectsReturned**

Bases: [django.core.exceptions.MultipleObjectsReturned](https://docs.djangoproject.com/en/dev/_objects/ref/exceptions/#django.core.exceptions.MultipleObjectsReturned)

### **announcement**

Accessor to the related object on the forward side of a one-to-one relation.

In the example:

**class Restaurant**(Model): place = OneToOneField(Place, related\_name='restaurant')

Restaurant.place is a ForwardOneToOneDescriptor instance.

### **announcement\_id**

A wrapper for a deferred-loading field. When the value is read from this object the first time, the query is executed.

#### **id**

A wrapper for a deferred-loading field. When the value is read from this object the first time, the query is executed.

### **objects = <django.db.models.manager.Manager object>**

#### **users\_hidden**

Accessor to the related objects manager on the forward and reverse sides of a many-to-many relation.

In the example:

```
class Pizza(Model):
   toppings = ManyToManyField(Topping, related_name='pizzas')
```
Pizza.toppings and Topping.pizzas are ManyToManyDescriptor instances.

Most of the implementation is delegated to a dynamically defined manager class built by create\_forward\_many\_to\_many\_manager() defined below.

#### **users\_seen**

Accessor to the related objects manager on the forward and reverse sides of a many-to-many relation.

In the example:

```
class Pizza(Model):
   toppings = ManyToManyField(Topping, related_name='pizzas')
```
Pizza.toppings and Topping.pizzas are ManyToManyDescriptor instances.

Most of the implementation is delegated to a dynamically defined manager class built by create\_forward\_many\_to\_many\_manager() defined below.

### **class** intranet.apps.announcements.models.**AnnouncementUserMap\_users\_hidden**(*id*, *announcemen-*

Bases: django.db.models.base.Model

### **exception DoesNotExist**

Bases: [django.core.exceptions.ObjectDoesNotExist](https://docs.djangoproject.com/en/dev/_objects/ref/exceptions/#django.core.exceptions.ObjectDoesNotExist)

### **exception MultipleObjectsReturned**

Bases: [django.core.exceptions.MultipleObjectsReturned](https://docs.djangoproject.com/en/dev/_objects/ref/exceptions/#django.core.exceptions.MultipleObjectsReturned)

### **announcementusermap**

Accessor to the related object on the forward side of a many-to-one or one-to-one (via ForwardOne-ToOneDescriptor subclass) relation.

In the example:

**class Child**(Model): parent = ForeignKey(Parent, related\_name='children')

Child.parent is a ForwardManyToOneDescriptor instance.

## **announcementusermap\_id**

A wrapper for a deferred-loading field. When the value is read from this object the first time, the query is executed.

#### **id**

A wrapper for a deferred-loading field. When the value is read from this object the first time, the query is executed.

### **objects = <django.db.models.manager.Manager object>**

#### **user**

Accessor to the related object on the forward side of a many-to-one or one-to-one (via ForwardOne-ToOneDescriptor subclass) relation.

In the example:

```
class Child(Model):
   parent = ForeignKey(Parent, related_name='children')
```
Child.parent is a ForwardManyToOneDescriptor instance.

### **user\_id**

A wrapper for a deferred-loading field. When the value is read from this object the first time, the query is executed.

**class** intranet.apps.announcements.models.**AnnouncementUserMap\_users\_seen**(*id*,

*announcementusermap*, *user*)

*tusermap*, *user*)

Bases: django.db.models.base.Model

#### **exception DoesNotExist**

Bases: [django.core.exceptions.ObjectDoesNotExist](https://docs.djangoproject.com/en/dev/_objects/ref/exceptions/#django.core.exceptions.ObjectDoesNotExist)

*group*)

### **exception MultipleObjectsReturned**

Bases: [django.core.exceptions.MultipleObjectsReturned](https://docs.djangoproject.com/en/dev/_objects/ref/exceptions/#django.core.exceptions.MultipleObjectsReturned)

# **announcementusermap**

Accessor to the related object on the forward side of a many-to-one or one-to-one (via ForwardOne-ToOneDescriptor subclass) relation.

In the example:

```
class Child(Model):
   parent = ForeignKey(Parent, related_name='children')
```
Child.parent is a ForwardManyToOneDescriptor instance.

### **announcementusermap\_id**

A wrapper for a deferred-loading field. When the value is read from this object the first time, the query is executed.

**id**

A wrapper for a deferred-loading field. When the value is read from this object the first time, the query is executed.

### **objects = <django.db.models.manager.Manager object>**

#### **user**

Accessor to the related object on the forward side of a many-to-one or one-to-one (via ForwardOne-ToOneDescriptor subclass) relation.

In the example:

```
class Child(Model):
   parent = ForeignKey(Parent, related_name='children')
```
Child.parent is a ForwardManyToOneDescriptor instance.

#### **user\_id**

A wrapper for a deferred-loading field. When the value is read from this object the first time, the query is executed.

**class** intranet.apps.announcements.models.**Announcement\_groups**(*id*, *announcement*,

Bases: django.db.models.base.Model

### **exception DoesNotExist**

Bases: [django.core.exceptions.ObjectDoesNotExist](https://docs.djangoproject.com/en/dev/_objects/ref/exceptions/#django.core.exceptions.ObjectDoesNotExist)

### **exception MultipleObjectsReturned**

Bases: [django.core.exceptions.MultipleObjectsReturned](https://docs.djangoproject.com/en/dev/_objects/ref/exceptions/#django.core.exceptions.MultipleObjectsReturned)

### **announcement**

Accessor to the related object on the forward side of a many-to-one or one-to-one (via ForwardOne-ToOneDescriptor subclass) relation.

In the example:

```
class Child(Model):
   parent = ForeignKey(Parent, related_name='children')
```
Child.parent is a ForwardManyToOneDescriptor instance.

### **announcement\_id**

A wrapper for a deferred-loading field. When the value is read from this object the first time, the query is executed.

### **group**

Accessor to the related object on the forward side of a many-to-one or one-to-one (via ForwardOne-ToOneDescriptor subclass) relation.

In the example:

```
class Child(Model):
   parent = ForeignKey(Parent, related_name='children')
```
Child.parent is a ForwardManyToOneDescriptor instance.

### **group\_id**

A wrapper for a deferred-loading field. When the value is read from this object the first time, the query is executed.

### **id**

A wrapper for a deferred-loading field. When the value is read from this object the first time, the query is executed.

**objects = <django.db.models.manager.Manager object>**

### **intranet.apps.announcements.notifications module**

```
intranet.apps.announcements.notifications.admin_request_announcement_email(request,
                                                                                          form,
                                                                                           obj)
     Send an admin announcement request email.
     form: The announcement request form obj: The announcement request object
intranet.apps.announcements.notifications.announcement_approved_email(request,
                                                                                     obj,
                                                                                     req)
     Email the requested teachers and submitter whenever an administrator approves an announcement request.
     obj: the Announcement object req: the AnnouncementRequest object
intranet.apps.announcements.notifications.announcement_posted_email(request,
                                                                                  obj,
                                                                                  send_all=False)
     Send a notification posted email.
     obj: The announcement object
intranet.apps.announcements.notifications.announcement_posted_twitter(request,
                                                                                     obj)
intranet.apps.announcements.notifications.notify_twitter(status)
intranet.apps.announcements.notifications.request_announcement_email(request,
                                                                                   form,
                                                                                   obj)
     Send an announcement request email.
     form: The announcement request form obj: The announcement request object
```
# **intranet.apps.announcements.serializers module**

```
class intranet.apps.announcements.serializers.AnnouncementSerializer(instance=None,
                                                                            data=<class
                                                                            'rest_framework.fields.empty'>,
                                                                            **kwargs)
    Bases: rest_framework.serializers.HyperlinkedModelSerializer
    class Meta
        object
        fields = ('url', 'id', 'title', 'content', 'author', 'user', 'added', 'updated', 'groups', 'pinned')
        model
            intranet.apps.announcements.models.Announcement
    get_author(obj)
intranet.apps.announcements.tests module
```

```
class intranet.apps.announcements.tests.AnnouncementTest(methodName='runTest')
    Bases: intranet.test.ion test.IonTestCase
```
Tests for the announcements module.

**setUp**()

**test\_change\_announcements**()

**test\_get\_announcements**()

# **intranet.apps.announcements.urls module**

### **intranet.apps.announcements.views module**

```
intranet.apps.announcements.views.announcement_approved_hook(request, obj, req)
     Runs whenever an administrator approves an announcement request.
```
obj: the Announcement object req: the AnnouncementRequest object

intranet.apps.announcements.views.**announcement\_posted\_hook**(*request*, *obj*) Runs whenever a new announcement is created, or a request is approved and posted.

#### obj: The Announcement object

```
intranet.apps.announcements.views.request_announcement_success_self_view(request)
```

```
intranet.apps.announcements.views.request_announcement_success_view(request)
```

```
intranet.apps.announcements.views.request_announcement_view(request)
    The request announcement page.
```
# **Module contents**

**intranet.apps.api package**

# **Submodules**

# **intranet.apps.api.authentication module**

```
class intranet.apps.api.authentication.ApiBasicAuthentication
    Bases: rest_framework.authentication.BasicAuthentication
```
**authenticate\_credentials**(*userid*, *password*, *request=None*) Authenticate the userid and password.

```
class intranet.apps.api.authentication.CsrfExemptSessionAuthentication
    Bases: rest_framework.authentication.SessionAuthentication
```
**enforce\_csrf**(*request*)

# **intranet.apps.api.tests module**

```
class intranet.apps.api.tests.ApiTest(methodName='runTest')
    Bases: intranet.test.ion test.IonTestCase
    Tests for the api module.
    get_api_eighth_block_list(query='')
    get_api_eighth_signup_list(query='')
    make_token()
    setUp()
    test_api_bus_detail()
    test_api_bus_list()
    test_api_eighth_block_list()
    test_api_eighth_signup_list()
    test_api_root()
    test_api_schedule_detail()
    test_get_announcements()
    test_get_emerg()
    test_get_profile()
    test_no_credentials_read()
    test_oauth_client_credentials_read()
    test_oauth_client_credentials_read_anonymous()
    test_oauth_read()
    test_oauth_write()
```
# **intranet.apps.api.urls module**

# **intranet.apps.api.utils module**

intranet.apps.api.utils.**custom\_exception\_handler**(*exc*, *context*)

# **intranet.apps.api.views module**

intranet.apps.api.views.**api\_root**(*self*, *request*, *\*args*, *\*\*kwargs*) Welcome to the Ion API!

Documentation is below.  $\langle pk \rangle$  refers to the unique id of a certain object - this is shown as "id" in most lists and references.

The general form of the api link (with /api/ assumed to be prepended) is shown, along with an example URL.

All of the API methods, except for those relating to the Bell Schedule, require authentication.

intranet.apps.api.views.**perma\_reverse**(*request*, *view*, *\*args*, *\*\*kwargs*)

# **Module contents**

### **intranet.apps.auth package**

**Subpackages**

**intranet.apps.auth.management package**

**Subpackages**

**intranet.apps.auth.management.commands package**

**Submodules**

**intranet.apps.auth.management.commands.grant\_admin module**

**class** intranet.apps.auth.management.commands.grant\_admin.**Command**(*stdout=None*, *stderr=None*, *no\_color=False*, *force\_color=False*) Bases: django.core.management.base.BaseCommand **add\_arguments**(*parser*) **handle**(*\*args*, *\*\*options*)

**help = 'Adds the specified user to the specified admin group'**

**Module contents**

**Module contents**

# **Submodules**

### **intranet.apps.auth.apps module**

```
class intranet.apps.auth.apps.AuthConfig(app_name, app_module)
    Bases: django.apps.config.AppConfig
```
**label = 'intranet.apps.auth'**

**name = 'intranet.apps.auth'**

# **intranet.apps.auth.backends module**

```
class intranet.apps.auth.backends.KerberosAuthenticationBackend
   object
```
Authenticate using Kerberos.

This is the default authentication backend.

**authenticate**(*request*, *username=None*, *password=None*) Authenticate a username-password pair.

Creates a new user if one is not already in the database.

Parameters

- **username** The username of the *User* to authenticate.
- **password** The password of the *User* to authenticate.

Returns *User*

```
static get_kerberos_ticket(username, password)
```
Attempts to create a Kerberos ticket for a user.

- Parameters
	- **username** The username.
	- **password** The password.

Returns Boolean indicating success or failure of ticket creation

```
get_user(user_id)
```
Returns a user, given his or her user id. Required for a custom authentication backend. :param user\_id: The user id of the user to fetch.

Returns User or None

# **static kinit\_timeout\_handle**(*username*, *realm*)

Check if the user exists before we throw an error.

```
static try_single_kinit(*, username: str, realm: str, password: str,
                            krb5ccname: str, timeout: Union[int, float]) \rightarrow in-
                            tranet.apps.auth.backends.KerberosAuthenticationResult
```
**class** intranet.apps.auth.backends.**KerberosAuthenticationResult** Bases: [enum.Enum](https://docs.python.org/3/library/enum.html#enum.Enum)

An enumeration.

 $EXPIRED = -1$ 

**FAILURE = 0**

**SUCCESS = 1**

**class** intranet.apps.auth.backends.**MasterPasswordAuthenticationBackend** Bases: [object](https://docs.python.org/3/library/functions.html#object)

Authenticate as any user against a master password whose hash is in secret.py.

**authenticate**(*request*, *username=None*, *password=None*) Authenticate a username-password pair.

Creates a new user if one is not already in the database.

**Parameters** 

- **username** The username of the *User* to authenticate.
- **password** The master password.

Returns *User*

```
get_user(user_id)
```
Returns a user, given his or her user id. Required for a custom authentication backend. :param user id: The user id of the user to fetch.

Returns User or None

### **intranet.apps.auth.decorators module**

Decorators that restrict views to certain types of users.

```
intranet.apps.auth.decorators.admin_required(group)
     Decorator that requires the user to be in a certain admin group.
```
For example, @admin\_required("polls") would check whether a user is in the "admin\_polls" group or in the "admin\_all" group.

- intranet.apps.auth.decorators.**announcements\_admin\_required**(*view\_func*) Restrict the wrapped view to announcements admins
- intranet.apps.auth.decorators.**attendance\_taker\_required**(*view\_func*) Restrict the wrapped view to users who can take attendance
- intranet.apps.auth.decorators.**board\_admin\_required**(*view\_func*) Restrict the wrapped view to board admins

intranet.apps.auth.decorators.**deny\_restricted**(*wrapped*)

- intranet.apps.auth.decorators.**eighth\_admin\_required**(*view\_func*) Restrict the wrapped view to eighth admins
- intranet.apps.auth.decorators.**events\_admin\_required**(*view\_func*) Restrict the wrapped view to events admins

```
intranet.apps.auth.decorators.reauthentication_required(wrapped)
```
### **intranet.apps.auth.forms module**

```
class intranet.apps.auth.forms.AuthenticateForm(request=None, *args, **kwargs)
    django.contrib.auth.forms.AuthenticationForm
```
Implements a login form.

### **username**

The username text field.

#### **password**

The password text field.

```
declared_fields = {'password': <django.forms.fields.CharField object>, 'trust_device'
```
#### is valid()

Validates the username and password in the form.

# **intranet.apps.auth.helpers module**

```
intranet.apps.auth.helpers.change_password(form_data)
```

```
intranet.apps.auth.helpers.get_login_theme() \rightarrow Dict[str, Dict[str, str]]
     Load a custom login theme (e.g. snow)
```
intranet.apps.auth.helpers.**get\_login\_theme\_name**() → str Get the name of the currently active login theme (e.g. "snow" or "piday").

Returns The name of the currently active login theme.

### **intranet.apps.auth.rest\_permissions module**

```
class intranet.apps.auth.rest_permissions.DenyRestrictedPermission
    Bases: rest_framework.permissions.BasePermission
```
**has\_permission**(*request*, *view*) → bool

### **intranet.apps.auth.signals module**

intranet.apps.auth.signals.**user\_login**(*sender*, *request*, *\*\*kwargs*)

intranet.apps.auth.signals.**user\_logout**(*sender*, *request*, *\*\*kwargs*)

### **intranet.apps.auth.tests module**

```
class intranet.apps.auth.tests.GrantAdminTest(methodName='runTest')
    Bases: intranet.test.ion_test.IonTestCase
```
Tests granting admin to an user.

```
test_grant_admin()
```
Tests giving an valid user admin\_all.

```
class intranet.apps.auth.tests.LoginViewTest(methodName='runTest')
    Bases: intranet.test.ion_test.IonTestCase
```
Tests of the login page (but not actually auth)

```
static create_block_by_signup_datetime(signup_datetime, **kwargs)
does_login_redirect_to(url)
login_student()
test_authentication()
test_eighth_login_redirect()
test_login_page()
```
# **intranet.apps.auth.urls module**

### **intranet.apps.auth.views module**

**class** intranet.apps.auth.views.**LoginView**(*\*\*kwargs*)

```
Bases: django.views.generic.base.View
     Log in and redirect a user.
     get(request)
         Redirect to the login page.
     post(request)
         Validate and process the login POST request.
intranet.apps.auth.views.about_view(request)
     Show an about page with credits.
intranet.apps.auth.views.do_logout(request)
     Logout.
intranet.apps.auth.views.get_bg_pattern(request)
     Choose a background pattern image.
     One will be selected at random.
intranet.apps.auth.views.get_week_sports_school_events() → Tu-
                                                                    ple[Container[intranet.apps.events.models.Event],
                                                                    Con-
                                                                    tainer[intranet.apps.events.models.Event]]
     Lists the sports/school events for the next week. This information is cached.
         Returns A 2-tuple of (sports events, school events) for the next week.
intranet.apps.auth.views.index_view(request, auth_form=None, force_login=False,
                                            added_context=None, has_next_page=False)
     Process and show the main login page or dashboard if logged in.
intranet.apps.auth.views.log_auth(request, success)
intranet.apps.auth.views.logout_view(request)
     Clear the Kerberos cache and logout.
intranet.apps.auth.views.reauthentication_view(request)
intranet.apps.auth.views.reset_password_view(request)
```
# **Module contents**

**intranet.apps.bus package**

# **Submodules**

**intranet.apps.bus.admin module**

# **intranet.apps.bus.api module**

```
class intranet.apps.bus.api.RouteDetail(**kwargs)
    Bases: rest_framework.generics.RetrieveAPIView
```
API endpoint that retrieves information about a specific bus route.

/api/bus/<num>: retrieve information about bus number <num>

**get\_queryset**()

```
permission_classes = (<class 'intranet.apps.auth.rest_permissions.DenyRestrictedPermission'>,)
```
**serializer\_class** alias of [intranet.apps.bus.serializers.RouteSerializer](#page-53-0)

```
class intranet.apps.bus.api.RouteList(**kwargs)
```
Bases: rest\_framework.generics.ListAPIView

API endpoint that retrieves information about buses.

/api/bus: retrieve a list of all buses

/api/bus/num: retrieve information about bus number num

**get\_queryset**()

**permission\_classes = (<class 'intranet.apps.auth.rest\_permissions.DenyRestrictedPermission'>,)**

```
serializer_class
```
alias of [intranet.apps.bus.serializers.RouteSerializer](#page-53-0)

# **intranet.apps.bus.consumers module**

**class** intranet.apps.bus.consumers.**BusConsumer**(*\*args*, *\*\*kwargs*) Bases: channels.generic.websocket.JsonWebsocketConsumer

```
bus_update(event)
```
**connect**()

**groups = ['bus']**

**receive\_json**(*content*)

# **intranet.apps.bus.models module**

```
class intranet.apps.bus.models.Route(*args, **kwargs)
    Bases: django.db.models.base.Model
```
A bus route (e.g. TJ-24)

# ARRIVAL\_STATUSES = (('a', 'Arrived (In the lot)'), ('d', 'Delayed'), ('o', 'On Time (E

### **exception DoesNotExist**

Bases: [django.core.exceptions.ObjectDoesNotExist](https://docs.djangoproject.com/en/dev/_objects/ref/exceptions/#django.core.exceptions.ObjectDoesNotExist)

### **exception MultipleObjectsReturned**

Bases: [django.core.exceptions.MultipleObjectsReturned](https://docs.djangoproject.com/en/dev/_objects/ref/exceptions/#django.core.exceptions.MultipleObjectsReturned)

#### **bus\_number**

A wrapper for a deferred-loading field. When the value is read from this object the first time, the query is executed.

**get\_status\_display**(*\**, *field=<django.db.models.fields.CharField: status>*)

### **id**

A wrapper for a deferred-loading field. When the value is read from this object the first time, the query is executed.

### **objects = <django.db.models.manager.Manager object>**

#### **reset\_status**()

Reset status to (on time)

#### **route\_name**

A wrapper for a deferred-loading field. When the value is read from this object the first time, the query is executed.

### **space**

A wrapper for a deferred-loading field. When the value is read from this object the first time, the query is executed.

#### **status**

A wrapper for a deferred-loading field. When the value is read from this object the first time, the query is executed.

### **user\_set**

Accessor to the related objects manager on the reverse side of a many-to-one relation.

In the example:

```
class Child(Model):
   parent = ForeignKey(Parent, related_name='children')
```
Parent.children is a ReverseManyToOneDescriptor instance.

Most of the implementation is delegated to a dynamically defined manager class built by create\_forward\_many\_to\_many\_manager() defined below.

# **intranet.apps.bus.serializers module**

```
class intranet.apps.bus.serializers.RouteSerializer(instance=None, data=<class
                                                         'rest_framework.fields.empty'>,
                                                         **kwargs)
    Bases: rest_framework.serializers.Serializer
    class Meta
        Bases: object
        fields = ('id', 'route_name', 'space', 'bus_number', 'status')
        model
```
alias of [intranet.apps.bus.models.Route](#page-52-0)

# **intranet.apps.bus.tasks module**

# **intranet.apps.bus.tests module**

```
class intranet.apps.bus.tests.BusTest(methodName='runTest')
    Bases: intranet.test.ion_test.IonTestCase
    Test for bus module
    test_bus()
    test_route_representation()
    test_routes()
intranet.apps.bus.urls module
intranet.apps.bus.views module
Module contents
intranet.apps.dashboard package
```
**Submodules**

# **intranet.apps.dashboard.views module**

```
intranet.apps.dashboard.views.add_widgets_context(request, context)
    WIDGETS: * Eighth signup (STUDENT) * Eighth attendance (TEACHER or ADMIN) * Bell schedule (ALL)
     * Administration (ADMIN) * Links (ALL) * Seniors (STUDENT; graduation countdown if senior, link to
    destinations otherwise)
intranet.apps.dashboard.views.dashboard_view(request, show_widgets=True,
                                                    show_expired=False, ig-
```
*nore\_dashboard\_types=None*,

*show\_welcome=False*)

Process and show the dashboard, which includes activities, events, and widgets.

intranet.apps.dashboard.views.qen schedule(*user*, *num\_blocks=6*, *surrounding\_blocks=None*) Generate a list of information about a block and a student's current activity signup. Returns schedule no signup today intranet.apps.dashboard.views.**gen\_sponsor\_schedule**(*user*, *sponsor=None*, *num\_blocks=6*, *surrounding\_blocks=None*, *given\_date=None*) Return a list of EighthScheduledActivitys in which the given user is sponsoring. Returns activities no attendance today num acts Return type Dictionary with intranet.apps.dashboard.views.**get\_announcements\_list**(*request*, *context*)

An announcement will be shown if: \* It is not expired

- unless ?show\_expired=1
- It is visible to the user
	- There are no groups on the announcement (so it is public)
	- The user's groups are in union with the groups on the announcement (at least one matches)
	- The user submitted the announcement directly
	- The user submitted the announcement through a request
	- The user approved the announcement through a request
	- . . . unless ?show\_all=1

An event will be shown if: \* It is not expired

- unless ?show\_expired=1
- It is approved
	- unless an events admin
- It is visible to the user
	- There are no groups
	- The groups are in union

intranet.apps.dashboard.views.**get\_prerender\_url**(*request*)

intranet.apps.dashboard.views.**get\_tjstar\_mapping**(*user*)

intranet.apps.dashboard.views.**paginate\_announcements\_list**(*request*, *context*, *items*) \*TODO\* Migrate to django Paginator (see lostitems)

```
Module contents
intranet.apps.dataimport package
Subpackages
intranet.apps.dataimport.management package
Subpackages
intranet.apps.dataimport.management.commands package
Submodules
intranet.apps.dataimport.management.commands.import_eighth module
class intranet.apps.dataimport.management.commands.import_eighth.Command(stdout=None,
                                                                                 stderr=None,
                                                                                 no_color=False,
                                                                                 force_color=False)
    Bases: django.core.management.base.BaseCommand
    add_arguments(parser)
    handle(*args, **kwargs)
    help = 'Import Eighth Period Activities For Testing'
intranet.apps.dataimport.management.commands.import_photos module
```
**class** intranet.apps.dataimport.management.commands.import\_photos.**Command**(*stdout=None*, *stderr=None*, *no\_color=False*, *force\_color=False*)

Bases: django.core.management.base.BaseCommand

**add\_arguments**(*parser*)

**handle**(*\*args*, *\*\*options*)

**help = 'Imports photos from yearbook data export'**

### **intranet.apps.dataimport.management.commands.import\_users module**

**class** intranet.apps.dataimport.management.commands.import\_users.**Command**(*stdout=None*, *stderr=None*, *no\_color=False*, *force\_color=False*) Bases: django.core.management.base.BaseCommand **add\_arguments**(*parser*)

**handle**(*\*args*, *\*\*kwargs*)

# **help = 'Import User Objects'**

# **intranet.apps.dataimport.management.commands.year\_cleanup module**

**class** intranet.apps.dataimport.management.commands.year\_cleanup.**Command**(*stdout=None*,

*stderr=None*, *no\_color=False*, *force\_color=False*)

```
Bases: django.core.management.base.BaseCommand
add_arguments(parser)
archive_admin_comments()
ask(q)
chk(q, test)
clear_absences()
handle(*args, **options)
handle_delete()
help = 'Perform end-of-year cleanup duties.'
update_welcome()
```
# **Module contents**

# **Module contents**

# **Submodules**

**intranet.apps.dataimport.apps module**

```
class intranet.apps.dataimport.apps.DataimportConfig(app_name, app_module)
    Bases: django.apps.config.AppConfig
```
**name = 'dataimport'**

# **intranet.apps.dataimport.tests module**

**class** intranet.apps.dataimport.tests.**YearCleanupTest**(*methodName='runTest'*) Bases: intranet.test.ion test. IonTestCase

Tests end of year cleanup.

**test\_year\_cleanup**()

```
Module contents
intranet.apps.eighth package
Subpackages
intranet.apps.eighth.forms package
Subpackages
intranet.apps.eighth.forms.admin package
Submodules
intranet.apps.eighth.forms.admin.activities module
class intranet.apps.eighth.forms.admin.activities.ActivityDisplayField(*args,
                                                                             **kwargs)
    Bases: django.forms.models.ModelChoiceField
    cancelled_acts = None
    label_from_instance(obj)
class intranet.apps.eighth.forms.admin.activities.ActivityForm(*args,
                                                                    **kwargs)
    Bases: django.forms.models.ModelForm
    class Meta
        Bases: object
        fields = ['name', 'description', 'sponsors', 'rooms', 'default_capacity', 'id', 'pi
        model
           alias of intranet.apps.eighth.models.EighthActivity
        widgets = {'admin_comments': <django.forms.widgets.Textarea object>, 'description
    declared_fields = {}
class intranet.apps.eighth.forms.admin.activities.ActivityMultiDisplayField(queryset,
                                                                                  **kwargs)
    Bases: django.forms.models.ModelMultipleChoiceField
    label_from_instance(obj)
class intranet.apps.eighth.forms.admin.activities.ActivityMultiSelectForm(*args,
                                                                                la-
                                                                                bel='Activities',
                                                                                **kwargs)
    Bases: django.forms.forms.Form
```
declared\_fields = {'activities': <intranet.apps.eighth.forms.admin.activities.Activit

```
class intranet.apps.eighth.forms.admin.activities.ActivitySelectionForm(*args,
                                                                                      la-
                                                                                      bel='Activity',
                                                                                      block=None,
                                                                                      spon-
                                                                                      sor=None,
                                                                                      in-
                                                                                      clude_cancelled=False,
                                                                                      **kwargs)
     Bases: django.forms.forms.Form
     declared_fields = {}
class intranet.apps.eighth.forms.admin.activities.QuickActivityForm(data=None,
                                                                                 files=None,
                                                                                 auto_id='id_%s',
                                                                                 pre-
                                                                                 fix=None,
                                                                                 ini-
                                                                                 tial=None,
                                                                                 er-
                                                                                 ror_class=<class
                                                                                 'django.forms.utils.ErrorList'>,
                                                                                 la-
                                                                                 bel_suffix=None,
                                                                                 empty_permitted=False,
                                                                                 in-
                                                                                 stance=None,
                                                                                 use_required_attribute=None,
                                                                                 ren-
                                                                                 derer=None)
     Bases: django.forms.models.ModelForm
     class Meta
         Bases: object
         fields = ['name']
         model
             alias of intranet.apps.eighth.models.EighthActivity
     declared_fields = {}
```
**class** intranet.apps.eighth.forms.admin.activities.**ScheduledActivityMultiSelectForm**(*\*args*,

*la* $bel$ ='Activi  $block=N$ on *\*\*kwargs*)

Bases: django.forms.forms.Form

declared\_fields = {'activities': <intranet.apps.eighth.forms.admin.activities.Activit

# **intranet.apps.eighth.forms.admin.blocks module**

```
class intranet.apps.eighth.forms.admin.blocks.BlockDisplayField(queryset, *,
                                                                          empty_label='-
                                                                          --------', re-
                                                                          quired=True,
                                                                          widget=None,
                                                                          label=None,
                                                                          initial=None,
                                                                          help_text='',
                                                                          to_field_name=None,
                                                                          limit_choices_to=None,
                                                                          **kwargs)
    Bases: django.forms.models.ModelChoiceField
    label_from_instance(obj)
class intranet.apps.eighth.forms.admin.blocks.BlockForm(data=None, files=None,
                                                                auto_id='id_%s', pre-
                                                                fix=None, initial=None,
                                                                error_class=<class
                                                                 'django.forms.utils.ErrorList'>,
                                                                label_suffix=None,
                                                                empty_permitted=False,
                                                                instance=None,
                                                                use_required_attribute=None,
                                                                renderer=None)
    Bases: django.forms.models.ModelForm
    class Meta
         Bases: object
         fields = ['date', 'block_letter', 'locked', 'signup_time', 'comments']
         model
            alias of intranet.apps.eighth.models.EighthBlock
    declared_fields = {'block_letter': <django.forms.fields.CharField object>}
class intranet.apps.eighth.forms.admin.blocks.BlockSelectionForm(*args, la-
                                                                           bel='Block',
                                                                           ex-
                                                                           clude_before_date=None,
                                                                           only_locked=False,
                                                                           **kwargs)
    Bases: django.forms.forms.Form
    declared_fields = {}
```
**class** intranet.apps.eighth.forms.admin.blocks.**QuickBlockForm**(*data=None*,

*files=None*, *auto\_id='id\_%s'*, *prefix=None*, *initial=None*, *error\_class=<class 'django.forms.utils.ErrorList'>*, *label\_suffix=None*, *empty\_permitted=False*, *instance=None*, *use\_required\_attribute=None*, *renderer=None*)

Bases: django.forms.models.ModelForm

### **class Meta**

Bases: [object](https://docs.python.org/3/library/functions.html#object)

#### **fields = ['date', 'block\_letter']**

**model**

alias of [intranet.apps.eighth.models.EighthBlock](#page-89-0)

**declared\_fields = {'block\_letter': <django.forms.fields.CharField object>}**

# **intranet.apps.eighth.forms.admin.general module**

**class** intranet.apps.eighth.forms.admin.general.**StartDateForm**(*data=None*,

*files=None*, *auto\_id='id\_%s'*, *prefix=None*, *initial=None*, *error\_class=<class 'django.forms.utils.ErrorList'>*, *label\_suffix=None*, *empty\_permitted=False*, *field\_order=None*, *use\_required\_attribute=None*, *renderer=None*)

Bases: django.forms.forms.Form

**declared\_fields = {'date': <django.forms.fields.DateField object>}**

# **intranet.apps.eighth.forms.admin.groups module**

**class** intranet.apps.eighth.forms.admin.groups.**GroupForm**(*data=None*, *files=None*, *auto\_id='id\_%s'*, *prefix=None*, *initial=None*, *error\_class=<class 'django.forms.utils.ErrorList'>*, *label\_suffix=None*, *empty\_permitted=False*, *instance=None*, *use\_required\_attribute=None*, *renderer=None*)

Bases: django.forms.models.ModelForm

```
class Meta
         Bases: object
         fields = ['name', 'student_visible']
         model
            alias of intranet.apps.groups.models.Group
    declared_fields = {'student_visible': <django.forms.fields.BooleanField object>}
class intranet.apps.eighth.forms.admin.groups.QuickGroupForm(data=None,
                                                                       files=None,
                                                                       auto_id='id_%s',
                                                                       prefix=None,
                                                                       initial=None, er-
                                                                       ror_class=<class
                                                                       'django.forms.utils.ErrorList'>,
                                                                       label_suffix=None,
                                                                       empty_permitted=False,
                                                                       instance=None,
                                                                       use_required_attribute=None,
                                                                       renderer=None)
    Bases: django.forms.models.ModelForm
    class Meta
         object
         fields = ['name']
         model
            intranet.apps.groups.models.Group
    declared_fields = {}
class intranet.apps.eighth.forms.admin.groups.UploadGroupForm(data=None,
                                                                        files=None,
                                                                        auto_id='id_%s',
                                                                        prefix=None,
                                                                        initial=None, er-
                                                                        ror_class=<class
                                                                        'django.forms.utils.ErrorList'>,
                                                                        la-
                                                                        bel_suffix=None,
                                                                        empty_permitted=False,
                                                                        field_order=None,
                                                                        use_required_attribute=None,
                                                                        renderer=None)
    Bases: django.forms.forms.Form
```
**declared\_fields = {'file': <django.forms.fields.FileField object>}**

# **intranet.apps.eighth.forms.admin.rooms module**

```
class intranet.apps.eighth.forms.admin.rooms.RoomForm(data=None, files=None,
                                                               auto_id='id_%s', pre-
                                                               fix=None, initial=None,
                                                               error_class=<class
                                                               'django.forms.utils.ErrorList'>,
                                                               label_suffix=None,
                                                               empty_permitted=False,
                                                               instance=None,
                                                               use_required_attribute=None,
                                                               renderer=None)
    Bases: django.forms.models.ModelForm
    class Meta
         Bases: object
         fields = ['name', 'capacity', 'available_for_eighth']
        model
```
alias of [intranet.apps.eighth.models.EighthRoom](#page-94-0)

```
widgets = {'capacity': <django.forms.widgets.TextInput object>}
```

```
declared_fields = {}
```
# **intranet.apps.eighth.forms.admin.scheduling module**

```
class intranet.apps.eighth.forms.admin.scheduling.ScheduledActivityForm(*args,
                                                                                   **kwargs)
    Bases: django.forms.models.ModelForm
    Represents a row in the table activity scheduling admin page.
    class Meta
        Bases: object
         fields = ['cancelled', 'scheduled', 'unschedule', 'block', 'activity', 'rooms', 'ca
         model
            intranet.apps.eighth.models.EighthScheduledActivity
        widgets = {'admin_comments': <django.forms.widgets.Textarea object>, 'capacity':
    declared_fields = {'scheduled': <django.forms.fields.BooleanField object>, 'unschedule': <django.forms.fields.BooleanField object>}
    validate_unique()
```
**intranet.apps.eighth.forms.admin.sponsors module**

```
class intranet.apps.eighth.forms.admin.sponsors.AutoCreateUserField(*,
                                                                           choices=(),
                                                                           **kwargs)
    Bases: django.forms.fields.ChoiceField
    clean(value)
    widget
        alias of django.forms.widgets.TextInput
```

```
class intranet.apps.eighth.forms.admin.sponsors.SponsorForm(data=None,
```
*files=None*, *auto\_id='id\_%s'*, *prefix=None*, *initial=None*, *error\_class=<class 'django.forms.utils.ErrorList'>*, *label\_suffix=None*, *empty\_permitted=False*, *instance=None*, *use\_required\_attribute=None*, *renderer=None*)

Bases: django.forms.models.ModelForm

### **class Meta**

Bases: [object](https://docs.python.org/3/library/functions.html#object)

fields = ['first\_name', 'last\_name', 'user', 'department', 'full\_time', 'online\_att **model**

alias of [intranet.apps.eighth.models.EighthSponsor](#page-107-0)

declared\_fields = {'user': <intranet.apps.eighth.forms.admin.sponsors.AutoCreateUserF

# **Module contents**

**Module contents**

**intranet.apps.eighth.management package**

**Subpackages**

**intranet.apps.eighth.management.commands package**

**Submodules**

**intranet.apps.eighth.management.commands.absence\_email module**

```
class intranet.apps.eighth.management.commands.absence_email.Command(stdout=None,
                                                                            stderr=None,
                                                                            no_color=False,
                                                                            force_color=False)
    Bases: django.core.management.base.BaseCommand
    add_arguments(parser)
    handle(*args, **options)
    help = 'Notify users who have an Eighth Period absence.'
```
# **intranet.apps.eighth.management.commands.delete\_duplicate\_signups module**

**class** intranet.apps.eighth.management.commands.delete\_duplicate\_signups.**Command**(*stdout=None*, *stderr=None*, *no\_color=False*, *force\_color=False*)

```
Bases: django.core.management.base.BaseCommand
handle(*args, **options)
```
**help = 'Delete duplicate Eighth signups and keep the most recent.'**

**intranet.apps.eighth.management.commands.dev\_create\_blocks module**

**class** intranet.apps.eighth.management.commands.dev\_create\_blocks.**Command**(*stdout=None*, *stderr=None*, *no\_color=False*, *force\_color=False*)

Bases: django.core.management.base.BaseCommand

**add\_arguments**(*parser*)

**handle**(*\*args*, *\*\*kwargs*)

**help = 'Generate 8th Period Blocks using existing activities'**

**intranet.apps.eighth.management.commands.find\_duplicates module**

**class** intranet.apps.eighth.management.commands.find\_duplicates.**Command**(*stdout=None*, *stderr=None*, *no\_color=False*, *force\_color=False*) Bases: django.core.management.base.BaseCommand

**add\_arguments**(*parser*)

**handle**(*\*args*, *\*\*options*)

**help = 'Find duplicate signups in the system that violate the one-signup-per-block constraint.'**

### **intranet.apps.eighth.management.commands.generate\_similarities module**

```
class intranet.apps.eighth.management.commands.generate_similarities.Command(stdout=None,
                                                                                     stderr=None,
                                                                                     no_color=False,
                                                                                     force_color=False)
    Bases: django.core.management.base.BaseCommand
    add_arguments(parser)
```
**handle**(*\*args*, *\*\*options*)

**help = 'Generate similarities for all activities'**

# **intranet.apps.eighth.management.commands.generate\_statistics module**

**class** intranet.apps.eighth.management.commands.generate\_statistics.**Command**(*stdout=None*, *stderr=None*, *no\_color=False*, *force\_color=False*) Bases: django.core.management.base.BaseCommand

**add\_arguments**(*parser*) **handle**(*\*args*, *\*\*options*)

**help = 'Generate a PDF file with statistics of all of the Eighth Activities.'**

### **intranet.apps.eighth.management.commands.remove\_withdrawn\_students module**

**class** intranet.apps.eighth.management.commands.remove\_withdrawn\_students.**Command**(*stdout=None*, *stderr=None*, *no\_color=False*, *force\_color=I* 

Bases: django.core.management.base.BaseCommand

**handle**(*\*args*, *\*\*options*)

**help = 'Withdraw students from TJ automatically && notify relevant administrators'**

# **intranet.apps.eighth.management.commands.signup\_status\_email module**

**class** intranet.apps.eighth.management.commands.signup\_status\_email.**Command**(*stdout=None*, *stderr=None*, *no\_color=False*, *force\_color=False*) Bases: django.core.management.base.BaseCommand

**add\_arguments**(*parser*)

**handle**(*\*args*, *\*\*options*)

help = 'Notify users who have not signed up for Eighth Period or need to change their

# **intranet.apps.eighth.management.commands.update\_counselors module**

**class** intranet.apps.eighth.management.commands.update\_counselors.**Command**(*stdout=None*, *stderr=None*, *no\_color=False*, *force\_color=False*) Bases: django.core.management.base.BaseCommand

**add\_arguments**(*parser*)

**handle**(*\*args*, *\*\*kwargs*)

**help = 'Update counselor information'**

# **Module contents Module contents intranet.apps.eighth.views package Subpackages intranet.apps.eighth.views.admin package Submodules intranet.apps.eighth.views.admin.activities module** intranet.apps.eighth.views.admin.activities.**add\_activity\_view**(*request*) intranet.apps.eighth.views.admin.activities.**delete\_activity\_view**(*request*, *activity\_id=None*)

intranet.apps.eighth.views.admin.activities.**edit\_activity\_view**(*request*, *activity\_id*)

# **intranet.apps.eighth.views.admin.attendance module**

intranet.apps.eighth.views.admin.attendance.**activities\_without\_attendance\_view**(*request*) intranet.apps.eighth.views.admin.attendance.**after\_deadline\_signup\_view**(*request*) intranet.apps.eighth.views.admin.attendance.**clear\_absence\_view**(*request*, *signup\_id*) intranet.apps.eighth.views.admin.attendance.**delinquent\_students\_view**(*request*) intranet.apps.eighth.views.admin.attendance.**migrate\_outstanding\_passes\_view**(*request*) intranet.apps.eighth.views.admin.attendance.**no\_signups\_roster**(*request*, *block\_id*) intranet.apps.eighth.views.admin.attendance.**open\_passes\_view**(*request*) intranet.apps.eighth.views.admin.attendance.**out\_of\_building\_schedules\_view**(*request*, *block\_id=None*)

# **intranet.apps.eighth.views.admin.blocks module**

intranet.apps.eighth.views.admin.blocks.**add\_block\_view**(*request*) intranet.apps.eighth.views.admin.blocks.**copy\_block\_view**(*request*, *block\_id*) intranet.apps.eighth.views.admin.blocks.**delete\_block\_view**(*request*, *block\_id*) intranet.apps.eighth.views.admin.blocks.**edit\_block\_view**(*request*, *block\_id*) intranet.apps.eighth.views.admin.blocks.**print\_block\_rosters\_view**(*request*, *block\_id*)

# **intranet.apps.eighth.views.admin.general module**

intranet.apps.eighth.views.admin.general.**cache\_view**(*request*) intranet.apps.eighth.views.admin.general.**edit\_start\_date\_view**(*request*) intranet.apps.eighth.views.admin.general.**eighth\_admin\_dashboard\_view**(*request*, *\*\*kwargs*) intranet.apps.eighth.views.admin.general.**history\_view**(*request*)

# **intranet.apps.eighth.views.admin.groups module**

**class** intranet.apps.eighth.views.admin.groups.**EighthAdminDistributeGroupWizard**(*\*\*kwargs*) Bases: formtools.wizard.views.SessionWizardView

FORMS = [('block', <class 'intranet.apps.eighth.forms.admin.blocks.BlockSelectionForm'

```
TEMPLATES = {'activity': 'eighth/admin/distribute_group.html', 'block': 'eighth/admin/distribute_group.html', 'choose': 'eighth/admin/distribute_group.html'}
dispatch(request, *args, **kwargs)
```
**done**(*form\_list*, *\*\*kwargs*)

**get\_context\_data**(*form*, *\*\*kwargs*)

```
get_form_kwargs(step=None)
```

```
get_template_names()
```
**class** intranet.apps.eighth.views.admin.groups.**EighthAdminSignUpGroupWizard**(*\*\*kwargs*) Bases: formtools.wizard.views.SessionWizardView

```
FORMS = [('block', <class 'intranet.append, forms.addmin.blocks.BlockSelectionForm']
```

```
TEMPLATES = {'activity': 'eighth/admin/sign_up_group.html', 'block': 'eighth/admin/sign_up_group.html'}
done(form_list, **kwargs)
```
**get\_context\_data**(*form*, *\*\*kwargs*)

**get\_form\_kwargs**(*step=None*)

### **get\_template\_names**()

```
intranet.apps.eighth.views.admin.groups.add_group_view(request)
intranet.apps.eighth.views.admin.groups.add_member_to_group_view(request,
                                                                      group_id)
intranet.apps.eighth.views.admin.groups.delete_group_view(request, group_id)
intranet.apps.eighth.views.admin.groups.download_group_csv_view(request,
                                                                     group_id)
intranet.apps.eighth.views.admin.groups.edit_group_view(request, group_id)
intranet.apps.eighth.views.admin.groups.eighth_admin_distribute_action(request)
intranet.apps.eighth.views.admin.groups.eighth_admin_distribute_group(self,
                                                                           re-
                                                                           quest,
                                                                            *args,
                                                                            **kwargs)
```

```
intranet.apps.eighth.views.admin.groups.eighth_admin_distribute_unsigned(self,
                                                                                              re-
                                                                                              quest,
                                                                                              *args,
                                                                                              **kwargs)
intranet.apps.eighth.views.admin.groups.eighth_admin_perform_group_signup(*,
                                                                                               group_id:
                                                                                               int,
                                                                                               schact_id:
                                                                                               int,
                                                                                               re-
                                                                                               quest:
                                                                                               Op-
                                                                                               tional[django.http.<sub>regue</sub>Performs sign up of all users in a specific group up for a specific scheduled activity.
          Parameters
                • group_id – The ID of the group that should be signed up for the activity.
                • schact_id – The ID of the EighthScheduledActivity all the users in the group should be
                 signed up for.
               • request – If possible, the request object associated with the operation.
intranet.apps.eighth.views.admin.groups.eighth_admin_signup_group(self, re-
                                                                                     quest,
                                                                                     *args,
                                                                                     **kwargs)
intranet.apps.eighth.views.admin.groups.eighth_admin_signup_group_action(request,
                                                                                              group_id,
```
*schact\_id*)

*group\_id*)

```
intranet.apps.eighth.views.admin.groups.find_users_input(lines)
intranet.apps.eighth.views.admin.groups.get_file_string(fileobj)
intranet.apps.eighth.views.admin.groups.get_user_info(key, val)
intranet.apps.eighth.views.admin.groups.handle_group_input(filetext)
intranet.apps.eighth.views.admin.groups.remove_member_from_group_view(request,
                                                                          group_id,
                                                                          user_id)
intranet.apps.eighth.views.admin.groups.upload_group_members_view(request,
```
# **intranet.apps.eighth.views.admin.maintenance module**

# **intranet.apps.eighth.views.admin.rooms module**

```
class intranet.apps.eighth.views.admin.rooms.EighthAdminRoomUtilizationWizard(**kwargs)
    Bases: formtools.wizard.views.SessionWizardView
```
FORMS = [('start\_block', <class 'intranet.apps.eighth.forms.admin.blocks.BlockSelectio TEMPLATES = {'end\_block': 'eighth/admin/room\_utilization.html', 'start\_block': 'eigh **done**(*form\_list*, *\*\*kwargs*)

**get\_context\_data**(*form*, *\*\*kwargs*)

```
get_form_kwargs(step=None)
    get_template_names()
intranet.apps.eighth.views.admin.rooms.add_room_view(request)
intranet.apps.eighth.views.admin.rooms.delete_room_view(request, room_id)
intranet.apps.eighth.views.admin.rooms.edit_room_view(request, room_id)
intranet.apps.eighth.views.admin.rooms.room_sanity_check_view(request)
intranet.apps.eighth.views.admin.rooms.room_utilization_action(request,
                                                                    start_id,
                                                                    end_id)
intranet.apps.eighth.views.admin.rooms.room_utilization_for_block_view(request)
intranet.apps.eighth.views.admin.rooms.room_utilization_view(self, request, *args,
```
*\*\*kwargs*)

### **intranet.apps.eighth.views.admin.scheduling module**

```
class intranet.apps.eighth.views.admin.scheduling.EighthAdminTransferStudentsWizard(**kwargs)
    Bases: formtools.wizard.views.SessionWizardView
    FORMS = [('block_1', <class 'intranet.apps.eighth.forms.admin.blocks.BlockSelectionFor
    TEMPLATES = {'activity_1': 'eighth/admin/transfer_students.html', 'activity_2': 'eig
    done(form_list, **kwargs)
```
**get\_context\_data**(*form*, *\*\*kwargs*)

**get\_form\_kwargs**(*step=None*)

**get\_template\_names**()

**class** intranet.apps.eighth.views.admin.scheduling.**EighthAdminUnsignupStudentsWizard**(*\*\*kwargs*) Bases: formtools.wizard.views.SessionWizardView

```
FORMS = [ ('block_1', <class 'intranet.apps.eighth.forms.admin.blocks.BlockSelectionForm
TEMPLATES = {'activity_1': 'eighth/admin/transfer_students.html', 'block_1': 'eighth/admin/transfer_students.html'}
done(form_list, **kwargs)
```
**get\_context\_data**(*form*, *\*\*kwargs*)

**get\_form\_kwargs**(*step=None*)

**get\_template\_names**()

intranet.apps.eighth.views.admin.scheduling.**distribute\_students\_view**(*request*)

intranet.apps.eighth.views.admin.scheduling.**remove\_duplicates\_view**(*request*)

```
intranet.apps.eighth.views.admin.scheduling.schedule_activity_view(request)
```
intranet.apps.eighth.views.admin.scheduling.**show\_activity\_schedule\_view**(*request*)

intranet.apps.eighth.views.admin.scheduling.**transfer\_students\_action**(*request*) Do the actual process of transferring students.

intranet.apps.eighth.views.admin.scheduling.**transfer\_students\_view**(*self*, *request*,

*\*args*,

*\*\*kwargs*)

intranet.apps.eighth.views.admin.scheduling.**unsignup\_students\_view**(*self*, *request*, *\*args*,

*\*\*kwargs*)

# **intranet.apps.eighth.views.admin.sponsors module**

intranet.apps.eighth.views.admin.sponsors.**add\_sponsor\_view**(*request*) intranet.apps.eighth.views.admin.sponsors.**delete\_sponsor\_view**(*request*, *sponsor\_id*) intranet.apps.eighth.views.admin.sponsors.**edit\_sponsor\_view**(*request*, *sponsor\_id*) intranet.apps.eighth.views.admin.sponsors.**list\_sponsor\_view**(*request*) intranet.apps.eighth.views.admin.sponsors.**sponsor\_sanity\_check\_view**(*request*) intranet.apps.eighth.views.admin.sponsors.**sponsor\_schedule\_view**(*request*, *sponsor\_id*)

### **intranet.apps.eighth.views.admin.users module**

intranet.apps.eighth.views.admin.users.**add\_user\_view**(*request*) Add a new user intranet.apps.eighth.views.admin.users.**delete\_user\_view**(*request*, *pk*) intranet.apps.eighth.views.admin.users.**list\_user\_view**(*request*)

# **Module contents**

# **Submodules**

### **intranet.apps.eighth.views.activities module**

intranet.apps.eighth.views.activities.**calculate\_statistics**(*activity*, *start\_date=None*, *all\_years=False*, *year=None*, *future=False*) intranet.apps.eighth.views.activities.**chunks**(*l*, *n*) intranet.apps.eighth.views.activities.**current\_school\_year**() intranet.apps.eighth.views.activities.**generate\_statistics\_pdf**(*activities=None*, *start\_date=None*, *all\_years=False*, *year=None*) Accepts EighthActivity objects and outputs a PDF file.

# **intranet.apps.eighth.views.api module**

```
class intranet.apps.eighth.views.api.BlockPagination
    Bases: rest_framework.pagination.PageNumberPagination
    max_page_size = 200
    page_size = 50
    page_size_query_param = 'page_size'
class intranet.apps.eighth.views.api.EighthActivityDetail(**kwargs)
    Bases: rest_framework.generics.RetrieveAPIView
    API endpoint that shows details of an eighth activity.
    permission_classes = (<class 'intranet.apps.eighth.views.api.IsAuthenticatedOrClientCr
    queryset
    serializer_class
        intranet.apps.eighth.serializers.EighthActivityDetailSerializer
class intranet.apps.eighth.views.api.EighthActivityList(**kwargs)
    Bases: rest_framework.generics.ListAPIView
    permission_classes = (<class 'intranet.apps.eighth.views.api.IsAuthenticatedOrClientCr
    queryset
    serializer_class
        alias of intranet.apps.eighth.serializers.EighthActivityListSerializer
class intranet.apps.eighth.views.api.EighthBlockDetail(**kwargs)
    Bases: rest_framework.views.APIView
    API endpoint that shows details for an eighth block.
    get(request, pk)
    permission_classes = (<class 'intranet.apps.eighth.views.api.IsAuthenticatedOrClientCr
class intranet.apps.eighth.views.api.EighthBlockList(**kwargs)
    Bases: rest_framework.generics.ListAPIView
    API endpoint that lists all eighth blocks.
    get_queryset()
    is_valid_date(date_text)
    pagination_class
        alias of BlockPagination
    permission_classes = (<class 'intranet.apps.eighth.views.api.IsAuthenticatedOrClientCr
    serializer_class
        intranet.apps.eighth.serializers.EighthBlockListSerializer
class intranet.apps.eighth.views.api.EighthScheduledActivitySignupList(**kwargs)
    Bases: rest_framework.views.APIView
    API endpoint that lists all signups for a certain scheduled activity.
    get(request, scheduled_activity_id)
```
```
class intranet.apps.eighth.views.api.EighthSignupDetail(**kwargs)
    Bases: rest_framework.generics.RetrieveAPIView
```
API endpoint that shows details of an eighth signup.

**queryset**

#### **serializer\_class**

alias of [intranet.apps.eighth.serializers.EighthSignupSerializer](#page-113-0)

**class** intranet.apps.eighth.views.api.**EighthUserFavoritesAdd**(*\*\*kwargs*) Bases: rest\_framework.generics.CreateAPIView

**create**(*request*, *user\_id=None*)

**get\_queryset**()

**queryset**

## **serializer\_class**

alias of [intranet.apps.eighth.serializers.EighthActivityDetailSerializer](#page-112-0)

**class** intranet.apps.eighth.views.api.**EighthUserFavoritesListToggle**(*\*\*kwargs*) Bases: rest\_framework.generics.ListCreateAPIView

**create**(*request*, *user\_id=None*)

**get\_queryset**()

**list**(*request*)

#### **queryset**

#### **serializer\_class**

alias of [intranet.apps.eighth.serializers.EighthToggleFavoriteSerializer](#page-113-1)

**class** intranet.apps.eighth.views.api.**EighthUserFavoritesRemove**(*\*\*kwargs*) Bases: rest\_framework.generics.ListCreateAPIView

**create**(*request*, *user\_id=None*)

# **get\_queryset**()

**list**(*request*)

**queryset**

#### **serializer\_class**

alias of [intranet.apps.eighth.serializers.EighthActivityListSerializer](#page-112-1)

**class** intranet.apps.eighth.views.api.**EighthUserSignupListAdd**(*\*\*kwargs*) Bases: rest\_framework.generics.ListCreateAPIView

**create**(*request*, *user\_id=None*)

**is\_valid\_date**(*date\_text*)

**list**(*request*, *user\_id=None*)

**queryset**

#### **serializer\_class**

alias of [intranet.apps.eighth.serializers.EighthAddSignupSerializer](#page-112-2)

**class** intranet.apps.eighth.views.api.**IsAuthenticatedOrClientCredentials** Bases: rest\_framework.permissions.BasePermission

**has\_permission**(*request*, *view*)

# **intranet.apps.eighth.views.attendance module**

```
class intranet.apps.eighth.views.attendance.EighthAttendanceSelectScheduledActivityWizard(**kwargs)
    Bases: formtools.wizard.views.SessionWizardView
    FORMS = [('block', <class 'intranet.apps.eighth.forms.admin.blocks.BlockSelectionForm'
    TEMPLATES = {'activity': 'eighth/take_attendance.html', 'block': 'eighth/take_attendance.html'}
    done(form_list, **kwargs)
    get_context_data(form, **kwargs)
    get_form_kwargs(step=None)
    get_template_names()
intranet.apps.eighth.views.attendance.accept_all_passes_view(request, sched-
                                                                    uled_activity_id)
intranet.apps.eighth.views.attendance.accept_pass_view(request, signup_id)
intranet.apps.eighth.views.attendance.admin_choose_scheduled_activity_view(self,
                                                                                    re-
                                                                                    quest,
                                                                                    *args,
                                                                                    **kwargs)
intranet.apps.eighth.views.attendance.generate_roster_pdf(sched_act_ids)
    Generates a PDF roster for one or more.
    EighthScheduledActivitys.
    Args
        sched act ids The list of IDs of the scheduled activities to show in the PDF.
    Returns a BytesIO object for the PDF.
intranet.apps.eighth.views.attendance.raw_roster_view(request, sched-
                                                            uled_activity_id)
intranet.apps.eighth.views.attendance.should_show_activity_list(wizard)
intranet.apps.eighth.views.attendance.take_attendance_view(request, sched-
                                                                  uled_activity_id)
intranet.apps.eighth.views.attendance.teacher_choose_scheduled_activity_view(self,
                                                                                      re-
                                                                                      quest,
                                                                                      *args,
                                                                                      **kwargs)
```
# **intranet.apps.eighth.views.monitoring module**

intranet.apps.eighth.views.monitoring.**metrics\_view**(*request*)

# **intranet.apps.eighth.views.profile module**

```
intranet.apps.eighth.views.profile.date_fmt(date)
intranet.apps.eighth.views.profile.get_profile_context(request, user_id=None,
                                                          date=None)
```
### **intranet.apps.eighth.views.routers module**

Views that render different pages depending on the user that requests them.

```
intranet.apps.eighth.views.routers.eighth_redirect_view(request)
```
## **intranet.apps.eighth.views.signup module**

# **Module contents**

# **Submodules**

#### **intranet.apps.eighth.admin module**

```
class intranet.apps.eighth.admin.EighthActivityAdmin(model, admin_site)
    Bases: simple_history.admin.SimpleHistoryAdmin
    list_display = ('name', 'special', 'administrative', 'deleted')
    list_filter = ('special', 'administrative', 'deleted')
    ordering = ('name',)
class intranet.apps.eighth.admin.EighthBlockAdmin(model, admin_site)
    Bases: simple_history.admin.SimpleHistoryAdmin
    list_display = ('date', 'block_letter', 'comments', 'signup_time', 'locked')
    list_filter = ('locked',)
    ordering = ('date', 'block_letter')
class intranet.apps.eighth.admin.EighthRoomAdmin(model, admin_site)
    Bases: simple_history.admin.SimpleHistoryAdmin
    list_display = ('name', 'capacity')
    ordering = ('name',)
class intranet.apps.eighth.admin.EighthScheduledActivityAdmin(model, ad-
                                                                min_site)
    Bases: simple_history.admin.SimpleHistoryAdmin
    list_display = ('activity', 'block', 'comments', 'admin_comments', 'cancelled')
    list_filter = ('block', 'cancelled')
```

```
ordering = ('block', 'activity')
```
**class** intranet.apps.eighth.admin.**EighthSignupAdmin**(*model*, *admin\_site*) Bases: simple history.admin.SimpleHistoryAdmin

```
get_activity(obj)
```
**get\_block**(*obj*)

```
list_display = ('user', 'get_activity', 'get_block', 'after_deadline', 'was_absent')
```

```
list_filter = ('scheduled_activity__block',)
```
**ordering = ('scheduled\_activity', 'user')**

**raw\_id\_fields = ('user', 'scheduled\_activity')**

**class** intranet.apps.eighth.admin.**EighthSponsorAdmin**(*model*, *admin\_site*) Bases: simple\_history.admin.SimpleHistoryAdmin

**list\_display = ('first\_name', 'last\_name', 'user', 'online\_attendance', 'show\_full\_name')**

```
list_filter = ('online_attendance', 'show_full_name')
```

```
ordering = ('last_name', 'first_name')
```
## **intranet.apps.eighth.context\_processors module**

intranet.apps.eighth.context\_processors.**absence\_count**(*request*) Add the absence count to the context for students.

Parameters **request** – The request object

Returns Number of absences that a student has if a student, an empty dictionary otherwise.

```
intranet.apps.eighth.context_processors.enable_waitlist(request)
    Add whether the waitlist is enabled to the context.
```
Parameters **request** – The request object

Returns Whether the waitlist is enabled.

Return type [bool](https://docs.python.org/3/library/functions.html#bool)

intranet.apps.eighth.context\_processors.**start\_date**(*request*) Add the start date to the context for eighth admins.

Parameters **request** – The request object

Returns The start date if an eighth admin, an empty dictionary otherwise.

# **intranet.apps.eighth.exceptions module**

```
exception intranet.apps.eighth.exceptions.SignupException
    Bases: Exception
```
**as\_response**(*html=True*, *admin=False*)

```
messages(admin=False)
```

```
intranet.apps.eighth.exceptions.m
    alias of intranet.apps.eighth.exceptions.Message
```
# **intranet.apps.eighth.models module**

<span id="page-76-0"></span>**class** intranet.apps.eighth.models.**AbstractBaseEighthModel**(*\*args*, *\*\*kwargs*) Bases: django.db.models.base.Model

Abstract base model that includes created and last modified times.

# **created\_time**

The time the model was created

Type datetime

# **last\_modified\_time**

The time the model was last modified.

Type datetime

#### **class Meta**

Bases: [object](https://docs.python.org/3/library/functions.html#object)

#### **abstract = False**

#### **created\_time**

A wrapper for a deferred-loading field. When the value is read from this object the first time, the query is executed.

## **last\_modified\_time**

A wrapper for a deferred-loading field. When the value is read from this object the first time, the query is executed.

<span id="page-76-1"></span>**class** intranet.apps.eighth.models.**EighthActivity**(*\*args*, *\*\*kwargs*)

Bases: [intranet.apps.eighth.models.AbstractBaseEighthModel](#page-76-0)

Represents an eighth period activity.

#### **name**

The name of the activity, max length 100 characters.

Type [str](https://docs.python.org/3/library/stdtypes.html#str)

### **description**

The description of the activity, shown on the signup page below the other information. Information on an EighthScheduledActivity basis can be found in the "comments" field of that model. Max length 2000 characters.

Type [str](https://docs.python.org/3/library/stdtypes.html#str)

# **sponsors**

The default activity-level sponsors for the activity. On an EighthScheduledActivity basis, you should NOT query this field. Instead, use scheduled\_activity.get\_true\_sponsors()

Type [list](https://docs.python.org/3/library/stdtypes.html#list) of [EighthSponsor](#page-107-0)

### **rooms**

The default activity-level rooms for the activity. On an EighthScheduledActivity basis, you should NOT query this field. Use scheduled\_activity.get\_true\_rooms()

Type [list](https://docs.python.org/3/library/stdtypes.html#list) of [EighthRoom](#page-94-0)

# **default\_capacity**

The default capacity, which overrides the sum of the default rooms when scheduling the activity. By default, this has a null value and is ignored.

Type [int](https://docs.python.org/3/library/functions.html#int)

# **presign**

If True, the activity can only be signed up for within 48 hours of the day that the activity is scheduled.

Type [bool](https://docs.python.org/3/library/functions.html#bool)

## **one\_a\_day**

If True, a student can only sign up for one instance of this activity per day.

Type [bool](https://docs.python.org/3/library/functions.html#bool)

# **both\_blocks**

If True, a signup for an EighthScheduledActivity during an A or B block will enforce and automatically trigger a signup on the other block. Does not enforce signups for blocks other than A and B.

Type [bool](https://docs.python.org/3/library/functions.html#bool)

## **sticky**

If True, then students who sign up or are placed in this activity cannot switch out of it. A sticky activity should also be restricted, unless you're mean.

Type [bool](https://docs.python.org/3/library/functions.html#bool)

## **special**

If True, then the activity receives a special designation on the signup list, and is stuck to the top of the list.

Type [bool](https://docs.python.org/3/library/functions.html#bool)

# **administrative**

If True, then students cannot see the activity in their signup list. However, the activity still exists in the system and can be seen by administrators. Students can still sign up for the activity through the API – this does not prevent students from signing up for it, and just merely hides it from view. An administrative activity should be restricted.

Type [bool](https://docs.python.org/3/library/functions.html#bool)

### **finance**

The account name of the club with the Finance Office. If blank or null, there is no account.

Type [str](https://docs.python.org/3/library/stdtypes.html#str)

# **restricted**

Whether the signups for the activity are restricted to certain users/groups or if there are blacklisted users.

Type [str](https://docs.python.org/3/library/stdtypes.html#str)

# **users\_allowed**

Individual users allowed to sign up for this activity. Extensive use of this is discouraged; make a group instead through the "Add and Assign Empty Group" button on the Edit Activity page. Only takes effect if the activity is restricted.

Type [list](https://docs.python.org/3/library/stdtypes.html#list) of User

# **groups\_allowed**

Individual groups allowed to sign up for this activity. Only takes effect if the activity is restricted.

Type [list](https://docs.python.org/3/library/stdtypes.html#list) of Group

# **users\_blacklisted**

Individual users who are not allowed to sign up for this activity. Only takes effect if the activity is not restricted.

Type [list](https://docs.python.org/3/library/stdtypes.html#list) of User

# **freshman\_allowed**

Whether freshmen are allowed to sign up for this activity. Only takes effect if the activity is restricted.

# Type [bool](https://docs.python.org/3/library/functions.html#bool)

**sophomores\_allowed**

Whether sophomores are allowed to sign up for this activity. Only takes effect if the activity is restricted.

Type [bool](https://docs.python.org/3/library/functions.html#bool)

## **juniors\_allowed**

Whether juniors are allowed to sign up for this activity. Only takes effect if the activity is restricted.

Type [bool](https://docs.python.org/3/library/functions.html#bool)

# **seniors\_allowed**

Whether seniors are allowed to sign up for this activity. Only takes effect if the activity is restricted.

Type [bool](https://docs.python.org/3/library/functions.html#bool)

## **wed\_a**

Whether the activity generally meets on Wednesday A blocks. Does not affect schedule, is just information for the Eighth Office.

Type [bool](https://docs.python.org/3/library/functions.html#bool)

# **wed\_b**

Whether the activity generally meets on Wednesday B blocks. Does not affect schedule, is just information for the Eighth Office.

### Type [bool](https://docs.python.org/3/library/functions.html#bool)

# **fri\_a**

Whether the activity generally meets on Friday A blocks. Does not affect schedule, is just information for the Eighth Office.

Type [bool](https://docs.python.org/3/library/functions.html#bool)

# **fri\_b**

Whether the activity generally meets on Friday B blocks. Does not affect schedule, is just information for the Eighth Office.

Type [bool](https://docs.python.org/3/library/functions.html#bool)

### **admin\_comments**

Notes for the Eighth Office.

Type [str](https://docs.python.org/3/library/stdtypes.html#str)

# **favorites**

A ManyToManyField of User objects who have favorited the activity.

Type [list](https://docs.python.org/3/library/stdtypes.html#list) of User

### **similarities**

A ManyToManyField of EighthActivitySimilarity objects which are similar to this activity.

Type [list](https://docs.python.org/3/library/stdtypes.html#list) of [EighthActivitySimilarity](#page-83-0)

### **deleted**

Whether the activity still technically exists in the system, but was marked to be deleted.

Type [bool](https://docs.python.org/3/library/functions.html#bool)

### **exception DoesNotExist**

Bases: [django.core.exceptions.ObjectDoesNotExist](https://docs.djangoproject.com/en/dev/_objects/ref/exceptions/#django.core.exceptions.ObjectDoesNotExist)

### **exception MultipleObjectsReturned**

Bases: [django.core.exceptions.MultipleObjectsReturned](https://docs.djangoproject.com/en/dev/_objects/ref/exceptions/#django.core.exceptions.MultipleObjectsReturned)

#### **admin\_comments**

A wrapper for a deferred-loading field. When the value is read from this object the first time, the query is executed.

# **administrative**

A wrapper for a deferred-loading field. When the value is read from this object the first time, the query is executed.

#### **property aid**

The publicly visible activity ID.

Returns The public activity ID.

#### **classmethod available\_ids**() → List[int]

Returns all available IDs not used by an EighthActivity.

Returns A list of the available activity IDs.

### **both\_blocks**

A wrapper for a deferred-loading field. When the value is read from this object the first time, the query is executed.

#### **capacity**() → int

Returns 'default\_capacity' if it is set. Otherwise, returns the total capacity of all the activity's rooms.

Returns The activity's capacity.

### **default\_capacity**

A wrapper for a deferred-loading field. When the value is read from this object the first time, the query is executed.

### **deleted**

A wrapper for a deferred-loading field. When the value is read from this object the first time, the query is executed.

#### **description**

A wrapper for a deferred-loading field. When the value is read from this object the first time, the query is executed.

# **eighthblock\_set**

Accessor to the related objects manager on the forward and reverse sides of a many-to-many relation.

In the example:

```
class Pizza(Model):
   toppings = ManyToManyField(Topping, related_name='pizzas')
```
Pizza.toppings and Topping.pizzas are ManyToManyDescriptor instances.

Most of the implementation is delegated to a dynamically defined manager class built by create\_forward\_many\_to\_many\_manager() defined below.

#### **eighthscheduledactivity\_set**

Accessor to the related objects manager on the reverse side of a many-to-one relation.

In the example:

```
class Child(Model):
   parent = ForeignKey(Parent, related_name='children')
```
Parent.children is a ReverseManyToOneDescriptor instance.

Most of the implementation is delegated to a dynamically defined manager class built by create\_forward\_many\_to\_many\_manager() defined below.

# **favorites**

Accessor to the related objects manager on the forward and reverse sides of a many-to-many relation.

In the example:

```
class Pizza(Model):
    toppings = ManyToManyField(Topping, related_name='pizzas')
```
Pizza.toppings and Topping.pizzas are ManyToManyDescriptor instances.

Most of the implementation is delegated to a dynamically defined manager class built by create\_forward\_many\_to\_many\_manager() defined below.

#### **finance**

A wrapper for a deferred-loading field. When the value is read from this object the first time, the query is executed.

#### **property frequent\_users**

Return a QuerySet of user id's and counts that have signed up for this activity more than *settings.SIMILAR\_THRESHOLD* times.

This is used for suggesting activities to users.

Returns A QuerySet of users who attend this activity frequently.

# **freshmen\_allowed**

A wrapper for a deferred-loading field. When the value is read from this object the first time, the query is executed.

### **fri\_a**

A wrapper for a deferred-loading field. When the value is read from this object the first time, the query is executed.

### **fri\_b**

A wrapper for a deferred-loading field. When the value is read from this object the first time, the query is executed.

```
get_active_schedulings() → Union[django.db.models.query.QuerySet, Collec-
                              tion[intranet.apps.eighth.models.EighthScheduledActivity]]
    Returns all EighthScheduledActivitys scheduled this year for this activity.
```
Returns EighthScheduledActivitys of this activity occurring this year.

### **groups\_allowed**

Accessor to the related objects manager on the forward and reverse sides of a many-to-many relation.

In the example:

```
class Pizza(Model):
    toppings = ManyToManyField(Topping, related_name='pizzas')
```
Pizza.toppings and Topping.pizzas are ManyToManyDescriptor instances.

Most of the implementation is delegated to a dynamically defined manager class built by create\_forward\_many\_to\_many\_manager() defined below.

#### **history = <simple\_history.manager.HistoryManager object>**

## **id**

A wrapper for a deferred-loading field. When the value is read from this object the first time, the query is executed.

# **property is\_active**

Returns whether an activity is "active." An activity is considered to be active if it has been scheduled at all this year.

Returns: Whether the activity is active.

# **property is\_popular**

Returns whether this activity has more than settings.SIMILAR\_THRESHOLD \* 2 frequent\_users.

**Returns** Whether this activity has more than settings. SIMILAR\_THRESHOLD  $\star$  2 frequent\_users.

#### **juniors\_allowed**

A wrapper for a deferred-loading field. When the value is read from this object the first time, the query is executed.

#### **name**

A wrapper for a deferred-loading field. When the value is read from this object the first time, the query is executed.

### **property name\_with\_flags**

Return the activity name with special, both blocks, restricted, administrative, sticky, and deleted flags.

Returns The activity name with all flags.

# **property name\_with\_flags\_no\_restricted**

Returns the activity's name with flags. These flags indicate whether the activity is special, both blocks, administrative, sticky, and/or cancelled.

**Returns:** The activity name with all flags except the "restricted" flag.

### **objects = <django.db.models.manager.Manager object>**

# **one\_a\_day**

A wrapper for a deferred-loading field. When the value is read from this object the first time, the query is executed.

#### **presign**

A wrapper for a deferred-loading field. When the value is read from this object the first time, the query is executed.

### **restricted**

A wrapper for a deferred-loading field. When the value is read from this object the first time, the query is executed.

# **classmethod restricted\_activities\_available\_to\_user**(*user: in-*

*tranet.apps.users.models.User*)  $\rightarrow$  List[int]

Finds the restricted activities available to the given user.

**Parameters user** – The User to find the restricted activities for.

Returns The restricted activities available to the user.

#### **rooms**

Accessor to the related objects manager on the forward and reverse sides of a many-to-many relation.

In the example:

```
class Pizza(Model):
   toppings = ManyToManyField(Topping, related_name='pizzas')
```
Pizza.toppings and Topping.pizzas are ManyToManyDescriptor instances.

Most of the implementation is delegated to a dynamically defined manager class built by create\_forward\_many\_to\_many\_manager() defined below.

# **save\_without\_historical\_record**(*\*args*, *\*\*kwargs*)

Save model without saving a historical record

Make sure you know what you're doing before you use this method.

#### **seniors\_allowed**

A wrapper for a deferred-loading field. When the value is read from this object the first time, the query is executed.

## **similarities**

Accessor to the related objects manager on the forward and reverse sides of a many-to-many relation.

In the example:

**class Pizza**(Model): toppings = ManyToManyField(Topping, related\_name='pizzas')

Pizza.toppings and Topping.pizzas are ManyToManyDescriptor instances.

Most of the implementation is delegated to a dynamically defined manager class built by create\_forward\_many\_to\_many\_manager() defined below.

## **sophomores\_allowed**

A wrapper for a deferred-loading field. When the value is read from this object the first time, the query is executed.

#### **special**

A wrapper for a deferred-loading field. When the value is read from this object the first time, the query is executed.

#### **sponsors**

Accessor to the related objects manager on the forward and reverse sides of a many-to-many relation.

In the example:

```
class Pizza(Model):
   toppings = ManyToManyField(Topping, related_name='pizzas')
```
Pizza.toppings and Topping.pizzas are ManyToManyDescriptor instances.

Most of the implementation is delegated to a dynamically defined manager class built by create\_forward\_many\_to\_many\_manager() defined below.

#### **sticky**

A wrapper for a deferred-loading field. When the value is read from this object the first time, the query is executed.

undeleted\_objects = <intranet.apps.eighth.models.EighthActivityExcludeDeletedManager o

#### **users\_allowed**

Accessor to the related objects manager on the forward and reverse sides of a many-to-many relation.

In the example:

```
class Pizza(Model):
    toppings = ManyToManyField(Topping, related_name='pizzas')
```
Pizza.toppings and Topping.pizzas are ManyToManyDescriptor instances.

Most of the implementation is delegated to a dynamically defined manager class built by create\_forward\_many\_to\_many\_manager() defined below.

#### **users\_blacklisted**

Accessor to the related objects manager on the forward and reverse sides of a many-to-many relation.

In the example:

```
class Pizza(Model):
   toppings = ManyToManyField(Topping, related_name='pizzas')
```
Pizza.toppings and Topping.pizzas are ManyToManyDescriptor instances.

Most of the implementation is delegated to a dynamically defined manager class built by create\_forward\_many\_to\_many\_manager() defined below.

#### **wed\_a**

A wrapper for a deferred-loading field. When the value is read from this object the first time, the query is executed.

#### **wed\_b**

A wrapper for a deferred-loading field. When the value is read from this object the first time, the query is executed.

```
class intranet.apps.eighth.models.EighthActivityExcludeDeletedManager
    Bases: django.db.models.manager.Manager
```
#### **get\_queryset**()

```
class intranet.apps.eighth.models.EighthActivitySimilarity(id, created_time,
                                                                   last_modified_time,
                                                                   count, weighted)
```
Bases: [intranet.apps.eighth.models.AbstractBaseEighthModel](#page-76-0)

#### **exception DoesNotExist**

Bases: [django.core.exceptions.ObjectDoesNotExist](https://docs.djangoproject.com/en/dev/_objects/ref/exceptions/#django.core.exceptions.ObjectDoesNotExist)

## **exception MultipleObjectsReturned**

Bases: [django.core.exceptions.MultipleObjectsReturned](https://docs.djangoproject.com/en/dev/_objects/ref/exceptions/#django.core.exceptions.MultipleObjectsReturned)

#### **activity\_set**

Accessor to the related objects manager on the forward and reverse sides of a many-to-many relation.

In the example:

```
class Pizza(Model):
   toppings = ManyToManyField(Topping, related_name='pizzas')
```
Pizza.toppings and Topping.pizzas are ManyToManyDescriptor instances.

Most of the implementation is delegated to a dynamically defined manager class built by create\_forward\_many\_to\_many\_manager() defined below.

**count**

A wrapper for a deferred-loading field. When the value is read from this object the first time, the query is executed.

*user*)

### **id**

A wrapper for a deferred-loading field. When the value is read from this object the first time, the query is executed.

# **objects = <django.db.models.manager.Manager object>**

# **update\_weighted**()

Recalculates the 'weighted' field based on changes to similar activities.

#### **weighted**

A wrapper for a deferred-loading field. When the value is read from this object the first time, the query is executed.

```
class intranet.apps.eighth.models.EighthActivity_favorites(id, eighthactivity,
```
Bases: django.db.models.base.Model

### **exception DoesNotExist**

Bases: [django.core.exceptions.ObjectDoesNotExist](https://docs.djangoproject.com/en/dev/_objects/ref/exceptions/#django.core.exceptions.ObjectDoesNotExist)

# **exception MultipleObjectsReturned**

Bases: [django.core.exceptions.MultipleObjectsReturned](https://docs.djangoproject.com/en/dev/_objects/ref/exceptions/#django.core.exceptions.MultipleObjectsReturned)

# **eighthactivity**

Accessor to the related object on the forward side of a many-to-one or one-to-one (via ForwardOne-ToOneDescriptor subclass) relation.

In the example:

```
class Child(Model):
   parent = ForeignKey(Parent, related_name='children')
```
Child.parent is a ForwardManyToOneDescriptor instance.

# **eighthactivity\_id**

A wrapper for a deferred-loading field. When the value is read from this object the first time, the query is executed.

# **id**

A wrapper for a deferred-loading field. When the value is read from this object the first time, the query is executed.

### **objects = <django.db.models.manager.Manager object>**

### **user**

Accessor to the related object on the forward side of a many-to-one or one-to-one (via ForwardOne-ToOneDescriptor subclass) relation.

In the example:

**class Child**(Model): parent = ForeignKey(Parent, related\_name='children')

Child.parent is a ForwardManyToOneDescriptor instance.

#### **user\_id**

A wrapper for a deferred-loading field. When the value is read from this object the first time, the query is executed.

**class** intranet.apps.eighth.models.**EighthActivity\_groups\_allowed**(*id*, *eighthactiv-*

Bases: django.db.models.base.Model

*ity*, *group*)

#### **exception DoesNotExist**

Bases: [django.core.exceptions.ObjectDoesNotExist](https://docs.djangoproject.com/en/dev/_objects/ref/exceptions/#django.core.exceptions.ObjectDoesNotExist)

# **exception MultipleObjectsReturned**

Bases: [django.core.exceptions.MultipleObjectsReturned](https://docs.djangoproject.com/en/dev/_objects/ref/exceptions/#django.core.exceptions.MultipleObjectsReturned)

### **eighthactivity**

Accessor to the related object on the forward side of a many-to-one or one-to-one (via ForwardOne-ToOneDescriptor subclass) relation.

In the example:

```
class Child(Model):
   parent = ForeignKey(Parent, related_name='children')
```
Child.parent is a ForwardManyToOneDescriptor instance.

# **eighthactivity\_id**

A wrapper for a deferred-loading field. When the value is read from this object the first time, the query is executed.

# **group**

Accessor to the related object on the forward side of a many-to-one or one-to-one (via ForwardOne-ToOneDescriptor subclass) relation.

In the example:

```
class Child(Model):
   parent = ForeignKey(Parent, related_name='children')
```
Child.parent is a ForwardManyToOneDescriptor instance.

#### **group\_id**

A wrapper for a deferred-loading field. When the value is read from this object the first time, the query is executed.

### **id**

A wrapper for a deferred-loading field. When the value is read from this object the first time, the query is executed.

*room*)

**objects = <django.db.models.manager.Manager object>**

**class** intranet.apps.eighth.models.**EighthActivity\_rooms**(*id*, *eighthactivity*, *eighth-*

Bases: django.db.models.base.Model

## **exception DoesNotExist**

Bases: [django.core.exceptions.ObjectDoesNotExist](https://docs.djangoproject.com/en/dev/_objects/ref/exceptions/#django.core.exceptions.ObjectDoesNotExist)

### **exception MultipleObjectsReturned**

Bases: [django.core.exceptions.MultipleObjectsReturned](https://docs.djangoproject.com/en/dev/_objects/ref/exceptions/#django.core.exceptions.MultipleObjectsReturned)

#### **eighthactivity**

Accessor to the related object on the forward side of a many-to-one or one-to-one (via ForwardOne-ToOneDescriptor subclass) relation.

In the example:

```
class Child(Model):
   parent = ForeignKey(Parent, related_name='children')
```
Child.parent is a ForwardManyToOneDescriptor instance.

### **eighthactivity\_id**

A wrapper for a deferred-loading field. When the value is read from this object the first time, the query is executed.

# **eighthroom**

Accessor to the related object on the forward side of a many-to-one or one-to-one (via ForwardOne-ToOneDescriptor subclass) relation.

In the example:

```
class Child(Model):
   parent = ForeignKey(Parent, related_name='children')
```
Child.parent is a ForwardManyToOneDescriptor instance.

#### **eighthroom\_id**

A wrapper for a deferred-loading field. When the value is read from this object the first time, the query is executed.

### **id**

A wrapper for a deferred-loading field. When the value is read from this object the first time, the query is executed.

### **objects = <django.db.models.manager.Manager object>**

```
class intranet.apps.eighth.models.EighthActivity_similarities(id, eighthactivity,
```
*eighthactivitysimilarity*)

Bases: django.db.models.base.Model

#### **exception DoesNotExist**

Bases: [django.core.exceptions.ObjectDoesNotExist](https://docs.djangoproject.com/en/dev/_objects/ref/exceptions/#django.core.exceptions.ObjectDoesNotExist)

### **exception MultipleObjectsReturned**

Bases: [django.core.exceptions.MultipleObjectsReturned](https://docs.djangoproject.com/en/dev/_objects/ref/exceptions/#django.core.exceptions.MultipleObjectsReturned)

### **eighthactivity**

Accessor to the related object on the forward side of a many-to-one or one-to-one (via ForwardOne-ToOneDescriptor subclass) relation.

In the example:

```
class Child(Model):
   parent = ForeignKey(Parent, related_name='children')
```
Child.parent is a ForwardManyToOneDescriptor instance.

# **eighthactivity\_id**

A wrapper for a deferred-loading field. When the value is read from this object the first time, the query is executed.

### **eighthactivitysimilarity**

Accessor to the related object on the forward side of a many-to-one or one-to-one (via ForwardOne-ToOneDescriptor subclass) relation.

In the example:

```
class Child(Model):
   parent = ForeignKey(Parent, related_name='children')
```
Child.parent is a ForwardManyToOneDescriptor instance.

#### **eighthactivitysimilarity\_id**

A wrapper for a deferred-loading field. When the value is read from this object the first time, the query is executed.

#### **id**

A wrapper for a deferred-loading field. When the value is read from this object the first time, the query is executed.

#### **objects = <django.db.models.manager.Manager object>**

**class** intranet.apps.eighth.models.**EighthActivity\_sponsors**(*id*, *eighthactivity*,

*eighthsponsor*)

Bases: django.db.models.base.Model

### **exception DoesNotExist**

Bases: [django.core.exceptions.ObjectDoesNotExist](https://docs.djangoproject.com/en/dev/_objects/ref/exceptions/#django.core.exceptions.ObjectDoesNotExist)

### **exception MultipleObjectsReturned**

Bases: [django.core.exceptions.MultipleObjectsReturned](https://docs.djangoproject.com/en/dev/_objects/ref/exceptions/#django.core.exceptions.MultipleObjectsReturned)

### **eighthactivity**

Accessor to the related object on the forward side of a many-to-one or one-to-one (via ForwardOne-ToOneDescriptor subclass) relation.

In the example:

**class Child**(Model): parent = ForeignKey(Parent, related\_name='children')

Child.parent is a ForwardManyToOneDescriptor instance.

### **eighthactivity\_id**

A wrapper for a deferred-loading field. When the value is read from this object the first time, the query is executed.

### **eighthsponsor**

Accessor to the related object on the forward side of a many-to-one or one-to-one (via ForwardOne-ToOneDescriptor subclass) relation.

In the example:

```
class Child(Model):
   parent = ForeignKey(Parent, related_name='children')
```
Child.parent is a ForwardManyToOneDescriptor instance.

#### **eighthsponsor\_id**

A wrapper for a deferred-loading field. When the value is read from this object the first time, the query is executed.

**id**

A wrapper for a deferred-loading field. When the value is read from this object the first time, the query is executed.

### **objects = <django.db.models.manager.Manager object>**

```
class intranet.apps.eighth.models.EighthActivity_users_allowed(id, eighthactiv-
```
*ity*, *user*)

Bases: django.db.models.base.Model

### **exception DoesNotExist**

Bases: [django.core.exceptions.ObjectDoesNotExist](https://docs.djangoproject.com/en/dev/_objects/ref/exceptions/#django.core.exceptions.ObjectDoesNotExist)

#### **exception MultipleObjectsReturned**

Bases: [django.core.exceptions.MultipleObjectsReturned](https://docs.djangoproject.com/en/dev/_objects/ref/exceptions/#django.core.exceptions.MultipleObjectsReturned)

# **eighthactivity**

Accessor to the related object on the forward side of a many-to-one or one-to-one (via ForwardOne-ToOneDescriptor subclass) relation.

In the example:

```
class Child(Model):
   parent = ForeignKey(Parent, related_name='children')
```
Child.parent is a ForwardManyToOneDescriptor instance.

### **eighthactivity\_id**

A wrapper for a deferred-loading field. When the value is read from this object the first time, the query is executed.

**id**

A wrapper for a deferred-loading field. When the value is read from this object the first time, the query is executed.

# **objects = <django.db.models.manager.Manager object>**

#### **user**

Accessor to the related object on the forward side of a many-to-one or one-to-one (via ForwardOne-ToOneDescriptor subclass) relation.

In the example:

```
class Child(Model):
   parent = ForeignKey(Parent, related_name='children')
```
Child.parent is a ForwardManyToOneDescriptor instance.

#### **user\_id**

A wrapper for a deferred-loading field. When the value is read from this object the first time, the query is executed.

**class** intranet.apps.eighth.models.**EighthActivity\_users\_blacklisted**(*id*,

*eighthactivity*, *user*)

Bases: django.db.models.base.Model

#### **exception DoesNotExist**

Bases: [django.core.exceptions.ObjectDoesNotExist](https://docs.djangoproject.com/en/dev/_objects/ref/exceptions/#django.core.exceptions.ObjectDoesNotExist)

#### **exception MultipleObjectsReturned**

Bases: [django.core.exceptions.MultipleObjectsReturned](https://docs.djangoproject.com/en/dev/_objects/ref/exceptions/#django.core.exceptions.MultipleObjectsReturned)

# **eighthactivity**

Accessor to the related object on the forward side of a many-to-one or one-to-one (via ForwardOne-ToOneDescriptor subclass) relation.

In the example:

```
class Child(Model):
   parent = ForeignKey(Parent, related_name='children')
```
Child.parent is a ForwardManyToOneDescriptor instance.

#### **eighthactivity\_id**

A wrapper for a deferred-loading field. When the value is read from this object the first time, the query is executed.

### **id**

A wrapper for a deferred-loading field. When the value is read from this object the first time, the query is executed.

#### **objects = <django.db.models.manager.Manager object>**

#### **user**

Accessor to the related object on the forward side of a many-to-one or one-to-one (via ForwardOne-ToOneDescriptor subclass) relation.

In the example:

```
class Child(Model):
   parent = ForeignKey(Parent, related_name='children')
```
Child.parent is a ForwardManyToOneDescriptor instance.

#### **user\_id**

A wrapper for a deferred-loading field. When the value is read from this object the first time, the query is executed.

#### <span id="page-89-0"></span>**class** intranet.apps.eighth.models.**EighthBlock**(*\*args*, *\*\*kwargs*)

Bases: [intranet.apps.eighth.models.AbstractBaseEighthModel](#page-76-0)

Represents an eighth period block.

### **date**

The date of the block.

#### **signup\_time**

The recommended time at which all users should sign up. This does *not* prevent people from signing up at this time, however students will see the amount of time left to sign up. Defaults to 12:40.

# **block\_letter**

The block letter (e.g. A, B, A1, A2, SOL). Despite its name, it can now be more than just a letter.

### **locked**

Whether signups are closed.

#### **activities**

List of [EighthScheduledActivity](#page-96-0)s for the block.

### **override\_blocks**

List of [EighthBlock](#page-89-0)s that the block overrides.

This allows the half-blocks used during Techlab visits to be easily managed. If a student should only be allowed to sign up for either only block A or both blocks A1 and A2, then block A would override blocks A1 and A2, and blocks A1 and A2 would override block A.

### **comments**

A short comments field displayed next to the block letter.

#### **exception DoesNotExist**

Bases: [django.core.exceptions.ObjectDoesNotExist](https://docs.djangoproject.com/en/dev/_objects/ref/exceptions/#django.core.exceptions.ObjectDoesNotExist)

#### **exception MultipleObjectsReturned**

Bases: [django.core.exceptions.MultipleObjectsReturned](https://docs.djangoproject.com/en/dev/_objects/ref/exceptions/#django.core.exceptions.MultipleObjectsReturned)

#### **activities**

Accessor to the related objects manager on the forward and reverse sides of a many-to-many relation.

In the example:

```
class Pizza(Model):
    toppings = ManyToManyField(Topping, related_name='pizzas')
```
Pizza.toppings and Topping.pizzas are ManyToManyDescriptor instances.

Most of the implementation is delegated to a dynamically defined manager class built by create\_forward\_many\_to\_many\_manager() defined below.

#### **attendance\_locked**() → bool

Returns whether the block's attendance is locked.

If the block's attendance is locked, non-eighth admins cannot change attendance.

Returns Whether the block's attendance is locked.

# **block\_letter**

A wrapper for a deferred-loading field. When the value is read from this object the first time, the query is executed.

### **comments**

A wrapper for a deferred-loading field. When the value is read from this object the first time, the query is executed.

# **date**

A wrapper for a deferred-loading field. When the value is read from this object the first time, the query is executed.

#### **date** in past()  $\rightarrow$  bool

Returns whether the block has already happened.

Returns Whether the block's date is in the past.

## **eighthblock\_set**

Accessor to the related objects manager on the forward and reverse sides of a many-to-many relation.

In the example:

```
class Pizza(Model):
    toppings = ManyToManyField(Topping, related_name='pizzas')
```
Pizza.toppings and Topping.pizzas are ManyToManyDescriptor instances.

Most of the implementation is delegated to a dynamically defined manager class built by create\_forward\_many\_to\_many\_manager() defined below.

#### **eighthscheduledactivity\_set**

Accessor to the related objects manager on the reverse side of a many-to-one relation.

In the example:

```
class Child(Model):
   parent = ForeignKey(Parent, related_name='children')
```
Parent.children is a ReverseManyToOneDescriptor instance.

Most of the implementation is delegated to a dynamically defined manager class built by create forward many to many manager() defined below.

#### **eighthwaitlist\_set**

Accessor to the related objects manager on the reverse side of a many-to-one relation.

In the example:

```
class Child(Model):
   parent = ForeignKey(Parent, related_name='children')
```
Parent.children is a ReverseManyToOneDescriptor instance.

Most of the implementation is delegated to a dynamically defined manager class built by create\_forward\_many\_to\_many\_manager() defined below.

#### **property formatted\_date**

Returns the block date, formatted according to settings.EIGHTH\_BLOCK\_DATE\_FORMAT.

Returns The formatted block date.

**get\_hidden\_signups** () → Union[django.db.models.query.QuerySet, Collection[intranet.apps.eighth.models.EighthSignup]]

Returns a QuerySet of EighthSignups whose users are not students but have signed up for an activity.

This is usually a list of signups for the z-Withdrawn from TJ activity.

Returns A QuerySet of users who are not current students but have signed up for an activity this block.

**get\_next\_by\_date**(*\**, *field=<django.db.models.fields.DateField: date>*, *is\_next=True*, *\*\*kwargs*)

**get\_previous\_by\_date**(*\**, *field=<django.db.models.fields.DateField: date>*, *is\_next=False*, *\*\*kwargs*)

**get unsigned students**() → Union[django.db.models.query.QuerySet, Collection[intranet.apps.users.models.User]]

Return a QuerySet of people who haven't signed up for an activity during this block.

Returns The users who have not signed up for an activity during this block.

#### **history = <simple\_history.manager.HistoryManager object>**

#### **id**

A wrapper for a deferred-loading field. When the value is read from this object the first time, the query is executed.

### **in\_clear\_absence\_period**() → bool

Returns whether today's date is within the block's clear absence period. This determines whether the option to clear an eighth period absence should be shown. If the block is not within the clear absence period, an absence cannot be cleared.

Returns Whether the current date is in the block's clear absence period.

### **property is\_this\_year**

Return whether the block occurs during this school year.

Returns Whether the block occurs during this school year.

```
is_today() \rightarrow bool
```
Returns whether the block occurs today.

Returns Whether the block occurs today.

### **property letter\_width**

Returns the width in pixels that should be allocated for the block\_letter on the signup page.

Returns The width in pixels of the block letter.

### **locked**

A wrapper for a deferred-loading field. When the value is read from this object the first time, the query is executed.

**next\_blocks**(*quantity: int = -1*) → Union[django.db.models.query.QuerySet, Collection[intranet.apps.eighth.models.EighthBlock]]

Gets future blocks this school year in order.

- Parameters **quantity** The number of blocks to list after this block, or -1 for all following blocks.
- Returns A QuerySet with the specified number of future blocks this school year. If quantity is passed, then the QuerySet will not be filter()-able.

#### **num\_no\_signups**() → int

Gets how many people have not signed up for an activity this block.

Returns The number of people who have not signed up for an activity during this block.

### **num\_signups**() → int

Gets how many people have signed up for an activity this block.

Returns The number of people who have signed up for an activity during this block.

# **objects = <intranet.apps.eighth.models.EighthBlockManager object>**

#### **override\_blocks**

Accessor to the related objects manager on the forward and reverse sides of a many-to-many relation.

In the example:

```
class Pizza(Model):
    toppings = ManyToManyField(Topping, related_name='pizzas')
```
Pizza.toppings and Topping.pizzas are ManyToManyDescriptor instances.

Most of the implementation is delegated to a dynamically defined manager class built by create\_forward\_many\_to\_many\_manager() defined below.

```
previous_blocks (quantity: int = -1) \rightarrow Union[django.db.models.query.QuerySet, Collec-
                      tion[intranet.apps.eighth.models.EighthBlock]]
```
Gets the previous blocks this school year in order.

**Parameters quantity** – The number of blocks to list before this block, or -1 for all previous blocks.

### Returns

If *quantity* is not passed, retuns a QuerySet with all the blocks this school year before this block.

If *quantity* is passed, returns a list with the specified number of blocks this school year before this block.

```
save(*args, **kwargs)
```
Capitalize the first letter of the block name.

```
save_without_historical_record(*args, **kwargs)
```
Save model without saving a historical record

Make sure you know what you're doing before you use this method.

# **property short\_text**

Returns the date and block letter for this block.

It is returned in the format of MM/DD B, like "9/1 B"

Returns The date and block letter.

### **signup\_time**

A wrapper for a deferred-loading field. When the value is read from this object the first time, the query is executed.

```
signup_time_future() → bool
```
Returns whether the block closes in the future.

Returns Whether the block's signup time is in the future.

```
class intranet.apps.eighth.models.EighthBlockManager
```
Bases: django.db.models.manager.Manager

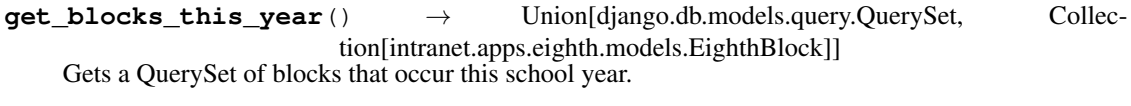

Returns A QuerySet of all the blocks that occur during this school year.

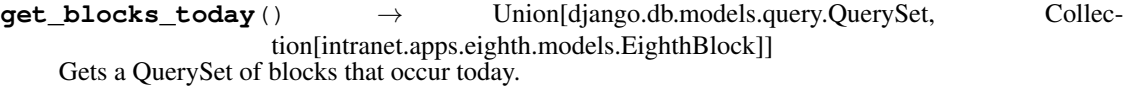

Returns A QuerySet of all the blocks that occur today.

**get\_first\_upcoming\_block**() → intranet.apps.eighth.models.EighthBlock Gets the first upcoming block (the first block that will take place in the future).

Returns The first upcoming EighthBlock object, or None if there are none upcoming.

**get\_next\_upcoming\_blocks**() → Union[django.db.models.query.QuerySet, Collection[intranet.apps.eighth.models.EighthBlock]] Gets the next upccoming blocks.

It finds the other blocks that are occurring on the day of the first upcoming block.

Returns A QuerySet of the next upcoming EighthBlock objects.

### **get\_queryset**()

**get\_upcoming\_blocks**(*max\_number: int = -1*) → Union[django.db.models.query.QuerySet, Collection[intranet.apps.eighth.models.EighthBlock]]

Gets the given number of upcoming blocks that will take place in the future.

If there is no block in the future, the most recent block will be returned.

Returns A QuerySet of the X upcoming EighthBlock objects.

**class** intranet.apps.eighth.models.**EighthBlockQuerySet**(*model=None*, *query=None*, *using=None*, *hints=None*)

Bases: [django.db.models.query.QuerySet](https://docs.djangoproject.com/en/dev/_objects/ref/models/querysets/#django.db.models.query.QuerySet)

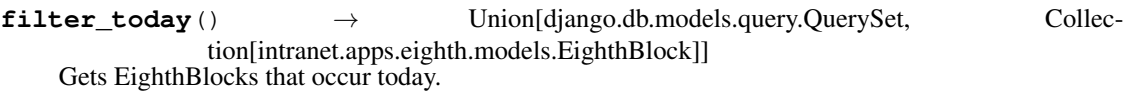

Returns A QuerySet containing all of the blocks selected by this QuerySet that occur today.

**this\_year**() → Union[django.db.models.query.QuerySet, Collection[intranet.apps.eighth.models.EighthBlock]] Get EighthBlocks from this school year only.

Returns A QuerySet containing all of the blocks selected by this QuerySet that occur during this school year.

```
class intranet.apps.eighth.models.EighthBlock_override_blocks(id,
```
*from\_eighthblock*, *to\_eighthblock*)

Bases: django.db.models.base.Model

# **exception DoesNotExist**

Bases: [django.core.exceptions.ObjectDoesNotExist](https://docs.djangoproject.com/en/dev/_objects/ref/exceptions/#django.core.exceptions.ObjectDoesNotExist)

# **exception MultipleObjectsReturned**

Bases: [django.core.exceptions.MultipleObjectsReturned](https://docs.djangoproject.com/en/dev/_objects/ref/exceptions/#django.core.exceptions.MultipleObjectsReturned)

### **from\_eighthblock**

Accessor to the related object on the forward side of a many-to-one or one-to-one (via ForwardOne-ToOneDescriptor subclass) relation.

In the example:

```
class Child(Model):
   parent = ForeignKey(Parent, related_name='children')
```
Child.parent is a ForwardManyToOneDescriptor instance.

# **from\_eighthblock\_id**

A wrapper for a deferred-loading field. When the value is read from this object the first time, the query is executed.

**id**

A wrapper for a deferred-loading field. When the value is read from this object the first time, the query is executed.

# **objects = <django.db.models.manager.Manager object>**

#### **to\_eighthblock**

Accessor to the related object on the forward side of a many-to-one or one-to-one (via ForwardOne-ToOneDescriptor subclass) relation.

In the example:

```
class Child(Model):
   parent = ForeignKey(Parent, related_name='children')
```
Child.parent is a ForwardManyToOneDescriptor instance.

# **to\_eighthblock\_id**

A wrapper for a deferred-loading field. When the value is read from this object the first time, the query is executed.

```
class intranet.apps.eighth.models.EighthRoom(*args, **kwargs)
```
Bases: [intranet.apps.eighth.models.AbstractBaseEighthModel](#page-76-0)

Represents a room in which an eighth period activity can be held.

### **name**

The name of the room.

Type [str](https://docs.python.org/3/library/stdtypes.html#str)

#### **capacity**

The maximum capacity of the room (-1 for unlimited, 0 to prevent student signup)

Type [int](https://docs.python.org/3/library/functions.html#int)

### **available\_for\_eighth**

Whehther the room is available for eighth period signups.

Type [bool](https://docs.python.org/3/library/functions.html#bool)

### **exception DoesNotExist**

Bases: [django.core.exceptions.ObjectDoesNotExist](https://docs.djangoproject.com/en/dev/_objects/ref/exceptions/#django.core.exceptions.ObjectDoesNotExist)

# **exception MultipleObjectsReturned**

Bases: [django.core.exceptions.MultipleObjectsReturned](https://docs.djangoproject.com/en/dev/_objects/ref/exceptions/#django.core.exceptions.MultipleObjectsReturned)

## **available\_for\_eighth**

A wrapper for a deferred-loading field. When the value is read from this object the first time, the query is executed.

# **capacity**

A wrapper for a deferred-loading field. When the value is read from this object the first time, the query is executed.

# **eighthactivity\_set**

Accessor to the related objects manager on the forward and reverse sides of a many-to-many relation.

In the example:

```
class Pizza(Model):
    toppings = ManyToManyField(Topping, related_name='pizzas')
```
Pizza.toppings and Topping.pizzas are ManyToManyDescriptor instances.

Most of the implementation is delegated to a dynamically defined manager class built by create forward many to many manager() defined below.

### **eighthscheduledactivity\_set**

Accessor to the related objects manager on the forward and reverse sides of a many-to-many relation.

In the example:

```
class Pizza(Model):
   toppings = ManyToManyField(Topping, related_name='pizzas')
```
Pizza.toppings and Topping.pizzas are ManyToManyDescriptor instances.

Most of the implementation is delegated to a dynamically defined manager class built by create\_forward\_many\_to\_many\_manager() defined below.

# **property formatted\_name**

The formatted name of the room.

If it looks like the room is a numbered room – the name starts with either a number or with the text "Room" – returns "Rm. <room number>."

Returns The formatted name of the Room.

# **history = <simple\_history.manager.HistoryManager object>**

**id**

A wrapper for a deferred-loading field. When the value is read from this object the first time, the query is executed.

**name**

A wrapper for a deferred-loading field. When the value is read from this object the first time, the query is executed.

#### **objects = <django.db.models.manager.Manager object>**

# **save\_without\_historical\_record**(*\*args*, *\*\*kwargs*)

Save model without saving a historical record

Make sure you know what you're doing before you use this method.

#### **property to\_be\_determined**

Whether the Room needs to be assigned.

```
static total_capacity_of_rooms(rooms: Iterable[EighthRoom]) → int
    Returns the total capacity of the provided rooms.
```
Parameters **rooms** – Rooms to determine total capacity for.

Returns The total capacity of the provided rooms.

#### $unique\ together = (('name', 'capacity'),')$

```
class intranet.apps.eighth.models.EighthScheduledActivity(*args, **kwargs)
```
Bases: [intranet.apps.eighth.models.AbstractBaseEighthModel](#page-76-0)

Represents the relationship between an activity and a block in which it has been scheduled.

#### **block**

[EighthBlock](#page-89-0) The EighthBlock during which an [EighthActivity](#page-76-1) has been scheduled

# **activity**

The scheduled [EighthActivity](#page-76-1)

#### **members**

The [User](#page-227-0)s who have signed up for an [EighthBlock](#page-89-0)

# **both\_blocks**

If True, a signup for an EighthScheduledActivity during an A or B block will enforce and automatically trigger a signup on the other block. Does not enforce signups for blocks other than A and B.

#### **comments**

Notes for students

# **admin\_comments**

Notes for the Eighth Office

### **sponsors**

[EighthSponsor](#page-107-0)s that will override the [EighthActivity](#page-76-1)'s default sponsors

# **rooms**

[EighthRoom](#page-94-0)s that will override the  $EighthActivity$ 's default rooms

# **attendance\_taken**

Whether the  $Eightharpoonup B$  is  $Bpososor$  for the scheduled  $Eightharpoonup B$  is  $Babsotimes B$  attendance yet

# **special**

Whether this scheduled instance of the activity is special. If not set, falls back on the EighthActivity's special setting.

### **cancelled**

whether the [EighthScheduledActivity](#page-96-0) has been cancelled

### **exception DoesNotExist**

Bases: [django.core.exceptions.ObjectDoesNotExist](https://docs.djangoproject.com/en/dev/_objects/ref/exceptions/#django.core.exceptions.ObjectDoesNotExist)

# **exception MultipleObjectsReturned**

Bases: [django.core.exceptions.MultipleObjectsReturned](https://docs.djangoproject.com/en/dev/_objects/ref/exceptions/#django.core.exceptions.MultipleObjectsReturned)

#### **activity**

Accessor to the related object on the forward side of a many-to-one or one-to-one (via ForwardOne-ToOneDescriptor subclass) relation.

In the example:

```
class Child(Model):
   parent = ForeignKey(Parent, related_name='children')
```
Child.parent is a ForwardManyToOneDescriptor instance.

#### **activity\_id**

A wrapper for a deferred-loading field. When the value is read from this object the first time, the query is executed.

**add\_user**(*user: get\_user\_model()*, *request: Optional[django.http.request.HttpRequest] = None*, *force: bool = False*, *no\_after\_deadline: bool = False*, *add\_to\_waitlist: bool = False*) Signs up a user to this scheduled activity if possible. This is where the magic happens.

Raises an exception if there's a problem signing the user up unless the signup is forced and the requesting user has permission.

#### Parameters

- **user** The user to add to the scheduled activity.
- **request** The request object associated with the signup action. Should always be passed if applicable, as some information is extracted from the request.
- **force** Whether to force the signup.
- **no\_after\_deadline** Whether to mark the user as not having signed up after the deadline, regardless of whether they did or not.
- **add** to waitlist Explicitly add the user to the waitlist.

#### **admin\_comments**

A wrapper for a deferred-loading field. When the value is read from this object the first time, the query is executed.

# **administrative**

A wrapper for a deferred-loading field. When the value is read from this object the first time, the query is executed.

### **archived\_member\_count**

A wrapper for a deferred-loading field. When the value is read from this object the first time, the query is executed.

### **attendance\_taken**

A wrapper for a deferred-loading field. When the value is read from this object the first time, the query is executed.

#### **block**

Accessor to the related object on the forward side of a many-to-one or one-to-one (via ForwardOne-ToOneDescriptor subclass) relation.

In the example:

```
class Child(Model):
   parent = ForeignKey(Parent, related_name='children')
```
Child.parent is a ForwardManyToOneDescriptor instance.

## **block\_id**

A wrapper for a deferred-loading field. When the value is read from this object the first time, the query is executed.

# **both\_blocks**

A wrapper for a deferred-loading field. When the value is read from this object the first time, the query is executed.

**cancel**()

Cancel an EighthScheduledActivity and send a notification email to signed-up students. This method should be always be called instead of setting the 'cancelled' flag manually. (Note: To avoid spamming students signed up for both-block activities, an email is not sent for the B-block activity in both-block activities.)

#### **cancelled**

A wrapper for a deferred-loading field. When the value is read from this object the first time, the query is executed.

# **capacity**

A wrapper for a deferred-loading field. When the value is read from this object the first time, the query is executed.

# **comments**

A wrapper for a deferred-loading field. When the value is read from this object the first time, the query is executed.

### **eighthsignup\_set**

Accessor to the related objects manager on the reverse side of a many-to-one relation.

In the example:

```
class Child(Model):
   parent = ForeignKey(Parent, related_name='children')
```
Parent.children is a ReverseManyToOneDescriptor instance.

Most of the implementation is delegated to a dynamically defined manager class built by create\_forward\_many\_to\_many\_manager() defined below.

#### **eighthwaitlist\_set**

Accessor to the related objects manager on the reverse side of a many-to-one relation.

In the example:

```
class Child(Model):
   parent = ForeignKey(Parent, related_name='children')
```
Parent.children is a ReverseManyToOneDescriptor instance.

Most of the implementation is delegated to a dynamically defined manager class built by create\_forward\_many\_to\_many\_manager() defined below.

# **event\_set**

Accessor to the related objects manager on the reverse side of a many-to-one relation.

In the example:

```
class Child(Model):
   parent = ForeignKey(Parent, related_name='children')
```
Parent.children is a ReverseManyToOneDescriptor instance.

Most of the implementation is delegated to a dynamically defined manager class built by create\_forward\_many\_to\_many\_manager() defined below.

# **property full\_title**

Gets the full title for the activity, appending the title of the scheduled activity to the activity's name.

Returns The full title for the scheduled activity, without flags.

# **get\_administrative**() → bool

Returns whether this scheduled activity is administrative.

Returns Whether this activity is administrative

**get\_all\_associated\_rooms**() → Union[django.db.models.query.QuerySet, Collection[intranet.apps.eighth.models.EighthRoom]]

Returns a QuerySet of all the rooms associated with either this EighthScheduledActivity or its EighthActivity.

**Returns** A QuerySet of all the rooms associated with either this EighthScheduledActivity or its EighthActivity.

**get\_both\_blocks\_sibling**() → Optional[intranet.apps.eighth.models.EighthScheduledActivity] If this is a both-blocks activity, get the other EighthScheduledActivity object that occurs on the other block.

both blocks means A and B block, NOT all of the blocks on that day.

Returns EighthScheduledActivity object if found. None, if the activity cannot have a sibling.

### **get finance**() → str

Retrieves the name of this activity's account with the finance office, if any.

Returns The name of this activity's account with the finance office.

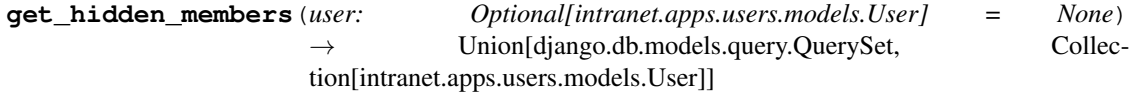

Returns a QuerySet of the members that you do not have permission to view.

**Parameters user** – The user who is attempting to view the member list.

Returns Unsorted QuerySet of the members that you do not have permission to view.

### **get\_restricted**() → bool

Gets whether this scheduled activity is restricted.

Returns Whether this scheduled activity is restricted.

### **get\_special**() → bool

Returns whether this scheduled activity is special.

Returns Whether this scheduled activity is special.

### **get\_sticky**() → bool

Gets whether this scheduled activity is sticky.

Returns Whether this scheduled activity is sticky.

### **get true capacity** ()  $\rightarrow$  int

Retrieves the capacity for the scheduled activity, taking into account activity defaults and overrides.

Returns The true capacity of the scheduled activity.

**get\_true\_rooms** () → Union[django.db.models.query.QuerySet, Collection[intranet.apps.eighth.models.EighthRoom]]

Retrieves the rooms for the scheduled activity, taking into account activity defaults and overrides.

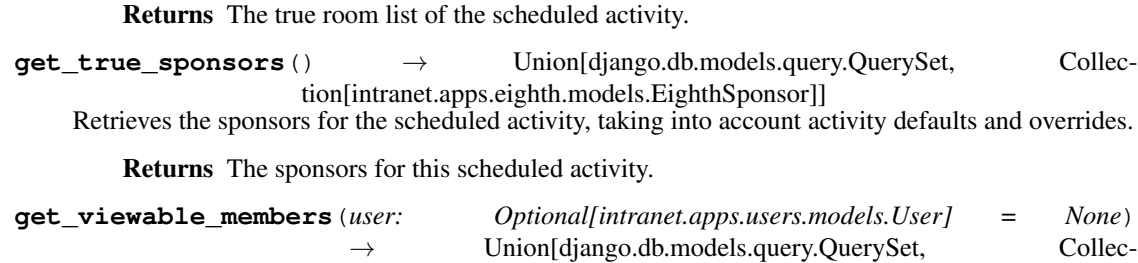

tion[intranet.apps.users.models.User]]

Returns a QuerySet of the members that you have permission to view, sorted alphabetically.

**Parameters user** – The user who is attempting to view the member list.

Returns QuerySet of the members that you have permission to view, sorted alphabetically.

**get\_viewable\_members\_serializer**(*request*) → Union[django.db.models.query.QuerySet, Collection[intranet.apps.users.models.User]]

Given a request, returns an unsorted QuerySet of the members that the requesting user has permission to view.

Parameters **request** – The request object associated with the member list query.

Returns Unsorted QuerySet of the members that you have permssion to view.

# **has** open passes () → bool

Returns whether there are passes that have not been acknowledged.

Returns Whether this activity has open passes.

# **history = <simple\_history.manager.HistoryManager object>**

#### **id**

A wrapper for a deferred-loading field. When the value is read from this object the first time, the query is executed.

#### is almost  $full() \rightarrow bool$

Returns whether the scheduled activity is almost full (>=90%).

Returns Whether this scheduled activity is at least 90% full.

#### is both blocks()  $\rightarrow$  bool

Gets whether this scheduled activity runs both blocks.

Returns Whether this scheduled activity runs both blocks.

# **is full** (*nocache: bool = False*)  $\rightarrow$  bool

Returns whether the scheduled activity is full.

Parameters **nocache** – Whether to disable caching for the query that checks the scheduled activity's current capacity.

Returns Whether this scheduled activity is full.

# **is\_overbooked**() → bool

Returns whether the activity is overbooked (>100%) capacity.

Returns Whether this scheduled activity is overbooked.

**is\_too\_early\_to\_signup**(*now: Optional[datetime.datetime] = None*) → bool Returns whether it is too early to sign up for the activity if it is a presign.

This contains the 48 hour presign logic.

**Parameters now** – A date time object to use for the check instead of the current time.

Returns Whether it is too early to sign up for this scheduled activity.

#### **members**

Accessor to the related objects manager on the forward and reverse sides of a many-to-many relation.

In the example:

```
class Pizza(Model):
    toppings = ManyToManyField(Topping, related_name='pizzas')
```
Pizza.toppings and Topping.pizzas are ManyToManyDescriptor instances.

Most of the implementation is delegated to a dynamically defined manager class built by create\_forward\_many\_to\_many\_manager() defined below.

**notify\_waitlist**(*waitlists: Iterable[EighthWaitlist]*)

Notifies all users on the given EighthWaitlist objects that the activity they are on the waitlist for has an open spot.

Parameters **waitlists** – The EighthWaitlist objects whose users should be notified that the activity has an open slot.

```
objects = <intranet.apps.eighth.models.EighthScheduledActivityManager object>
```
#### **restricted**

A wrapper for a deferred-loading field. When the value is read from this object the first time, the query is executed.

# **rooms**

Accessor to the related objects manager on the forward and reverse sides of a many-to-many relation.

In the example:

```
class Pizza(Model):
    toppings = ManyToManyField(Topping, related_name='pizzas')
```
Pizza.toppings and Topping.pizzas are ManyToManyDescriptor instances.

Most of the implementation is delegated to a dynamically defined manager class built by create\_forward\_many\_to\_many\_manager() defined below.

```
save(*args, **kwargs)
```

```
save_without_historical_record(*args, **kwargs)
```
Save model without saving a historical record

Make sure you know what you're doing before you use this method.

#### **special**

A wrapper for a deferred-loading field. When the value is read from this object the first time, the query is executed.

### **sponsors**

Accessor to the related objects manager on the forward and reverse sides of a many-to-many relation.

In the example:

```
class Pizza(Model):
   toppings = ManyToManyField(Topping, related_name='pizzas')
```
Pizza.toppings and Topping.pizzas are ManyToManyDescriptor instances.

Most of the implementation is delegated to a dynamically defined manager class built by create\_forward\_many\_to\_many\_manager() defined below.

### **sticky**

A wrapper for a deferred-loading field. When the value is read from this object the first time, the query is executed.

## **title**

A wrapper for a deferred-loading field. When the value is read from this object the first time, the query is executed.

## **property title\_with\_flags**

Gets the title for the activity, appending the title of the scheduled activity to the activity's name and flags.

Returns The full title for the scheduled activity, with flags.

## **uncancel**()

Uncancel an EighthScheduledActivity.

This does nothing besides unset the cancelled flag and save the object.

```
user_is_sponsor(user: intranet.apps.users.models.User) → bool
```
Returns whether the given user is a sponsor of the activity.

**Parameters user** – The user to check for sponsorship of this activity.

Returns Whether the given user is a sponsor of the activity.

# **waitlist**

Accessor to the related objects manager on the forward and reverse sides of a many-to-many relation.

In the example:

```
class Pizza(Model):
    toppings = ManyToManyField(Topping, related_name='pizzas')
```
Pizza.toppings and Topping.pizzas are ManyToManyDescriptor instances.

Most of the implementation is delegated to a dynamically defined manager class built by create\_forward\_many\_to\_many\_manager() defined below.

# **class** intranet.apps.eighth.models.**EighthScheduledActivityManager** Bases: django.db.models.manager.Manager

Model Manager for EighthScheduledActivity.

**for\_sponsor**(*sponsor: intranet.apps.eighth.models.EighthSponsor*, *include\_cancelled: bool* = *False*) → Union[django.db.models.query.QuerySet, Collection[intranet.apps.eighth.models.EighthScheduledActivity]]

Returns a QuerySet of EighthScheduledActivities where the given EighthSponsor is sponsoring.

If a sponsorship is defined in an EighthActivity, it may be overridden on a block by block basis in an EighthScheduledActivity. Sponsors from the EighthActivity do not carry over.

EighthScheduledActivities that are deleted or cancelled are also not counted.

### Parameters

- **sponsor** The sponsor to search for.
- **include\_cancelled** Whether to include cancelled activities. Deleted activities are always excluded.

### Returns

A QuerySet of EighthScheduledActivities where the given EighthSponsor is sponsoring.

```
class intranet.apps.eighth.models.EighthScheduledActivity_rooms(id, eighth-
                                                                       scheduledac-
                                                                       tivity, eighth-
                                                                       room)
    Bases: django.db.models.base.Model
```
#### **exception DoesNotExist**

Bases: [django.core.exceptions.ObjectDoesNotExist](https://docs.djangoproject.com/en/dev/_objects/ref/exceptions/#django.core.exceptions.ObjectDoesNotExist)

# **exception MultipleObjectsReturned**

Bases: [django.core.exceptions.MultipleObjectsReturned](https://docs.djangoproject.com/en/dev/_objects/ref/exceptions/#django.core.exceptions.MultipleObjectsReturned)

### **eighthroom**

Accessor to the related object on the forward side of a many-to-one or one-to-one (via ForwardOne-ToOneDescriptor subclass) relation.

In the example:

```
class Child(Model):
   parent = ForeignKey(Parent, related_name='children')
```
Child.parent is a ForwardManyToOneDescriptor instance.

### **eighthroom\_id**

A wrapper for a deferred-loading field. When the value is read from this object the first time, the query is executed.

#### **eighthscheduledactivity**

Accessor to the related object on the forward side of a many-to-one or one-to-one (via ForwardOne-ToOneDescriptor subclass) relation.

In the example:

```
class Child(Model):
   parent = ForeignKey(Parent, related_name='children')
```
Child.parent is a ForwardManyToOneDescriptor instance.

## **eighthscheduledactivity\_id**

A wrapper for a deferred-loading field. When the value is read from this object the first time, the query is executed.

# **id**

A wrapper for a deferred-loading field. When the value is read from this object the first time, the query is executed.

### **objects = <django.db.models.manager.Manager object>**

**class** intranet.apps.eighth.models.**EighthScheduledActivity\_sponsors**(*id*, *eighth-*

*scheduledactivity*, *eighthsponsor*)

Bases: django.db.models.base.Model

#### **exception DoesNotExist**

Bases: [django.core.exceptions.ObjectDoesNotExist](https://docs.djangoproject.com/en/dev/_objects/ref/exceptions/#django.core.exceptions.ObjectDoesNotExist)

# **exception MultipleObjectsReturned**

Bases: [django.core.exceptions.MultipleObjectsReturned](https://docs.djangoproject.com/en/dev/_objects/ref/exceptions/#django.core.exceptions.MultipleObjectsReturned)

### **eighthscheduledactivity**

Accessor to the related object on the forward side of a many-to-one or one-to-one (via ForwardOne-ToOneDescriptor subclass) relation.

In the example:

```
class Child(Model):
   parent = ForeignKey(Parent, related_name='children')
```
Child.parent is a ForwardManyToOneDescriptor instance.

#### **eighthscheduledactivity\_id**

A wrapper for a deferred-loading field. When the value is read from this object the first time, the query is executed.

### **eighthsponsor**

Accessor to the related object on the forward side of a many-to-one or one-to-one (via ForwardOne-ToOneDescriptor subclass) relation.

In the example:

```
class Child(Model):
   parent = ForeignKey(Parent, related_name='children')
```
Child.parent is a ForwardManyToOneDescriptor instance.

### **eighthsponsor\_id**

A wrapper for a deferred-loading field. When the value is read from this object the first time, the query is executed.

**id**

A wrapper for a deferred-loading field. When the value is read from this object the first time, the query is executed.

### **objects = <django.db.models.manager.Manager object>**

```
class intranet.apps.eighth.models.EighthSignup(*args, **kwargs)
    Bases: intranet.apps.eighth.models.AbstractBaseEighthModel
```
Represents a signup/membership in an eighth period activity.

#### **user**

The [User](#page-227-0) who has signed up.

### **scheduled\_activity**

The [EighthScheduledActivity](#page-96-0) for which the user has signed up.

## **after\_deadline**

Whether the signup was after deadline.

# **previous\_activity\_name**

The name of the activity the student was previously signed up for (used for passes)

# **previous\_activity\_sponsors**

The sponsors of the activity the student was previously signed up for.

### **pass\_accepted**

Whether the pass was accepted

# **was\_absent**

Whether the student was absent.

#### **absence\_acknowledged**

Whether the student has dismissed the absence notification.

# **absence\_emailed**

Whether the student has been emailed about the absence.

# **exception DoesNotExist**

Bases: [django.core.exceptions.ObjectDoesNotExist](https://docs.djangoproject.com/en/dev/_objects/ref/exceptions/#django.core.exceptions.ObjectDoesNotExist)

#### **exception MultipleObjectsReturned**

Bases: [django.core.exceptions.MultipleObjectsReturned](https://docs.djangoproject.com/en/dev/_objects/ref/exceptions/#django.core.exceptions.MultipleObjectsReturned)

# **absence\_acknowledged**

A wrapper for a deferred-loading field. When the value is read from this object the first time, the query is executed.

### **absence\_emailed**

A wrapper for a deferred-loading field. When the value is read from this object the first time, the query is executed.

### **accept\_pass**()

Accepts an eighth period pass for the EighthSignup object.

### **after\_deadline**

A wrapper for a deferred-loading field. When the value is read from this object the first time, the query is executed.

# **archive\_remove\_absence**()

If user was absent, archives the absence.

#### **archived\_was\_absent**

A wrapper for a deferred-loading field. When the value is read from this object the first time, the query is executed.

- **get\_next\_by\_time**(*\**, *field=<django.db.models.fields.DateTimeField: time>*, *is\_next=True*, *\*\*kwargs*)
- **get\_previous\_by\_time**(*\**, *field=<django.db.models.fields.DateTimeField: time>*, *is\_next=False*, *\*\*kwargs*)

### **has** conflict (*nocache: bool = False*)  $\rightarrow$  bool

Returns True if another EighthSignup object exists for the same user in the same block.

Parameters **nocache** – Whether to explicitly disable caching for this check.

Returns Whether there is another EighthSignup for the same user in the same block.

### **history = <simple\_history.manager.HistoryManager object>**

# **id**

A wrapper for a deferred-loading field. When the value is read from this object the first time, the query is executed.

# in clear absence period()  $\rightarrow$  bool

Returns whether the block for this signup is in the clear absence period.

Returns Whether the block for this signup is in the clear absence period.

# **objects = <intranet.apps.eighth.models.EighthSignupManager object>**

# **own\_signup**

A wrapper for a deferred-loading field. When the value is read from this object the first time, the query is executed.

### **pass\_accepted**

A wrapper for a deferred-loading field. When the value is read from this object the first time, the query is executed.

### **previous\_activity\_name**

A wrapper for a deferred-loading field. When the value is read from this object the first time, the query is executed.

#### **previous\_activity\_sponsors**

A wrapper for a deferred-loading field. When the value is read from this object the first time, the query is executed.

### **reject\_pass**()

Rejects an eighth period pass for the EighthSignup object.

**remove\_signup**(*user: Optional[intranet.apps.users.models.User] = None*, *force: bool = False*, *dont\_run\_waitlist: bool = False*)  $\rightarrow$  str

Attempts to remove the EighthSignup if the user has permission to do so.

#### **Parameters**

- **user** The user who is attempting to remove the EighthSignup.
- **force** Whether to force removal.
- **dont\_run\_waitlist** Whether to skip notifying users on the activity's waitlist.

Returns A message to be displayed to the user indicating successful removal.

```
save(*args, **kwargs)
```
# **save\_without\_historical\_record**(*\*args*, *\*\*kwargs*)

Save model without saving a historical record

Make sure you know what you're doing before you use this method.

#### **scheduled\_activity**

Accessor to the related object on the forward side of a many-to-one or one-to-one (via ForwardOne-ToOneDescriptor subclass) relation.

In the example:

```
class Child(Model):
   parent = ForeignKey(Parent, related_name='children')
```
Child.parent is a ForwardManyToOneDescriptor instance.

# **scheduled\_activity\_id**

A wrapper for a deferred-loading field. When the value is read from this object the first time, the query is executed.

#### **time**

A wrapper for a deferred-loading field. When the value is read from this object the first time, the query is executed.

#### **user**

Accessor to the related object on the forward side of a many-to-one or one-to-one (via ForwardOne-ToOneDescriptor subclass) relation.

In the example:

```
class Child(Model):
   parent = ForeignKey(Parent, related_name='children')
```
Child.parent is a ForwardManyToOneDescriptor instance.

#### **user\_id**

A wrapper for a deferred-loading field. When the value is read from this object the first time, the query is executed.

**validate\_unique**(*\*args*, *\*\*kwargs*)

Checked whether more than one EighthSignup exists for a User on a given EighthBlock.

#### **was\_absent**

A wrapper for a deferred-loading field. When the value is read from this object the first time, the query is executed.

# **class** intranet.apps.eighth.models.**EighthSignupManager** Bases: django.db.models.manager.Manager

Model manager for EighthSignup.

**create\_signup**(*user: intranet.apps.users.models.User*, *scheduled\_activity: intranet.apps.eighth.models.EighthScheduledActivity*, *\*\*kwargs*) → intranet.apps.eighth.models.EighthSignup

Creates an EighthSignup for the given user in the given activity after checking for duplicate signups.

This raises an error if there are duplicate signups.

## Parameters

- **user** The user to create the EighthSignup for.
- **scheduled\_activity** The EighthScheduledActivity to sign the user up for.

**get\_absences** () → Union[django.db.models.query.QuerySet, Collection[intranet.apps.eighth.models.EighthSignup]] Returns all EighthSignups for which the student was marked as absent.

Returns A QuerySet of all the EighthSignups for which the student was marked as absent.

# <span id="page-107-0"></span>**class** intranet.apps.eighth.models.**EighthSponsor**(*\*args*, *\*\*kwargs*) Bases: [intranet.apps.eighth.models.AbstractBaseEighthModel](#page-76-0)

Represents a sponsor for an eighth period activity.

A sponsor could be linked to an actual user or just a name.

### **first\_name**

The first name of the sponsor.

### **Type** [str](https://docs.python.org/3/library/stdtypes.html#str)

# **last\_name**

The last name of the sponsor.

Type [str](https://docs.python.org/3/library/stdtypes.html#str)

# **user**

A users.User object linked to the sponsor.

Type *[User](#page-227-0)*

### **department**

The sponsor's department.

### Type [str](https://docs.python.org/3/library/stdtypes.html#str)

### **full\_time**

Whether the sponsor is full-time.
Type [bool](https://docs.python.org/3/library/functions.html#bool)

**online\_attendance**

Whether the sponsor takes. attendance online.

Type [bool](https://docs.python.org/3/library/functions.html#bool)

#### **contracted\_eighth**

Whether the sponsor is contracted to supervise 8th periods.

Type [bool](https://docs.python.org/3/library/functions.html#bool)

#### **show\_full\_name**

Whether to always show the sponsor's full name (e.x. because there are two teachers named Lewis).

Type [bool](https://docs.python.org/3/library/functions.html#bool)

```
DEPARTMENTS = (('general', 'General'), ('math_cs', 'Math/CS'), ('english', 'English'),
```
#### **exception DoesNotExist**

Bases: [django.core.exceptions.ObjectDoesNotExist](https://docs.djangoproject.com/en/dev/_objects/ref/exceptions/#django.core.exceptions.ObjectDoesNotExist)

### **exception MultipleObjectsReturned**

Bases: [django.core.exceptions.MultipleObjectsReturned](https://docs.djangoproject.com/en/dev/_objects/ref/exceptions/#django.core.exceptions.MultipleObjectsReturned)

#### **contracted\_eighth**

A wrapper for a deferred-loading field. When the value is read from this object the first time, the query is executed.

#### **department**

A wrapper for a deferred-loading field. When the value is read from this object the first time, the query is executed.

## **eighthactivity\_set**

Accessor to the related objects manager on the forward and reverse sides of a many-to-many relation.

In the example:

```
class Pizza(Model):
    toppings = ManyToManyField(Topping, related_name='pizzas')
```
Pizza.toppings and Topping.pizzas are ManyToManyDescriptor instances.

Most of the implementation is delegated to a dynamically defined manager class built by create\_forward\_many\_to\_many\_manager() defined below.

#### **eighthscheduledactivity\_set**

Accessor to the related objects manager on the forward and reverse sides of a many-to-many relation.

In the example:

**class Pizza**(Model): toppings = ManyToManyField(Topping, related\_name='pizzas')

Pizza.toppings and Topping.pizzas are ManyToManyDescriptor instances.

Most of the implementation is delegated to a dynamically defined manager class built by create\_forward\_many\_to\_many\_manager() defined below.

#### **first\_name**

#### **full\_time**

A wrapper for a deferred-loading field. When the value is read from this object the first time, the query is executed.

**get\_department\_display**(*\**, *field=<django.db.models.fields.CharField: department>*)

#### **history = <simple\_history.manager.HistoryManager object>**

#### **id**

A wrapper for a deferred-loading field. When the value is read from this object the first time, the query is executed.

### **last\_name**

A wrapper for a deferred-loading field. When the value is read from this object the first time, the query is executed.

### **property name**

If show\_full\_name is set, returns "last name, first name". Otherwise, returns last name only.

Returns The name to display for the sponsor, omitting the first name unless explicitly requested.

#### **objects = <django.db.models.manager.Manager object>**

#### **online\_attendance**

A wrapper for a deferred-loading field. When the value is read from this object the first time, the query is executed.

### **save\_without\_historical\_record**(*\*args*, *\*\*kwargs*)

Save model without saving a historical record

Make sure you know what you're doing before you use this method.

#### **show\_full\_name**

A wrapper for a deferred-loading field. When the value is read from this object the first time, the query is executed.

#### **property to\_be\_assigned**

Returns True if the sponsor's name contains "to be assigned" or similar.

Returns Whether the sponsor is a "to be assigned" sponsor.

#### **user**

Accessor to the related object on the forward side of a one-to-one relation.

In the example:

**class Restaurant**(Model): place = OneToOneField(Place, related\_name='restaurant')

Restaurant.place is a ForwardOneToOneDescriptor instance.

#### **user\_id**

A wrapper for a deferred-loading field. When the value is read from this object the first time, the query is executed.

```
class intranet.apps.eighth.models.EighthWaitlist(id, created_time, last_modified_time,
```

```
time, user, block, scheduled_activity)
Bases: intranet.apps.eighth.models.AbstractBaseEighthModel
```
### **exception DoesNotExist**

Bases: [django.core.exceptions.ObjectDoesNotExist](https://docs.djangoproject.com/en/dev/_objects/ref/exceptions/#django.core.exceptions.ObjectDoesNotExist)

#### **exception MultipleObjectsReturned**

Bases: [django.core.exceptions.MultipleObjectsReturned](https://docs.djangoproject.com/en/dev/_objects/ref/exceptions/#django.core.exceptions.MultipleObjectsReturned)

#### **block**

Accessor to the related object on the forward side of a many-to-one or one-to-one (via ForwardOne-ToOneDescriptor subclass) relation.

In the example:

```
class Child(Model):
   parent = ForeignKey(Parent, related_name='children')
```
Child.parent is a ForwardManyToOneDescriptor instance.

### **block\_id**

A wrapper for a deferred-loading field. When the value is read from this object the first time, the query is executed.

```
get_next_by_time(*, field=<django.db.models.fields.DateTimeField: time>, is_next=True,
                     **kwargs)
```
**get\_previous\_by\_time**(*\**, *field=<django.db.models.fields.DateTimeField: time>*, *is\_next=False*, *\*\*kwargs*)

**id**

A wrapper for a deferred-loading field. When the value is read from this object the first time, the query is executed.

## **objects = <intranet.apps.eighth.models.EighthWaitlistManager object>**

#### **scheduled\_activity**

Accessor to the related object on the forward side of a many-to-one or one-to-one (via ForwardOne-ToOneDescriptor subclass) relation.

In the example:

```
class Child(Model):
   parent = ForeignKey(Parent, related_name='children')
```
Child.parent is a ForwardManyToOneDescriptor instance.

## **scheduled\_activity\_id**

A wrapper for a deferred-loading field. When the value is read from this object the first time, the query is executed.

#### **time**

A wrapper for a deferred-loading field. When the value is read from this object the first time, the query is executed.

### **user**

Accessor to the related object on the forward side of a many-to-one or one-to-one (via ForwardOne-ToOneDescriptor subclass) relation.

In the example:

```
class Child(Model):
   parent = ForeignKey(Parent, related_name='children')
```
Child.parent is a ForwardManyToOneDescriptor instance.

## **user\_id**

**class** intranet.apps.eighth.models.**EighthWaitlistManager** Bases: django.db.models.manager.Manager

Model manager for EighthWaitlist.

```
check_for_prescence(activity: intranet.apps.eighth.models.EighthScheduledActivity, user: in-
                             tranet. apps. users. models. User) \rightarrow bool
```
Returns whether the given user is in a waitlist for the given activity.

Parameters

• **activity** – The activity for which the waitlist should be queried.

• **user** – The user who should be searched for in the activity's waitlist.

Returns Whether the given user is in a waitlist for the given activity.

**get\_next\_waitlist**(*activity: intranet.apps.eighth.models.EighthScheduledActivity*)  $\rightarrow$  Union[django.db.models.query.QuerySet, Collection[intranet.apps.eighth.models.EighthWaitlist]]

Returns a QuerySet of all the EighthWaitlist objects for the given activity, ordered by signup time.

Parameters **activity** – The activity to list the EighthWaitlist objects for.

Returns A QuerySet of all the EighthWaitlist objects for the given activity, ordered by signup time.

### **position in waitlist** (*aid: int*, *uid: int*)  $\rightarrow$  int

Given an activity ID and a user ID, returns the user's position in the waitlist (starting at 1). If the user is not in the waitlist, returns 0.

### Parameters

• **aid** – The ID of the EighthScheduledActivity for which the waitlist should be queried.

• **uid** – The ID of the user whose position in the waitlist should be found.

Returns The user's position in the waitlist, starting at 1, or 0 if the user is not in the waitlist.

## **intranet.apps.eighth.notifications module**

intranet.apps.eighth.notifications.**absence\_email**(*signup*, *use\_celery=True*)

intranet.apps.eighth.notifications.**activity\_cancelled\_email**(*sched\_act: in-*

*tranet.apps.eighth.models.EighthScheduledActivity*) Notifies all the users signed up for the given EighthScheduledActivity that it has been cancelled.

Parameters **sched\_act** – The activity that has been cancelled.

intranet.apps.eighth.notifications.**signup\_status\_email**(*user*, *next\_blocks*, *use\_celery=True*)

## **intranet.apps.eighth.serializers module**

```
class intranet.apps.eighth.serializers.EighthActivityDetailSerializer(instance=None,
                                                                               data=<class
                                                                               'rest_framework.fields.empty'>,
                                                                               **kwargs)
    Bases: rest_framework.serializers.HyperlinkedModelSerializer
    class Meta
        object
        fields = ('id', 'name', 'description', 'administrative', 'restricted', 'presign',
        model
            alias of intranet.apps.eighth.models.EighthActivity
    fetch_scheduled_on(act)
class intranet.apps.eighth.serializers.EighthActivityListSerializer(instance=None,
                                                                             data=<class
                                                                             'rest_framework.fields.empty'>,
                                                                             **kwargs)
    Bases: rest_framework.serializers.HyperlinkedModelSerializer
    class Meta
        Bases: object
        fields = ('id', 'url', 'name')
        model
            alias of intranet.apps.eighth.models.EighthActivity
class intranet.apps.eighth.serializers.EighthAddSignupSerializer(instance=None,
                                                                         data=<class
                                                                          'rest_framework.fields.empty'>,
                                                                          **kwargs)
    Bases: rest_framework.serializers.Serializer
    class Meta
        Bases: object
        validators = [<function add_signup_validator>]
class intranet.apps.eighth.serializers.EighthBlockDetailSerializer(instance=None,
                                                                            data=<class
                                                                            'rest_framework.fields.empty'>,
                                                                            **kwargs)
    Bases: rest_framework.serializers.Serializer
    class Meta
        Bases: object
        fields = ('id', 'activities', 'date', 'block_letter')
    fetch_activity_list_with_metadata(block)
    get_activity(user, favorited_activities, recommended_activities, available_restricted_acts,
                   block_id, activity_id, scheduled_activity=None)
    get_scheduled_activity(scheduled_activity_id)
    process_scheduled_activity(scheduled_activity, request=None, user=None, favor-
                                   ited_activities=None, recommended_activities=None, avail-
                                   able_restricted_acts=None)
```

```
class intranet.apps.eighth.serializers.EighthBlockListSerializer(instance=None,
                                                                       data=<class
                                                                       'rest_framework.fields.empty'>,
                                                                       **kwargs)
    Bases: rest_framework.serializers.HyperlinkedModelSerializer
    class Meta
        Bases: object
        fields = ('id', 'url', 'date', 'block_letter', 'locked')
        model
            alias of intranet.apps.eighth.models.EighthBlock
class intranet.apps.eighth.serializers.EighthScheduledActivitySerializer(*args,
                                                                                **kwargs)
    Bases: rest_framework.serializers.ModelSerializer
    class Meta
        object
        fields = ('id', 'name', 'block', 'activity', 'signups', 'capacity')
        model
            intranet.apps.eighth.models.EighthScheduledActivity
    activity_info(scheduled_activity)
    block_info(scheduled_activity)
    get_capacity(scheduled_activity)
    get_name(scheduled_activity)
    num_signups(scheduled_activity)
    signups_info(scheduled_activity)
class intranet.apps.eighth.serializers.EighthSignupSerializer(instance=None,
                                                                    data=<class
                                                                    'rest_framework.fields.empty'>,
                                                                    **kwargs)
    Bases: rest_framework.serializers.ModelSerializer
    class Meta
        object
        fields = ('id', 'block', 'activity', 'scheduled_activity', 'user')
        model
            alias of intranet.apps.eighth.models.EighthSignup
    activity_info(signup)
    block_info(signup)
    scheduled_activity_info(signup)
class intranet.apps.eighth.serializers.EighthToggleFavoriteSerializer(instance=None,
                                                                             data=<class
                                                                             'rest_framework.fields.empty'>,
                                                                             **kwargs)
    Bases: rest_framework.serializers.Serializer
class intranet.apps.eighth.serializers.FallbackDict(fallback)
    Bases: dict
```

```
class intranet.apps.eighth.serializers.UserSerializer(instance=None, data=<class
                                                           'rest_framework.fields.empty'>,
                                                           **kwargs)
    Bases: rest_framework.serializers.ModelSerializer
    class Meta
        object
        fields = ('id', 'full_name', 'username', 'url')
        model
            alias of intranet.apps.users.models.User
    get_url(user)
intranet.apps.eighth.serializers.add_signup_validator(value)
intranet.apps.eighth.tasks module
```
# **intranet.apps.eighth.tests module**

```
class intranet.apps.eighth.tests.EighthAbstractTest(methodName='runTest')
    Bases: intranet.test.ion_test.IonTestCase
```
**add\_activity**(*\*\*args*)

**add\_block**(*\*\*args*)

**add\_room**(*\*\*args*)

**class** intranet.apps.eighth.tests.**EighthAdminTest**(*methodName='runTest'*) Bases: [intranet.apps.eighth.tests.EighthAbstractTest](#page-114-0)

**add\_activity**(*\*\*args*)

**test\_eighth\_admin\_dashboard\_view**()

**class** intranet.apps.eighth.tests.**EighthExceptionTest**(*methodName='runTest'*) Bases: intranet.test.ion test.IonTestCase

#### **test\_signup\_exception**()

**class** intranet.apps.eighth.tests.**EighthTest**(*methodName='runTest'*) Bases: [intranet.apps.eighth.tests.EighthAbstractTest](#page-114-0)

Tests for the eighth module.

```
create_sponsor()
```
**schedule\_activity**(*block\_id*, *activity\_id*)

**setUp**()

```
test_absence_email()
```
**test\_active\_schedulings**()

```
test_add_sponsor_form()
```

```
test_add_user()
```
Tests adding a user to a EighthScheduledActivity.

```
test_all_associated_rooms()
```
Make sure EighthScheduledActivities can return all associated rooms.

```
test_blacklist()
```
Make sure users cannot sign up for blacklisted activities.

## **test\_both\_blocks**()

Make sure that signing up for a both blocks activity works.

```
test_cancel_uncancel()
```

```
test_passes()
```

```
test_past_activities_listed_properly()
```

```
test_room_formatting()
```
Make sure a room name formatting is correct.

```
test_room_use()
```
Make sure EighthScheduledActivities return the correct room.

```
test_signup_status_email()
```

```
test_signups()
```
Do some sample signups.

```
test_sponsor()
```

```
test_switch_cancelled_sticky()
```
Make sure users can switch out of cancelled activities even if they are stickied in.

## **test\_take\_attendance\_cancelled**()

Make sure students in a cancelled activity are marked as absent when the button is pressed.

## **test\_take\_attendance\_zero**()

Make sure all activities with zero students are marked as having attendance taken when button is pressed.

```
test_total_capacity()
```

```
test_true_capacity()
```
**verify\_signup**(*user*, *schact*)

## **intranet.apps.eighth.urls module**

## **intranet.apps.eighth.utils module**

intranet.apps.eighth.utils.**get\_start\_date**(*request*)

intranet.apps.eighth.utils.**set\_start\_date**(*request*, *start\_date*)

## **Module contents**

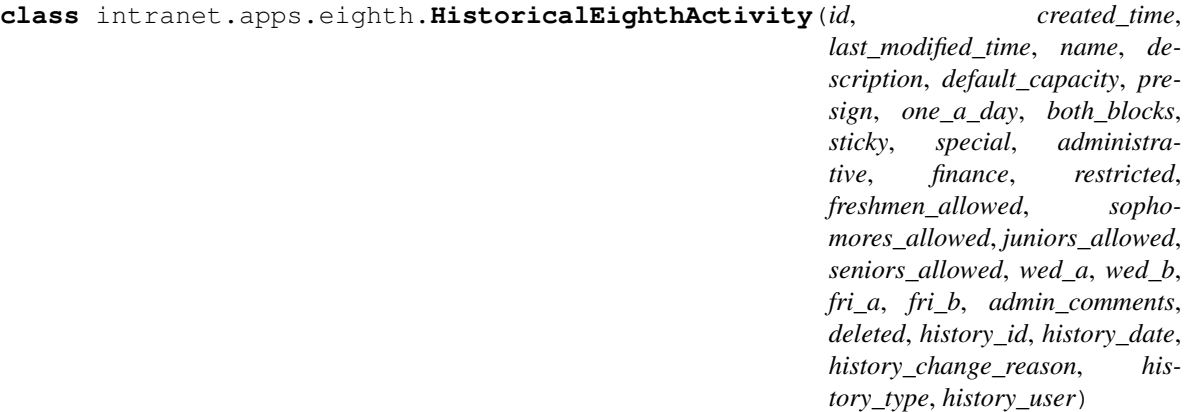

Bases: simple\_history.models.HistoricalChanges, django.db.models.base.Model

#### **exception DoesNotExist**

Bases: [django.core.exceptions.ObjectDoesNotExist](https://docs.djangoproject.com/en/dev/_objects/ref/exceptions/#django.core.exceptions.ObjectDoesNotExist)

## **exception MultipleObjectsReturned**

Bases: [django.core.exceptions.MultipleObjectsReturned](https://docs.djangoproject.com/en/dev/_objects/ref/exceptions/#django.core.exceptions.MultipleObjectsReturned)

#### **admin\_comments**

A wrapper for a deferred-loading field. When the value is read from this object the first time, the query is executed.

#### **administrative**

A wrapper for a deferred-loading field. When the value is read from this object the first time, the query is executed.

### **both\_blocks**

A wrapper for a deferred-loading field. When the value is read from this object the first time, the query is executed.

## **created\_time**

A wrapper for a deferred-loading field. When the value is read from this object the first time, the query is executed.

## **default\_capacity**

A wrapper for a deferred-loading field. When the value is read from this object the first time, the query is executed.

#### **deleted**

A wrapper for a deferred-loading field. When the value is read from this object the first time, the query is executed.

## **description**

A wrapper for a deferred-loading field. When the value is read from this object the first time, the query is executed.

#### **finance**

A wrapper for a deferred-loading field. When the value is read from this object the first time, the query is executed.

## **freshmen\_allowed**

#### **fri\_a**

A wrapper for a deferred-loading field. When the value is read from this object the first time, the query is executed.

## **fri\_b**

A wrapper for a deferred-loading field. When the value is read from this object the first time, the query is executed.

**get\_history\_type\_display**(*\**, *field=<django.db.models.fields.CharField: history\_type>*)

**get\_next\_by\_history\_date**(*\**, *field=<django.db.models.fields.DateTimeField: history\_date>*, *is\_next=True*, *\*\*kwargs*)

**get\_previous\_by\_history\_date**(*\**, *field=<django.db.models.fields.DateTimeField: history\_date>*, *is\_next=False*, *\*\*kwargs*)

#### **history\_change\_reason**

A wrapper for a deferred-loading field. When the value is read from this object the first time, the query is executed.

### **history\_date**

A wrapper for a deferred-loading field. When the value is read from this object the first time, the query is executed.

#### **history\_id**

A wrapper for a deferred-loading field. When the value is read from this object the first time, the query is executed.

#### **history\_type**

A wrapper for a deferred-loading field. When the value is read from this object the first time, the query is executed.

#### **history\_user**

Accessor to the related object on the forward side of a many-to-one or one-to-one (via ForwardOne-ToOneDescriptor subclass) relation.

In the example:

```
class Child(Model):
   parent = ForeignKey(Parent, related_name='children')
```
Child.parent is a ForwardManyToOneDescriptor instance.

#### **history\_user\_id**

A wrapper for a deferred-loading field. When the value is read from this object the first time, the query is executed.

### **id**

A wrapper for a deferred-loading field. When the value is read from this object the first time, the query is executed.

#### **property instance**

### **instance\_type**

alias of [intranet.apps.eighth.models.EighthActivity](#page-76-1)

#### **juniors\_allowed**

A wrapper for a deferred-loading field. When the value is read from this object the first time, the query is executed.

### **last\_modified\_time**

#### **name**

A wrapper for a deferred-loading field. When the value is read from this object the first time, the query is executed.

## **property next\_record**

Get the next history record for the instance. *None* if last.

#### **objects = <django.db.models.manager.Manager object>**

#### **one\_a\_day**

A wrapper for a deferred-loading field. When the value is read from this object the first time, the query is executed.

#### **presign**

A wrapper for a deferred-loading field. When the value is read from this object the first time, the query is executed.

### **property prev\_record**

Get the previous history record for the instance. *None* if first.

#### **restricted**

A wrapper for a deferred-loading field. When the value is read from this object the first time, the query is executed.

#### **revert\_url**()

URL for this change in the default admin site.

#### **seniors\_allowed**

A wrapper for a deferred-loading field. When the value is read from this object the first time, the query is executed.

### **sophomores\_allowed**

A wrapper for a deferred-loading field. When the value is read from this object the first time, the query is executed.

#### **special**

A wrapper for a deferred-loading field. When the value is read from this object the first time, the query is executed.

#### **sticky**

A wrapper for a deferred-loading field. When the value is read from this object the first time, the query is executed.

### **wed\_a**

A wrapper for a deferred-loading field. When the value is read from this object the first time, the query is executed.

#### **wed\_b**

A wrapper for a deferred-loading field. When the value is read from this object the first time, the query is executed.

**class** intranet.apps.eighth.**HistoricalEighthBlock**(*id*, *created\_time*, *last\_modified\_time*, *date*, *signup\_time*, *block\_letter*,

*locked*, *comments*, *history\_id*, *history\_date*, *history\_change\_reason*, *history\_type*, *history\_user*)

Bases: simple\_history.models.HistoricalChanges, django.db.models.base.Model

#### **exception DoesNotExist**

Bases: [django.core.exceptions.ObjectDoesNotExist](https://docs.djangoproject.com/en/dev/_objects/ref/exceptions/#django.core.exceptions.ObjectDoesNotExist)

#### **exception MultipleObjectsReturned**

Bases: [django.core.exceptions.MultipleObjectsReturned](https://docs.djangoproject.com/en/dev/_objects/ref/exceptions/#django.core.exceptions.MultipleObjectsReturned)

### **block\_letter**

A wrapper for a deferred-loading field. When the value is read from this object the first time, the query is executed.

#### **comments**

A wrapper for a deferred-loading field. When the value is read from this object the first time, the query is executed.

#### **created\_time**

A wrapper for a deferred-loading field. When the value is read from this object the first time, the query is executed.

#### **date**

A wrapper for a deferred-loading field. When the value is read from this object the first time, the query is executed.

#### **get\_history\_type\_display**(*\**, *field=<django.db.models.fields.CharField: history\_type>*)

**get\_next\_by\_date**(*\**, *field=<django.db.models.fields.DateField: date>*, *is\_next=True*, *\*\*kwargs*)

**get\_next\_by\_history\_date**(*\**, *field=<django.db.models.fields.DateTimeField: history\_date>*, *is\_next=True*, *\*\*kwargs*)

**get\_previous\_by\_date**(*\**, *field=<django.db.models.fields.DateField: date>*, *is\_next=False*, *\*\*kwargs*)

**get\_previous\_by\_history\_date**(*\**, *field=<django.db.models.fields.DateTimeField: history\_date>*, *is\_next=False*, *\*\*kwargs*)

### **history\_change\_reason**

A wrapper for a deferred-loading field. When the value is read from this object the first time, the query is executed.

#### **history\_date**

A wrapper for a deferred-loading field. When the value is read from this object the first time, the query is executed.

### **history\_id**

A wrapper for a deferred-loading field. When the value is read from this object the first time, the query is executed.

### **history\_type**

A wrapper for a deferred-loading field. When the value is read from this object the first time, the query is executed.

#### **history\_user**

Accessor to the related object on the forward side of a many-to-one or one-to-one (via ForwardOne-ToOneDescriptor subclass) relation.

In the example:

```
class Child(Model):
   parent = ForeignKey(Parent, related_name='children')
```
Child.parent is a ForwardManyToOneDescriptor instance.

#### **history\_user\_id**

#### **id**

A wrapper for a deferred-loading field. When the value is read from this object the first time, the query is executed.

### **property instance**

### **instance\_type**

alias of [intranet.apps.eighth.models.EighthBlock](#page-89-0)

### **last\_modified\_time**

A wrapper for a deferred-loading field. When the value is read from this object the first time, the query is executed.

### **locked**

A wrapper for a deferred-loading field. When the value is read from this object the first time, the query is executed.

#### **property next\_record**

Get the next history record for the instance. *None* if last.

#### **objects = <django.db.models.manager.Manager object>**

### **property prev\_record**

Get the previous history record for the instance. *None* if first.

### **revert\_url**()

URL for this change in the default admin site.

### **signup\_time**

A wrapper for a deferred-loading field. When the value is read from this object the first time, the query is executed.

**class** intranet.apps.eighth.**HistoricalEighthRoom**(*id*, *created\_time*, *last\_modified\_time*,

*name*, *capacity*, *available\_for\_eighth*, *history\_id*, *history\_date*, *history\_change\_reason*, *history\_type*,

*history\_user*) Bases: simple\_history.models.HistoricalChanges, django.db.models.base.Model

#### **exception DoesNotExist**

Bases: [django.core.exceptions.ObjectDoesNotExist](https://docs.djangoproject.com/en/dev/_objects/ref/exceptions/#django.core.exceptions.ObjectDoesNotExist)

## **exception MultipleObjectsReturned**

Bases: [django.core.exceptions.MultipleObjectsReturned](https://docs.djangoproject.com/en/dev/_objects/ref/exceptions/#django.core.exceptions.MultipleObjectsReturned)

#### **available\_for\_eighth**

A wrapper for a deferred-loading field. When the value is read from this object the first time, the query is executed.

#### **capacity**

A wrapper for a deferred-loading field. When the value is read from this object the first time, the query is executed.

### **created\_time**

A wrapper for a deferred-loading field. When the value is read from this object the first time, the query is executed.

**get\_history\_type\_display**(*\**, *field=<django.db.models.fields.CharField: history\_type>*)

**get\_next\_by\_history\_date**(*\**, *field=<django.db.models.fields.DateTimeField: history\_date>*, *is\_next=True*, *\*\*kwargs*)

**get\_previous\_by\_history\_date**(*\**, *field=<django.db.models.fields.DateTimeField: history\_date>*, *is\_next=False*, *\*\*kwargs*)

#### **history\_change\_reason**

A wrapper for a deferred-loading field. When the value is read from this object the first time, the query is executed.

## **history\_date**

A wrapper for a deferred-loading field. When the value is read from this object the first time, the query is executed.

### **history\_id**

A wrapper for a deferred-loading field. When the value is read from this object the first time, the query is executed.

### **history\_type**

A wrapper for a deferred-loading field. When the value is read from this object the first time, the query is executed.

#### **history\_user**

Accessor to the related object on the forward side of a many-to-one or one-to-one (via ForwardOne-ToOneDescriptor subclass) relation.

In the example:

**class Child**(Model): parent = ForeignKey(Parent, related\_name='children')

Child.parent is a ForwardManyToOneDescriptor instance.

### **history\_user\_id**

A wrapper for a deferred-loading field. When the value is read from this object the first time, the query is executed.

#### **id**

A wrapper for a deferred-loading field. When the value is read from this object the first time, the query is executed.

### **property instance**

#### **instance\_type**

alias of [intranet.apps.eighth.models.EighthRoom](#page-94-0)

#### **last\_modified\_time**

A wrapper for a deferred-loading field. When the value is read from this object the first time, the query is executed.

#### **name**

A wrapper for a deferred-loading field. When the value is read from this object the first time, the query is executed.

### **property next\_record**

Get the next history record for the instance. *None* if last.

#### **objects = <django.db.models.manager.Manager object>**

#### **property prev\_record**

Get the previous history record for the instance. *None* if first.

### **revert\_url**()

URL for this change in the default admin site.

```
class intranet.apps.eighth.HistoricalEighthScheduledActivity(id, created_time,
                                                                         last_modified_time,
                                                                         admin_comments,
                                                                         title, com-
                                                                         ments, capac-
                                                                         ity, both_blocks,
                                                                         special, adminis-
                                                                         trative, restricted,
                                                                         sticky, atten-
                                                                         dance_taken,
                                                                         cancelled,
                                                                         archived_member_count,
                                                                         block, activ-
                                                                         ity, history_id,
                                                                         history_date, his-
                                                                         tory_change_reason,
                                                                         history_type, his-
                                                                         tory_user)
    Bases: simple_history.models.HistoricalChanges, django.db.models.base.Model
```
#### **exception DoesNotExist**

Bases: [django.core.exceptions.ObjectDoesNotExist](https://docs.djangoproject.com/en/dev/_objects/ref/exceptions/#django.core.exceptions.ObjectDoesNotExist)

## **exception MultipleObjectsReturned**

Bases: [django.core.exceptions.MultipleObjectsReturned](https://docs.djangoproject.com/en/dev/_objects/ref/exceptions/#django.core.exceptions.MultipleObjectsReturned)

### **activity**

Accessor to the related object on the forward side of a many-to-one or one-to-one (via ForwardOne-ToOneDescriptor subclass) relation.

In the example:

```
class Child(Model):
   parent = ForeignKey(Parent, related_name='children')
```
Child.parent is a ForwardManyToOneDescriptor instance.

#### **activity\_id**

A wrapper for a deferred-loading field. When the value is read from this object the first time, the query is executed.

#### **admin\_comments**

A wrapper for a deferred-loading field. When the value is read from this object the first time, the query is executed.

#### **administrative**

A wrapper for a deferred-loading field. When the value is read from this object the first time, the query is executed.

### **archived\_member\_count**

A wrapper for a deferred-loading field. When the value is read from this object the first time, the query is executed.

#### **attendance\_taken**

A wrapper for a deferred-loading field. When the value is read from this object the first time, the query is executed.

### **block**

Accessor to the related object on the forward side of a many-to-one or one-to-one (via ForwardOne-ToOneDescriptor subclass) relation.

In the example:

```
class Child(Model):
   parent = ForeignKey(Parent, related_name='children')
```
Child.parent is a ForwardManyToOneDescriptor instance.

### **block\_id**

A wrapper for a deferred-loading field. When the value is read from this object the first time, the query is executed.

#### **both\_blocks**

A wrapper for a deferred-loading field. When the value is read from this object the first time, the query is executed.

### **cancelled**

A wrapper for a deferred-loading field. When the value is read from this object the first time, the query is executed.

### **capacity**

A wrapper for a deferred-loading field. When the value is read from this object the first time, the query is executed.

#### **comments**

A wrapper for a deferred-loading field. When the value is read from this object the first time, the query is executed.

#### **created\_time**

A wrapper for a deferred-loading field. When the value is read from this object the first time, the query is executed.

**get\_history\_type\_display**(*\**, *field=<django.db.models.fields.CharField: history\_type>*)

**get\_next\_by\_history\_date**(*\**, *field=<django.db.models.fields.DateTimeField: history\_date>*, *is\_next=True*, *\*\*kwargs*)

**get\_previous\_by\_history\_date**(*\**, *field=<django.db.models.fields.DateTimeField: history\_date>*, *is\_next=False*, *\*\*kwargs*)

## **history\_change\_reason**

A wrapper for a deferred-loading field. When the value is read from this object the first time, the query is executed.

#### **history\_date**

A wrapper for a deferred-loading field. When the value is read from this object the first time, the query is executed.

## **history\_id**

A wrapper for a deferred-loading field. When the value is read from this object the first time, the query is executed.

### **history\_type**

A wrapper for a deferred-loading field. When the value is read from this object the first time, the query is executed.

#### **history\_user**

Accessor to the related object on the forward side of a many-to-one or one-to-one (via ForwardOne-ToOneDescriptor subclass) relation.

In the example:

```
class Child(Model):
   parent = ForeignKey(Parent, related_name='children')
```
Child.parent is a ForwardManyToOneDescriptor instance.

## **history\_user\_id**

A wrapper for a deferred-loading field. When the value is read from this object the first time, the query is executed.

#### **id**

A wrapper for a deferred-loading field. When the value is read from this object the first time, the query is executed.

#### **property instance**

#### **instance\_type**

alias of [intranet.apps.eighth.models.EighthScheduledActivity](#page-96-0)

### **last\_modified\_time**

A wrapper for a deferred-loading field. When the value is read from this object the first time, the query is executed.

#### **property next\_record**

Get the next history record for the instance. *None* if last.

## **objects = <django.db.models.manager.Manager object>**

#### **property prev\_record**

Get the previous history record for the instance. *None* if first.

#### **restricted**

A wrapper for a deferred-loading field. When the value is read from this object the first time, the query is executed.

### **revert\_url**()

URL for this change in the default admin site.

## **special**

A wrapper for a deferred-loading field. When the value is read from this object the first time, the query is executed.

#### **sticky**

A wrapper for a deferred-loading field. When the value is read from this object the first time, the query is executed.

## **title**

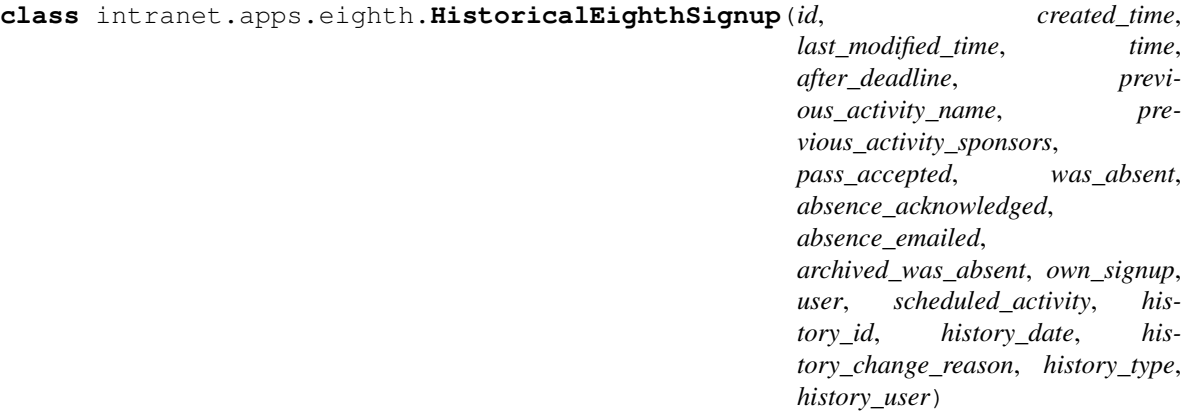

Bases: simple\_history.models.HistoricalChanges, django.db.models.base.Model

#### **exception DoesNotExist**

Bases: [django.core.exceptions.ObjectDoesNotExist](https://docs.djangoproject.com/en/dev/_objects/ref/exceptions/#django.core.exceptions.ObjectDoesNotExist)

### **exception MultipleObjectsReturned**

Bases: [django.core.exceptions.MultipleObjectsReturned](https://docs.djangoproject.com/en/dev/_objects/ref/exceptions/#django.core.exceptions.MultipleObjectsReturned)

#### **absence\_acknowledged**

A wrapper for a deferred-loading field. When the value is read from this object the first time, the query is executed.

## **absence\_emailed**

A wrapper for a deferred-loading field. When the value is read from this object the first time, the query is executed.

#### **after\_deadline**

A wrapper for a deferred-loading field. When the value is read from this object the first time, the query is executed.

### **archived\_was\_absent**

A wrapper for a deferred-loading field. When the value is read from this object the first time, the query is executed.

### **created\_time**

A wrapper for a deferred-loading field. When the value is read from this object the first time, the query is executed.

- **get\_history\_type\_display**(*\**, *field=<django.db.models.fields.CharField: history\_type>*)
- **get\_next\_by\_history\_date**(*\**, *field=<django.db.models.fields.DateTimeField: history\_date>*, *is\_next=True*, *\*\*kwargs*)
- **get\_next\_by\_time**(*\**, *field=<django.db.models.fields.DateTimeField: time>*, *is\_next=True*, *\*\*kwargs*)

**get\_previous\_by\_history\_date**(*\**, *field=<django.db.models.fields.DateTimeField: history\_date>*, *is\_next=False*, *\*\*kwargs*)

**get\_previous\_by\_time**(*\**, *field=<django.db.models.fields.DateTimeField: time>*, *is\_next=False*, *\*\*kwargs*)

#### **history\_change\_reason**

A wrapper for a deferred-loading field. When the value is read from this object the first time, the query is executed.

#### **history\_date**

### **history\_id**

A wrapper for a deferred-loading field. When the value is read from this object the first time, the query is executed.

### **history\_type**

A wrapper for a deferred-loading field. When the value is read from this object the first time, the query is executed.

### **history\_user**

Accessor to the related object on the forward side of a many-to-one or one-to-one (via ForwardOne-ToOneDescriptor subclass) relation.

In the example:

```
class Child(Model):
   parent = ForeignKey(Parent, related_name='children')
```
Child.parent is a ForwardManyToOneDescriptor instance.

### **history\_user\_id**

A wrapper for a deferred-loading field. When the value is read from this object the first time, the query is executed.

### **id**

A wrapper for a deferred-loading field. When the value is read from this object the first time, the query is executed.

## **property instance**

#### **instance\_type**

alias of [intranet.apps.eighth.models.EighthSignup](#page-104-0)

#### **last\_modified\_time**

A wrapper for a deferred-loading field. When the value is read from this object the first time, the query is executed.

#### **property next\_record**

Get the next history record for the instance. *None* if last.

### **objects = <django.db.models.manager.Manager object>**

#### **own\_signup**

A wrapper for a deferred-loading field. When the value is read from this object the first time, the query is executed.

#### **pass\_accepted**

A wrapper for a deferred-loading field. When the value is read from this object the first time, the query is executed.

### **property prev\_record**

Get the previous history record for the instance. *None* if first.

#### **previous\_activity\_name**

A wrapper for a deferred-loading field. When the value is read from this object the first time, the query is executed.

### **previous\_activity\_sponsors**

A wrapper for a deferred-loading field. When the value is read from this object the first time, the query is executed.

#### **revert\_url**()

URL for this change in the default admin site.

#### **scheduled\_activity**

Accessor to the related object on the forward side of a many-to-one or one-to-one (via ForwardOne-ToOneDescriptor subclass) relation.

In the example:

```
class Child(Model):
   parent = ForeignKey(Parent, related_name='children')
```
Child.parent is a ForwardManyToOneDescriptor instance.

#### **scheduled\_activity\_id**

A wrapper for a deferred-loading field. When the value is read from this object the first time, the query is executed.

#### **time**

A wrapper for a deferred-loading field. When the value is read from this object the first time, the query is executed.

#### **user**

Accessor to the related object on the forward side of a many-to-one or one-to-one (via ForwardOne-ToOneDescriptor subclass) relation.

In the example:

**class Child**(Model): parent = ForeignKey(Parent, related\_name='children')

Child.parent is a ForwardManyToOneDescriptor instance.

#### **user\_id**

A wrapper for a deferred-loading field. When the value is read from this object the first time, the query is executed.

#### **was\_absent**

A wrapper for a deferred-loading field. When the value is read from this object the first time, the query is executed.

```
class intranet.apps.eighth.HistoricalEighthSponsor(id, created_time,
                                                              last_modified_time, first_name,
                                                              last_name, department, full_time,
                                                              online_attendance, con-
                                                              tracted_eighth, show_full_name,
                                                              user, history_id, history_date, his-
                                                              tory_change_reason, history_type,
                                                              history_user)
```
Bases: simple\_history.models.HistoricalChanges, django.db.models.base.Model

### **exception DoesNotExist**

Bases: [django.core.exceptions.ObjectDoesNotExist](https://docs.djangoproject.com/en/dev/_objects/ref/exceptions/#django.core.exceptions.ObjectDoesNotExist)

## **exception MultipleObjectsReturned**

Bases: [django.core.exceptions.MultipleObjectsReturned](https://docs.djangoproject.com/en/dev/_objects/ref/exceptions/#django.core.exceptions.MultipleObjectsReturned)

#### **contracted\_eighth**

A wrapper for a deferred-loading field. When the value is read from this object the first time, the query is executed.

#### **created\_time**

#### **department**

A wrapper for a deferred-loading field. When the value is read from this object the first time, the query is executed.

## **first\_name**

A wrapper for a deferred-loading field. When the value is read from this object the first time, the query is executed.

### **full\_time**

A wrapper for a deferred-loading field. When the value is read from this object the first time, the query is executed.

**get\_department\_display**(*\**, *field=<django.db.models.fields.CharField: department>*)

**get\_history\_type\_display**(*\**, *field=<django.db.models.fields.CharField: history\_type>*)

**get\_next\_by\_history\_date**(*\**, *field=<django.db.models.fields.DateTimeField: history\_date>*, *is\_next=True*, *\*\*kwargs*)

**get\_previous\_by\_history\_date**(*\**, *field=<django.db.models.fields.DateTimeField: history\_date>*, *is\_next=False*, *\*\*kwargs*)

## **history\_change\_reason**

A wrapper for a deferred-loading field. When the value is read from this object the first time, the query is executed.

#### **history\_date**

A wrapper for a deferred-loading field. When the value is read from this object the first time, the query is executed.

#### **history\_id**

A wrapper for a deferred-loading field. When the value is read from this object the first time, the query is executed.

### **history\_type**

A wrapper for a deferred-loading field. When the value is read from this object the first time, the query is executed.

#### **history\_user**

Accessor to the related object on the forward side of a many-to-one or one-to-one (via ForwardOne-ToOneDescriptor subclass) relation.

In the example:

```
class Child(Model):
   parent = ForeignKey(Parent, related_name='children')
```
Child.parent is a ForwardManyToOneDescriptor instance.

### **history\_user\_id**

A wrapper for a deferred-loading field. When the value is read from this object the first time, the query is executed.

### **id**

A wrapper for a deferred-loading field. When the value is read from this object the first time, the query is executed.

#### **property instance**

### **instance\_type**

alias of [intranet.apps.eighth.models.EighthSponsor](#page-107-0)

#### **last\_modified\_time**

A wrapper for a deferred-loading field. When the value is read from this object the first time, the query is executed.

## **last\_name**

A wrapper for a deferred-loading field. When the value is read from this object the first time, the query is executed.

#### **property next\_record**

Get the next history record for the instance. *None* if last.

### **objects = <django.db.models.manager.Manager object>**

#### **online\_attendance**

A wrapper for a deferred-loading field. When the value is read from this object the first time, the query is executed.

#### **property prev\_record**

Get the previous history record for the instance. *None* if first.

#### **revert\_url**()

URL for this change in the default admin site.

## **show\_full\_name**

A wrapper for a deferred-loading field. When the value is read from this object the first time, the query is executed.

#### **user**

Accessor to the related object on the forward side of a many-to-one or one-to-one (via ForwardOne-ToOneDescriptor subclass) relation.

In the example:

```
class Child(Model):
   parent = ForeignKey(Parent, related_name='children')
```
Child.parent is a ForwardManyToOneDescriptor instance.

#### **user\_id**

A wrapper for a deferred-loading field. When the value is read from this object the first time, the query is executed.

#### **intranet.apps.emailfwd package**

## **Submodules**

### **intranet.apps.emailfwd.apps module**

**class** intranet.apps.emailfwd.apps.**EmailfwdConfig**(*app\_name*, *app\_module*) Bases: django.apps.config.AppConfig

**name = 'emailfwd'**

## **intranet.apps.emailfwd.forms module**

**class** intranet.apps.emailfwd.forms.**SeniorEmailForwardForm**(*data=None*, *files=None*,

*auto\_id='id\_%s'*, *prefix=None*, *initial=None*, *error\_class=<class 'django.forms.utils.ErrorList'>*, *label\_suffix=None*, *empty\_permitted=False*, *instance=None*, *use\_required\_attribute=None*, *renderer=None*)

Bases: django.forms.models.ModelForm

### **class Meta**

Bases: [object](https://docs.python.org/3/library/functions.html#object)

**fields = ['email']**

#### **model**

alias of [intranet.apps.emailfwd.models.SeniorEmailForward](#page-130-0)

## **declared\_fields = {}**

#### **intranet.apps.emailfwd.models module**

<span id="page-130-0"></span>**class** intranet.apps.emailfwd.models.**SeniorEmailForward**(*id*, *user*, *email*) Bases: django.db.models.base.Model

### **exception DoesNotExist**

Bases: [django.core.exceptions.ObjectDoesNotExist](https://docs.djangoproject.com/en/dev/_objects/ref/exceptions/#django.core.exceptions.ObjectDoesNotExist)

#### **exception MultipleObjectsReturned**

Bases: [django.core.exceptions.MultipleObjectsReturned](https://docs.djangoproject.com/en/dev/_objects/ref/exceptions/#django.core.exceptions.MultipleObjectsReturned)

#### **email**

A wrapper for a deferred-loading field. When the value is read from this object the first time, the query is executed.

### **id**

A wrapper for a deferred-loading field. When the value is read from this object the first time, the query is executed.

#### **objects = <django.db.models.manager.Manager object>**

### **user**

Accessor to the related object on the forward side of a many-to-one or one-to-one (via ForwardOne-ToOneDescriptor subclass) relation.

In the example:

```
class Child(Model):
   parent = ForeignKey(Parent, related_name='children')
```
Child.parent is a ForwardManyToOneDescriptor instance.

## **user\_id**

## **intranet.apps.emailfwd.tests module**

```
class intranet.apps.emailfwd.tests.EmailFwdTest(methodName='runTest')
    Bases: intranet.test.ion test.IonTestCase
```

```
test_email_fwd()
```
Email Forward sanity check.

## **intranet.apps.emailfwd.urls module**

**intranet.apps.emailfwd.views module**

**Module contents**

**intranet.apps.emerg package**

**Submodules**

**intranet.apps.emerg.api module**

intranet.apps.emerg.api.**emerg\_status**(*self*, *request*, *\*args*, *\*\*kwargs*)

## **intranet.apps.emerg.tasks module**

## **intranet.apps.emerg.views module**

```
intranet.apps.emerg.views.check_emerg()
    Fetch from FCPS' emergency announcement page.
```
URL defined in settings.FCPS\_EMERGENCY\_PAGE

Request timeout defined in settings.FCPS\_EMERGENCY\_TIMEOUT

intranet.apps.emerg.views.**get\_emerg**() Get the cached FCPS emergency page, or check it again.

Timeout defined in settings.CACHE\_AGE["emerg"]

- intranet.apps.emerg.views.**get\_emerg\_result**(*\**, *custom\_logger=None*) Run the fetch command from FCPS.
- intranet.apps.emerg.views.**update\_emerg\_cache**(*\**, *custom\_logger=None*) → None Updates the cached contents of FCPS emergency page.

This forces a cache update, regardless of whether or not the cache has expired. However, it does set the cache entry to expire in settings.CACHE\_AGE["emerg"] seconds.

Parameters **custom\_logger** – A custom logging.Logger instance to use for log messages relating to the cache update.

## **Module contents**

**intranet.apps.error package**

**Submodules**

## **intranet.apps.error.tests module**

**class** intranet.apps.error.tests.**ErrorPageTest**(*methodName='runTest'*) Bases: [intranet.test.ion\\_test.IonTestCase](#page-261-0)

Tests that the error pages (currently just 404 errors) render properly.

**test\_404\_page**()

## **intranet.apps.error.views module**

intranet.apps.error.views.**handle\_404\_view**(*request*, *exception*) intranet.apps.error.views.**handle\_500\_view**(*request*) intranet.apps.error.views.**handle\_503\_view**(*request*) intranet.apps.error.views.**handle\_csrf\_view**(*request*, *reason*)

## **Module contents**

**intranet.apps.events package**

**Submodules**

**intranet.apps.events.admin module**

**intranet.apps.events.forms module**

```
class intranet.apps.events.forms.AdminEventForm(*args, all_groups=False, **kwargs)
    Bases: django.forms.models.ModelForm
```
## **class Meta**

Bases: [object](https://docs.python.org/3/library/functions.html#object)

```
fields = ['title', 'description', 'time', 'location', 'scheduled_activity', 'announ
help_texts = {'announcement': 'OPTIONAL: Enter the ID of the announcement -- it w:
model
```
alias of [intranet.apps.events.models.Event](#page-133-0)

```
widgets = {'announcement': <django.forms.widgets.NumberInput object>, 'scheduled_activity': <django.forms.widgets.NumberInput object>}
declared_fields = {}
```

```
class intranet.apps.events.forms.EventForm(*args, all_groups=False, **kwargs)
    Bases: django.forms.models.ModelForm
```
### **class Meta**

Bases: [object](https://docs.python.org/3/library/functions.html#object)

fields = ['title', 'description', 'time', 'location', 'groups', 'show\_attending',

#### **model**

alias of [intranet.apps.events.models.Event](#page-133-0)

### **clean\_time**()

**declared\_fields = {}**

### **intranet.apps.events.models module**

<span id="page-133-0"></span>**class** intranet.apps.events.models.**Event**(*\*args*, *\*\*kwargs*) Bases: django.db.models.base.Model

### An event available to the TJ community.

#### **title**

The title for the event.

Type [str](https://docs.python.org/3/library/stdtypes.html#str)

### **description**

A description about the event.

## Type [str](https://docs.python.org/3/library/stdtypes.html#str)

### **links**

Links to be attached to the event. Not currently used.

#### Type LinksQuerySet

#### **added**

Time created (automatically set).

#### Type [datetime.datetime](https://docs.python.org/3/library/datetime.html#datetime.datetime)

### **updated**

Time last modified (automatically set).

Type [datetime.datetime](https://docs.python.org/3/library/datetime.html#datetime.datetime)

#### **time**

The date and time of the event.

#### Type [datetime.datetime](https://docs.python.org/3/library/datetime.html#datetime.datetime)

### **location**

Where the event is located.

## Type [str](https://docs.python.org/3/library/stdtypes.html#str)

#### **user**

The user who created the event.

### Type *[User](#page-227-0)*

## **scheduled\_activity**

An EighthScheduledActivity that should be linked with the event.

Type *[EighthScheduledActivity](#page-96-0)*

### **announcement**

An Announcement that should be linked with the event.

### Type *[Announcement](#page-32-0)*

## **groups**

Groups that the event is visible to.

Type GroupQuerySet

## **attending**

Users that are attending the event.

Type UserQuerySet

## **show\_attending**

Whether users can mark if they are attending or not attending.

Type [bool](https://docs.python.org/3/library/functions.html#bool)

## **show\_on\_dashboard**

Whether the event will be shown on the dashboard.

Type [bool](https://docs.python.org/3/library/functions.html#bool)

## **approved**

Whether the event has been approved and will be displayed.

Type [bool](https://docs.python.org/3/library/functions.html#bool)

## **approved\_by**

The user who approved the event.

Type *[User](#page-227-0)*

#### **rejected**

Whether the event was rejected and shouldn't be shown in the list of events that need to be approved.

Type [bool](https://docs.python.org/3/library/functions.html#bool)

## **rejected\_by**

The user who rejected the event.

#### Type *[User](#page-227-0)*

### **public**

Whether the event is public and can be shown on the login page.

Type [bool](https://docs.python.org/3/library/functions.html#bool)

#### **category**

The category of the event, used for ordering on the login page.

Type [str](https://docs.python.org/3/library/stdtypes.html#str)

## **open\_to**

Whether this event is open to parents, students, or both, shown on the login page.

Type [bool](https://docs.python.org/3/library/functions.html#bool)

### **exception DoesNotExist**

Bases: [django.core.exceptions.ObjectDoesNotExist](https://docs.djangoproject.com/en/dev/_objects/ref/exceptions/#django.core.exceptions.ObjectDoesNotExist)

## **exception MultipleObjectsReturned**

Bases: [django.core.exceptions.MultipleObjectsReturned](https://docs.djangoproject.com/en/dev/_objects/ref/exceptions/#django.core.exceptions.MultipleObjectsReturned)

#### **added**

A wrapper for a deferred-loading field. When the value is read from this object the first time, the query is executed.

#### **announcement**

Accessor to the related object on the forward side of a many-to-one or one-to-one (via ForwardOne-ToOneDescriptor subclass) relation.

In the example:

```
class Child(Model):
   parent = ForeignKey(Parent, related_name='children')
```
Child.parent is a ForwardManyToOneDescriptor instance.

#### **announcement\_id**

A wrapper for a deferred-loading field. When the value is read from this object the first time, the query is executed.

### **approved**

A wrapper for a deferred-loading field. When the value is read from this object the first time, the query is executed.

## **approved\_by**

Accessor to the related object on the forward side of a many-to-one or one-to-one (via ForwardOne-ToOneDescriptor subclass) relation.

In the example:

```
class Child(Model):
   parent = ForeignKey(Parent, related_name='children')
```
Child.parent is a ForwardManyToOneDescriptor instance.

### **approved\_by\_id**

A wrapper for a deferred-loading field. When the value is read from this object the first time, the query is executed.

#### **attending**

Accessor to the related objects manager on the forward and reverse sides of a many-to-many relation.

In the example:

```
class Pizza(Model):
    toppings = ManyToManyField(Topping, related_name='pizzas')
```
Pizza.toppings and Topping.pizzas are ManyToManyDescriptor instances.

Most of the implementation is delegated to a dynamically defined manager class built by create\_forward\_many\_to\_many\_manager() defined below.

#### **category**

A wrapper for a deferred-loading field. When the value is read from this object the first time, the query is executed.

#### **created\_hook**(*request*)

Run when an event is created.

## **property dashboard\_type**

Return what type of object it is

#### **description**

A wrapper for a deferred-loading field. When the value is read from this object the first time, the query is executed.

**get\_category\_display**(*\**, *field=<django.db.models.fields.CharField: category>*)

**get\_next\_by\_added**(*\**, *field=<django.db.models.fields.DateTimeField: added>*, *is\_next=True*, *\*\*kwargs*)

**get\_next\_by\_time**(*\**, *field=<django.db.models.fields.DateTimeField: time>*, *is\_next=True*, *\*\*kwargs*)

**get\_next\_by\_updated**(*\**, *field=<django.db.models.fields.DateTimeField: updated>*, *is\_next=True*, *\*\*kwargs*)

**get\_open\_to\_display**(*\**, *field=<django.db.models.fields.CharField: open\_to>*)

**get\_previous\_by\_added**(*\**, *field=<django.db.models.fields.DateTimeField: added>*, *is\_next=False*, *\*\*kwargs*)

**get\_previous\_by\_time**(*\**, *field=<django.db.models.fields.DateTimeField: time>*, *is\_next=False*, *\*\*kwargs*)

**get\_previous\_by\_updated**(*\**, *field=<django.db.models.fields.DateTimeField: updated>*, *is\_next=False*, *\*\*kwargs*)

#### **groups**

Accessor to the related objects manager on the forward and reverse sides of a many-to-many relation.

In the example:

```
class Pizza(Model):
   toppings = ManyToManyField(Topping, related_name='pizzas')
```
Pizza.toppings and Topping.pizzas are ManyToManyDescriptor instances.

Most of the implementation is delegated to a dynamically defined manager class built by create\_forward\_many\_to\_many\_manager() defined below.

#### **id**

A wrapper for a deferred-loading field. When the value is read from this object the first time, the query is executed.

### **property is\_this\_year**

Return whether the event was created after the start of the school year.

#### **links**

Accessor to the related objects manager on the forward and reverse sides of a many-to-many relation.

In the example:

**class Pizza**(Model): toppings = ManyToManyField(Topping, related\_name='pizzas')

Pizza.toppings and Topping.pizzas are ManyToManyDescriptor instances.

Most of the implementation is delegated to a dynamically defined manager class built by create\_forward\_many\_to\_many\_manager() defined below.

**location**

A wrapper for a deferred-loading field. When the value is read from this object the first time, the query is executed.

#### **objects = <intranet.apps.events.models.EventManager object>**

#### **open\_to**

A wrapper for a deferred-loading field. When the value is read from this object the first time, the query is executed.

### **property pinned**

implement event pinning

Type TODO

### **public**

A wrapper for a deferred-loading field. When the value is read from this object the first time, the query is executed.

### **rejected**

A wrapper for a deferred-loading field. When the value is read from this object the first time, the query is executed.

## **rejected\_by**

Accessor to the related object on the forward side of a many-to-one or one-to-one (via ForwardOne-ToOneDescriptor subclass) relation.

In the example:

```
class Child(Model):
   parent = ForeignKey(Parent, related_name='children')
```
Child.parent is a ForwardManyToOneDescriptor instance.

## **rejected\_by\_id**

A wrapper for a deferred-loading field. When the value is read from this object the first time, the query is executed.

#### **scheduled\_activity**

Accessor to the related object on the forward side of a many-to-one or one-to-one (via ForwardOne-ToOneDescriptor subclass) relation.

In the example:

```
class Child(Model):
   parent = ForeignKey(Parent, related_name='children')
```
Child.parent is a ForwardManyToOneDescriptor instance.

#### **scheduled\_activity\_id**

A wrapper for a deferred-loading field. When the value is read from this object the first time, the query is executed.

## **show\_attending**

A wrapper for a deferred-loading field. When the value is read from this object the first time, the query is executed.

## **show\_fuzzy\_date**()

Checks whether the event is in the next or previous 2 weeks.

Returns Whether to display the fuzzy date.

#### **show\_on\_dashboard**

#### **time**

A wrapper for a deferred-loading field. When the value is read from this object the first time, the query is executed.

### **title**

A wrapper for a deferred-loading field. When the value is read from this object the first time, the query is executed.

#### **updated**

A wrapper for a deferred-loading field. When the value is read from this object the first time, the query is executed.

## **user**

Accessor to the related object on the forward side of a many-to-one or one-to-one (via ForwardOne-ToOneDescriptor subclass) relation.

In the example:

```
class Child(Model):
   parent = ForeignKey(Parent, related_name='children')
```
Child.parent is a ForwardManyToOneDescriptor instance.

#### **user\_id**

A wrapper for a deferred-loading field. When the value is read from this object the first time, the query is executed.

## **property user\_map**

Return or create an EventUserMap

```
class intranet.apps.events.models.EventManager
    Bases: django.db.models.manager.Manager
```
#### **get\_queryset**()

### **hidden\_events**(*user*)

Get a list of events marked as hidden for a given user (usually request.user).

These are all events visible to the user – they have just decided to hide them.

```
Parameters userUser) – A User to check for
```
Returns Events a user has hid.

## **visible\_to\_user**(*user*)

Get a list of visible events for a given user (usually request.user).

These visible events will be those that either have no groups assigned to them (and are therefore public) or those in which the user is a member. It also includes all events created by the user.

Parameters **user** ([User](#page-227-0)) – A User to check for

Returns Events that either have no groups assigned to them (and are therefore public), were created by the user, or are in a group.

```
class intranet.apps.events.models.EventQuerySet(model=None, query=None, us-
```
*ing=None*, *hints=None*)

Bases: [django.db.models.query.QuerySet](https://docs.djangoproject.com/en/dev/_objects/ref/models/querysets/#django.db.models.query.QuerySet)

## **this\_year**()

Get Events created during this school year.

Returns Events created during this school year.

**class** intranet.apps.events.models.**EventUserMap**(*\*args*, *\*\*kwargs*) Bases: django.db.models.base.Model

Represents a mapping between events and users.

These attributes would be a part of the Event model, but if they are, the last updated date is changed whenever a student sees or hides an event.

Access these through event.user\_map

If you are checking to see whether a user has hidden an event, use: >>> Event.objects.hidden\_events(user)

#### **event**

The one-to-one mapping between this object and the Event it is for

Type *[Event](#page-133-0)*

#### **users\_hidden**

A many-to-many field of Users who have hidden this event

Type UserQuerySet

## **exception DoesNotExist**

Bases: [django.core.exceptions.ObjectDoesNotExist](https://docs.djangoproject.com/en/dev/_objects/ref/exceptions/#django.core.exceptions.ObjectDoesNotExist)

## **exception MultipleObjectsReturned**

Bases: [django.core.exceptions.MultipleObjectsReturned](https://docs.djangoproject.com/en/dev/_objects/ref/exceptions/#django.core.exceptions.MultipleObjectsReturned)

#### **event**

Accessor to the related object on the forward side of a one-to-one relation.

In the example:

```
class Restaurant(Model):
   place = OneToOneField(Place, related_name='restaurant')
```
Restaurant.place is a ForwardOneToOneDescriptor instance.

## **event\_id**

A wrapper for a deferred-loading field. When the value is read from this object the first time, the query is executed.

**id**

A wrapper for a deferred-loading field. When the value is read from this object the first time, the query is executed.

### **objects = <django.db.models.manager.Manager object>**

#### **users\_hidden**

Accessor to the related objects manager on the forward and reverse sides of a many-to-many relation.

In the example:

**class Pizza**(Model): toppings = ManyToManyField(Topping, related\_name='pizzas')

Pizza.toppings and Topping.pizzas are ManyToManyDescriptor instances.

Most of the implementation is delegated to a dynamically defined manager class built by create\_forward\_many\_to\_many\_manager() defined below.

**class** intranet.apps.events.models.**EventUserMap\_users\_hidden**(*id*, *eventusermap*,

Bases: django.db.models.base.Model

*user*)

#### **exception DoesNotExist**

Bases: [django.core.exceptions.ObjectDoesNotExist](https://docs.djangoproject.com/en/dev/_objects/ref/exceptions/#django.core.exceptions.ObjectDoesNotExist)

### **exception MultipleObjectsReturned**

Bases: [django.core.exceptions.MultipleObjectsReturned](https://docs.djangoproject.com/en/dev/_objects/ref/exceptions/#django.core.exceptions.MultipleObjectsReturned)

#### **eventusermap**

Accessor to the related object on the forward side of a many-to-one or one-to-one (via ForwardOne-ToOneDescriptor subclass) relation.

In the example:

```
class Child(Model):
   parent = ForeignKey(Parent, related_name='children')
```
Child.parent is a ForwardManyToOneDescriptor instance.

#### **eventusermap\_id**

A wrapper for a deferred-loading field. When the value is read from this object the first time, the query is executed.

#### **id**

A wrapper for a deferred-loading field. When the value is read from this object the first time, the query is executed.

#### **objects = <django.db.models.manager.Manager object>**

#### **user**

Accessor to the related object on the forward side of a many-to-one or one-to-one (via ForwardOne-ToOneDescriptor subclass) relation.

In the example:

**class Child**(Model): parent = ForeignKey(Parent, related\_name='children')

Child.parent is a ForwardManyToOneDescriptor instance.

## **user\_id**

A wrapper for a deferred-loading field. When the value is read from this object the first time, the query is executed.

```
class intranet.apps.events.models.Event_attending(id, event, user)
    Bases: django.db.models.base.Model
```
### **exception DoesNotExist**

Bases: [django.core.exceptions.ObjectDoesNotExist](https://docs.djangoproject.com/en/dev/_objects/ref/exceptions/#django.core.exceptions.ObjectDoesNotExist)

## **exception MultipleObjectsReturned**

Bases: [django.core.exceptions.MultipleObjectsReturned](https://docs.djangoproject.com/en/dev/_objects/ref/exceptions/#django.core.exceptions.MultipleObjectsReturned)

#### **event**

Accessor to the related object on the forward side of a many-to-one or one-to-one (via ForwardOne-ToOneDescriptor subclass) relation.

In the example:

```
class Child(Model):
   parent = ForeignKey(Parent, related_name='children')
```
Child.parent is a ForwardManyToOneDescriptor instance.

#### **event\_id**

A wrapper for a deferred-loading field. When the value is read from this object the first time, the query is executed.

**id**

A wrapper for a deferred-loading field. When the value is read from this object the first time, the query is executed.

#### **objects = <django.db.models.manager.Manager object>**

#### **user**

Accessor to the related object on the forward side of a many-to-one or one-to-one (via ForwardOne-ToOneDescriptor subclass) relation.

In the example:

```
class Child(Model):
   parent = ForeignKey(Parent, related_name='children')
```
Child.parent is a ForwardManyToOneDescriptor instance.

#### **user\_id**

A wrapper for a deferred-loading field. When the value is read from this object the first time, the query is executed.

```
class intranet.apps.events.models.Event_groups(id, event, group)
```
Bases: django.db.models.base.Model

### **exception DoesNotExist**

Bases: [django.core.exceptions.ObjectDoesNotExist](https://docs.djangoproject.com/en/dev/_objects/ref/exceptions/#django.core.exceptions.ObjectDoesNotExist)

### **exception MultipleObjectsReturned**

Bases: [django.core.exceptions.MultipleObjectsReturned](https://docs.djangoproject.com/en/dev/_objects/ref/exceptions/#django.core.exceptions.MultipleObjectsReturned)

#### **event**

Accessor to the related object on the forward side of a many-to-one or one-to-one (via ForwardOne-ToOneDescriptor subclass) relation.

In the example:

```
class Child(Model):
   parent = ForeignKey(Parent, related_name='children')
```
Child.parent is a ForwardManyToOneDescriptor instance.

### **event\_id**

A wrapper for a deferred-loading field. When the value is read from this object the first time, the query is executed.

#### **group**

Accessor to the related object on the forward side of a many-to-one or one-to-one (via ForwardOne-ToOneDescriptor subclass) relation.

In the example:

```
class Child(Model):
   parent = ForeignKey(Parent, related_name='children')
```
Child.parent is a ForwardManyToOneDescriptor instance.

#### **group\_id**

A wrapper for a deferred-loading field. When the value is read from this object the first time, the query is executed.

**id**

A wrapper for a deferred-loading field. When the value is read from this object the first time, the query is executed.

#### **objects = <django.db.models.manager.Manager object>**

**class** intranet.apps.events.models.**Event\_links**(*id*, *event*, *link*)

Bases: django.db.models.base.Model

### **exception DoesNotExist**

Bases: [django.core.exceptions.ObjectDoesNotExist](https://docs.djangoproject.com/en/dev/_objects/ref/exceptions/#django.core.exceptions.ObjectDoesNotExist)

#### **exception MultipleObjectsReturned**

Bases: [django.core.exceptions.MultipleObjectsReturned](https://docs.djangoproject.com/en/dev/_objects/ref/exceptions/#django.core.exceptions.MultipleObjectsReturned)

## **event**

Accessor to the related object on the forward side of a many-to-one or one-to-one (via ForwardOne-ToOneDescriptor subclass) relation.

In the example:

```
class Child(Model):
   parent = ForeignKey(Parent, related_name='children')
```
Child.parent is a ForwardManyToOneDescriptor instance.

## **event\_id**

A wrapper for a deferred-loading field. When the value is read from this object the first time, the query is executed.

### **id**

A wrapper for a deferred-loading field. When the value is read from this object the first time, the query is executed.

#### **link**

Accessor to the related object on the forward side of a many-to-one or one-to-one (via ForwardOne-ToOneDescriptor subclass) relation.

In the example:

**class Child**(Model): parent = ForeignKey(Parent, related\_name='children')

Child.parent is a ForwardManyToOneDescriptor instance.

#### **link\_id**

A wrapper for a deferred-loading field. When the value is read from this object the first time, the query is executed.

## **objects = <django.db.models.manager.Manager object>**

```
class intranet.apps.events.models.Link(*args, **kwargs)
```
Bases: django.db.models.base.Model

A link about an item (Facebook event link, etc).

**url**

The URL to link to

Type [str](https://docs.python.org/3/library/stdtypes.html#str)

## **title**

The text associated with the link

Type [str](https://docs.python.org/3/library/stdtypes.html#str)

### **exception DoesNotExist**

Bases: [django.core.exceptions.ObjectDoesNotExist](https://docs.djangoproject.com/en/dev/_objects/ref/exceptions/#django.core.exceptions.ObjectDoesNotExist)

## **exception MultipleObjectsReturned**

Bases: [django.core.exceptions.MultipleObjectsReturned](https://docs.djangoproject.com/en/dev/_objects/ref/exceptions/#django.core.exceptions.MultipleObjectsReturned)

#### **event\_set**

Accessor to the related objects manager on the forward and reverse sides of a many-to-many relation.

In the example:

**class Pizza**(Model): toppings = ManyToManyField(Topping, related\_name='pizzas')

Pizza.toppings and Topping.pizzas are ManyToManyDescriptor instances.

Most of the implementation is delegated to a dynamically defined manager class built by create\_forward\_many\_to\_many\_manager() defined below.

#### **id**

A wrapper for a deferred-loading field. When the value is read from this object the first time, the query is executed.

### **objects = <django.db.models.manager.Manager object>**

#### **title**

A wrapper for a deferred-loading field. When the value is read from this object the first time, the query is executed.

### **url**

A wrapper for a deferred-loading field. When the value is read from this object the first time, the query is executed.

```
class intranet.apps.events.models.TJStarUUIDMap(*args, **kwargs)
```
Bases: django.db.models.base.Model

A mapping between a user and UUID for the tjSTAR widget.

## **user**

The associated user.

**uuid**

The tjSTAR UUUID

## **exception DoesNotExist**

Bases: [django.core.exceptions.ObjectDoesNotExist](https://docs.djangoproject.com/en/dev/_objects/ref/exceptions/#django.core.exceptions.ObjectDoesNotExist)

### **exception MultipleObjectsReturned**

Bases: [django.core.exceptions.MultipleObjectsReturned](https://docs.djangoproject.com/en/dev/_objects/ref/exceptions/#django.core.exceptions.MultipleObjectsReturned)

### **id**

A wrapper for a deferred-loading field. When the value is read from this object the first time, the query is executed.

## **objects = <django.db.models.manager.Manager object>**
#### **user**

Accessor to the related object on the forward side of a many-to-one or one-to-one (via ForwardOne-ToOneDescriptor subclass) relation.

In the example:

```
class Child(Model):
   parent = ForeignKey(Parent, related_name='children')
```
Child.parent is a ForwardManyToOneDescriptor instance.

### **user\_id**

A wrapper for a deferred-loading field. When the value is read from this object the first time, the query is executed.

#### **uuid**

A wrapper for a deferred-loading field. When the value is read from this object the first time, the query is executed.

```
intranet.apps.events.models.clear_event_cache(sender, **kwargs)
    Clears any cached event data.
```
## **intranet.apps.events.notifications module**

intranet.apps.events.notifications.**event\_approval\_request**(*request*, *event*)

### **intranet.apps.events.tests module**

```
class intranet.apps.events.tests.EventsTest(methodName='runTest')
    Bases: intranet.test.ion_test.IonTestCase
```
Tests for the events module.

```
create_random_event(user, approved=False, time=datetime.datetime(2020, 4, 24, 2, 19, 1,
                         890081, tzinfo=<UTC>), show_attending=True)
```
**test\_add\_event**()

```
test_delete_event()
```
**test\_event\_model**()

```
test_events_root_non_admin()
```
**test\_join\_event**()

```
test_modify_event()
```
**test\_request\_event**()

**test\_show\_hide\_event**()

**test\_show\_hide\_event\_no\_auth**()

**test\_view\_roster**()

# **intranet.apps.events.urls module**

**intranet.apps.events.views module**

**Module contents**

**intranet.apps.features package**

**Submodules**

**intranet.apps.features.admin module**

# **intranet.apps.features.context\_processors module**

intranet.apps.features.context\_processors.**feature\_announcements**(*request*) Adds a list of feature announcements that should be displayed on the current page to the context.

## **intranet.apps.features.helpers module**

intranet.apps.features.helpers.**get\_feature\_context**(*request*) → Optional[str] Given a Django request, returns the 'context' that should be used to select feature announcements to display (one of dashboard, login, eighth\_signup, or None).

Parameters **request** – The current request object.

Returns The "context" that should be used to select feature announcements for the page requested by request.

## **intranet.apps.features.models module**

**class** intranet.apps.features.models.**FeatureAnnouncement**(*\*args*, *\*\*kwargs*) Bases: django.db.models.base.Model

Represents an announcement about a new feature on Ion that should be shown to the school.

## **activation\_date**

The date on which this feature announcement should first appear.

### Type [datetime.date](https://docs.python.org/3/library/datetime.html#datetime.date)

# **expiration\_date**

The date on which this feature announcement should last appear.

## Type [datetime.date](https://docs.python.org/3/library/datetime.html#datetime.date)

### **context**

The "context" (essentially the page) in which this feature announcement should be shown. Currently supported: dashboard, login, eighth\_signup

**Type** [str](https://docs.python.org/3/library/stdtypes.html#str)

# **announcement\_html**

The HTML of the actual announcement. WARNING: This is rendered as 'safe' to allow things like links. Do NOT allow untrusted content here.

Type [str](https://docs.python.org/3/library/stdtypes.html#str)

## **users\_seen**

The users who have seen this feature announcement.

Type [list](https://docs.python.org/3/library/stdtypes.html#list) of User

## **users\_dismissed**

The users who have dismissed this feature announcement (clicked the close button). Used to hide feature announcements the user has dismissed.

Type [list](https://docs.python.org/3/library/stdtypes.html#list) of User

# **CONTEXTS = (('dashboard', 'dashboard'), ('login', 'login'), ('eighth\_signup', 'eighth\_signup'))**

## **exception DoesNotExist**

Bases: [django.core.exceptions.ObjectDoesNotExist](https://docs.djangoproject.com/en/dev/_objects/ref/exceptions/#django.core.exceptions.ObjectDoesNotExist)

## **exception MultipleObjectsReturned**

Bases: [django.core.exceptions.MultipleObjectsReturned](https://docs.djangoproject.com/en/dev/_objects/ref/exceptions/#django.core.exceptions.MultipleObjectsReturned)

### **activation\_date**

A wrapper for a deferred-loading field. When the value is read from this object the first time, the query is executed.

## **announcement\_html**

A wrapper for a deferred-loading field. When the value is read from this object the first time, the query is executed.

#### **context**

A wrapper for a deferred-loading field. When the value is read from this object the first time, the query is executed.

### **expiration\_date**

A wrapper for a deferred-loading field. When the value is read from this object the first time, the query is executed.

```
get_context_display(*, field=<django.db.models.fields.CharField: context>)
```
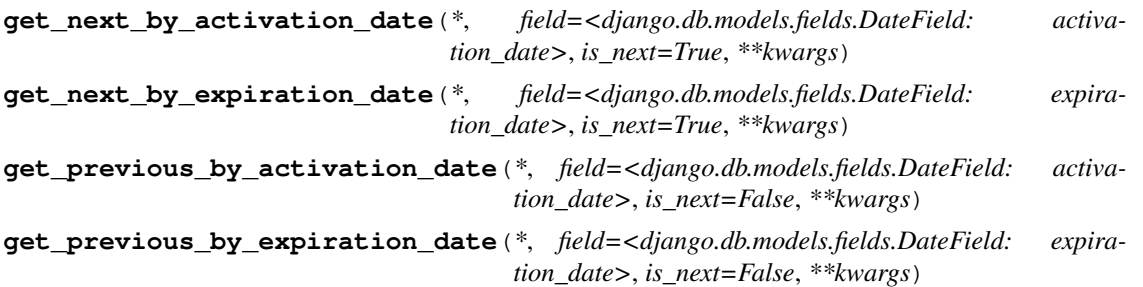

**id**

A wrapper for a deferred-loading field. When the value is read from this object the first time, the query is executed.

## **objects = <django.db.models.manager.ManagerFromFeatureAnnouncementQuerySet object>**

### **users\_dismissed**

Accessor to the related objects manager on the forward and reverse sides of a many-to-many relation.

In the example:

```
class Pizza(Model):
   toppings = ManyToManyField(Topping, related_name='pizzas')
```
Pizza.toppings and Topping.pizzas are ManyToManyDescriptor instances.

Most of the implementation is delegated to a dynamically defined manager class built by create\_forward\_many\_to\_many\_manager() defined below.

### **users\_seen**

Accessor to the related objects manager on the forward and reverse sides of a many-to-many relation.

In the example:

**class Pizza**(Model): toppings = ManyToManyField(Topping, related\_name='pizzas')

Pizza.toppings and Topping.pizzas are ManyToManyDescriptor instances.

Most of the implementation is delegated to a dynamically defined manager class built by create\_forward\_many\_to\_many\_manager() defined below.

**class** intranet.apps.features.models.**FeatureAnnouncementQuerySet**(*model=None*,

*query=None*, *using=None*, *hints=None*)

Bases: [django.db.models.query.QuerySet](https://docs.djangoproject.com/en/dev/_objects/ref/models/querysets/#django.db.models.query.QuerySet)

#### **filter\_active**()

Filter to just the feature announcements that are currently 'active'.

Returns The QuerySet of just ``FeatureAnnouncement` `s that are currently 'active' (past their activation date, but not their expiration date).

#### **filter\_for\_context**(*context: str*)

Filter to just the feature announcements that should be shown for the given 'context'.

**Parameters context** – The name of the 'context' to filter feature announcements for, as returned by helpers.get\_feature\_context().

Returns The QuerySet of ``FeatureAnnouncement``s filtered for the given 'context'.

### **filter\_for\_request**(*request*)

Filter to just the feature announcements that should be shown for the given request.

This calls filter\_active(), filter\_show\_for\_user(), and filter\_for\_context().

**Parameters request** – The request object to filter the feature announcements to show for.

Returns The QuerySet of "FeatureAnnouncement" sfiltered for the given request.

## filter show for user (*user*)

Filter to just the feature announcements that should be shown for the given user.

For example, this excludes users who have "dismissed" the feature announcement.

**Parameters user** – The user to filter the feature announcements to show for.

Returns The QuerySet of just "FeatureAnnouncement" s that should be shown for the given user.

**class** intranet.apps.features.models.**FeatureAnnouncement\_users\_dismissed**(*id*,

*featureannouncement*, *user*)

Bases: django.db.models.base.Model

#### **exception DoesNotExist**

Bases: [django.core.exceptions.ObjectDoesNotExist](https://docs.djangoproject.com/en/dev/_objects/ref/exceptions/#django.core.exceptions.ObjectDoesNotExist)

## **exception MultipleObjectsReturned**

Bases: [django.core.exceptions.MultipleObjectsReturned](https://docs.djangoproject.com/en/dev/_objects/ref/exceptions/#django.core.exceptions.MultipleObjectsReturned)

### **featureannouncement**

Accessor to the related object on the forward side of a many-to-one or one-to-one (via ForwardOne-ToOneDescriptor subclass) relation.

In the example:

```
class Child(Model):
   parent = ForeignKey(Parent, related_name='children')
```
Child.parent is a ForwardManyToOneDescriptor instance.

#### **featureannouncement\_id**

A wrapper for a deferred-loading field. When the value is read from this object the first time, the query is executed.

#### **id**

A wrapper for a deferred-loading field. When the value is read from this object the first time, the query is executed.

#### **objects = <django.db.models.manager.Manager object>**

#### **user**

Accessor to the related object on the forward side of a many-to-one or one-to-one (via ForwardOne-ToOneDescriptor subclass) relation.

In the example:

**class Child**(Model): parent = ForeignKey(Parent, related\_name='children')

Child.parent is a ForwardManyToOneDescriptor instance.

## **user\_id**

A wrapper for a deferred-loading field. When the value is read from this object the first time, the query is executed.

**class** intranet.apps.features.models.**FeatureAnnouncement\_users\_seen**(*id*, *fea-*

*tureannouncement*, *user*)

Bases: django.db.models.base.Model

# **exception DoesNotExist**

Bases: [django.core.exceptions.ObjectDoesNotExist](https://docs.djangoproject.com/en/dev/_objects/ref/exceptions/#django.core.exceptions.ObjectDoesNotExist)

## **exception MultipleObjectsReturned**

Bases: [django.core.exceptions.MultipleObjectsReturned](https://docs.djangoproject.com/en/dev/_objects/ref/exceptions/#django.core.exceptions.MultipleObjectsReturned)

### **featureannouncement**

Accessor to the related object on the forward side of a many-to-one or one-to-one (via ForwardOne-ToOneDescriptor subclass) relation.

In the example:

```
class Child(Model):
   parent = ForeignKey(Parent, related_name='children')
```
Child.parent is a ForwardManyToOneDescriptor instance.

## **featureannouncement\_id**

A wrapper for a deferred-loading field. When the value is read from this object the first time, the query is executed.

**id**

A wrapper for a deferred-loading field. When the value is read from this object the first time, the query is executed.

## **objects = <django.db.models.manager.Manager object>**

```
user
```
Accessor to the related object on the forward side of a many-to-one or one-to-one (via ForwardOne-ToOneDescriptor subclass) relation.

In the example:

```
class Child(Model):
   parent = ForeignKey(Parent, related_name='children')
```
Child.parent is a ForwardManyToOneDescriptor instance.

## **user\_id**

A wrapper for a deferred-loading field. When the value is read from this object the first time, the query is executed.

# **intranet.apps.features.tests module**

```
class intranet.apps.features.tests.FeaturesTest(methodName='runTest')
    Bases: intranet.test.ion_test.IonTestCase
```
## **test\_anonymous\_feature\_list**()

Tests listing features on the login page as an anonymous user.

## **test\_login\_feature\_list**()

Tests listing features on the login/dashboard/eighth signup pages as an authenticated user.

## **intranet.apps.features.urls module**

## **intranet.apps.features.views module**

**Module contents**

**intranet.apps.feedback package**

**Submodules**

## **intranet.apps.feedback.admin module**

```
class intranet.apps.feedback.admin.FeedbackAdmin(model, admin_site)
    Bases: django.contrib.admin.options.ModelAdmin
    list_display = ('user', 'date', 'comments')
    ordering = ('-date',)
    raw_id_fields = ('user',)
```
**intranet.apps.feedback.forms module**

```
class intranet.apps.feedback.forms.FeedbackForm(data=None, files=None,
                                                         auto_id='id_%s', prefix=None,
                                                         initial=None, error_class=<class
                                                         'django.forms.utils.ErrorList'>,
                                                         label_suffix=None,
                                                         empty_permitted=False,
                                                         field_order=None,
                                                         use_required_attribute=None, ren-
                                                         derer=None)
    Bases: django.forms.forms.Form
```
A form for sending comments to the Intranet team.

```
declared_fields = {'comments': <django.forms.fields.CharField object>}
```
## **intranet.apps.feedback.models module**

```
class intranet.apps.feedback.models.Feedback(id, user, comments, date)
    Bases: django.db.models.base.Model
```
## **exception DoesNotExist**

Bases: [django.core.exceptions.ObjectDoesNotExist](https://docs.djangoproject.com/en/dev/_objects/ref/exceptions/#django.core.exceptions.ObjectDoesNotExist)

## **exception MultipleObjectsReturned**

Bases: [django.core.exceptions.MultipleObjectsReturned](https://docs.djangoproject.com/en/dev/_objects/ref/exceptions/#django.core.exceptions.MultipleObjectsReturned)

### **comments**

A wrapper for a deferred-loading field. When the value is read from this object the first time, the query is executed.

## **date**

A wrapper for a deferred-loading field. When the value is read from this object the first time, the query is executed.

**get\_next\_by\_date**(*\**, *field=<django.db.models.fields.DateTimeField: date>*, *is\_next=True*, *\*\*kwargs*)

**get\_previous\_by\_date**(*\**, *field=<django.db.models.fields.DateTimeField: date>*, *is\_next=False*, *\*\*kwargs*)

**id**

A wrapper for a deferred-loading field. When the value is read from this object the first time, the query is executed.

**objects = <django.db.models.manager.Manager object>**

#### **user**

Accessor to the related object on the forward side of a many-to-one or one-to-one (via ForwardOne-ToOneDescriptor subclass) relation.

In the example:

```
class Child(Model):
   parent = ForeignKey(Parent, related_name='children')
```
Child.parent is a ForwardManyToOneDescriptor instance.

#### **user\_id**

A wrapper for a deferred-loading field. When the value is read from this object the first time, the query is executed.

# **intranet.apps.feedback.tests module**

```
class intranet.apps.feedback.tests.FeedbackTest(methodName='runTest')
    Bases: intranet.test.ion_test.IonTestCase
```
**test\_send\_feedback\_unauthenticated**()

**test\_send\_feedback\_view**()

# **intranet.apps.feedback.urls module**

#### **intranet.apps.feedback.views module**

intranet.apps.feedback.views.**send\_feedback\_email**(*request*, *data*)

intranet.apps.feedback.views.**send\_feedback\_view**(*request*)

## **Module contents**

**intranet.apps.files package**

**Submodules**

## **intranet.apps.files.forms module**

```
class intranet.apps.files.forms.UploadFileForm(data=None, files=None,
                                                       auto_id='id_%s', prefix=None, ini-
                                                       tial=None, error_class=<class
                                                       'django.forms.utils.ErrorList'>,
                                                       label_suffix=None,
                                                       empty_permitted=False,
                                                       field_order=None,
                                                       use_required_attribute=None, ren-
                                                       derer=None)
    Bases: django.forms.forms.Form
```

```
declared_fields = {'file': <django.forms.fields.FileField object>}
validate_size()
```
## **intranet.apps.files.models module**

**class** intranet.apps.files.models.**Host**(*id*, *name*, *code*, *address*, *directory*, *windows*, *linux*,

*available\_to\_all*)

Bases: django.db.models.base.Model

## **exception DoesNotExist**

Bases: [django.core.exceptions.ObjectDoesNotExist](https://docs.djangoproject.com/en/dev/_objects/ref/exceptions/#django.core.exceptions.ObjectDoesNotExist)

## **exception MultipleObjectsReturned**

Bases: [django.core.exceptions.MultipleObjectsReturned](https://docs.djangoproject.com/en/dev/_objects/ref/exceptions/#django.core.exceptions.MultipleObjectsReturned)

#### **address**

A wrapper for a deferred-loading field. When the value is read from this object the first time, the query is executed.

#### **available\_to\_all**

A wrapper for a deferred-loading field. When the value is read from this object the first time, the query is executed.

## **code**

A wrapper for a deferred-loading field. When the value is read from this object the first time, the query is executed.

## **directory**

A wrapper for a deferred-loading field. When the value is read from this object the first time, the query is executed.

# **groups\_visible**

Accessor to the related objects manager on the forward and reverse sides of a many-to-many relation.

In the example:

**class Pizza**(Model): toppings = ManyToManyField(Topping, related\_name='pizzas')

Pizza.toppings and Topping.pizzas are ManyToManyDescriptor instances.

Most of the implementation is delegated to a dynamically defined manager class built by create\_forward\_many\_to\_many\_manager() defined below.

### **id**

A wrapper for a deferred-loading field. When the value is read from this object the first time, the query is executed.

#### **linux**

A wrapper for a deferred-loading field. When the value is read from this object the first time, the query is executed.

## **name**

A wrapper for a deferred-loading field. When the value is read from this object the first time, the query is executed.

## **objects = <intranet.apps.files.models.HostManager object>**

## **visible\_to**(*user*)

#### **windows**

A wrapper for a deferred-loading field. When the value is read from this object the first time, the query is executed.

# **class** intranet.apps.files.models.**HostManager**

Bases: django.db.models.manager.Manager

# **visible\_to\_user**(*user*)

Get a list of hosts available to a given user.

Same logic as Announcements and Events.

```
class intranet.apps.files.models.Host_groups_visible(id, host, group)
    Bases: django.db.models.base.Model
```
## **exception DoesNotExist**

Bases: [django.core.exceptions.ObjectDoesNotExist](https://docs.djangoproject.com/en/dev/_objects/ref/exceptions/#django.core.exceptions.ObjectDoesNotExist)

## **exception MultipleObjectsReturned**

Bases: [django.core.exceptions.MultipleObjectsReturned](https://docs.djangoproject.com/en/dev/_objects/ref/exceptions/#django.core.exceptions.MultipleObjectsReturned)

## **group**

Accessor to the related object on the forward side of a many-to-one or one-to-one (via ForwardOne-ToOneDescriptor subclass) relation.

In the example:

**class Child**(Model): parent = ForeignKey(Parent, related\_name='children')

Child.parent is a ForwardManyToOneDescriptor instance.

## **group\_id**

A wrapper for a deferred-loading field. When the value is read from this object the first time, the query is executed.

### **host**

Accessor to the related object on the forward side of a many-to-one or one-to-one (via ForwardOne-ToOneDescriptor subclass) relation.

In the example:

```
class Child(Model):
   parent = ForeignKey(Parent, related_name='children')
```
Child.parent is a ForwardManyToOneDescriptor instance.

## **host\_id**

A wrapper for a deferred-loading field. When the value is read from this object the first time, the query is executed.

## **id**

A wrapper for a deferred-loading field. When the value is read from this object the first time, the query is executed.

**objects = <django.db.models.manager.Manager object>**

# **intranet.apps.files.tests module**

Tests for the filecenter.

```
class intranet.apps.files.tests.FilesTest(methodName='runTest')
    Bases: intranet.test.ion_test.IonTestCase
```
**test\_delete\_file**(*m\_sftp*) Tests deleting a file in the filecenter.

# **intranet.apps.files.urls module**

# **intranet.apps.files.views module**

intranet.apps.files.views.**create\_session**(*hostname*, *username*, *password*)

```
intranet.apps.files.views.get_authinfo(request)
     Get authentication info from the encrypted message.
```
intranet.apps.files.views.**handle\_file\_upload**(*file*, *fsdir*, *sftp*, *request=None*)

intranet.apps.files.views.**windows\_dir\_format**(*host\_dir*, *user*) Format a string for the location of the user's folder on the Windows (TJ03) fileserver.

# **Module contents**

**intranet.apps.groups package**

**Submodules**

**intranet.apps.groups.forms module**

```
class intranet.apps.groups.forms.GroupForm(data=None, files=None, auto_id='id_%s', pre-
                                                  fix=None, initial=None, error_class=<class
                                                  'django.forms.utils.ErrorList'>, la-
                                                  bel_suffix=None, empty_permitted=False, in-
                                                  stance=None, use_required_attribute=None,
                                                  renderer=None)
    Bases: django.forms.models.ModelForm
    class Meta
         Bases: object
         fields = ['name', 'permissions']
         model
            intranet.apps.groups.models.Group
    declared_fields = {}
```
### **intranet.apps.groups.models module**

```
class intranet.apps.groups.models.Group(*args, **kwargs)
    Bases: django.contrib.auth.models.Group
```
This Group model is really just the default Django django.contrib.auth.models.Group, but with a "properties" property which returns or creates the GroupProperties field for that group. Because GroupProperties objects are only created here when they are first accessed, and not on creation or edit, you must *always* access them directly through the Group object, and not through GroupProperties.

This presents some complications. All model-level relationships for a group should use the *Django contrib.auth.models.Group object*, and not the custom one defined here. You will see this done, to avoid confusion, like:

from django.contrib.auth.models import Group as DjangoGroup

with DjangoGroup being referenced in the OneToOne or ManyToMany relationship.

e.x.: Group.objects.get(id=9).properties.student\_visible

```
exception DoesNotExist
```
Bases: django.contrib.auth.models.DoesNotExist

```
exception MultipleObjectsReturned
```
Bases: django.contrib.auth.models.MultipleObjectsReturned

```
objects = <intranet.apps.groups.models.GroupManager object>
```
#### **property properties**

```
class intranet.apps.groups.models.GroupManager
```
Bases: django.contrib.auth.models.GroupManager

This GroupManager model is really just the default Django django.contrib.auth.models.GroupManager, just with an extra method.

```
student_visible()
```
Return a QuerySet of groups that are student-visible.

```
class intranet.apps.groups.models.GroupProperties(*args, **kwargs)
    Bases: django.db.models.base.Model
```
The GroupProperties model contains a OneToOneField with the intranet.apps.groups.models.Group object (really just the default django.contrib.auth.models.Group), and contains properties and other app-specific options about a group.

group A OneToOneField with a Group object.

student\_visible Whether the group should be visible to students in group selections.

```
exception DoesNotExist
   django.core.exceptions.ObjectDoesNotExist
```
## **exception MultipleObjectsReturned**

Bases: [django.core.exceptions.MultipleObjectsReturned](https://docs.djangoproject.com/en/dev/_objects/ref/exceptions/#django.core.exceptions.MultipleObjectsReturned)

### **group**

Accessor to the related object on the forward side of a one-to-one relation.

In the example:

```
class Restaurant(Model):
   place = OneToOneField(Place, related_name='restaurant')
```
Restaurant.place is a ForwardOneToOneDescriptor instance.

### **group\_id**

A wrapper for a deferred-loading field. When the value is read from this object the first time, the query is executed.

**id**

A wrapper for a deferred-loading field. When the value is read from this object the first time, the query is executed.

# **objects = <django.db.models.manager.Manager object>**

### **student\_visible**

A wrapper for a deferred-loading field. When the value is read from this object the first time, the query is executed.

# **intranet.apps.groups.tests module**

```
class intranet.apps.groups.tests.GroupsTest(methodName='runTest')
    Bases: intranet.test.ion test.IonTestCase
```
**test\_add\_group\_view**()

**test\_groups\_view**()

**intranet.apps.groups.urls module**

**intranet.apps.groups.views module**

**Module contents**

**intranet.apps.itemreg package**

**Subpackages**

**intranet.apps.itemreg.templatetags package**

**Submodules**

**intranet.apps.itemreg.templatetags.texthighlight module**

intranet.apps.itemreg.templatetags.texthighlight.**highlight**(*str1*, *str2*) Highlight str1 with the contents of str2.

# **Module contents**

## **Submodules**

## **intranet.apps.itemreg.admin module**

```
class intranet.apps.itemreg.admin.CalculatorRegistrationAdmin(model, ad-
                                                                min_site)
    Bases: django.contrib.admin.options.ModelAdmin
    list_display = ('calc_type', 'calc_serial', 'calc_id', 'user', 'added')
    list_filter = ('calc_type', 'added')
    ordering = ('-added',)
    raw_id_fields = ('user',)
class intranet.apps.itemreg.admin.ComputerRegistrationAdmin(model, admin_site)
    Bases: django.contrib.admin.options.ModelAdmin
    list_display = ('manufacturer', 'model', 'serial', 'description', 'user', 'added')
    list_filter = ('added', 'manufacturer')
    ordering = ('-added',)
    raw_id_fields = ('user',)
class intranet.apps.itemreg.admin.PhoneRegistrationAdmin(model, admin_site)
    Bases: django.contrib.admin.options.ModelAdmin
```

```
list_display = ('manufacturer', 'model', 'serial', 'description', 'user', 'added')
list_filter = ('added', 'manufacturer')
ordering = ('-added',)
raw_id_fields = ('user',)
```
# **intranet.apps.itemreg.apps module**

```
class intranet.apps.itemreg.apps.ItemregConfig(app_name, app_module)
    Bases: django.apps.config.AppConfig
```

```
name = 'itemreg'
```
## **intranet.apps.itemreg.forms module**

```
class intranet.apps.itemreg.forms.CalculatorRegistrationForm(*args, **kwargs)
    Bases: django.forms.models.ModelForm
```
# **class Meta**

Bases: [object](https://docs.python.org/3/library/functions.html#object)

**fields = ['calc\_type', 'calc\_serial', 'calc\_id']**

**model**

alias of [intranet.apps.itemreg.models.CalculatorRegistration](#page-158-0)

**declared\_fields = {}**

```
class intranet.apps.itemreg.forms.ComputerRegistrationForm(data=None,
                                                                   files=None,
                                                                   auto_id='id_%s',
                                                                   prefix=None, ini-
                                                                   tial=None, er-
                                                                   ror_class=<class
                                                                   'django.forms.utils.ErrorList'>,
                                                                   label_suffix=None,
                                                                   empty_permitted=False,
                                                                   instance=None,
                                                                   use_required_attribute=None,
                                                                   renderer=None)
    Bases: django.forms.models.ModelForm
    class Meta
        object
         fields = ['manufacturer', 'model', 'screen_size', 'serial', 'description']
        model
            alias of intranet.apps.itemreg.models.ComputerRegistration
    declared_fields = {}
class intranet.apps.itemreg.forms.PhoneRegistrationForm(data=None, files=None,
                                                                auto_id='id_%s', pre-
                                                                fix=None, initial=None,
                                                                error_class=<class
                                                                'django.forms.utils.ErrorList'>,
                                                                label_suffix=None,
                                                                empty_permitted=False,
                                                                instance=None,
                                                                use_required_attribute=None,
                                                                renderer=None)
    Bases: django.forms.models.ModelForm
    class Meta
        object
         fields = ['manufacturer', 'model', 'serial', 'description']
        model
            alias of intranet.apps.itemreg.models.PhoneRegistration
    declared_fields = {}
intranet.apps.itemreg.models module
class intranet.apps.itemreg.models.CalculatorRegistration(id, user, calc_serial,
                                                                  calc_id, calc_type,
```
*added*)

<span id="page-158-0"></span>Bases: django.db.models.base.Model

CALC\_CHOICES = (('ti83', 'TI-83'), ('ti83p', 'TI-83+'), ('ti84p', 'TI-84+'), ('ti84pse

# **exception DoesNotExist**

Bases: [django.core.exceptions.ObjectDoesNotExist](https://docs.djangoproject.com/en/dev/_objects/ref/exceptions/#django.core.exceptions.ObjectDoesNotExist)

# **exception MultipleObjectsReturned**

Bases: [django.core.exceptions.MultipleObjectsReturned](https://docs.djangoproject.com/en/dev/_objects/ref/exceptions/#django.core.exceptions.MultipleObjectsReturned)

### **added**

A wrapper for a deferred-loading field. When the value is read from this object the first time, the query is executed.

# **calc\_id**

A wrapper for a deferred-loading field. When the value is read from this object the first time, the query is executed.

#### **calc\_serial**

A wrapper for a deferred-loading field. When the value is read from this object the first time, the query is executed.

## **calc\_type**

A wrapper for a deferred-loading field. When the value is read from this object the first time, the query is executed.

**get\_calc\_type\_display**(*\**, *field=<django.db.models.fields.CharField: calc\_type>*)

**get\_next\_by\_added**(*\**, *field=<django.db.models.fields.DateTimeField: added>*, *is\_next=True*, *\*\*kwargs*)

**get\_previous\_by\_added**(*\**, *field=<django.db.models.fields.DateTimeField: added>*, *is\_next=False*, *\*\*kwargs*)

## **id**

A wrapper for a deferred-loading field. When the value is read from this object the first time, the query is executed.

## **objects = <django.db.models.manager.Manager object>**

#### **user**

Accessor to the related object on the forward side of a many-to-one or one-to-one (via ForwardOne-ToOneDescriptor subclass) relation.

In the example:

**class Child**(Model): parent = ForeignKey(Parent, related\_name='children')

Child.parent is a ForwardManyToOneDescriptor instance.

# **user\_id**

A wrapper for a deferred-loading field. When the value is read from this object the first time, the query is executed.

```
class intranet.apps.itemreg.models.ComputerRegistration(id, user, manufacturer,
```
*model*, *serial*, *description*,

*screen\_size*, *added*)

Bases: django.db.models.base.Model

## **exception DoesNotExist**

Bases: [django.core.exceptions.ObjectDoesNotExist](https://docs.djangoproject.com/en/dev/_objects/ref/exceptions/#django.core.exceptions.ObjectDoesNotExist)

```
MANUF_CHOICES = (('acer', 'Acer'), ('apple', 'Apple'), ('asus', 'Asus'), ('dell', 'Del
```
# **exception MultipleObjectsReturned**

Bases: [django.core.exceptions.MultipleObjectsReturned](https://docs.djangoproject.com/en/dev/_objects/ref/exceptions/#django.core.exceptions.MultipleObjectsReturned)

## **added**

A wrapper for a deferred-loading field. When the value is read from this object the first time, the query is executed.

#### **property computer\_name**

Returns a description of the computer, formatted as <screen size>" <manufacturer> <model>.

Returns A nicely formatted description of the computer.

### **description**

A wrapper for a deferred-loading field. When the value is read from this object the first time, the query is executed.

**get\_manufacturer\_display**(*\**, *field=<django.db.models.fields.CharField: manufacturer>*)

**get\_next\_by\_added**(*\**, *field=<django.db.models.fields.DateTimeField: added>*, *is\_next=True*, *\*\*kwargs*)

**get\_previous\_by\_added**(*\**, *field=<django.db.models.fields.DateTimeField: added>*, *is\_next=False*, *\*\*kwargs*)

# **id**

A wrapper for a deferred-loading field. When the value is read from this object the first time, the query is executed.

## **manufacturer**

A wrapper for a deferred-loading field. When the value is read from this object the first time, the query is executed.

## **model**

A wrapper for a deferred-loading field. When the value is read from this object the first time, the query is executed.

## **objects = <django.db.models.manager.Manager object>**

#### **screen\_size**

A wrapper for a deferred-loading field. When the value is read from this object the first time, the query is executed.

## **serial**

A wrapper for a deferred-loading field. When the value is read from this object the first time, the query is executed.

#### **user**

Accessor to the related object on the forward side of a many-to-one or one-to-one (via ForwardOne-ToOneDescriptor subclass) relation.

In the example:

**class Child**(Model): parent = ForeignKey(Parent, related\_name='children')

Child.parent is a ForwardManyToOneDescriptor instance.

## **user\_id**

A wrapper for a deferred-loading field. When the value is read from this object the first time, the query is executed.

<span id="page-160-0"></span>**class** intranet.apps.itemreg.models.**PhoneRegistration**(*id*, *user*, *manufacturer*, *model*,

*serial*, *description*, *added*)

Bases: django.db.models.base.Model

## **exception DoesNotExist**

Bases: [django.core.exceptions.ObjectDoesNotExist](https://docs.djangoproject.com/en/dev/_objects/ref/exceptions/#django.core.exceptions.ObjectDoesNotExist)

MANUF\_CHOICES = (('samsung', 'Samsung'), ('apple', 'Apple'), ('motorola', 'Motorola'),

#### **exception MultipleObjectsReturned**

Bases: [django.core.exceptions.MultipleObjectsReturned](https://docs.djangoproject.com/en/dev/_objects/ref/exceptions/#django.core.exceptions.MultipleObjectsReturned)

### **added**

A wrapper for a deferred-loading field. When the value is read from this object the first time, the query is executed.

#### **description**

A wrapper for a deferred-loading field. When the value is read from this object the first time, the query is executed.

**get\_manufacturer\_display**(*\**, *field=<django.db.models.fields.CharField: manufacturer>*)

**get\_next\_by\_added**(*\**, *field=<django.db.models.fields.DateTimeField: added>*, *is\_next=True*, *\*\*kwargs*)

**get\_previous\_by\_added**(*\**, *field=<django.db.models.fields.DateTimeField: added>*, *is\_next=False*, *\*\*kwargs*)

## **id**

A wrapper for a deferred-loading field. When the value is read from this object the first time, the query is executed.

# **manufacturer**

A wrapper for a deferred-loading field. When the value is read from this object the first time, the query is executed.

### **model**

A wrapper for a deferred-loading field. When the value is read from this object the first time, the query is executed.

## **objects = <django.db.models.manager.Manager object>**

#### **property phone\_name**

Returns a description of the phone, formatted as <manufacturer> <model>.

Returns A nicely formatted description of the phone.

### **serial**

A wrapper for a deferred-loading field. When the value is read from this object the first time, the query is executed.

#### **user**

Accessor to the related object on the forward side of a many-to-one or one-to-one (via ForwardOne-ToOneDescriptor subclass) relation.

In the example:

```
class Child(Model):
   parent = ForeignKey(Parent, related_name='children')
```
Child.parent is a ForwardManyToOneDescriptor instance.

### **user\_id**

A wrapper for a deferred-loading field. When the value is read from this object the first time, the query is executed.

**intranet.apps.itemreg.urls module**

**intranet.apps.itemreg.views module**

**Module contents**

**intranet.apps.lostfound package**

**Submodules**

**intranet.apps.lostfound.admin module**

```
class intranet.apps.lostfound.admin.FoundItemAdmin(model, admin_site)
    Bases: django.contrib.admin.options.ModelAdmin
    list_display = ('title', 'description', 'user', 'found', 'added')
    list_filter = ('added', 'found')
    ordering = ('-added',)
    raw_id_fields = ('user',)
class intranet.apps.lostfound.admin.LostItemAdmin(model, admin_site)
    Bases: django.contrib.admin.options.ModelAdmin
    list_display = ('title', 'description', 'user', 'last_seen', 'added')
    list_filter = ('added', 'last_seen')
    ordering = ('-added',)
    raw_id_fields = ('user',)
```
**intranet.apps.lostfound.apps module**

**class** intranet.apps.lostfound.apps.**LostfoundConfig**(*app\_name*, *app\_module*) Bases: django.apps.config.AppConfig

**name = 'lostfound'**

# **intranet.apps.lostfound.forms module**

```
class intranet.apps.lostfound.forms.FoundItemForm(data=None, files=None,
                                                             auto_id='id_%s', prefix=None,
                                                              initial=None, error_class=<class
                                                              'django.forms.utils.ErrorList'>,
                                                              label_suffix=None,
                                                              empty_permitted=False,
                                                             instance=None,
                                                              use_required_attribute=None,
                                                              renderer=None)
```
Bases: django.forms.models.ModelForm

**class Meta** Bases: [object](https://docs.python.org/3/library/functions.html#object) **fields = ['title', 'description', 'found', 'retrieved']**

## **model**

alias of [intranet.apps.lostfound.models.FoundItem](#page-163-0)

## **declared\_fields = {}**

**class** intranet.apps.lostfound.forms.**LostItemForm**(*data=None*, *files=None*, *auto\_id='id\_%s'*, *prefix=None*, *initial=None*, *error\_class=<class 'django.forms.utils.ErrorList'>*, *label\_suffix=None*, *empty\_permitted=False*, *instance=None*, *use\_required\_attribute=None*, *renderer=None*) Bases: django.forms.models.ModelForm

# **class Meta**

Bases: [object](https://docs.python.org/3/library/functions.html#object)

## **fields = ['title', 'description', 'last\_seen', 'found']**

**model**

alias of [intranet.apps.lostfound.models.LostItem](#page-164-0)

**declared\_fields = {}**

## **intranet.apps.lostfound.models module**

<span id="page-163-0"></span>**class** intranet.apps.lostfound.models.**FoundItem**(*id*, *user*, *title*, *description*, *found*, *added*,

*retrieved*)

### **exception DoesNotExist**

Bases: [django.core.exceptions.ObjectDoesNotExist](https://docs.djangoproject.com/en/dev/_objects/ref/exceptions/#django.core.exceptions.ObjectDoesNotExist)

## **exception MultipleObjectsReturned**

Bases: django.db.models.base.Model

Bases: [django.core.exceptions.MultipleObjectsReturned](https://docs.djangoproject.com/en/dev/_objects/ref/exceptions/#django.core.exceptions.MultipleObjectsReturned)

### **added**

A wrapper for a deferred-loading field. When the value is read from this object the first time, the query is executed.

# **description**

A wrapper for a deferred-loading field. When the value is read from this object the first time, the query is executed.

### **found**

A wrapper for a deferred-loading field. When the value is read from this object the first time, the query is executed.

**get\_next\_by\_added**(*\**, *field=<django.db.models.fields.DateTimeField: added>*, *is\_next=True*, *\*\*kwargs*)

**get\_next\_by\_found**(*\**, *field=<django.db.models.fields.DateField: found>*, *is\_next=True*, *\*\*kwargs*)

**get\_previous\_by\_added**(*\**, *field=<django.db.models.fields.DateTimeField: added>*, *is\_next=False*, *\*\*kwargs*)

**get\_previous\_by\_found**(*\**, *field=<django.db.models.fields.DateField: found>*, *is\_next=False*, *\*\*kwargs*)

**id**

A wrapper for a deferred-loading field. When the value is read from this object the first time, the query is executed.

## **objects = <django.db.models.manager.Manager object>**

#### **retrieved**

A wrapper for a deferred-loading field. When the value is read from this object the first time, the query is executed.

### **title**

A wrapper for a deferred-loading field. When the value is read from this object the first time, the query is executed.

#### **user**

Accessor to the related object on the forward side of a many-to-one or one-to-one (via ForwardOne-ToOneDescriptor subclass) relation.

In the example:

```
class Child(Model):
   parent = ForeignKey(Parent, related_name='children')
```
Child.parent is a ForwardManyToOneDescriptor instance.

## **user\_id**

A wrapper for a deferred-loading field. When the value is read from this object the first time, the query is executed.

```
class intranet.apps.lostfound.models.LostItem(id, user, title, description, last_seen,
```
*added*, *found*)

Bases: django.db.models.base.Model

# **exception DoesNotExist**

Bases: [django.core.exceptions.ObjectDoesNotExist](https://docs.djangoproject.com/en/dev/_objects/ref/exceptions/#django.core.exceptions.ObjectDoesNotExist)

## **exception MultipleObjectsReturned**

Bases: [django.core.exceptions.MultipleObjectsReturned](https://docs.djangoproject.com/en/dev/_objects/ref/exceptions/#django.core.exceptions.MultipleObjectsReturned)

### **added**

A wrapper for a deferred-loading field. When the value is read from this object the first time, the query is executed.

## **description**

A wrapper for a deferred-loading field. When the value is read from this object the first time, the query is executed.

## **found**

A wrapper for a deferred-loading field. When the value is read from this object the first time, the query is executed.

```
get_next_by_added(*, field=<django.db.models.fields.DateTimeField: added>, is_next=True,
                       **kwargs)
```

```
get_next_by_last_seen(*, field=<django.db.models.fields.DateField: last_seen>, is_next=True,
                            **kwargs)
```
**get\_previous\_by\_added**(*\**, *field=<django.db.models.fields.DateTimeField: added>*, *is\_next=False*, *\*\*kwargs*)

**get\_previous\_by\_last\_seen**(*\**, *field=<django.db.models.fields.DateField: last\_seen>*, *is\_next=False*, *\*\*kwargs*)

### **id**

A wrapper for a deferred-loading field. When the value is read from this object the first time, the query is executed.

## **last\_seen**

A wrapper for a deferred-loading field. When the value is read from this object the first time, the query is executed.

## **objects = <django.db.models.manager.Manager object>**

### **title**

A wrapper for a deferred-loading field. When the value is read from this object the first time, the query is executed.

### **user**

Accessor to the related object on the forward side of a many-to-one or one-to-one (via ForwardOne-ToOneDescriptor subclass) relation.

In the example:

```
class Child(Model):
   parent = ForeignKey(Parent, related_name='children')
```
Child.parent is a ForwardManyToOneDescriptor instance.

## **user\_id**

A wrapper for a deferred-loading field. When the value is read from this object the first time, the query is executed.

# **intranet.apps.lostfound.urls module**

### **intranet.apps.lostfound.views module**

## **Module contents**

**intranet.apps.nomination package**

# **Submodules**

# **intranet.apps.nomination.apps module**

**class** intranet.apps.nomination.apps.**NominationConfig**(*app\_name*, *app\_module*) Bases: django.apps.config.AppConfig

**name = 'nomination'**

## **intranet.apps.nomination.models module**

```
class intranet.apps.nomination.models.Nomination(*args, **kwargs)
    Bases: django.db.models.base.Model
```
Represents a user nominating another user for a position

## **exception DoesNotExist**

```
Bases: django.core.exceptions.ObjectDoesNotExist
```
### **exception MultipleObjectsReturned**

Bases: [django.core.exceptions.MultipleObjectsReturned](https://docs.djangoproject.com/en/dev/_objects/ref/exceptions/#django.core.exceptions.MultipleObjectsReturned)

**id**

A wrapper for a deferred-loading field. When the value is read from this object the first time, the query is executed.

#### **nominator**

Accessor to the related object on the forward side of a many-to-one or one-to-one (via ForwardOne-ToOneDescriptor subclass) relation.

In the example:

```
class Child(Model):
   parent = ForeignKey(Parent, related_name='children')
```
Child.parent is a ForwardManyToOneDescriptor instance.

#### **nominator\_id**

A wrapper for a deferred-loading field. When the value is read from this object the first time, the query is executed.

## **nominee**

Accessor to the related object on the forward side of a many-to-one or one-to-one (via ForwardOne-ToOneDescriptor subclass) relation.

In the example:

```
class Child(Model):
   parent = ForeignKey(Parent, related_name='children')
```
Child.parent is a ForwardManyToOneDescriptor instance.

#### **nominee\_id**

A wrapper for a deferred-loading field. When the value is read from this object the first time, the query is executed.

## **objects = <django.db.models.manager.Manager object>**

#### **position**

Accessor to the related object on the forward side of a many-to-one or one-to-one (via ForwardOne-ToOneDescriptor subclass) relation.

In the example:

```
class Child(Model):
   parent = ForeignKey(Parent, related_name='children')
```
Child.parent is a ForwardManyToOneDescriptor instance.

#### **position\_id**

A wrapper for a deferred-loading field. When the value is read from this object the first time, the query is executed.

```
class intranet.apps.nomination.models.NominationPosition(*args, **kwargs)
    Bases: django.db.models.base.Model
```
Represents a position that people will be nominated for

#### **exception DoesNotExist**

Bases: [django.core.exceptions.ObjectDoesNotExist](https://docs.djangoproject.com/en/dev/_objects/ref/exceptions/#django.core.exceptions.ObjectDoesNotExist)

#### **exception MultipleObjectsReturned**

Bases: [django.core.exceptions.MultipleObjectsReturned](https://docs.djangoproject.com/en/dev/_objects/ref/exceptions/#django.core.exceptions.MultipleObjectsReturned)

**id**

A wrapper for a deferred-loading field. When the value is read from this object the first time, the query is executed.

## **nominations**

Accessor to the related objects manager on the reverse side of a many-to-one relation.

In the example:

**class Child**(Model): parent = ForeignKey(Parent, related\_name='children')

Parent.children is a ReverseManyToOneDescriptor instance.

Most of the implementation is delegated to a dynamically defined manager class built by create\_forward\_many\_to\_many\_manager() defined below.

#### **objects = <django.db.models.manager.Manager object>**

#### **position\_name**

A wrapper for a deferred-loading field. When the value is read from this object the first time, the query is executed.

### **intranet.apps.nomination.tests module**

**intranet.apps.nomination.urls module**

**intranet.apps.nomination.views module**

**Module contents**

**intranet.apps.notifications package**

**Submodules**

# **intranet.apps.notifications.emails module**

intranet.apps.notifications.emails.**email\_send**(*text\_template: str, html\_template: str, data: Mapping[str, object], subject: str, emails: Collection[str], headers: Mapping[str, str] = None, bcc: bool = False, \*, custom\_logger: logging.Logger = None*)  $\rightarrow$ django.core.mail.message.EmailMultiAlternatives Send an HTML/Plaintext email with the following fields.

tings.FORCE\_EMAIL\_SEND is not set, does not actually send the email

## **Parameters**

- **text\_template** URL to a Django template for the text email's contents
- **html\_template** URL to a Django tempalte for the HTML email's contents
- **data** The context to pass to the templates
- **subject** The subject of the email
- **emails** The addresses to send the email to
- **headers** A dict of additional headers to send to the message
- **custom\_logger** An optional logger to use instead of the Django logger

Returns The email object that was created (and sent if we're in production or settings.FORCE\_EMAIL\_SEND is set)

# **intranet.apps.notifications.models module**

```
class intranet.apps.notifications.models.GCMNotification(id, multicast_id,
                                                                num_success,
                                                                num_failure, sent_data,
                                                                time, user)
    Bases: django.db.models.base.Model
```
### **exception DoesNotExist**

Bases: [django.core.exceptions.ObjectDoesNotExist](https://docs.djangoproject.com/en/dev/_objects/ref/exceptions/#django.core.exceptions.ObjectDoesNotExist)

### **exception MultipleObjectsReturned**

Bases: [django.core.exceptions.MultipleObjectsReturned](https://docs.djangoproject.com/en/dev/_objects/ref/exceptions/#django.core.exceptions.MultipleObjectsReturned)

## **property data**

**get\_next\_by\_time**(*\**, *field=<django.db.models.fields.DateTimeField: time>*, *is\_next=True*, *\*\*kwargs*)

**get\_previous\_by\_time**(*\**, *field=<django.db.models.fields.DateTimeField: time>*, *is\_next=False*, *\*\*kwargs*)

**id**

A wrapper for a deferred-loading field. When the value is read from this object the first time, the query is executed.

## **multicast\_id**

A wrapper for a deferred-loading field. When the value is read from this object the first time, the query is executed.

### **num\_failure**

A wrapper for a deferred-loading field. When the value is read from this object the first time, the query is executed.

### **num\_success**

A wrapper for a deferred-loading field. When the value is read from this object the first time, the query is executed.

### **objects = <django.db.models.manager.Manager object>**

## **sent\_data**

A wrapper for a deferred-loading field. When the value is read from this object the first time, the query is executed.

## **sent\_to**

Accessor to the related objects manager on the forward and reverse sides of a many-to-many relation.

In the example:

**class Pizza**(Model): toppings = ManyToManyField(Topping, related\_name='pizzas')

Pizza.toppings and Topping.pizzas are ManyToManyDescriptor instances.

Most of the implementation is delegated to a dynamically defined manager class built by create forward many to many manager() defined below.

#### **time**

A wrapper for a deferred-loading field. When the value is read from this object the first time, the query is executed.

#### **user**

Accessor to the related object on the forward side of a many-to-one or one-to-one (via ForwardOne-ToOneDescriptor subclass) relation.

In the example:

**class Child**(Model): parent = ForeignKey(Parent, related\_name='children')

Child.parent is a ForwardManyToOneDescriptor instance.

### **user\_id**

A wrapper for a deferred-loading field. When the value is read from this object the first time, the query is executed.

**class** intranet.apps.notifications.models.**GCMNotification\_sent\_to**(*id*, *gcmno-*

*tification*, *notificationconfig*)

Bases: django.db.models.base.Model

## **exception DoesNotExist**

Bases: [django.core.exceptions.ObjectDoesNotExist](https://docs.djangoproject.com/en/dev/_objects/ref/exceptions/#django.core.exceptions.ObjectDoesNotExist)

### **exception MultipleObjectsReturned**

Bases: [django.core.exceptions.MultipleObjectsReturned](https://docs.djangoproject.com/en/dev/_objects/ref/exceptions/#django.core.exceptions.MultipleObjectsReturned)

#### **gcmnotification**

Accessor to the related object on the forward side of a many-to-one or one-to-one (via ForwardOne-ToOneDescriptor subclass) relation.

In the example:

```
class Child(Model):
   parent = ForeignKey(Parent, related_name='children')
```
Child.parent is a ForwardManyToOneDescriptor instance.

## **gcmnotification\_id**

A wrapper for a deferred-loading field. When the value is read from this object the first time, the query is executed.

### **id**

A wrapper for a deferred-loading field. When the value is read from this object the first time, the query is executed.

## **notificationconfig**

Accessor to the related object on the forward side of a many-to-one or one-to-one (via ForwardOne-ToOneDescriptor subclass) relation.

In the example:

```
class Child(Model):
   parent = ForeignKey(Parent, related_name='children')
```
Child.parent is a ForwardManyToOneDescriptor instance.

## **notificationconfig\_id**

A wrapper for a deferred-loading field. When the value is read from this object the first time, the query is executed.

#### **objects = <django.db.models.manager.Manager object>**

**class** intranet.apps.notifications.models.**NotificationConfig**(*id*, *user*, *gcm\_token*,

*gcm\_time*, *gcm\_optout*, *android\_gcm\_rand*)

Bases: django.db.models.base.Model

### **exception DoesNotExist**

Bases: [django.core.exceptions.ObjectDoesNotExist](https://docs.djangoproject.com/en/dev/_objects/ref/exceptions/#django.core.exceptions.ObjectDoesNotExist)

## **exception MultipleObjectsReturned**

Bases: [django.core.exceptions.MultipleObjectsReturned](https://docs.djangoproject.com/en/dev/_objects/ref/exceptions/#django.core.exceptions.MultipleObjectsReturned)

#### **android\_gcm\_rand**

A wrapper for a deferred-loading field. When the value is read from this object the first time, the query is executed.

## **gcm\_optout**

A wrapper for a deferred-loading field. When the value is read from this object the first time, the query is executed.

## **gcm\_time**

A wrapper for a deferred-loading field. When the value is read from this object the first time, the query is executed.

**gcm\_token**

A wrapper for a deferred-loading field. When the value is read from this object the first time, the query is executed.

### **property gcm\_token\_sha256**

#### **gcmnotification\_set**

Accessor to the related objects manager on the forward and reverse sides of a many-to-many relation.

In the example:

```
class Pizza(Model):
   toppings = ManyToManyField(Topping, related_name='pizzas')
```
Pizza.toppings and Topping.pizzas are ManyToManyDescriptor instances.

Most of the implementation is delegated to a dynamically defined manager class built by create forward many to many manager() defined below.

**id**

A wrapper for a deferred-loading field. When the value is read from this object the first time, the query is executed.

## **objects = <django.db.models.manager.Manager object>**

#### **user**

Accessor to the related object on the forward side of a one-to-one relation.

In the example:

**class Restaurant**(Model): place = OneToOneField(Place, related\_name='restaurant')

Restaurant.place is a ForwardOneToOneDescriptor instance.

#### **user\_id**

A wrapper for a deferred-loading field. When the value is read from this object the first time, the query is executed.

### **intranet.apps.notifications.tasks module**

## **intranet.apps.notifications.urls module**

## **intranet.apps.notifications.views module**

intranet.apps.notifications.views.**android\_setup\_view**(*request*)

Set up a GCM session. This does *not* require a valid login session. Instead, a token from the client session is sent to the Android backend, which queries a POST request to this view.

The "android\_gcm\_rand" is randomly set when the Android app is detected through the user agent. If it has the same value, it is assumed to be correct.

intranet.apps.notifications.views.**chrome\_getdata\_view**(*request*)

Get the data of the last notification sent to the current user.

This is needed because Chrome, as of version 44, doesn't support sending a data payload to a notification. Thus, information on what the notification is actually for must be manually fetched.

intranet.apps.notifications.views.**chrome\_setup\_view**(*request*)

Set up a browser-side GCM session. This *requires* a valid login session. A "token" POST parameter is saved under the "gcm\_token" parameter in the logged in user's NotificationConfig.

intranet.apps.notifications.views.**gcm\_list\_view**(*request*)

intranet.apps.notifications.views.**gcm\_post**(*nc\_users*, *data*, *user=None*, *request=None*)

intranet.apps.notifications.views.**gcm\_post\_view**(*request*) intranet.apps.notifications.views.**get\_gcm\_schedule\_uids**()

**Module contents**

**intranet.apps.oauth package**

**Submodules**

**intranet.apps.oauth.admin module**

**intranet.apps.oauth.apps module**

```
class intranet.apps.oauth.apps.OauthConfig(app_name, app_module)
    Bases: django.apps.config.AppConfig
```
**name = 'oauth'**

**intranet.apps.oauth.models module**

**intranet.apps.oauth.tests module**

**intranet.apps.oauth.views module**

```
class intranet.apps.oauth.views.ApplicationUpdateView(**kwargs)
    Bases: oauth2_provider.views.application.ApplicationUpdate
    fields = ['name', 'client_id', 'client_secret', 'client_type', 'authorization_grant_ty
```
**Module contents**

**intranet.apps.parking package**

**Submodules**

**intranet.apps.parking.admin module**

```
class intranet.apps.parking.admin.CarAdmin(model, admin_site)
    Bases: django.contrib.admin.options.ModelAdmin
    list_display = ('license_plate', 'user', 'make', 'model', 'year')
    list_filter = ('added', 'updated')
    ordering = ('-added',)
    raw_id_fields = ('user',)
class intranet.apps.parking.admin.ParkingAdmin(model, admin_site)
```
Bases: django.contrib.admin.options.ModelAdmin

```
actions = [<function export_csv_action.<locals>.export_as_csv>]
filter_horizontal = ('cars',)
get_absences(obj)
get_cars(obj)
get_joint_user(obj)
get_user(obj)
list_display = ('get_user', 'get_joint_user', 'get_absences', 'mentorship', 'email', 'get_cars')
list_filter = ('added', 'updated')
ordering = ('-added',)
raw_id_fields = ('user', 'joint_user')
```
## **intranet.apps.parking.apps module**

```
class intranet.apps.parking.apps.ParkingConfig(app_name, app_module)
    Bases: django.apps.config.AppConfig
```

```
name = 'parking'
```
# **intranet.apps.parking.forms module**

```
class intranet.apps.parking.forms.CarApplicationForm(data=None, files=None,
                                                               auto_id='id_%s', pre-
                                                               fix=None, initial=None,
                                                               error_class=<class
                                                               'django.forms.utils.ErrorList'>,
                                                               label_suffix=None,
                                                               empty_permitted=False,
                                                               instance=None,
                                                               use_required_attribute=None,
                                                               renderer=None)
    Bases: django.forms.models.ModelForm
```
**class Meta**

Bases: [object](https://docs.python.org/3/library/functions.html#object)

```
fields = ['license_plate', 'make', 'model', 'year']
```

```
model
```
alias of [intranet.apps.parking.models.CarApplication](#page-174-0)

```
declared_fields = {}
```

```
class intranet.apps.parking.forms.ParkingApplicationForm(data=None, files=None,
                                                                     auto_id='id_%s', pre-
                                                                     fix=None, initial=None,
                                                                     error_class=<class
                                                                     'django.forms.utils.ErrorList'>,
                                                                     label_suffix=None,
                                                                     empty_permitted=False,
                                                                     instance=None,
                                                                     use_required_attribute=None,
                                                                     renderer=None)
     Bases: django.forms.models.ModelForm
     class Meta
         object
```
### **fields = ['email', 'mentorship']**

#### **model**

alias of [intranet.apps.parking.models.ParkingApplication](#page-175-0)

```
declared_fields = {}
```
### **intranet.apps.parking.models module**

```
class intranet.apps.parking.models.CarApplication(id, user, license_plate, make, model,
                                                            year, added, updated)
```
Bases: django.db.models.base.Model

#### **exception DoesNotExist**

Bases: [django.core.exceptions.ObjectDoesNotExist](https://docs.djangoproject.com/en/dev/_objects/ref/exceptions/#django.core.exceptions.ObjectDoesNotExist)

## **exception MultipleObjectsReturned**

Bases: [django.core.exceptions.MultipleObjectsReturned](https://docs.djangoproject.com/en/dev/_objects/ref/exceptions/#django.core.exceptions.MultipleObjectsReturned)

### **added**

A wrapper for a deferred-loading field. When the value is read from this object the first time, the query is executed.

**get\_next\_by\_added**(*\**, *field=<django.db.models.fields.DateTimeField: added>*, *is\_next=True*, *\*\*kwargs*)

**get\_next\_by\_updated**(*\**, *field=<django.db.models.fields.DateTimeField: updated>*, *is\_next=True*, *\*\*kwargs*)

**get\_previous\_by\_added**(*\**, *field=<django.db.models.fields.DateTimeField: added>*, *is\_next=False*, *\*\*kwargs*)

**get\_previous\_by\_updated**(*\**, *field=<django.db.models.fields.DateTimeField: updated>*, *is\_next=False*, *\*\*kwargs*)

## **id**

A wrapper for a deferred-loading field. When the value is read from this object the first time, the query is executed.

## **license\_plate**

A wrapper for a deferred-loading field. When the value is read from this object the first time, the query is executed.

## **make**

A wrapper for a deferred-loading field. When the value is read from this object the first time, the query is executed.

#### **model**

A wrapper for a deferred-loading field. When the value is read from this object the first time, the query is executed.

## **objects = <django.db.models.manager.Manager object>**

### **parkingapplication\_set**

Accessor to the related objects manager on the forward and reverse sides of a many-to-many relation.

In the example:

```
class Pizza(Model):
   toppings = ManyToManyField(Topping, related_name='pizzas')
```
Pizza.toppings and Topping.pizzas are ManyToManyDescriptor instances.

Most of the implementation is delegated to a dynamically defined manager class built by create\_forward\_many\_to\_many\_manager() defined below.

#### **updated**

A wrapper for a deferred-loading field. When the value is read from this object the first time, the query is executed.

#### **user**

Accessor to the related object on the forward side of a many-to-one or one-to-one (via ForwardOne-ToOneDescriptor subclass) relation.

In the example:

```
class Child(Model):
   parent = ForeignKey(Parent, related_name='children')
```
Child.parent is a ForwardManyToOneDescriptor instance.

### **user\_id**

A wrapper for a deferred-loading field. When the value is read from this object the first time, the query is executed.

## **year**

A wrapper for a deferred-loading field. When the value is read from this object the first time, the query is executed.

<span id="page-175-0"></span>**class** intranet.apps.parking.models.**ParkingApplication**(*id*, *user*, *joint\_user*, *email*,

*mentorship*, *added*, *updated*)

Bases: django.db.models.base.Model

## **exception DoesNotExist**

Bases: [django.core.exceptions.ObjectDoesNotExist](https://docs.djangoproject.com/en/dev/_objects/ref/exceptions/#django.core.exceptions.ObjectDoesNotExist)

## **exception MultipleObjectsReturned**

Bases: [django.core.exceptions.MultipleObjectsReturned](https://docs.djangoproject.com/en/dev/_objects/ref/exceptions/#django.core.exceptions.MultipleObjectsReturned)

#### **added**

A wrapper for a deferred-loading field. When the value is read from this object the first time, the query is executed.

**cars**

Accessor to the related objects manager on the forward and reverse sides of a many-to-many relation.

In the example:

```
class Pizza(Model):
    toppings = ManyToManyField(Topping, related_name='pizzas')
```
Pizza.toppings and Topping.pizzas are ManyToManyDescriptor instances.

Most of the implementation is delegated to a dynamically defined manager class built by create\_forward\_many\_to\_many\_manager() defined below.

#### **email**

A wrapper for a deferred-loading field. When the value is read from this object the first time, the query is executed.

- **get\_next\_by\_added**(*\**, *field=<django.db.models.fields.DateTimeField: added>*, *is\_next=True*, *\*\*kwargs*)
- **get\_next\_by\_updated**(*\**, *field=<django.db.models.fields.DateTimeField: updated>*, *is\_next=True*, *\*\*kwargs*)

**get\_previous\_by\_added**(*\**, *field=<django.db.models.fields.DateTimeField: added>*, *is\_next=False*, *\*\*kwargs*)

**get\_previous\_by\_updated**(*\**, *field=<django.db.models.fields.DateTimeField: updated>*, *is\_next=False*, *\*\*kwargs*)

## **id**

A wrapper for a deferred-loading field. When the value is read from this object the first time, the query is executed.

### **joint\_user**

Accessor to the related object on the forward side of a many-to-one or one-to-one (via ForwardOne-ToOneDescriptor subclass) relation.

In the example:

```
class Child(Model):
   parent = ForeignKey(Parent, related_name='children')
```
Child.parent is a ForwardManyToOneDescriptor instance.

#### **joint\_user\_id**

A wrapper for a deferred-loading field. When the value is read from this object the first time, the query is executed.

## **mentorship**

A wrapper for a deferred-loading field. When the value is read from this object the first time, the query is executed.

**objects = <django.db.models.manager.Manager object>**

#### **updated**

A wrapper for a deferred-loading field. When the value is read from this object the first time, the query is executed.

**user**

Accessor to the related object on the forward side of a many-to-one or one-to-one (via ForwardOne-ToOneDescriptor subclass) relation.

In the example:

```
class Child(Model):
   parent = ForeignKey(Parent, related_name='children')
```
Child.parent is a ForwardManyToOneDescriptor instance.

## **user\_id**

A wrapper for a deferred-loading field. When the value is read from this object the first time, the query is executed.

```
class intranet.apps.parking.models.ParkingApplication_cars(id, parkingapplica-
```
*tion*, *carapplication*)

Bases: django.db.models.base.Model

## **exception DoesNotExist**

Bases: [django.core.exceptions.ObjectDoesNotExist](https://docs.djangoproject.com/en/dev/_objects/ref/exceptions/#django.core.exceptions.ObjectDoesNotExist)

## **exception MultipleObjectsReturned**

Bases: [django.core.exceptions.MultipleObjectsReturned](https://docs.djangoproject.com/en/dev/_objects/ref/exceptions/#django.core.exceptions.MultipleObjectsReturned)

## **carapplication**

Accessor to the related object on the forward side of a many-to-one or one-to-one (via ForwardOne-ToOneDescriptor subclass) relation.

In the example:

```
class Child(Model):
   parent = ForeignKey(Parent, related_name='children')
```
Child.parent is a ForwardManyToOneDescriptor instance.

## **carapplication\_id**

A wrapper for a deferred-loading field. When the value is read from this object the first time, the query is executed.

## **id**

A wrapper for a deferred-loading field. When the value is read from this object the first time, the query is executed.

## **objects = <django.db.models.manager.Manager object>**

### **parkingapplication**

Accessor to the related object on the forward side of a many-to-one or one-to-one (via ForwardOne-ToOneDescriptor subclass) relation.

In the example:

```
class Child(Model):
   parent = ForeignKey(Parent, related_name='children')
```
Child.parent is a ForwardManyToOneDescriptor instance.

## **parkingapplication\_id**

A wrapper for a deferred-loading field. When the value is read from this object the first time, the query is executed.

# **intranet.apps.parking.tests module**

```
class intranet.apps.parking.tests.ParkingTest(methodName='runTest')
    Bases: intranet.test.ion test.IonTestCase
    Tests for the parking module.
    login_with_args(uname, grad_year)
    test_invalid_user()
    test_parking_form_junior()
intranet.apps.parking.urls module
intranet.apps.parking.views module
Module contents
intranet.apps.polls package
Submodules
intranet.apps.polls.admin module
intranet.apps.polls.forms module
class intranet.apps.polls.forms.PollForm(data=None, files=None, auto_id='id_%s', pre-
                                             fix=None, initial=None, error_class=<class
                                              'django.forms.utils.ErrorList'>, la-
                                              bel_suffix=None, empty_permitted=False,
                                              instance=None, use_required_attribute=None,
                                              renderer=None)
    Bases: django.forms.models.ModelForm
    class Meta
        Bases: object
        fields = ['title', 'description', 'start_time', 'end_time', 'visible', 'is_secret'<sub>,</sub>
        help_texts = {'is_secret': "This will prevent Ion administrators from viewing ind:
        labels = {'is_secret': 'Secret'}
        model
            alias of intranet.apps.polls.models.Poll
        widgets = {'description': <django.forms.widgets.Textarea object>}
    clean_description()
    declared_fields = {}
```
## **intranet.apps.polls.models module**

**class** intranet.apps.polls.models.**Answer**(*id*, *question*, *user*, *choice*, *answer*, *clear\_vote*,

*weight*)

**exception DoesNotExist**

Bases: [django.core.exceptions.ObjectDoesNotExist](https://docs.djangoproject.com/en/dev/_objects/ref/exceptions/#django.core.exceptions.ObjectDoesNotExist)

## **exception MultipleObjectsReturned**

Bases: django.db.models.base.Model

Bases: [django.core.exceptions.MultipleObjectsReturned](https://docs.djangoproject.com/en/dev/_objects/ref/exceptions/#django.core.exceptions.MultipleObjectsReturned)

#### **answer**

A wrapper for a deferred-loading field. When the value is read from this object the first time, the query is executed.

#### **choice**

Accessor to the related object on the forward side of a many-to-one or one-to-one (via ForwardOne-ToOneDescriptor subclass) relation.

In the example:

**class Child**(Model): parent = ForeignKey(Parent, related\_name='children')

Child.parent is a ForwardManyToOneDescriptor instance.

### **choice\_id**

A wrapper for a deferred-loading field. When the value is read from this object the first time, the query is executed.

#### **clear\_vote**

A wrapper for a deferred-loading field. When the value is read from this object the first time, the query is executed.

#### **id**

A wrapper for a deferred-loading field. When the value is read from this object the first time, the query is executed.

### **objects = <django.db.models.manager.Manager object>**

#### **question**

Accessor to the related object on the forward side of a many-to-one or one-to-one (via ForwardOne-ToOneDescriptor subclass) relation.

In the example:

**class Child**(Model): parent = ForeignKey(Parent, related\_name='children')

Child.parent is a ForwardManyToOneDescriptor instance.

#### **question\_id**

A wrapper for a deferred-loading field. When the value is read from this object the first time, the query is executed.

#### **user**

Accessor to the related object on the forward side of a many-to-one or one-to-one (via ForwardOne-ToOneDescriptor subclass) relation.

In the example:
```
class Child(Model):
   parent = ForeignKey(Parent, related_name='children')
```
Child.parent is a ForwardManyToOneDescriptor instance.

# **user\_id**

A wrapper for a deferred-loading field. When the value is read from this object the first time, the query is executed.

# **weight**

A wrapper for a deferred-loading field. When the value is read from this object the first time, the query is executed.

```
class intranet.apps.polls.models.AnswerVote(id, question, choice, votes, is_writing)
    Bases: django.db.models.base.Model
```
# **exception DoesNotExist**

Bases: [django.core.exceptions.ObjectDoesNotExist](https://docs.djangoproject.com/en/dev/_objects/ref/exceptions/#django.core.exceptions.ObjectDoesNotExist)

# **exception MultipleObjectsReturned**

Bases: [django.core.exceptions.MultipleObjectsReturned](https://docs.djangoproject.com/en/dev/_objects/ref/exceptions/#django.core.exceptions.MultipleObjectsReturned)

### **choice**

Accessor to the related object on the forward side of a many-to-one or one-to-one (via ForwardOne-ToOneDescriptor subclass) relation.

In the example:

```
class Child(Model):
   parent = ForeignKey(Parent, related_name='children')
```
Child.parent is a ForwardManyToOneDescriptor instance.

#### **choice\_id**

A wrapper for a deferred-loading field. When the value is read from this object the first time, the query is executed.

# **id**

A wrapper for a deferred-loading field. When the value is read from this object the first time, the query is executed.

# **is\_writing**

A wrapper for a deferred-loading field. When the value is read from this object the first time, the query is executed.

### **objects = <django.db.models.manager.Manager object>**

#### **question**

Accessor to the related object on the forward side of a many-to-one or one-to-one (via ForwardOne-ToOneDescriptor subclass) relation.

In the example:

```
class Child(Model):
   parent = ForeignKey(Parent, related_name='children')
```
Child.parent is a ForwardManyToOneDescriptor instance.

# **question\_id**

#### **users**

Accessor to the related objects manager on the forward and reverse sides of a many-to-many relation.

In the example:

```
class Pizza(Model):
    toppings = ManyToManyField(Topping, related_name='pizzas')
```
Pizza.toppings and Topping.pizzas are ManyToManyDescriptor instances.

Most of the implementation is delegated to a dynamically defined manager class built by create forward many to many manager() defined below.

#### **votes**

A wrapper for a deferred-loading field. When the value is read from this object the first time, the query is executed.

**class** intranet.apps.polls.models.**AnswerVote\_users**(*id*, *answervote*, *user*) Bases: django.db.models.base.Model

#### **exception DoesNotExist**

Bases: [django.core.exceptions.ObjectDoesNotExist](https://docs.djangoproject.com/en/dev/_objects/ref/exceptions/#django.core.exceptions.ObjectDoesNotExist)

# **exception MultipleObjectsReturned**

Bases: [django.core.exceptions.MultipleObjectsReturned](https://docs.djangoproject.com/en/dev/_objects/ref/exceptions/#django.core.exceptions.MultipleObjectsReturned)

#### **answervote**

Accessor to the related object on the forward side of a many-to-one or one-to-one (via ForwardOne-ToOneDescriptor subclass) relation.

In the example:

```
class Child(Model):
   parent = ForeignKey(Parent, related_name='children')
```
Child.parent is a ForwardManyToOneDescriptor instance.

#### **answervote\_id**

A wrapper for a deferred-loading field. When the value is read from this object the first time, the query is executed.

# **id**

A wrapper for a deferred-loading field. When the value is read from this object the first time, the query is executed.

# **objects = <django.db.models.manager.Manager object>**

# **user**

Accessor to the related object on the forward side of a many-to-one or one-to-one (via ForwardOne-ToOneDescriptor subclass) relation.

In the example:

```
class Child(Model):
   parent = ForeignKey(Parent, related_name='children')
```
Child.parent is a ForwardManyToOneDescriptor instance.

### **user\_id**

```
class intranet.apps.polls.models.Choice(*args, **kwargs)
    Bases: django.db.models.base.Model
```
A choice for a Question.

### **question**

A ForeignKey to the question this choice is for.

# **num**

An integer order in which the question should appear; the primary sort.

#### **info**

Textual information about this answer choice.

#### **exception DoesNotExist**

Bases: [django.core.exceptions.ObjectDoesNotExist](https://docs.djangoproject.com/en/dev/_objects/ref/exceptions/#django.core.exceptions.ObjectDoesNotExist)

# **exception MultipleObjectsReturned**

Bases: [django.core.exceptions.MultipleObjectsReturned](https://docs.djangoproject.com/en/dev/_objects/ref/exceptions/#django.core.exceptions.MultipleObjectsReturned)

#### **answer\_set**

Accessor to the related objects manager on the reverse side of a many-to-one relation.

In the example:

```
class Child(Model):
   parent = ForeignKey(Parent, related_name='children')
```
Parent.children is a ReverseManyToOneDescriptor instance.

Most of the implementation is delegated to a dynamically defined manager class built by create\_forward\_many\_to\_many\_manager() defined below.

### **answervote\_set**

Accessor to the related objects manager on the reverse side of a many-to-one relation.

In the example:

```
class Child(Model):
   parent = ForeignKey(Parent, related_name='children')
```
Parent.children is a ReverseManyToOneDescriptor instance.

Most of the implementation is delegated to a dynamically defined manager class built by create\_forward\_many\_to\_many\_manager() defined below.

**id**

A wrapper for a deferred-loading field. When the value is read from this object the first time, the query is executed.

#### **info**

A wrapper for a deferred-loading field. When the value is read from this object the first time, the query is executed.

**num**

A wrapper for a deferred-loading field. When the value is read from this object the first time, the query is executed.

### **objects = <django.db.models.manager.Manager object>**

# **question**

Accessor to the related object on the forward side of a many-to-one or one-to-one (via ForwardOne-ToOneDescriptor subclass) relation.

In the example:

```
class Child(Model):
   parent = ForeignKey(Parent, related_name='children')
```
Child.parent is a ForwardManyToOneDescriptor instance.

## **question\_id**

A wrapper for a deferred-loading field. When the value is read from this object the first time, the query is executed.

## **trunc\_info**()

**class** intranet.apps.polls.models.**Poll**(*\*args*, *\*\*kwargs*) Bases: django.db.models.base.Model

A Poll, for the TJ community.

### **title**

A title for the poll, that will be displayed to identify it uniquely.

# **description**

A longer description, possibly explaining how to complete the poll.

# **start\_time**

A time that the poll should open.

# **end\_time**

A time that the poll should close.

#### **visible**

Whether the poll is visible to the users it is for.

### **is\_secret**

Whether the poll is a 'secret' poll. Poll admins will not be able to view individual user responses for secret polls.

### **groups**

The Group's that can view–and vote in–the poll. Like Announcements, if there are none set, then it is public to all.

Access questions for the poll through poll.question\_set.all()

# **exception DoesNotExist**

Bases: [django.core.exceptions.ObjectDoesNotExist](https://docs.djangoproject.com/en/dev/_objects/ref/exceptions/#django.core.exceptions.ObjectDoesNotExist)

# **exception MultipleObjectsReturned**

Bases: [django.core.exceptions.MultipleObjectsReturned](https://docs.djangoproject.com/en/dev/_objects/ref/exceptions/#django.core.exceptions.MultipleObjectsReturned)

# **before\_end\_time**()

Has the poll not ended yet?

# **before\_start\_time**()

Has the poll not started yet?

#### **can\_vote**(*user*)

### **description**

A wrapper for a deferred-loading field. When the value is read from this object the first time, the query is executed.

# **end\_time**

```
get_next_by_end_time(*, field=<django.db.models.fields.DateTimeField: end_time>,
                         is_next=True, **kwargs)
get_next_by_start_time(*, field=<django.db.models.fields.DateTimeField: start_time>,
                            is_next=True, **kwargs)
get_previous_by_end_time(*, field=<django.db.models.fields.DateTimeField: end_time>,
                              is_next=False, **kwargs)
```
**get\_previous\_by\_start\_time**(*\**, *field=<django.db.models.fields.DateTimeField: start\_time>*, *is\_next=False*, *\*\*kwargs*)

```
get_users_voted()
```
#### **groups**

Accessor to the related objects manager on the forward and reverse sides of a many-to-many relation.

In the example:

```
class Pizza(Model):
    toppings = ManyToManyField(Topping, related_name='pizzas')
```
Pizza.toppings and Topping.pizzas are ManyToManyDescriptor instances.

Most of the implementation is delegated to a dynamically defined manager class built by create\_forward\_many\_to\_many\_manager() defined below.

## **has\_user\_voted**(*user*)

**id**

A wrapper for a deferred-loading field. When the value is read from this object the first time, the query is executed.

# **in\_time\_range**()

Is it within the poll time range?

#### **is\_secret**

A wrapper for a deferred-loading field. When the value is read from this object the first time, the query is executed.

# **objects = <intranet.apps.polls.models.PollManager object>**

### **question\_set**

Accessor to the related objects manager on the reverse side of a many-to-one relation.

In the example:

```
class Child(Model):
   parent = ForeignKey(Parent, related_name='children')
```
Parent.children is a ReverseManyToOneDescriptor instance.

Most of the implementation is delegated to a dynamically defined manager class built by create\_forward\_many\_to\_many\_manager() defined below.

### **start\_time**

A wrapper for a deferred-loading field. When the value is read from this object the first time, the query is executed.

**title**

### **visible**

A wrapper for a deferred-loading field. When the value is read from this object the first time, the query is executed.

**class** intranet.apps.polls.models.**PollManager**

Bases: django.db.models.manager.Manager

### **get\_queryset**()

### **visible\_to\_user**(*user*)

Get a list of visible polls for a given user (usually request.user).

These visible polls will be those that either have no groups assigned to them (and are therefore public) or those in which the user is a member.

*hints=None*)

**class** intranet.apps.polls.models.**PollQuerySet**(*model=None*, *query=None*, *using=None*,

Bases: [django.db.models.query.QuerySet](https://docs.djangoproject.com/en/dev/_objects/ref/models/querysets/#django.db.models.query.QuerySet)

### **this\_year**()

Get AnnouncementRequests from this school year only.

**class** intranet.apps.polls.models.**Poll\_groups**(*id*, *poll*, *group*)

```
Bases: django.db.models.base.Model
```
### **exception DoesNotExist**

Bases: [django.core.exceptions.ObjectDoesNotExist](https://docs.djangoproject.com/en/dev/_objects/ref/exceptions/#django.core.exceptions.ObjectDoesNotExist)

### **exception MultipleObjectsReturned**

Bases: [django.core.exceptions.MultipleObjectsReturned](https://docs.djangoproject.com/en/dev/_objects/ref/exceptions/#django.core.exceptions.MultipleObjectsReturned)

#### **group**

Accessor to the related object on the forward side of a many-to-one or one-to-one (via ForwardOne-ToOneDescriptor subclass) relation.

In the example:

```
class Child(Model):
   parent = ForeignKey(Parent, related_name='children')
```
Child.parent is a ForwardManyToOneDescriptor instance.

### **group\_id**

A wrapper for a deferred-loading field. When the value is read from this object the first time, the query is executed.

## **id**

A wrapper for a deferred-loading field. When the value is read from this object the first time, the query is executed.

### **objects = <django.db.models.manager.Manager object>**

### **poll**

Accessor to the related object on the forward side of a many-to-one or one-to-one (via ForwardOne-ToOneDescriptor subclass) relation.

In the example:

```
class Child(Model):
   parent = ForeignKey(Parent, related_name='children')
```
Child.parent is a ForwardManyToOneDescriptor instance.

## **poll\_id**

A wrapper for a deferred-loading field. When the value is read from this object the first time, the query is executed.

```
class intranet.apps.polls.models.Question(*args, **kwargs)
    Bases: django.db.models.base.Model
```
A question for a Poll.

### **poll**

A ForeignKey to the Poll object the question is for.

### **question**

A text field for entering the question, of which there are choices the user can make.

# **num**

An integer order in which the question should appear; the primary sort.

# **type**

One of: Question.STD: Standard Question.ELECTION: Election (randomized choice order) Question.APP: Approval (can select up to max\_choices entries) Question.SPLIT\_APP: Split approval Question.FREE\_RESP: Free response Question.STD\_OTHER: Standard Other field

## **max\_choices**

The maximum number of choices that can be selected. Only applies for approval questions.

### **Access possible choices for this question through question.choice\_set.all()**

```
APP = 'APP'
```
## **exception DoesNotExist**

Bases: [django.core.exceptions.ObjectDoesNotExist](https://docs.djangoproject.com/en/dev/_objects/ref/exceptions/#django.core.exceptions.ObjectDoesNotExist)

**ELECTION = 'ELC'**

```
FREE_RESP = 'FRE'
```
#### **exception MultipleObjectsReturned**

Bases: [django.core.exceptions.MultipleObjectsReturned](https://docs.djangoproject.com/en/dev/_objects/ref/exceptions/#django.core.exceptions.MultipleObjectsReturned)

**SHORT\_RESP = 'SRE'**

```
SPLIT_APP = 'SAP'
```
**STD = 'STD'**

```
STD_OTHER = 'STO'
```

```
TYPE = (('STD', 'Standard'), ('ELC', 'Election'), ('APP', 'Approval'), ('SAP', 'Split
```
#### **answer\_set**

Accessor to the related objects manager on the reverse side of a many-to-one relation.

In the example:

```
class Child(Model):
   parent = ForeignKey(Parent, related_name='children')
```
Parent.children is a ReverseManyToOneDescriptor instance.

Most of the implementation is delegated to a dynamically defined manager class built by create\_forward\_many\_to\_many\_manager() defined below.

### **answervote\_set**

Accessor to the related objects manager on the reverse side of a many-to-one relation.

In the example:

```
class Child(Model):
   parent = ForeignKey(Parent, related_name='children')
```
Parent.children is a ReverseManyToOneDescriptor instance.

Most of the implementation is delegated to a dynamically defined manager class built by create\_forward\_many\_to\_many\_manager() defined below.

### **choice\_set**

Accessor to the related objects manager on the reverse side of a many-to-one relation.

In the example:

```
class Child(Model):
   parent = ForeignKey(Parent, related_name='children')
```
Parent.children is a ReverseManyToOneDescriptor instance.

Most of the implementation is delegated to a dynamically defined manager class built by create\_forward\_many\_to\_many\_manager() defined below.

# **classmethod get\_question\_types**()

```
get_type_display(*, field=<django.db.models.fields.CharField: type>)
```

```
get_users_voted()
```
**id**

A wrapper for a deferred-loading field. When the value is read from this object the first time, the query is executed.

# **is\_choice**()

```
is many choice()
```

```
is_single_choice()
```

```
is_writing()
```
### **max\_choices**

A wrapper for a deferred-loading field. When the value is read from this object the first time, the query is executed.

**num**

A wrapper for a deferred-loading field. When the value is read from this object the first time, the query is executed.

#### **objects = <django.db.models.manager.Manager object>**

#### **poll**

Accessor to the related object on the forward side of a many-to-one or one-to-one (via ForwardOne-ToOneDescriptor subclass) relation.

In the example:

```
class Child(Model):
   parent = ForeignKey(Parent, related_name='children')
```
Child.parent is a ForwardManyToOneDescriptor instance.

# **poll\_id**

A wrapper for a deferred-loading field. When the value is read from this object the first time, the query is executed.

# **question**

A wrapper for a deferred-loading field. When the value is read from this object the first time, the query is executed.

# **property random\_choice\_set**

**trunc\_question**()

### **type**

A wrapper for a deferred-loading field. When the value is read from this object the first time, the query is executed.

# **intranet.apps.polls.tests module**

```
class intranet.apps.polls.tests.ApiTest(methodName='runTest')
    Bases: intranet.test.ion_test.IonTestCase
```
Tests for the polls module.

**test\_can\_vote**()

**test\_poll**()

# **intranet.apps.polls.urls module**

# **intranet.apps.polls.views module**

```
intranet.apps.polls.views.fmt(num)
intranet.apps.polls.views.generate_choice(name, votes, total_count, do_gender=True,
                                              show_answers=False)
intranet.apps.polls.views.handle_choice(q, do_gender=True, show_answers=False)
intranet.apps.polls.views.handle_sap(q)
intranet.apps.polls.views.perc(num, den)
intranet.apps.polls.views.process_question_data(instance, question_data)
```
# **Module contents**

## **intranet.apps.preferences package**

# **Submodules**

# **intranet.apps.preferences.fields module**

```
class intranet.apps.preferences.fields.PhoneField(*args, **kwargs)
    Bases: django.db.models.fields.Field
```
Model field for a phone number

```
deconstruct()
```
**formfield**(*\*\*kwargs*)

**get\_internal\_type**()

**class** intranet.apps.preferences.fields.**PhoneFormField**(*\*args*, *\*\*kwargs*) Bases: django.forms.fields.Field

default\_error\_messages = {'incomplete': 'Please enter a phone number.', 'invalid': '

## **static prepare\_value**(*value*)

**to\_python**(*value*) Returns a Unicode object.

### **widget**

alias of django.forms.widgets.TextInput

**static widget\_attrs**(*\_*)

# **intranet.apps.preferences.forms module**

```
class intranet.apps.preferences.forms.BusRouteForm(*args, **kwargs)
    Bases: django.forms.forms.Form
```
# **declared\_fields = {}**

**class** intranet.apps.preferences.forms.**DarkModeForm**(*user*, *\*args*, *\*\*kwargs*) Bases: django.forms.forms.Form

# **declared\_fields = {}**

```
class intranet.apps.preferences.forms.EmailForm(data=None, files=None,
                                                         auto_id='id_%s', prefix=None,
                                                         initial=None, error_class=<class
                                                         'django.forms.utils.ErrorList'>,
                                                         label_suffix=None,
                                                         empty_permitted=False,
                                                         instance=None,
                                                         use_required_attribute=None, ren-
                                                         derer=None)
```
Bases: django.forms.models.ModelForm

# **class Meta**

Bases: [object](https://docs.python.org/3/library/functions.html#object)

# **fields = ['address']**

### **model**

alias of [intranet.apps.users.models.Email](#page-224-0)

**clean\_address**()

```
declared_fields = {}
```
**class** intranet.apps.preferences.forms.**NotificationOptionsForm**(*user*, *\*args*, *\*\*kwargs*)

Bases: django.forms.forms.Form

```
declared_fields = {}
```

```
class intranet.apps.preferences.forms.PhoneForm(data=None, files=None,
                                                      auto_id='id_%s', prefix=None,
                                                      initial=None, error_class=<class
                                                      'django.forms.utils.ErrorList'>,
                                                      label_suffix=None,
                                                      empty_permitted=False,
                                                      instance=None,
                                                      use_required_attribute=None, ren-
                                                      derer=None)
    Bases: django.forms.models.ModelForm
    Represents a phone number (number + purpose)
    class Meta
         Bases: object
         fields = ['purpose', '_number']
        model
            alias of intranet.apps.users.models.Phone
    declared_fields = {'_number': <django.forms.fields.CharField object>}
class intranet.apps.preferences.forms.PreferredPictureForm(user, *args,
                                                                   **kwargs)
    Bases: django.forms.forms.Form
    declared_fields = {}
class intranet.apps.preferences.forms.PrivacyOptionsForm(user, *args, **kwargs)
    Bases: django.forms.forms.Form
    declared_fields = {}
class intranet.apps.preferences.forms.WebsiteForm(data=None, files=None,
                                                        auto_id='id_%s', prefix=None,
                                                         initial=None, error_class=<class
                                                         'django.forms.utils.ErrorList'>,
                                                         label_suffix=None,
                                                        empty_permitted=False,
                                                         instance=None,
                                                        use_required_attribute=None,
                                                         renderer=None)
    Bases: django.forms.models.ModelForm
    class Meta
        Bases: object
        fields = ['url']
```
**model**

alias of [intranet.apps.users.models.Website](#page-253-0)

**declared\_fields = {}**

### **intranet.apps.preferences.tests module**

```
class intranet.apps.preferences.tests.PreferencesFormTest(methodName='runTest')
    Bases: intranet.test.ion test.IonTestCase
```
**test\_email\_form**()

**class** intranet.apps.preferences.tests.**PreferencesTest**(*methodName='runTest'*) Bases: intranet.test.ion test.IonTestCase

**setUp**()

```
test_clear_preferences()
```

```
test_get_preferences()
```

```
test_save_bus_route()
```

```
test_set_preferences()
```
### **intranet.apps.preferences.urls module**

### **intranet.apps.preferences.views module**

```
intranet.apps.preferences.views.get_bus_route(user)
    Get a user's bus route to pass as an initial value to a BusRouteForm.
intranet.apps.preferences.views.get_notification_options(user)
    Get a user's notification options to pass as an initial value to a NotificationOptionsForm.
intranet.apps.preferences.views.get_personal_info(user)
    Get a user's personal info attributes to pass as an initial value to a PersonalInformationForm.
intranet.apps.preferences.views.get_preferred_pic(user)
    Get a user's preferred picture attributes to pass as an initial value to a PreferredPictureForm.
intranet.apps.preferences.views.get_privacy_options(user)
    Get a user's privacy options to pass as an initial value to a PrivacyOptionsForm.
intranet.apps.preferences.views.preferences_view(request)
    View and process updates to the preferences page.
intranet.apps.preferences.views.privacy_options_view(request)
    View and edit privacy options for a user.
intranet.apps.preferences.views.save_bus_route(request, user)
intranet.apps.preferences.views.save_dark_mode_settings(request, user)
intranet.apps.preferences.views.save_gcm_options(request, user)
intranet.apps.preferences.views.save_notification_options(request, user)
intranet.apps.preferences.views.save_personal_info(request, user)
intranet.apps.preferences.views.save_preferred_pic(request, user)
intranet.apps.preferences.views.save_privacy_options(request, user)
```
# **Module contents**

**intranet.apps.printing package**

# **Submodules**

# **intranet.apps.printing.admin module**

```
class intranet.apps.printing.admin.PrintJobAdmin(model, admin_site)
    Bases: django.contrib.admin.options.ModelAdmin
```

```
static formatted_page_range(obj)
```

```
list_display = ('time', 'printer', 'user', 'file', 'num_pages', 'formatted_page_range', 'printed')
list_filter = ('time', 'printer', 'num_pages')
ordering = ('-time',)
raw_id_fields = ('user',)
```
# **intranet.apps.printing.forms module**

```
class intranet.apps.printing.forms.PrintJobForm(*args, **kwargs)
    Bases: django.forms.models.ModelForm
    class Meta
       object
        fields = ['file', 'printer', 'page_range', 'duplex', 'fit']
        model
           alias of intranet.apps.printing.models.PrintJob
```

```
declared_fields = {'file': <django.forms.fields.FileField object>, 'page_range': <dj
validate_size()
```
# **intranet.apps.printing.models module**

```
class intranet.apps.printing.models.PrintJob(*args, **kwargs)
    Bases: django.db.models.base.Model
```
Represents a submitted print job to Ion printing.

### **user**

The user submitting the job.

Type User

### **printer**

The printer to run the job on.

# Type [str](https://docs.python.org/3/library/stdtypes.html#str)

**file**

The file that the user submitted.

Type File

### **page\_range**

The page range to print.

# Type [str](https://docs.python.org/3/library/stdtypes.html#str)

### **time**

The time the job was submitted.

Type [datetime.datetime](https://docs.python.org/3/library/datetime.html#datetime.datetime)

# **printed**

Whether the job was printed.

Type [bool](https://docs.python.org/3/library/functions.html#bool)

## **num\_pages**

The number of pages in this job. This is calculated after converting the job.

Type [int](https://docs.python.org/3/library/functions.html#int)

# **duplex**

Whether to print duplex.

Type [bool](https://docs.python.org/3/library/functions.html#bool)

# **fit**

Whether to fit to page.

Type [bool](https://docs.python.org/3/library/functions.html#bool)

### **exception DoesNotExist**

Bases: [django.core.exceptions.ObjectDoesNotExist](https://docs.djangoproject.com/en/dev/_objects/ref/exceptions/#django.core.exceptions.ObjectDoesNotExist)

# **exception MultipleObjectsReturned**

Bases: [django.core.exceptions.MultipleObjectsReturned](https://docs.djangoproject.com/en/dev/_objects/ref/exceptions/#django.core.exceptions.MultipleObjectsReturned)

### **duplex**

A wrapper for a deferred-loading field. When the value is read from this object the first time, the query is executed.

# **file**

The descriptor for the file attribute on the model instance. Return a FieldFile when accessed so you can write code like:

```
>>> from myapp.models import MyModel
>>> instance = MyModel.objects.get(pk=1)
>>> instance.file.size
```
Assign a file object on assignment so you can do:

```
>>> with open('/path/to/hello.world', 'r') as f:
... instance.file = File(f)
```
# **fit**

A wrapper for a deferred-loading field. When the value is read from this object the first time, the query is executed.

**get\_next\_by\_time**(*\**, *field=<django.db.models.fields.DateTimeField: time>*, *is\_next=True*, *\*\*kwargs*)

**get\_previous\_by\_time**(*\**, *field=<django.db.models.fields.DateTimeField: time>*, *is\_next=False*, *\*\*kwargs*)

# **id**

A wrapper for a deferred-loading field. When the value is read from this object the first time, the query is executed.

# **num\_pages**

A wrapper for a deferred-loading field. When the value is read from this object the first time, the query is executed.

# **objects = <django.db.models.manager.Manager object>**

# **page\_range**

A wrapper for a deferred-loading field. When the value is read from this object the first time, the query is executed.

# **printed**

A wrapper for a deferred-loading field. When the value is read from this object the first time, the query is executed.

# **printer**

A wrapper for a deferred-loading field. When the value is read from this object the first time, the query is executed.

# **time**

A wrapper for a deferred-loading field. When the value is read from this object the first time, the query is executed.

# **user**

Accessor to the related object on the forward side of a many-to-one or one-to-one (via ForwardOne-ToOneDescriptor subclass) relation.

In the example:

```
class Child(Model):
   parent = ForeignKey(Parent, related_name='children')
```
Child.parent is a ForwardManyToOneDescriptor instance.

# **user\_id**

# **intranet.apps.printing.tests module**

```
class intranet.apps.printing.tests.PrintingTest(methodName='runTest')
    Bases: intranet.test.ion test.IonTestCase
```
**test\_printing\_view**()

# **intranet.apps.printing.urls module**

# **intranet.apps.printing.views module**

```
exception intranet.apps.printing.views.InvalidInputPrintingError
    Bases: Exception
```
An error occurred while printing, but it was due to invalid input from the user and is not worthy of a CRITICAL log message.

```
intranet.apps.printing.views.check_page_range(page_range: str, max_pages: int) → Op-
```
tional[int]

Returns the number of pages included in the range, or None if it is an invalid range.

# Parameters

- **page\_range** The page range as a string, such as "1-5" or "1,2,3".
- **max** pages The number of pages in the submitted document. If the number of pages in the given range exceeds this, it will be considered invalid.

Returns The number of pages in the range, or None if it is an invalid range.

```
intranet.apps.printing.views.convert_file(tmpfile_name: str, orig_fname: str) → Op-
                                                 tional[str]
```
- intranet.apps.printing.views.**convert\_pdf**(*tmpfile\_name: str*, *cmdname: str* = 'ps2pdf')  $\rightarrow$ Optional[str]
- intranet.apps.printing.views.**convert\_soffice**(*tmpfile\_name: str*) → Optional[str] Converts a doc or docx to a PDF with soffice.

Parameters **tmpfile\_name** – The path to the file to print.

Returns The path to the converted file. If it fails, false.

intranet.apps.printing.views.**get\_mimetype**(*tmpfile\_name: str*) → str

intranet.apps.printing.views.**get\_numpages**(*tmpfile\_name: str*)  $\rightarrow$  int

intranet.apps.printing.views.**get\_printers**() → Dict[str, str] Returns a dictionary mapping name:description for available printers.

This requires that a CUPS client be configured on the server. Otherwise, this returns an empty dictionary.

Returns description for available printers.

Return type A dictionary mapping name

intranet.apps.printing.views.**print\_job**(*obj: intranet.apps.printing.models.PrintJob*, *do\_print: bool = True*)

```
Module contents
intranet.apps.schedule package
Subpackages
intranet.apps.schedule.management package
Subpackages
intranet.apps.schedule.management.commands package
Submodules
intranet.apps.schedule.management.commands.schedule_notify module
class intranet.apps.schedule.management.commands.schedule_notify.Command(stdout=None,
                                                                               stderr=None,
                                                                               no_color=False,
                                                                               force_color=False)
    Bases: django.core.management.base.BaseCommand
    add_arguments(parser)
    do_notify(pd_data)
    handle(*args, **options)
    help = 'Send Google Cloud Messaging notifications at needed times at the beginning and
Module contents
Module contents
Submodules
intranet.apps.schedule.admin module
intranet.apps.schedule.api module
class intranet.apps.schedule.api.DayDetail(**kwargs)
    Bases: rest_framework.generics.RetrieveAPIView
    get_object()
    lookup_field = 'date'
    permission_classes = (<class 'rest_framework.permissions.AllowAny'>,)
    queryset
    serializer_class
        intranet.apps.schedule.serializers.DaySerializer
```

```
class intranet.apps.schedule.api.DayList(**kwargs)
    Bases: rest_framework.generics.ListAPIView
    get_queryset()
    pagination_class
        alias of OnePagePagination
    permission_classes = (<class 'rest_framework.permissions.AllowAny'>,)
    serializer_class
        intranet.apps.schedule.serializers.DaySerializer
class intranet.apps.schedule.api.OnePagePagination
    Bases: rest_framework.pagination.PageNumberPagination
    max_page_size = 7
    page_size = 1
```
<span id="page-197-0"></span>**page\_size\_query\_param = 'page\_size'**

# **intranet.apps.schedule.forms module**

```
class intranet.apps.schedule.forms.DayForm(data=None, files=None, auto_id='id_%s', pre-
                                                     fix=None, initial=None, error_class=<class
                                                     'django.forms.utils.ErrorList'>, la-
                                                     bel_suffix=None, empty_permitted=False, in-
                                                     stance=None, use_required_attribute=None,
                                                     renderer=None)
     Bases: django.forms.models.ModelForm
```
# **class Meta** Bases: [object](https://docs.python.org/3/library/functions.html#object)

```
fields = ['date', 'day_type']
```
**model**

alias of [intranet.apps.schedule.models.Day](#page-199-0)

```
declared_fields = {}
```
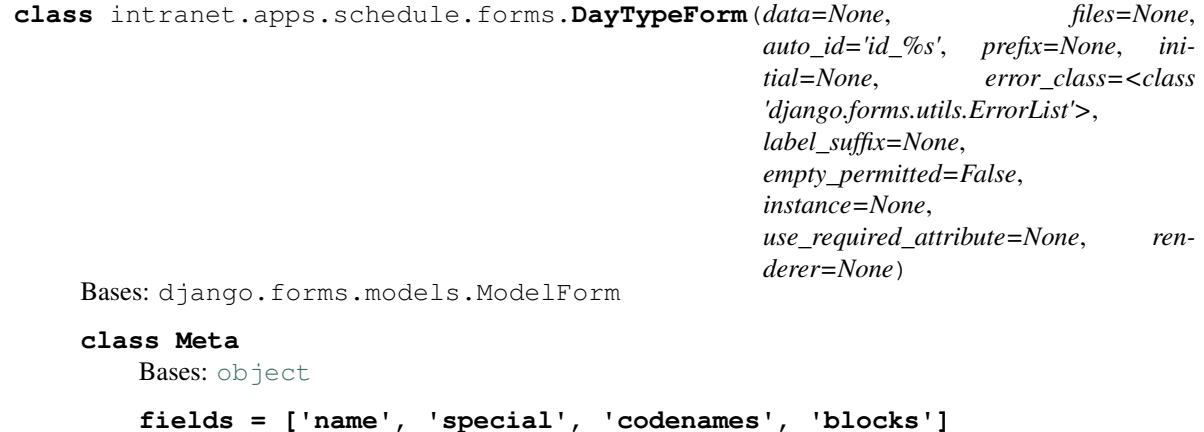

**model**

alias of [intranet.apps.schedule.models.DayType](#page-200-0)

```
declared_fields = {}
```
# **intranet.apps.schedule.models module**

```
class intranet.apps.schedule.models.Block(id, name, start, end, order)
    Bases: django.db.models.base.Model
```
### **exception DoesNotExist**

Bases: [django.core.exceptions.ObjectDoesNotExist](https://docs.djangoproject.com/en/dev/_objects/ref/exceptions/#django.core.exceptions.ObjectDoesNotExist)

# **exception MultipleObjectsReturned**

Bases: [django.core.exceptions.MultipleObjectsReturned](https://docs.djangoproject.com/en/dev/_objects/ref/exceptions/#django.core.exceptions.MultipleObjectsReturned)

### **daytype\_set**

Accessor to the related objects manager on the forward and reverse sides of a many-to-many relation.

In the example:

```
class Pizza(Model):
   toppings = ManyToManyField(Topping, related_name='pizzas')
```
Pizza.toppings and Topping.pizzas are ManyToManyDescriptor instances.

Most of the implementation is delegated to a dynamically defined manager class built by create\_forward\_many\_to\_many\_manager() defined below.

### **end**

Accessor to the related object on the forward side of a many-to-one or one-to-one (via ForwardOne-ToOneDescriptor subclass) relation.

In the example:

```
class Child(Model):
   parent = ForeignKey(Parent, related_name='children')
```
Child.parent is a ForwardManyToOneDescriptor instance.

#### **end\_id**

A wrapper for a deferred-loading field. When the value is read from this object the first time, the query is executed.

# **id**

A wrapper for a deferred-loading field. When the value is read from this object the first time, the query is executed.

# **name**

A wrapper for a deferred-loading field. When the value is read from this object the first time, the query is executed.

## **objects = <django.db.models.manager.Manager object>**

### **order**

A wrapper for a deferred-loading field. When the value is read from this object the first time, the query is executed.

#### **start**

Accessor to the related object on the forward side of a many-to-one or one-to-one (via ForwardOne-ToOneDescriptor subclass) relation.

```
class Child(Model):
   parent = ForeignKey(Parent, related_name='children')
```
Child.parent is a ForwardManyToOneDescriptor instance.

#### **start\_id**

A wrapper for a deferred-loading field. When the value is read from this object the first time, the query is executed.

```
class intranet.apps.schedule.models.CodeName(id, name)
    Bases: django.db.models.base.Model
```
#### **exception DoesNotExist**

Bases: [django.core.exceptions.ObjectDoesNotExist](https://docs.djangoproject.com/en/dev/_objects/ref/exceptions/#django.core.exceptions.ObjectDoesNotExist)

### **exception MultipleObjectsReturned**

Bases: [django.core.exceptions.MultipleObjectsReturned](https://docs.djangoproject.com/en/dev/_objects/ref/exceptions/#django.core.exceptions.MultipleObjectsReturned)

#### **daytype\_set**

Accessor to the related objects manager on the forward and reverse sides of a many-to-many relation.

In the example:

```
class Pizza(Model):
    toppings = ManyToManyField(Topping, related_name='pizzas')
```
Pizza.toppings and Topping.pizzas are ManyToManyDescriptor instances.

Most of the implementation is delegated to a dynamically defined manager class built by create\_forward\_many\_to\_many\_manager() defined below.

**id**

A wrapper for a deferred-loading field. When the value is read from this object the first time, the query is executed.

#### **name**

A wrapper for a deferred-loading field. When the value is read from this object the first time, the query is executed.

# **objects = <django.db.models.manager.Manager object>**

```
class intranet.apps.schedule.models.Day(id, date, day_type, comment)
    Bases: django.db.models.base.Model
```
## **exception DoesNotExist**

Bases: [django.core.exceptions.ObjectDoesNotExist](https://docs.djangoproject.com/en/dev/_objects/ref/exceptions/#django.core.exceptions.ObjectDoesNotExist)

# **exception MultipleObjectsReturned**

Bases: [django.core.exceptions.MultipleObjectsReturned](https://docs.djangoproject.com/en/dev/_objects/ref/exceptions/#django.core.exceptions.MultipleObjectsReturned)

### **comment**

A wrapper for a deferred-loading field. When the value is read from this object the first time, the query is executed.

## **date**

A wrapper for a deferred-loading field. When the value is read from this object the first time, the query is executed.

# **day\_type**

Accessor to the related object on the forward side of a many-to-one or one-to-one (via ForwardOne-ToOneDescriptor subclass) relation.

```
class Child(Model):
   parent = ForeignKey(Parent, related_name='children')
```
Child.parent is a ForwardManyToOneDescriptor instance.

#### **day\_type\_id**

A wrapper for a deferred-loading field. When the value is read from this object the first time, the query is executed.

# **property end\_time**

Return time the school day ends

**get\_next\_by\_date**(*\**, *field=<django.db.models.fields.DateField: date>*, *is\_next=True*, *\*\*kwargs*)

**get\_previous\_by\_date**(*\**, *field=<django.db.models.fields.DateField: date>*, *is\_next=False*, *\*\*kwargs*)

**id**

A wrapper for a deferred-loading field. When the value is read from this object the first time, the query is executed.

#### **objects = <intranet.apps.schedule.models.DayManager object>**

#### **property start\_time**

Return time the school day begins

**class** intranet.apps.schedule.models.**DayManager** Bases: django.db.models.manager.Manager

**get\_future\_days**() Return only future Day objects.

**today**()

Return the Day for the current day

<span id="page-200-0"></span>**class** intranet.apps.schedule.models.**DayType**(*id*, *name*, *special*) Bases: django.db.models.base.Model

# **exception DoesNotExist**

Bases: [django.core.exceptions.ObjectDoesNotExist](https://docs.djangoproject.com/en/dev/_objects/ref/exceptions/#django.core.exceptions.ObjectDoesNotExist)

# **exception MultipleObjectsReturned**

Bases: [django.core.exceptions.MultipleObjectsReturned](https://docs.djangoproject.com/en/dev/_objects/ref/exceptions/#django.core.exceptions.MultipleObjectsReturned)

## **blocks**

Accessor to the related objects manager on the forward and reverse sides of a many-to-many relation.

In the example:

**class Pizza**(Model): toppings = ManyToManyField(Topping, related\_name='pizzas')

Pizza.toppings and Topping.pizzas are ManyToManyDescriptor instances.

Most of the implementation is delegated to a dynamically defined manager class built by create\_forward\_many\_to\_many\_manager() defined below.

## **property class\_name**

#### **codenames**

Accessor to the related objects manager on the forward and reverse sides of a many-to-many relation.

```
class Pizza(Model):
   toppings = ManyToManyField(Topping, related_name='pizzas')
```
Pizza.toppings and Topping.pizzas are ManyToManyDescriptor instances.

Most of the implementation is delegated to a dynamically defined manager class built by create\_forward\_many\_to\_many\_manager() defined below.

### **day\_set**

Accessor to the related objects manager on the reverse side of a many-to-one relation.

In the example:

```
class Child(Model):
   parent = ForeignKey(Parent, related_name='children')
```
Parent.children is a ReverseManyToOneDescriptor instance.

Most of the implementation is delegated to a dynamically defined manager class built by create\_forward\_many\_to\_many\_manager() defined below.

### **property end\_time**

Returns Time the school day ends. Returns None if there are no blocks.

Returns The Time at which the school day ends, or None if there are no blocks.

## **id**

A wrapper for a deferred-loading field. When the value is read from this object the first time, the query is executed.

#### **name**

A wrapper for a deferred-loading field. When the value is read from this object the first time, the query is executed.

### **property no\_school**

Returns True if no blocks are scheduled.

Returns Whether there are no blocks scheduled.

### **objects = <django.db.models.manager.Manager object>**

#### **special**

A wrapper for a deferred-loading field. When the value is read from this object the first time, the query is executed.

# **property start\_time**

Returns Time the school day begins. Returns None if there are no blocks.

Returns The Time at which the school day starts, or None if there are no blocks.

```
class intranet.apps.schedule.models.DayType_blocks(id, daytype, block)
```
Bases: django.db.models.base.Model

# **exception DoesNotExist**

Bases: [django.core.exceptions.ObjectDoesNotExist](https://docs.djangoproject.com/en/dev/_objects/ref/exceptions/#django.core.exceptions.ObjectDoesNotExist)

### **exception MultipleObjectsReturned**

Bases: [django.core.exceptions.MultipleObjectsReturned](https://docs.djangoproject.com/en/dev/_objects/ref/exceptions/#django.core.exceptions.MultipleObjectsReturned)

### **block**

Accessor to the related object on the forward side of a many-to-one or one-to-one (via ForwardOne-ToOneDescriptor subclass) relation.

```
class Child(Model):
   parent = ForeignKey(Parent, related_name='children')
```
Child.parent is a ForwardManyToOneDescriptor instance.

### **block\_id**

A wrapper for a deferred-loading field. When the value is read from this object the first time, the query is executed.

## **daytype**

Accessor to the related object on the forward side of a many-to-one or one-to-one (via ForwardOne-ToOneDescriptor subclass) relation.

In the example:

```
class Child(Model):
   parent = ForeignKey(Parent, related_name='children')
```
Child.parent is a ForwardManyToOneDescriptor instance.

### **daytype\_id**

A wrapper for a deferred-loading field. When the value is read from this object the first time, the query is executed.

#### **id**

A wrapper for a deferred-loading field. When the value is read from this object the first time, the query is executed.

### **objects = <django.db.models.manager.Manager object>**

**class** intranet.apps.schedule.models.**DayType\_codenames**(*id*, *daytype*, *codename*) Bases: django.db.models.base.Model

### **exception DoesNotExist**

Bases: [django.core.exceptions.ObjectDoesNotExist](https://docs.djangoproject.com/en/dev/_objects/ref/exceptions/#django.core.exceptions.ObjectDoesNotExist)

# **exception MultipleObjectsReturned**

Bases: [django.core.exceptions.MultipleObjectsReturned](https://docs.djangoproject.com/en/dev/_objects/ref/exceptions/#django.core.exceptions.MultipleObjectsReturned)

### **codename**

Accessor to the related object on the forward side of a many-to-one or one-to-one (via ForwardOne-ToOneDescriptor subclass) relation.

In the example:

```
class Child(Model):
   parent = ForeignKey(Parent, related_name='children')
```
Child.parent is a ForwardManyToOneDescriptor instance.

### **codename\_id**

A wrapper for a deferred-loading field. When the value is read from this object the first time, the query is executed.

### **daytype**

Accessor to the related object on the forward side of a many-to-one or one-to-one (via ForwardOne-ToOneDescriptor subclass) relation.

In the example:

```
class Child(Model):
   parent = ForeignKey(Parent, related_name='children')
```
Child.parent is a ForwardManyToOneDescriptor instance.

### **daytype\_id**

A wrapper for a deferred-loading field. When the value is read from this object the first time, the query is executed.

**id**

A wrapper for a deferred-loading field. When the value is read from this object the first time, the query is executed.

### **objects = <django.db.models.manager.Manager object>**

<span id="page-203-0"></span>**class** intranet.apps.schedule.models.**Time**(*id*, *hour*, *minute*)

Bases: django.db.models.base.Model

## **exception DoesNotExist**

Bases: [django.core.exceptions.ObjectDoesNotExist](https://docs.djangoproject.com/en/dev/_objects/ref/exceptions/#django.core.exceptions.ObjectDoesNotExist)

### **exception MultipleObjectsReturned**

Bases: [django.core.exceptions.MultipleObjectsReturned](https://docs.djangoproject.com/en/dev/_objects/ref/exceptions/#django.core.exceptions.MultipleObjectsReturned)

# **blockend**

Accessor to the related objects manager on the reverse side of a many-to-one relation.

In the example:

**class Child**(Model): parent = ForeignKey(Parent, related\_name='children')

Parent.children is a ReverseManyToOneDescriptor instance.

Most of the implementation is delegated to a dynamically defined manager class built by create\_forward\_many\_to\_many\_manager() defined below.

#### **blockstart**

Accessor to the related objects manager on the reverse side of a many-to-one relation.

In the example:

**class Child**(Model): parent = ForeignKey(Parent, related\_name='children')

Parent.children is a ReverseManyToOneDescriptor instance.

Most of the implementation is delegated to a dynamically defined manager class built by create\_forward\_many\_to\_many\_manager() defined below.

### **date\_obj**(*date*)

## **hour**

A wrapper for a deferred-loading field. When the value is read from this object the first time, the query is executed.

**id**

A wrapper for a deferred-loading field. When the value is read from this object the first time, the query is executed.

**minute**

A wrapper for a deferred-loading field. When the value is read from this object the first time, the query is executed.

### **objects = <django.db.models.manager.Manager object>**

**str\_12\_hr**()

# **intranet.apps.schedule.notifications module**

intranet.apps.schedule.notifications.**at\_period\_point**(*blocks*) intranet.apps.schedule.notifications.**chrome\_getdata\_check**(*request*) intranet.apps.schedule.notifications.**period\_start\_end\_data**(*request*)

# **intranet.apps.schedule.serializers module**

```
class intranet.apps.schedule.serializers.BlockSerializer(instance=None,
                                                               data=<class
                                                               'rest_framework.fields.empty'>,
                                                               **kwargs)
    Bases: rest_framework.serializers.ModelSerializer
    class Meta
        Bases: object
        fields = ('order', 'name', 'start', 'end')
        model
            alias of intranet.apps.schedule.models.Block
class intranet.apps.schedule.serializers.DaySerializer(instance=None,
                                                            data=<class
                                                             'rest_framework.fields.empty'>,
                                                             **kwargs)
    Bases: rest_framework.serializers.HyperlinkedModelSerializer
    class Meta
        object
        fields = ('url', 'date', 'day_type')
        model
            alias of intranet.apps.schedule.models.Day
class intranet.apps.schedule.serializers.DayTypeSerializer(instance=None,
                                                                 data=<class
                                                                 'rest_framework.fields.empty'>,
                                                                 **kwargs)
    Bases: rest_framework.serializers.ModelSerializer
    class Meta
        object
        fields = ('name', 'special', 'blocks')
        model
            alias of intranet.apps.schedule.models.DayType
class intranet.apps.schedule.serializers.TimeSerializer(instance=None,
                                                              data=<class
                                                              'rest_framework.fields.empty'>,
                                                              **kwargs)
    Bases: rest_framework.serializers.ModelSerializer
    class Meta
        object
```
**fields = ('hour', 'minute')**

#### **model**

alias of [intranet.apps.schedule.models.Time](#page-203-0)

# **intranet.apps.schedule.tests module**

```
class intranet.apps.schedule.tests.ScheduleTest(methodName='runTest')
    Bases: intranet.test.ion_test.IonTestCase
    Tests schedules.
    test_day()
```
# **intranet.apps.schedule.urls module**

# **intranet.apps.schedule.views module**

intranet.apps.schedule.views.**calendar\_view**(*request*) intranet.apps.schedule.views.**date\_format**(*date*) intranet.apps.schedule.views.**decode\_date**(*date*) intranet.apps.schedule.views.**delete\_cache**() intranet.apps.schedule.views.**get\_day\_data**(*firstday*, *daynum*) intranet.apps.schedule.views.**is\_weekday**(*date*) intranet.apps.schedule.views.**month\_data**(*request*) intranet.apps.schedule.views.**schedule\_context**(*request=None*, *date=None*, *use\_cache=True*, *show\_tomorrow=True*) intranet.apps.schedule.views.**schedule\_embed**(*request*) intranet.apps.schedule.views.**schedule\_view**(*request*) intranet.apps.schedule.views.**schedule\_widget\_view**(*request*) intranet.apps.schedule.views.**week\_data**(*request*, *date=None*)

# **Module contents**

# **intranet.apps.search package**

# **Submodules**

**intranet.apps.search.urls module**

### **intranet.apps.search.utils module**

```
intranet.apps.search.utils.get_query(query_string, search_fields)
     Returns a query, that is a combination of Q objects.
```
That combination aims to search keywords within a model by testing the given search fields.

```
intranet.apps.search.utils.normalize_query(query_string, findterms=<built-in
                                                      method findall of re.Pattern object>,
                                                      normspace=<built-in method sub of re.Pattern
                                                      object>)
     Splits the query string in individual keywords, getting rid of unecessary spaces and grouping quoted words
     together. Example:
```

```
>>> normalize_query(' some random words "with quotes " and spaces')
['some', 'random', 'words', 'with quotes', 'and', 'spaces']
```
# **intranet.apps.search.views module**

```
intranet.apps.search.views.do_activities_search(q)
intranet.apps.search.views.do_announcements_search(q)
intranet.apps.search.views.do_courses_search(q)
intranet.apps.search.views.do_events_search(q)
intranet.apps.search.views.get_search_results(q, admin=False)
intranet.apps.search.views.query(q, admin=False)
```
# **Module contents**

**intranet.apps.seniors package**

**Subpackages**

**intranet.apps.seniors.management package**

# **Subpackages**

**intranet.apps.seniors.management.commands package**

# **Submodules**

**intranet.apps.seniors.management.commands.import\_colleges module**

```
class intranet.apps.seniors.management.commands.import_colleges.Command(stdout=None,
                                                                                stderr=None,
                                                                                no_color=False,
                                                                                force_color=False)
    Bases: django.core.management.base.BaseCommand
```
**handle**(*\*args*, *\*\*options*) **help = 'Import colleges from ceeb.csv file'**

# **Module contents**

**Module contents**

**Submodules**

**intranet.apps.seniors.admin module**

# **intranet.apps.seniors.forms module**

```
class intranet.apps.seniors.forms.SeniorForm(*args, **kwargs)
    Bases: django.forms.models.ModelForm
    class Meta
       object
       fields = ['college', 'college_sure', 'major', 'major_sure']
       model
          intranet.apps.seniors.models.Senior
    declared_fields = {}
```
# **intranet.apps.seniors.models module**

```
class intranet.apps.seniors.models.College(id, name, ceeb)
    Bases: django.db.models.base.Model
```
### **exception DoesNotExist**

Bases: [django.core.exceptions.ObjectDoesNotExist](https://docs.djangoproject.com/en/dev/_objects/ref/exceptions/#django.core.exceptions.ObjectDoesNotExist)

# **exception MultipleObjectsReturned**

Bases: [django.core.exceptions.MultipleObjectsReturned](https://docs.djangoproject.com/en/dev/_objects/ref/exceptions/#django.core.exceptions.MultipleObjectsReturned)

### **ceeb**

A wrapper for a deferred-loading field. When the value is read from this object the first time, the query is executed.

### **id**

A wrapper for a deferred-loading field. When the value is read from this object the first time, the query is executed.

### **name**

A wrapper for a deferred-loading field. When the value is read from this object the first time, the query is executed.

# **objects = <django.db.models.manager.Manager object>**

#### **senior\_set**

Accessor to the related objects manager on the reverse side of a many-to-one relation.

```
class Child(Model):
   parent = ForeignKey(Parent, related_name='children')
```
Parent.children is a ReverseManyToOneDescriptor instance.

Most of the implementation is delegated to a dynamically defined manager class built by create\_forward\_many\_to\_many\_manager() defined below.

<span id="page-208-0"></span>**class** intranet.apps.seniors.models.**Senior**(*id*, *user*, *college*, *major*, *college\_sure*, *ma-*

*jor\_sure*)

Bases: django.db.models.base.Model

### **exception DoesNotExist**

Bases: [django.core.exceptions.ObjectDoesNotExist](https://docs.djangoproject.com/en/dev/_objects/ref/exceptions/#django.core.exceptions.ObjectDoesNotExist)

# MAJORS = ['Computer Science', 'Engineering', 'Education', 'Mathematics', 'Physics', 'B

# **exception MultipleObjectsReturned**

Bases: [django.core.exceptions.MultipleObjectsReturned](https://docs.djangoproject.com/en/dev/_objects/ref/exceptions/#django.core.exceptions.MultipleObjectsReturned)

### **college**

Accessor to the related object on the forward side of a many-to-one or one-to-one (via ForwardOne-ToOneDescriptor subclass) relation.

In the example:

**class Child**(Model): parent = ForeignKey(Parent, related\_name='children')

Child.parent is a ForwardManyToOneDescriptor instance.

#### **college\_id**

A wrapper for a deferred-loading field. When the value is read from this object the first time, the query is executed.

### **college\_sure**

A wrapper for a deferred-loading field. When the value is read from this object the first time, the query is executed.

**get\_major\_display**(*\**, *field=<django.db.models.fields.CharField: major>*)

### **id**

A wrapper for a deferred-loading field. When the value is read from this object the first time, the query is executed.

**major**

A wrapper for a deferred-loading field. When the value is read from this object the first time, the query is executed.

# **major\_sure**

A wrapper for a deferred-loading field. When the value is read from this object the first time, the query is executed.

### **objects = <intranet.apps.seniors.models.SeniorManager object>**

#### **user**

Accessor to the related object on the forward side of a one-to-one relation.

In the example:

```
class Restaurant(Model):
   place = OneToOneField(Place, related_name='restaurant')
```
Restaurant.place is a ForwardOneToOneDescriptor instance.

# **user\_id**

A wrapper for a deferred-loading field. When the value is read from this object the first time, the query is executed.

```
class intranet.apps.seniors.models.SeniorManager
    Bases: django.db.models.manager.Manager
```
**filled**()

**intranet.apps.seniors.urls module**

**intranet.apps.seniors.views module**

**Module contents**

**intranet.apps.sessionmgmt package**

**Submodules**

**intranet.apps.sessionmgmt.admin module**

**intranet.apps.sessionmgmt.helpers module**

intranet.apps.sessionmgmt.helpers.**trust\_session**(*request*) → None Creates a TrustedSession object for a given request's session, populating all the fields properly.

**Parameters request** – A request from the device/session that should be trusted.

# **intranet.apps.sessionmgmt.models module**

**class** intranet.apps.sessionmgmt.models.**TrustedSession**(*id*, *description*, *device\_type*, *user*, *session\_key*, *first\_trusted\_date*)

Bases: django.db.models.base.Model

DEVICE\_TYPES = (('mobile', 'Mobile'), ('tablet', 'Tablet'), ('computer', 'Computer'),

# **exception DoesNotExist**

Bases: [django.core.exceptions.ObjectDoesNotExist](https://docs.djangoproject.com/en/dev/_objects/ref/exceptions/#django.core.exceptions.ObjectDoesNotExist)

# **exception MultipleObjectsReturned**

Bases: [django.core.exceptions.MultipleObjectsReturned](https://docs.djangoproject.com/en/dev/_objects/ref/exceptions/#django.core.exceptions.MultipleObjectsReturned)

### **classmethod delete\_expired\_sessions**(*\**, *user=None*) → None

Deletes all expired trusted sessions for the given user. If user is None or not given, deletes all expired trusted sessions.

**Parameters user** – The user to delete all expired trusted sessions for, or None to delete all expired trusted sessions

## **description**

### **device\_type**

A wrapper for a deferred-loading field. When the value is read from this object the first time, the query is executed.

# **first\_trusted\_date**

A wrapper for a deferred-loading field. When the value is read from this object the first time, the query is executed.

```
get_device_type_display(*, field=<django.db.models.fields.CharField: device_type>)
```
**get\_next\_by\_first\_trusted\_date**(*\**, *field=<django.db.models.fields.DateTimeField: first\_trusted\_date>*, *is\_next=True*, *\*\*kwargs*)

**get\_previous\_by\_first\_trusted\_date**(*\**, *field=<django.db.models.fields.DateTimeField: first\_trusted\_date>*, *is\_next=False*, *\*\*kwargs*)

# **id**

A wrapper for a deferred-loading field. When the value is read from this object the first time, the query is executed.

# **objects = <django.db.models.manager.Manager object>**

## **session\_key**

A wrapper for a deferred-loading field. When the value is read from this object the first time, the query is executed.

### **user**

Accessor to the related object on the forward side of a many-to-one or one-to-one (via ForwardOne-ToOneDescriptor subclass) relation.

In the example:

```
class Child(Model):
   parent = ForeignKey(Parent, related_name='children')
```
Child.parent is a ForwardManyToOneDescriptor instance.

### **user\_id**

A wrapper for a deferred-loading field. When the value is read from this object the first time, the query is executed.

## **intranet.apps.sessionmgmt.tests module**

# **intranet.apps.sessionmgmt.urls module**

### **intranet.apps.sessionmgmt.views module**

intranet.apps.sessionmgmt.views.**global\_logout\_view**(*request*)

intranet.apps.sessionmgmt.views.**index\_view**(*request*)

intranet.apps.sessionmgmt.views.**revoke\_session\_view**(*request*)

intranet.apps.sessionmgmt.views.**trust\_session\_view**(*request*)

# **Module contents**

**intranet.apps.signage package**

**Subpackages**

**intranet.apps.signage.templatetags package**

# **Submodules**

**intranet.apps.signage.templatetags.signage module**

intranet.apps.signage.templatetags.signage.**render\_page**(*page*, *page\_args*) Renders the template at page.template

# **Module contents**

# **Submodules**

**intranet.apps.signage.admin module**

```
class intranet.apps.signage.admin.PageAdmin(model, admin_site)
    Bases: django.contrib.admin.options.ModelAdmin
```
**list\_display = ('name',)**

**class** intranet.apps.signage.admin.**SignAdmin**(*model*, *admin\_site*) Bases: django.contrib.admin.options.ModelAdmin

**list\_display = ('name', 'display')**

# **intranet.apps.signage.consumers module**

**class** intranet.apps.signage.consumers.**SignageConsumer**(*\*args*, *\*\*kwargs*) Bases: channels.generic.websocket.JsonWebsocketConsumer

**connect**()  $\rightarrow$  None

```
disconnect(code: int) → None
```
**receive\_json**(*content*) → None

# **intranet.apps.signage.models module**

```
class intranet.apps.signage.models.Page(*args, **kwargs)
    Bases: django.db.models.base.Model
```
iframe: True if page is just an iframe url: url for iframe (if iframe is True) sandbox: whether the iframe should be sandboxed

<https://developer.mozilla.org/en-US/docs/Web/HTML/Element/iframe#attr-sandbox>

template: the path to the template (for server side rendering) button: the name of the fontawesome icon (ex: "fa-chrome") order: index at which button should be placed

strip\_links: whether we strip the links in the iframe (to prevent navigation away)

signs: set of signs which display this Page

### **exception DoesNotExist**

Bases: [django.core.exceptions.ObjectDoesNotExist](https://docs.djangoproject.com/en/dev/_objects/ref/exceptions/#django.core.exceptions.ObjectDoesNotExist)

# **exception MultipleObjectsReturned**

Bases: [django.core.exceptions.MultipleObjectsReturned](https://docs.djangoproject.com/en/dev/_objects/ref/exceptions/#django.core.exceptions.MultipleObjectsReturned)

### **button**

A wrapper for a deferred-loading field. When the value is read from this object the first time, the query is executed.

# **deploy\_to**(*displays=None*, *exclude=None*)

Deploys page to listed display (specify with display). If display is None, deploy to all display. Can specify exclude for which display to exclude. This overwrites the first argument.

## **function**

A wrapper for a deferred-loading field. When the value is read from this object the first time, the query is executed.

### **id**

A wrapper for a deferred-loading field. When the value is read from this object the first time, the query is executed.

### **iframe**

A wrapper for a deferred-loading field. When the value is read from this object the first time, the query is executed.

### **name**

A wrapper for a deferred-loading field. When the value is read from this object the first time, the query is executed.

### **objects = <django.db.models.manager.ManagerFromPageQuerySet object>**

## **order**

A wrapper for a deferred-loading field. When the value is read from this object the first time, the query is executed.

## **sandbox**

A wrapper for a deferred-loading field. When the value is read from this object the first time, the query is executed.

### **signs**

Accessor to the related objects manager on the forward and reverse sides of a many-to-many relation.

```
class Pizza(Model):
    toppings = ManyToManyField(Topping, related_name='pizzas')
```
Pizza.toppings and Topping.pizzas are ManyToManyDescriptor instances.

Most of the implementation is delegated to a dynamically defined manager class built by create\_forward\_many\_to\_many\_manager() defined below.

## **strip\_links**

A wrapper for a deferred-loading field. When the value is read from this object the first time, the query is executed.

### **template**

A wrapper for a deferred-loading field. When the value is read from this object the first time, the query is executed.

**url**

A wrapper for a deferred-loading field. When the value is read from this object the first time, the query is executed.

```
class intranet.apps.signage.models.PageQuerySet(model=None, query=None, us-
                                                   ing=None, hints=None)
```
Bases: [django.db.models.query.QuerySet](https://docs.djangoproject.com/en/dev/_objects/ref/models/querysets/#django.db.models.query.QuerySet)

# **order properly**()  $\rightarrow$  models.query.QuerySet[Page]

Returns a QuerySet containing all the pages in this QuerySet, but sorted in ascending order by their  $\sigma$ rder field (falling back on id when the order fields for two pages are the same).

Returns A QuerySet containing all the pages in this QuerySet sorted by their order and id fields in ascending order.

**class** intranet.apps.signage.models.**Sign**(*\*args*, *\*\*kwargs*)

Bases: django.db.models.base.Model

name: friendly display name [required] display: unique name (should match hostname of pi/compute stick) [required]

eighth block increment: ... landscape: if display is in landscape orientation map location: location of display on map

lock page: if set, the signage will only display this page default page: if set, the signage will revert to this page after a set

amount of time

day end switch page: A page to switch to near the end of the day day end switch minutes: The number of minutes before the end of the day to switch

to day\_end\_switch\_page. Can be negative to switch after the end of the day.

latest heartbeat time: If the sign has an open websocket connection to a SignageConsumer, this is the time at which the last message was received from it. If the sign does not have such a connection open, this is None (even if the sign previously had an open connection).

pages: a list of pages

### **exception DoesNotExist**

Bases: [django.core.exceptions.ObjectDoesNotExist](https://docs.djangoproject.com/en/dev/_objects/ref/exceptions/#django.core.exceptions.ObjectDoesNotExist)

# **exception MultipleObjectsReturned**

Bases: [django.core.exceptions.MultipleObjectsReturned](https://docs.djangoproject.com/en/dev/_objects/ref/exceptions/#django.core.exceptions.MultipleObjectsReturned)

# **day\_end\_switch\_minutes**

A wrapper for a deferred-loading field. When the value is read from this object the first time, the query is executed.

# **day\_end\_switch\_page**

Accessor to the related object on the forward side of a many-to-one or one-to-one (via ForwardOne-ToOneDescriptor subclass) relation.

In the example:

```
class Child(Model):
   parent = ForeignKey(Parent, related_name='children')
```
Child.parent is a ForwardManyToOneDescriptor instance.

### **day\_end\_switch\_page\_id**

A wrapper for a deferred-loading field. When the value is read from this object the first time, the query is executed.

### **default\_page**

Accessor to the related object on the forward side of a many-to-one or one-to-one (via ForwardOne-ToOneDescriptor subclass) relation.

In the example:

```
class Child(Model):
   parent = ForeignKey(Parent, related_name='children')
```
Child.parent is a ForwardManyToOneDescriptor instance.

### **default\_page\_id**

A wrapper for a deferred-loading field. When the value is read from this object the first time, the query is executed.

## **display**

A wrapper for a deferred-loading field. When the value is read from this object the first time, the query is executed.

# **eighth\_block\_increment**

A wrapper for a deferred-loading field. When the value is read from this object the first time, the query is executed.

## **id**

A wrapper for a deferred-loading field. When the value is read from this object the first time, the query is executed.

### **img\_path**

A wrapper for a deferred-loading field. When the value is read from this object the first time, the query is executed.

# **property is\_offline**

# **landscape**

A wrapper for a deferred-loading field. When the value is read from this object the first time, the query is executed.

### **latest\_heartbeat\_time**

## **lock\_page**

Accessor to the related object on the forward side of a many-to-one or one-to-one (via ForwardOne-ToOneDescriptor subclass) relation.

In the example:

```
class Child(Model):
   parent = ForeignKey(Parent, related_name='children')
```
Child.parent is a ForwardManyToOneDescriptor instance.

### **lock\_page\_id**

A wrapper for a deferred-loading field. When the value is read from this object the first time, the query is executed.

## **map\_location**

A wrapper for a deferred-loading field. When the value is read from this object the first time, the query is executed.

#### **name**

A wrapper for a deferred-loading field. When the value is read from this object the first time, the query is executed.

# **objects = <django.db.models.manager.ManagerFromSignQuerySet object>**

### **pages**

Accessor to the related objects manager on the forward and reverse sides of a many-to-many relation.

In the example:

```
class Pizza(Model):
   toppings = ManyToManyField(Topping, related_name='pizzas')
```
Pizza.toppings and Topping.pizzas are ManyToManyDescriptor instances.

Most of the implementation is delegated to a dynamically defined manager class built by create\_forward\_many\_to\_many\_manager() defined below.

**class** intranet.apps.signage.models.**SignQuerySet**(*model=None*, *query=None*, *using=None*, *hints=None*)

Bases: [django.db.models.query.QuerySet](https://docs.djangoproject.com/en/dev/_objects/ref/models/querysets/#django.db.models.query.QuerySet)

**filter\_offline**() → models.query.QuerySet[Sign]

**filter\_online**() → models.query.QuerySet[Sign]

**class** intranet.apps.signage.models.**Sign\_pages**(*id*, *sign*, *page*) Bases: django.db.models.base.Model

# **exception DoesNotExist**

Bases: [django.core.exceptions.ObjectDoesNotExist](https://docs.djangoproject.com/en/dev/_objects/ref/exceptions/#django.core.exceptions.ObjectDoesNotExist)

# **exception MultipleObjectsReturned**

Bases: [django.core.exceptions.MultipleObjectsReturned](https://docs.djangoproject.com/en/dev/_objects/ref/exceptions/#django.core.exceptions.MultipleObjectsReturned)

### **id**

A wrapper for a deferred-loading field. When the value is read from this object the first time, the query is executed.

**objects = <django.db.models.manager.Manager object>**
## **page**

Accessor to the related object on the forward side of a many-to-one or one-to-one (via ForwardOne-ToOneDescriptor subclass) relation.

In the example:

```
class Child(Model):
   parent = ForeignKey(Parent, related_name='children')
```
Child.parent is a ForwardManyToOneDescriptor instance.

## **page\_id**

A wrapper for a deferred-loading field. When the value is read from this object the first time, the query is executed.

### **sign**

Accessor to the related object on the forward side of a many-to-one or one-to-one (via ForwardOne-ToOneDescriptor subclass) relation.

In the example:

```
class Child(Model):
   parent = ForeignKey(Parent, related_name='children')
```
Child.parent is a ForwardManyToOneDescriptor instance.

## **sign\_id**

A wrapper for a deferred-loading field. When the value is read from this object the first time, the query is executed.

# **intranet.apps.signage.pages module**

intranet.apps.signage.pages.**announcements**(*page*, *sign*, *request*)

intranet.apps.signage.pages.**bus**(*page*, *sign*, *request*)

intranet.apps.signage.pages.**hello\_world**(*page*, *sign*, *request*)

## **intranet.apps.signage.urls module**

### **intranet.apps.signage.views module**

intranet.apps.signage.views.**check\_internal\_ip**(*request*)

intranet.apps.signage.views.**eighth**(*request*)

Displays the eighth period signage page. This cannot be a regular signage page because it needs to reload in order to switch blocks or update information..

intranet.apps.signage.views.**prometheus\_metrics**(*request*) Prometheus metrics for signage displays. Currently just whether or not they are online.

```
intranet.apps.signage.views.signage_display(request, display_id)
```
# **Module contents**

**intranet.apps.templatetags package**

# **Submodules**

# **intranet.apps.templatetags.dates module**

intranet.apps.templatetags.dates.**fuzzy\_date**(*date*) Formats a *datetime.datetime* object relative to the current time.

intranet.apps.templatetags.dates.**fuzzy\_time**(*time*) Formats a *datetime.time* object relative to the current time.

intranet.apps.templatetags.dates.**time\_to\_date**(*time*) Returns a *datetime.datetime* object from a *datetime.time* object using the current date.

## **intranet.apps.templatetags.dictionaries module**

intranet.apps.templatetags.dictionaries.**lookup**(*d*, *key*)

# **intranet.apps.templatetags.form\_field module**

intranet.apps.templatetags.form\_field.**field\_**(*self*, *name*) From <https://github.com/halfnibble/django-underscore-filters>

Get a form field starting with \_. Taken near directly from Django > forms. Returns a BoundField with the given name.

## **intranet.apps.templatetags.forms module**

intranet.apps.templatetags.forms.**field\_array\_index**(*field*) intranet.apps.templatetags.forms.**field\_array\_size**(*field*)

intranet.apps.templatetags.forms.**is\_array\_field**(*field*)

## **intranet.apps.templatetags.math module**

- intranet.apps.templatetags.math.**divide**(*dividend*, *divisor*) Returns the quotient of the arguments as a float.
- intranet.apps.templatetags.math.**maximum**(*num1*, *num2*) Returns smaller of two numbers.
- intranet.apps.templatetags.math.**minimum**(*num1*, *num2*) Returns smaller of two numbers.
- intranet.apps.templatetags.math.**multiply**(*num1*, *num2*) Returns the product of the arguments.

intranet.apps.templatetags.math.**round\_num**(*number*, *precision=0*) Rounds a number to a given precision in decimal digits (default 0 digits) and returns the integer value.

Precision may be negative. A precision of 1 will round to the tenths place and a precision of -1 will round to the tens place.

Returns: Float

intranet.apps.templatetags.math.**to\_int**(*num*) Converts a number to an integer.

# **intranet.apps.templatetags.newtab\_links module**

intranet.apps.templatetags.newtab\_links.**replace\_newtab\_links**(*value*)

## **intranet.apps.templatetags.strings module**

intranet.apps.templatetags.strings.**contains\_digit**(*s*)

intranet.apps.templatetags.strings.**endswith**(*val*, *arg*)

## **intranet.apps.templatetags.tests module**

**class** intranet.apps.templatetags.tests.**TemplateTest**(*methodName='runTest'*) Bases: [intranet.test.ion\\_test.IonTestCase](#page-261-0)

Tests for the templates.

**test\_validate\_templates**() Validates all the templates.

# **Module contents**

**intranet.apps.users package**

**Subpackages**

**intranet.apps.users.management package**

**Subpackages**

**intranet.apps.users.management.commands package**

**Submodules**

# **intranet.apps.users.management.commands.import\_groups module**

```
class intranet.apps.users.management.commands.import_groups.Command(stdout=None,
                                                                             stderr=None,
                                                                             no_color=False,
                                                                             force_color=False)
    Bases: django.core.management.base.BaseCommand
    handle(*args, **options)
```
**help = 'Import groups from CSV'**

## **intranet.apps.users.management.commands.lock module**

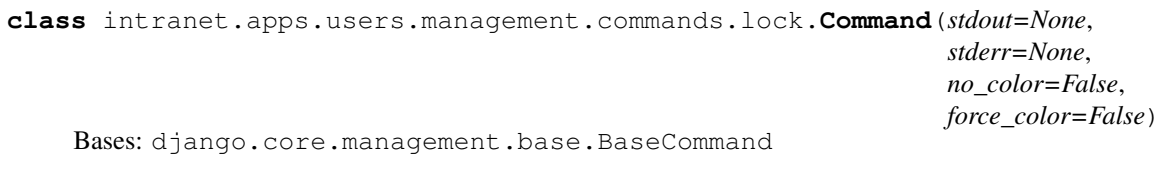

 $\text{args} = ''$ 

**handle**(*\*args*, *\*\*options*)

**help = 'Lock account'**

# **Module contents**

# **Module contents**

**intranet.apps.users.templatetags package**

# **Submodules**

# **intranet.apps.users.templatetags.grades module**

```
intranet.apps.users.templatetags.grades.to_grade_name(year)
    Returns a Grade object for a year.
```
intranet.apps.users.templatetags.grades.**to\_grade\_number**(*year*) Returns a *Grade* object for a year.

# **intranet.apps.users.templatetags.phone\_numbers module**

intranet.apps.users.templatetags.phone\_numbers.**dashes**(*phone*) Returns the phone number formatted with dashes.

## **intranet.apps.users.templatetags.users module**

intranet.apps.users.templatetags.users.**argument\_request\_user**(*obj*, *func\_name*) Pass request.user as an argument to the given function call.

intranet.apps.users.templatetags.users.**user\_attr**(*username*, *attribute*) Gets an attribute of the user with the given username.

## **Module contents**

## **Submodules**

**intranet.apps.users.admin module**

## **intranet.apps.users.api module**

```
class intranet.apps.users.api.ProfileDetail(**kwargs)
    Bases: rest_framework.generics.RetrieveAPIView
```
API endpoint that retrieves an Ion profile.

/api/profile: retrieve your profile /api/profile/<pk>: retrieve the profile of the user with id <pk> /api/profile/<username>: retrieve the profile of the user with username <username>

```
permission_classes = (<class 'rest_framework.permissions.IsAuthenticated'>,)
```
**retrieve**(*request*, *\*args*, *\*\*kwargs*)

```
serializer_class
```
alias of [intranet.apps.users.serializers.UserSerializer](#page-255-0)

**class** intranet.apps.users.api.**ProfilePictureDetail**(*\*\*kwargs*) Bases: rest\_framework.generics.RetrieveAPIView

API endpoint that retrieves an Ion profile picture.

/api/profile/<pk>/picture: retrieve default profile picture /api/profile/<pk>/picture/<photo\_year>: retrieve profile picture for year <photo\_year>

permission\_classes = (<class 'intranet.apps.auth.rest\_permissions.DenyRestrictedPermis

```
renderer_classes = (<class 'intranet.apps.users.renderers.JPEGRenderer'>,)
```
**retrieve**(*request*, *\*args*, *\*\*kwargs*)

```
serializer_class
    alias of intranet.apps.users.serializers.UserSerializer
```
**class** intranet.apps.users.api.**Search**(*\*\*kwargs*)

Bases: rest\_framework.generics.RetrieveAPIView

API endpoint that retrieves the results of a search for Ion users.

Paginated using ?page=<page>

```
permission_classes = (<class 'intranet.apps.auth.rest_permissions.DenyRestrictedPermission'>,)
queryset
```
**retrieve**(*request*, *\*args*, *\*\*kwargs*)

## **intranet.apps.users.courses\_urls module**

## **intranet.apps.users.forms module**

```
class intranet.apps.users.forms.AddressForm(data=None, files=None,
                                                auto_id='id_%s', prefix=None, ini-
                                                tial=None, error_class=<class
                                                'django.forms.utils.ErrorList'>,
                                                label_suffix=None,
                                                empty_permitted=False, instance=None,
                                                use_required_attribute=None, ren-
                                                derer=None)
    Bases: django.forms.models.ModelForm
    Form for user address
    class Meta
        object
        fields = ['street', 'city', 'state', 'postal_code']
        model
           alias of intranet.apps.users.models.Address
    declared_fields = {'city': <django.forms.fields.CharField object>, 'postal_code': <d
class intranet.apps.users.forms.ProfileEditForm(data=None, files=None,
                                                    auto_id='id_%s', prefix=None,
                                                    initial=None, error_class=<class
                                                    'django.forms.utils.ErrorList'>,
                                                    label_suffix=None,
                                                    empty_permitted=False,
                                                    instance=None,
                                                    use_required_attribute=None, ren-
                                                    derer=None)
    Bases: django.forms.models.ModelForm
    A form containing editable fields in the User model.
    GENDERS = ((True, 'Male'), (False, 'Female'))
    class Meta
        Bases: object
        fields = ['admin_comments', 'student_id', 'first_name', 'middle_name', 'last_name',
        model
           intranet.apps.users.models.User
    declared_fields = {'admin_comments': <django.forms.fields.CharField object>, 'birthda
class intranet.apps.users.forms.SortedTeacherMultipleChoiceField(*args,
                                                                       **kwargs)
    Bases: django.forms.models.ModelMultipleChoiceField
```
A ModelMultipleChoiceField that returns a user's Last, First initial instead of their TJ username (which is the default string representation).

```
label_from_instance(obj)
```

```
class intranet.apps.users.forms.SortedUserChoiceField(queryset, *, empty_label='-
                                                                --------', required=True,
                                                                widget=None, label=None,
                                                                initial=None, help_text='',
                                                                to_field_name=None,
                                                                limit_choices_to=None,
                                                                **kwargs)
    Bases: django.forms.models.ModelChoiceField
```
A ModelChoiceField that returns a user's Last, First name instead of their TJ username (which is the default string representation).

## **label\_from\_instance**(*obj*)

```
class intranet.apps.users.forms.SortedUserMultipleChoiceField(queryset,
```
*\*\*kwargs*) Bases: django.forms.models.ModelMultipleChoiceField

A ModelMultipleChoiceField that returns a user's Last, First name instead of their TJ username (which is the default string representation).

## **label\_from\_instance**(*obj*)

```
class intranet.apps.users.forms.UserChoiceField(queryset, *, empty_label='--
                                                       -------', required=True, wid-
                                                       get=None, label=None, initial=None,
                                                       help_text='', to_field_name=None,
                                                       limit_choices_to=None, **kwargs)
    Bases: django.forms.models.ModelChoiceField
```
A ModelChoiceField that returns a user's full name instead of their TJ username (which is the default string representation).

## **label\_from\_instance**(*obj*)

```
class intranet.apps.users.forms.UserMultipleChoiceField(queryset, **kwargs)
    Bases: django.forms.models.ModelMultipleChoiceField
```
A ModelMultipleChoiceField that returns a user's full name instead of their TJ username (which is the default string representation).

**label\_from\_instance**(*obj*)

## **intranet.apps.users.models module**

<span id="page-222-0"></span>**class** intranet.apps.users.models.**Address**(*\*args*, *\*\*kwargs*) Bases: django.db.models.base.Model

Represents a user's address.

## **street**

The street name of the address.

### **city**

The city name of the address.

## **state**

The state name of the address.

## **postal\_code**

The zip code of the address.

### **exception DoesNotExist**

Bases: [django.core.exceptions.ObjectDoesNotExist](https://docs.djangoproject.com/en/dev/_objects/ref/exceptions/#django.core.exceptions.ObjectDoesNotExist)

## **exception MultipleObjectsReturned**

Bases: [django.core.exceptions.MultipleObjectsReturned](https://docs.djangoproject.com/en/dev/_objects/ref/exceptions/#django.core.exceptions.MultipleObjectsReturned)

#### **\_\_str\_\_**()

Returns full address string.

## **city**

A wrapper for a deferred-loading field. When the value is read from this object the first time, the query is executed.

**id**

A wrapper for a deferred-loading field. When the value is read from this object the first time, the query is executed.

## **objects = <django.db.models.manager.Manager object>**

### **postal\_code**

A wrapper for a deferred-loading field. When the value is read from this object the first time, the query is executed.

## **state**

A wrapper for a deferred-loading field. When the value is read from this object the first time, the query is executed.

## **street**

A wrapper for a deferred-loading field. When the value is read from this object the first time, the query is executed.

## **userproperties**

Accessor to the related object on the reverse side of a one-to-one relation.

In the example:

```
class Restaurant(Model):
   place = OneToOneField(Place, related_name='restaurant')
```
Place.restaurant is a ReverseOneToOneDescriptor instance.

```
class intranet.apps.users.models.Course(*args, **kwargs)
```
Bases: django.db.models.base.Model

Represents a course at TJ (not to be confused with section)

## **exception DoesNotExist**

Bases: [django.core.exceptions.ObjectDoesNotExist](https://docs.djangoproject.com/en/dev/_objects/ref/exceptions/#django.core.exceptions.ObjectDoesNotExist)

## **exception MultipleObjectsReturned**

Bases: [django.core.exceptions.MultipleObjectsReturned](https://docs.djangoproject.com/en/dev/_objects/ref/exceptions/#django.core.exceptions.MultipleObjectsReturned)

#### **course\_id**

A wrapper for a deferred-loading field. When the value is read from this object the first time, the query is executed.

### **id**

A wrapper for a deferred-loading field. When the value is read from this object the first time, the query is executed.

#### **name**

A wrapper for a deferred-loading field. When the value is read from this object the first time, the query is executed.

## **objects = <django.db.models.manager.Manager object>**

## **sections**

Accessor to the related objects manager on the reverse side of a many-to-one relation.

In the example:

```
class Child(Model):
   parent = ForeignKey(Parent, related_name='children')
```
Parent.children is a ReverseManyToOneDescriptor instance.

Most of the implementation is delegated to a dynamically defined manager class built by create\_forward\_many\_to\_many\_manager() defined below.

**class** intranet.apps.users.models.**Email**(*\*args*, *\*\*kwargs*)

Bases: django.db.models.base.Model

Represents an email address

### **exception DoesNotExist**

Bases: [django.core.exceptions.ObjectDoesNotExist](https://docs.djangoproject.com/en/dev/_objects/ref/exceptions/#django.core.exceptions.ObjectDoesNotExist)

## **exception MultipleObjectsReturned**

Bases: [django.core.exceptions.MultipleObjectsReturned](https://docs.djangoproject.com/en/dev/_objects/ref/exceptions/#django.core.exceptions.MultipleObjectsReturned)

#### **address**

A wrapper for a deferred-loading field. When the value is read from this object the first time, the query is executed.

**id**

A wrapper for a deferred-loading field. When the value is read from this object the first time, the query is executed.

#### **objects = <django.db.models.manager.Manager object>**

#### **user**

Accessor to the related object on the forward side of a many-to-one or one-to-one (via ForwardOne-ToOneDescriptor subclass) relation.

In the example:

```
class Child(Model):
   parent = ForeignKey(Parent, related_name='children')
```
Child.parent is a ForwardManyToOneDescriptor instance.

## **user\_id**

A wrapper for a deferred-loading field. When the value is read from this object the first time, the query is executed.

```
class intranet.apps.users.models.Grade(graduation_year)
```
Bases: [object](https://docs.python.org/3/library/functions.html#object)

Represents a user's grade.

**\_\_int\_\_**()

Return the grade as a number (9-12).

**\_\_str\_\_**()

Return name of the grade.

**classmethod grade\_from\_year**(*graduation\_year: int*) → int

```
property name
    Return the grade's name (e.g. senior)
property name_plural
    Return the grade's plural name (e.g. freshmen)
names = ['freshman', 'sophomore', 'junior', 'senior', 'staff']
property number
    Return the grade as a number (9-12).
    For use in templates since there is no nice integer casting. In Python code you can also use int() on a Grade
    object.
static number_from_name(name: str) → Optional[int]
property text
    Return the grade's number as a string (e.g. Grade 12, Graduate)
```
**classmethod year\_from\_grade**(*grade: int*) → int

```
class intranet.apps.users.models.Phone(*args, **kwargs)
```
Bases: django.db.models.base.Model

Represents a phone number

```
exception DoesNotExist
```
Bases: [django.core.exceptions.ObjectDoesNotExist](https://docs.djangoproject.com/en/dev/_objects/ref/exceptions/#django.core.exceptions.ObjectDoesNotExist)

```
exception MultipleObjectsReturned
```
Bases: [django.core.exceptions.MultipleObjectsReturned](https://docs.djangoproject.com/en/dev/_objects/ref/exceptions/#django.core.exceptions.MultipleObjectsReturned)

```
PURPOSES = (('h', 'Home Phone'), ('m', 'Mobile Phone'), ('o', 'Other Phone'))
```
**get\_purpose\_display**(*\**, *field=<django.db.models.fields.CharField: purpose>*)

#### **id**

A wrapper for a deferred-loading field. When the value is read from this object the first time, the query is executed.

## **objects = <django.db.models.manager.Manager object>**

#### **purpose**

A wrapper for a deferred-loading field. When the value is read from this object the first time, the query is executed.

## **user**

Accessor to the related object on the forward side of a many-to-one or one-to-one (via ForwardOne-ToOneDescriptor subclass) relation.

In the example:

**class Child**(Model): parent = ForeignKey(Parent, related\_name='children')

Child.parent is a ForwardManyToOneDescriptor instance.

## **user\_id**

A wrapper for a deferred-loading field. When the value is read from this object the first time, the query is executed.

**class** intranet.apps.users.models.**Photo**(*\*args*, *\*\*kwargs*) Bases: django.db.models.base.Model

Represents a user photo

### **exception DoesNotExist**

Bases: [django.core.exceptions.ObjectDoesNotExist](https://docs.djangoproject.com/en/dev/_objects/ref/exceptions/#django.core.exceptions.ObjectDoesNotExist)

## **exception MultipleObjectsReturned**

Bases: [django.core.exceptions.MultipleObjectsReturned](https://docs.djangoproject.com/en/dev/_objects/ref/exceptions/#django.core.exceptions.MultipleObjectsReturned)

## **base64**

Returns base64 encoded binary data for a user's picture.

Returns Base 64-encoded binary data for a user's picture.

**get\_grade\_number\_display**(*\**, *field=<django.db.models.fields.IntegerField: grade\_number>*)

#### **grade\_number**

A wrapper for a deferred-loading field. When the value is read from this object the first time, the query is executed.

**id**

A wrapper for a deferred-loading field. When the value is read from this object the first time, the query is executed.

#### **objects = <django.db.models.manager.Manager object>**

#### **user**

Accessor to the related object on the forward side of a many-to-one or one-to-one (via ForwardOne-ToOneDescriptor subclass) relation.

In the example:

```
class Child(Model):
   parent = ForeignKey(Parent, related_name='children')
```
Child.parent is a ForwardManyToOneDescriptor instance.

### **user\_id**

A wrapper for a deferred-loading field. When the value is read from this object the first time, the query is executed.

```
class intranet.apps.users.models.Section(*args, **kwargs)
    Bases: django.db.models.base.Model
```
Represents a section - a class with teacher, period, and room assignments

### **exception DoesNotExist**

Bases: [django.core.exceptions.ObjectDoesNotExist](https://docs.djangoproject.com/en/dev/_objects/ref/exceptions/#django.core.exceptions.ObjectDoesNotExist)

### **exception MultipleObjectsReturned**

Bases: [django.core.exceptions.MultipleObjectsReturned](https://docs.djangoproject.com/en/dev/_objects/ref/exceptions/#django.core.exceptions.MultipleObjectsReturned)

## **course**

Accessor to the related object on the forward side of a many-to-one or one-to-one (via ForwardOne-ToOneDescriptor subclass) relation.

In the example:

```
class Child(Model):
   parent = ForeignKey(Parent, related_name='children')
```
Child.parent is a ForwardManyToOneDescriptor instance.

# **course\_id**

A wrapper for a deferred-loading field. When the value is read from this object the first time, the query is executed.

## **id**

A wrapper for a deferred-loading field. When the value is read from this object the first time, the query is executed.

# **objects = <django.db.models.manager.Manager object>**

## **period**

A wrapper for a deferred-loading field. When the value is read from this object the first time, the query is executed.

## **room**

A wrapper for a deferred-loading field. When the value is read from this object the first time, the query is executed.

## **section\_id**

A wrapper for a deferred-loading field. When the value is read from this object the first time, the query is executed.

### **sem**

A wrapper for a deferred-loading field. When the value is read from this object the first time, the query is executed.

### **teacher**

Accessor to the related object on the forward side of a many-to-one or one-to-one (via ForwardOne-ToOneDescriptor subclass) relation.

In the example:

```
class Child(Model):
   parent = ForeignKey(Parent, related_name='children')
```
Child.parent is a ForwardManyToOneDescriptor instance.

### **teacher\_id**

A wrapper for a deferred-loading field. When the value is read from this object the first time, the query is executed.

```
class intranet.apps.users.models.User(*args, **kwargs)
```

```
Bases: django.contrib.auth.base_user.AbstractBaseUser, django.contrib.auth.
models.PermissionsMixin
```
Django User model subclass

#### **exception DoesNotExist**

Bases: [django.core.exceptions.ObjectDoesNotExist](https://docs.djangoproject.com/en/dev/_objects/ref/exceptions/#django.core.exceptions.ObjectDoesNotExist)

## **exception MultipleObjectsReturned**

Bases: [django.core.exceptions.MultipleObjectsReturned](https://docs.djangoproject.com/en/dev/_objects/ref/exceptions/#django.core.exceptions.MultipleObjectsReturned)

```
TITLES = (('mr', 'Mr.'), ('ms', 'Ms.'), ('mrs', 'Mrs.'), ('dr', 'Dr.'))
```
## **USERNAME\_FIELD = 'username'**

Override default Model Manager (objects) with custom UserManager to add table-level functionality.

```
USER_TYPES = (('student', 'Student'), ('teacher', 'Teacher'), ('counselor', 'Counselor
```
#### **absence** count ()  $\rightarrow$  int

Return the user's absence count.

If the user has no absences or is not a signup user, returns 0.

Returns The number of absences this user has.

## **absence\_info**()

Returns a QuerySet of the ``EighthSignup``s for which this user was absent.

Returns A QuerySet of the "EighthSignup" is for which this user was absent.

### **property address**

Returns the Address object representing this user's address, or None if it is not set or the current user does not have permission to access it.

Returns The Address representing this user's address, or None if that is unavailable to the current user.

## **admin\_comments**

A wrapper for a deferred-loading field. When the value is read from this object the first time, the query is executed.

### **property age**

Returns a user's age, based on their birthday.

Returns The user's age as an integer, or None if their birthday is not set.

## **announcement\_set**

Accessor to the related objects manager on the reverse side of a many-to-one relation.

In the example:

```
class Child(Model):
   parent = ForeignKey(Parent, related_name='children')
```
Parent.children is a ReverseManyToOneDescriptor instance.

Most of the implementation is delegated to a dynamically defined manager class built by create\_forward\_many\_to\_many\_manager() defined below.

#### **announcements\_hidden**

Accessor to the related objects manager on the forward and reverse sides of a many-to-many relation.

In the example:

```
class Pizza(Model):
   toppings = ManyToManyField(Topping, related_name='pizzas')
```
Pizza.toppings and Topping.pizzas are ManyToManyDescriptor instances.

Most of the implementation is delegated to a dynamically defined manager class built by create\_forward\_many\_to\_many\_manager() defined below.

# **announcements\_seen**

Accessor to the related objects manager on the forward and reverse sides of a many-to-many relation.

In the example:

```
class Pizza(Model):
    toppings = ManyToManyField(Topping, related_name='pizzas')
```
Pizza.toppings and Topping.pizzas are ManyToManyDescriptor instances.

Most of the implementation is delegated to a dynamically defined manager class built by create\_forward\_many\_to\_many\_manager() defined below.

### **answer\_set**

Accessor to the related objects manager on the reverse side of a many-to-one relation.

In the example:

```
class Child(Model):
   parent = ForeignKey(Parent, related_name='children')
```
Parent.children is a ReverseManyToOneDescriptor instance.

Most of the implementation is delegated to a dynamically defined manager class built by create\_forward\_many\_to\_many\_manager() defined below.

#### **answervote\_set**

Accessor to the related objects manager on the forward and reverse sides of a many-to-many relation.

In the example:

```
class Pizza(Model):
   toppings = ManyToManyField(Topping, related_name='pizzas')
```
Pizza.toppings and Topping.pizzas are ManyToManyDescriptor instances.

Most of the implementation is delegated to a dynamically defined manager class built by create\_forward\_many\_to\_many\_manager() defined below.

### **approved\_event**

Accessor to the related objects manager on the reverse side of a many-to-one relation.

In the example:

```
class Child(Model):
   parent = ForeignKey(Parent, related_name='children')
```
Parent.children is a ReverseManyToOneDescriptor instance.

Most of the implementation is delegated to a dynamically defined manager class built by create\_forward\_many\_to\_many\_manager() defined below.

#### **archive\_admin\_comments**()

### **attending**

Accessor to the related objects manager on the forward and reverse sides of a many-to-many relation.

In the example:

```
class Pizza(Model):
   toppings = ManyToManyField(Topping, related_name='pizzas')
```
Pizza.toppings and Topping.pizzas are ManyToManyDescriptor instances.

Most of the implementation is delegated to a dynamically defined manager class built by create\_forward\_many\_to\_many\_manager() defined below.

## **property birthday**

Returns a datetime.date representing this user's birthday, or None if it is not set or the current user does not have permission to access it.

Returns A datetime.date representing this user's birthday, or None if it is not set or the current user does not have permission to access it.

### **bus\_route**

Accessor to the related object on the forward side of a many-to-one or one-to-one (via ForwardOne-ToOneDescriptor subclass) relation.

In the example:

```
class Child(Model):
   parent = ForeignKey(Parent, related_name='children')
```
Child.parent is a ForwardManyToOneDescriptor instance.

## **bus\_route\_id**

A wrapper for a deferred-loading field. When the value is read from this object the first time, the query is executed.

## **calculatorregistration\_set**

Accessor to the related objects manager on the reverse side of a many-to-one relation.

In the example:

```
class Child(Model):
   parent = ForeignKey(Parent, related_name='children')
```
Parent.children is a ReverseManyToOneDescriptor instance.

Most of the implementation is delegated to a dynamically defined manager class built by create\_forward\_many\_to\_many\_manager() defined below.

## **property can\_request\_parking**

Checks if user can view the parking interface.

Returns Whether this user can view the parking interface and request a parking spot.

### **property can\_view\_eighth**

Checks if a user has the show\_eighth permission.

Returns Whether this user has made their eighth period signups public.

### **property can\_view\_phone**

Checks if a user has the show\_telephone permission.

Returns Whether this user has made their phone number public.

### **carapplication**

Accessor to the related objects manager on the reverse side of a many-to-one relation.

In the example:

```
class Child(Model):
   parent = ForeignKey(Parent, related_name='children')
```
Parent.children is a ReverseManyToOneDescriptor instance.

Most of the implementation is delegated to a dynamically defined manager class built by create\_forward\_many\_to\_many\_manager() defined below.

## **computerregistration\_set**

Accessor to the related objects manager on the reverse side of a many-to-one relation.

In the example:

```
class Child(Model):
   parent = ForeignKey(Parent, related_name='children')
```
Parent.children is a ReverseManyToOneDescriptor instance.

### **counselor**

Accessor to the related object on the forward side of a many-to-one or one-to-one (via ForwardOne-ToOneDescriptor subclass) relation.

In the example:

```
class Child(Model):
   parent = ForeignKey(Parent, related_name='children')
```
Child.parent is a ForwardManyToOneDescriptor instance.

#### **counselor\_id**

A wrapper for a deferred-loading field. When the value is read from this object the first time, the query is executed.

### **dark\_mode\_properties**

Accessor to the related object on the reverse side of a one-to-one relation.

In the example:

```
class Restaurant(Model):
   place = OneToOneField(Place, related_name='restaurant')
```
Place.restaurant is a ReverseOneToOneDescriptor instance.

## **property default\_photo**

Returns default photo (in binary) that should be used

Returns The binary representation of the user's default photo.

### **property display\_name**

Returns self.full\_name.

Returns The user's full name.

### **eighthactivity\_set**

Accessor to the related objects manager on the forward and reverse sides of a many-to-many relation.

In the example:

```
class Pizza(Model):
    toppings = ManyToManyField(Topping, related_name='pizzas')
```
Pizza.toppings and Topping.pizzas are ManyToManyDescriptor instances.

Most of the implementation is delegated to a dynamically defined manager class built by create\_forward\_many\_to\_many\_manager() defined below.

## **eighthscheduledactivity\_scheduledactivity\_set**

Accessor to the related objects manager on the forward and reverse sides of a many-to-many relation.

In the example:

```
class Pizza(Model):
   toppings = ManyToManyField(Topping, related_name='pizzas')
```
Pizza.toppings and Topping.pizzas are ManyToManyDescriptor instances.

### **eighthscheduledactivity\_set**

Accessor to the related objects manager on the forward and reverse sides of a many-to-many relation.

In the example:

```
class Pizza(Model):
    toppings = ManyToManyField(Topping, related_name='pizzas')
```
Pizza.toppings and Topping.pizzas are ManyToManyDescriptor instances.

Most of the implementation is delegated to a dynamically defined manager class built by create forward many to many manager() defined below.

### **eighthsignup\_set**

Accessor to the related objects manager on the reverse side of a many-to-one relation.

In the example:

```
class Child(Model):
   parent = ForeignKey(Parent, related_name='children')
```
Parent.children is a ReverseManyToOneDescriptor instance.

Most of the implementation is delegated to a dynamically defined manager class built by create\_forward\_many\_to\_many\_manager() defined below.

## **eighthsponsor**

Accessor to the related object on the reverse side of a one-to-one relation.

In the example:

```
class Restaurant(Model):
   place = OneToOneField(Place, related_name='restaurant')
```
Place.restaurant is a ReverseOneToOneDescriptor instance.

# **eighthwaitlist\_set**

Accessor to the related objects manager on the reverse side of a many-to-one relation.

In the example:

```
class Child(Model):
   parent = ForeignKey(Parent, related_name='children')
```
Parent.children is a ReverseManyToOneDescriptor instance.

Most of the implementation is delegated to a dynamically defined manager class built by create\_forward\_many\_to\_many\_manager() defined below.

## **emails**

Accessor to the related objects manager on the reverse side of a many-to-one relation.

In the example:

```
class Child(Model):
    parent = ForeignKey(Parent, related_name='children')
```
Parent.children is a ReverseManyToOneDescriptor instance.

#### **event\_set**

Accessor to the related objects manager on the reverse side of a many-to-one relation.

In the example:

```
class Child(Model):
   parent = ForeignKey(Parent, related_name='children')
```
Parent.children is a ReverseManyToOneDescriptor instance.

Most of the implementation is delegated to a dynamically defined manager class built by create forward many to many manager() defined below.

#### **events\_hidden**

Accessor to the related objects manager on the forward and reverse sides of a many-to-many relation.

In the example:

```
class Pizza(Model):
    toppings = ManyToManyField(Topping, related_name='pizzas')
```
Pizza.toppings and Topping.pizzas are ManyToManyDescriptor instances.

Most of the implementation is delegated to a dynamically defined manager class built by create\_forward\_many\_to\_many\_manager() defined below.

## **favorited\_activity\_set**

Accessor to the related objects manager on the forward and reverse sides of a many-to-many relation.

In the example:

```
class Pizza(Model):
   toppings = ManyToManyField(Topping, related_name='pizzas')
```
Pizza.toppings and Topping.pizzas are ManyToManyDescriptor instances.

Most of the implementation is delegated to a dynamically defined manager class built by create\_forward\_many\_to\_many\_manager() defined below.

## **feature\_announcements\_dismissed**

Accessor to the related objects manager on the forward and reverse sides of a many-to-many relation.

In the example:

```
class Pizza(Model):
   toppings = ManyToManyField(Topping, related_name='pizzas')
```
Pizza.toppings and Topping.pizzas are ManyToManyDescriptor instances.

Most of the implementation is delegated to a dynamically defined manager class built by create\_forward\_many\_to\_many\_manager() defined below.

### **feature\_announcements\_seen**

Accessor to the related objects manager on the forward and reverse sides of a many-to-many relation.

In the example:

```
class Pizza(Model):
   toppings = ManyToManyField(Topping, related_name='pizzas')
```
Pizza.toppings and Topping.pizzas are ManyToManyDescriptor instances.

Most of the implementation is delegated to a dynamically defined manager class built by create\_forward\_many\_to\_many\_manager() defined below.

## **feedback\_set**

Accessor to the related objects manager on the reverse side of a many-to-one relation.

In the example:

**class Child**(Model): parent = ForeignKey(Parent, related\_name='children')

Parent.children is a ReverseManyToOneDescriptor instance.

Most of the implementation is delegated to a dynamically defined manager class built by create\_forward\_many\_to\_many\_manager() defined below.

### **first\_login**

A wrapper for a deferred-loading field. When the value is read from this object the first time, the query is executed.

### **first\_name**

A wrapper for a deferred-loading field. When the value is read from this object the first time, the query is executed.

## **founditem\_set**

Accessor to the related objects manager on the reverse side of a many-to-one relation.

In the example:

```
class Child(Model):
   parent = ForeignKey(Parent, related_name='children')
```
Parent.children is a ReverseManyToOneDescriptor instance.

Most of the implementation is delegated to a dynamically defined manager class built by create\_forward\_many\_to\_many\_manager() defined below.

#### **property frequent\_signups**

Return a QuerySet of activity id's and counts for the activities that a given user has signed up for more than *settings.SIMILAR\_THRESHOLD* times

### **property full\_name**

Return full name, e.g. Angela William.

This is required for subclasses of User.

**Returns** The user's full name (first  $+$  " "  $+$  last).

## **property full\_name\_nick**

If the user has a nickname, returns their name in the format "Nickname Lastname." Otherwise, this is identical to full\_name.

Returns The user's full name, with their nickname substituted for their first name if it is set.

### **gcmnotification\_set**

Accessor to the related objects manager on the reverse side of a many-to-one relation.

In the example:

```
class Child(Model):
   parent = ForeignKey(Parent, related_name='children')
```
Parent.children is a ReverseManyToOneDescriptor instance.

Most of the implementation is delegated to a dynamically defined manager class built by create\_forward\_many\_to\_many\_manager() defined below.

### **gender**

A wrapper for a deferred-loading field. When the value is read from this object the first time, the query is executed.

### **get\_eighth\_sponsor**()

Return the EighthSponsor that this user is associated with.

Returns The EighthSponsor that this user is associated with.

**get\_full\_name**() → str

Return full name, e.g. Angela William.

Returns The user's full name (see full name).

```
get short name () → str
```
Get short (first) name of a user.

Returns The user's first name (see short\_name and first\_name).

**static get\_signage\_user**() → intranet.apps.users.models.User Returns the user used to authenticate signage displays

Returns The user used to authenticate signage displays

**get\_title\_display**(*\**, *field=<django.db.models.fields.CharField: title>*)

**get\_user\_type\_display**(*\**, *field=<django.db.models.fields.CharField: user\_type>*)

### **property grade**

Returns the grade of a user.

Returns A Grade object representing the uset's current grade.

# **property grade\_number**

Returns the number of the grade this user is currently in (9, 10, 11, or 12 for students).

Returns The number of the grade this user is currently in.

#### **graduation\_year**

A wrapper for a deferred-loading field. When the value is read from this object the first time, the query is executed.

## **groups**

Accessor to the related objects manager on the forward and reverse sides of a many-to-many relation.

In the example:

**class Pizza**(Model): toppings = ManyToManyField(Topping, related\_name='pizzas')

Pizza.toppings and Topping.pizzas are ManyToManyDescriptor instances.

Most of the implementation is delegated to a dynamically defined manager class built by create\_forward\_many\_to\_many\_manager() defined below.

## **handle\_delete**()

Handle a graduated user being deleted.

#### **has\_admin\_permission**( $perm: str$ )  $\rightarrow$  bool

Returns whether a user has an admin permission (explicitly, or implied by being in the "admin\_all" group)

Parameters **perm** – The admin permission to check for.

Returns Whether the user has the given admin permission (either explicitly or implicitly)

## **property has\_print\_permission**

Checks if user has the admin permission 'printing'.

Returns Whether this user is a printing administrator.

### **property has\_senior**

Checks if a Senior model (see intranet.apps.seniors.models.Senior exists for the current user.

Returns Whether a Senior model (see intranet.apps.seniors.models.Senior exists for the current user.

#### **has\_unvoted\_polls**() → bool

Returns whether there are open polls thet this user has not yet voted in.

Returns Whether there are open polls thet this user has not yet voted in.

#### **id**

A wrapper for a deferred-loading field. When the value is read from this object the first time, the query is executed.

## **property ion\_username**

Returns this user's username.

Returns This user's username (see username).

#### **property is\_active**

Checks if the user is active.

This is currently used to catch invalid logins.

Returns Whether the user is "active" – i.e. their account is not locked.

# **property is\_alum**

Checks if user is an alumnus.

Returns Whether this user is an alumnus.

#### **property is\_announcements\_admin**

Checks if user is an announcements admin.

Returns Whether this user is an announcement admin.

## **property is\_attendance\_taker**

Checks if this user can take attendance for an eighth activity.

Returns Whether this user can take attendance for an eighth activity.

### **property is\_attendance\_user**

Checks if user is an attendance-only user.

Returns Whether this user is an attendance-only user.

#### **property is\_board\_admin**

Checks if user is a board admin.

Returns Whether this user is a board admin.

## **property is\_bus\_admin**

Returns whether the user has the bus admin permission.

Returns Whether the user has the bus admin permission.

### **property is\_eighth\_admin**

Checks if user is an eighth period admin.

Returns Whether this user is an eighth period admin.

## **property is\_eighth\_sponsor**

Determine whether the given user is associated with an.

[intranet.apps.eighth.models.EighthSponsor](#page-107-0) and, therefore, should view activity sponsoring information.

Returns Whether this user is an eighth period sponsor.

## **property is\_eighthoffice**

Checks if user is an Eighth Period office user.

This is currently hardcoded, but is meant to be used instead of user.id  $=$  9999 or user.username  $=$ "eighthoffice".

Returns Whether this user is an Eighth Period office user.

### **property is\_female**

Returns whether the user is female.

Returns Whether the user is female.

# **property is\_male**

Returns whether the user is male.

Returns Whether the user is male.

# **property is\_parking\_admin**

Checks if user has the admin permission 'parking'.

Returns Whether this user is a parking administrator.

### **property is\_restricted**

Checks if user needs the restricted view of Ion

This applies to users that are user\_type 'user', user\_type 'alum' or user\_type 'service'

Returns Whether this user should see a restricted view of Ion.

# **property is\_schedule\_admin**

Checks if user is a schedule admin.

Returns Whether this user is a schedule admin.

## **property is\_senior**

Checks if user is a student in Grade 12.

Returns Whether this user is a senior.

## **property is\_simple\_user**

Checks if user is a simple user (e.g. eighth office user)

Returns Whether this user is a simple user (e.g. eighth office user).

#### **property is\_staff**

Checks if a user should have access to the Django Admin interface.

This has nothing to do with staff at TJ - *is\_staff* has to be overridden to make this a valid user model.

Returns Whether the user should have access to the Django Admin interface.

## **property is\_student**

Checks if user is a student.

Returns Whether this user is a student.

## **property is\_teacher**

Checks if user is a teacher.

Returns Whether this user is a teacher.

### **property last\_first**

Return a name in the format of: Lastname, Firstname [(Nickname)]

## **property last\_first\_id**

Return a name in the format of: Lastname, Firstname [(Nickname)] (Student ID/ID/Username)

## **property last\_first\_initial**

Return a name in the format of: Lastname, F [(Nickname)]

### **last\_global\_logout\_time**

A wrapper for a deferred-loading field. When the value is read from this object the first time, the query is executed.

### **last\_name**

A wrapper for a deferred-loading field. When the value is read from this object the first time, the query is executed.

## **logentry\_set**

Accessor to the related objects manager on the reverse side of a many-to-one relation.

In the example:

```
class Child(Model):
   parent = ForeignKey(Parent, related_name='children')
```
Parent.children is a ReverseManyToOneDescriptor instance.

Most of the implementation is delegated to a dynamically defined manager class built by create\_forward\_many\_to\_many\_manager() defined below.

## **lostitem\_set**

Accessor to the related objects manager on the reverse side of a many-to-one relation.

In the example:

```
class Child(Model):
   parent = ForeignKey(Parent, related_name='children')
```
Parent.children is a ReverseManyToOneDescriptor instance.

Most of the implementation is delegated to a dynamically defined manager class built by create\_forward\_many\_to\_many\_manager() defined below.

# **member\_of**(*group: Union[intranet.apps.groups.models.Group, str]*) → bool

Returns whether a user is a member of a certain group.

**Parameters group** – Either the name of a group or a Group object.

Returns Whether the user is a member of the given group.

### **middle\_name**

A wrapper for a deferred-loading field. When the value is read from this object the first time, the query is executed.

## **nickname**

A wrapper for a deferred-loading field. When the value is read from this object the first time, the query is executed.

#### **nomination\_votes**

Accessor to the related objects manager on the reverse side of a many-to-one relation.

In the example:

```
class Child(Model):
   parent = ForeignKey(Parent, related_name='children')
```
Parent.children is a ReverseManyToOneDescriptor instance.

Most of the implementation is delegated to a dynamically defined manager class built by create\_forward\_many\_to\_many\_manager() defined below.

#### **nomination\_votes\_received**

Accessor to the related objects manager on the reverse side of a many-to-one relation.

In the example:

```
class Child(Model):
   parent = ForeignKey(Parent, related_name='children')
```
Parent.children is a ReverseManyToOneDescriptor instance.

Most of the implementation is delegated to a dynamically defined manager class built by create\_forward\_many\_to\_many\_manager() defined below.

### **property non\_tj\_email**

Returns the user's first non-TJ email found, or None if none is found.

If a user has a primary email set and it is not their TJ email, use that. Otherwise, use the first email found that is not their TJ email.

Returns The first non-TJ email found for a user, or None if no such email is found.

## **property notification\_email**

Returns the notification email.

If a primary email is set, use it. Otherwise, use the first email on file. If no email addresses exist, use the user's TJ email.

Returns A user's notification email address.

## **notificationconfig**

Accessor to the related object on the reverse side of a one-to-one relation.

In the example:

```
class Restaurant(Model):
   place = OneToOneField(Place, related_name='restaurant')
```
Place.restaurant is a ReverseOneToOneDescriptor instance.

## **oauth2\_provider\_accesstoken**

Accessor to the related objects manager on the reverse side of a many-to-one relation.

In the example:

```
class Child(Model):
   parent = ForeignKey(Parent, related_name='children')
```
Parent.children is a ReverseManyToOneDescriptor instance.

### **oauth2\_provider\_application**

Accessor to the related objects manager on the reverse side of a many-to-one relation.

In the example:

```
class Child(Model):
   parent = ForeignKey(Parent, related_name='children')
```
Parent.children is a ReverseManyToOneDescriptor instance.

Most of the implementation is delegated to a dynamically defined manager class built by create\_forward\_many\_to\_many\_manager() defined below.

### **oauth2\_provider\_grant**

Accessor to the related objects manager on the reverse side of a many-to-one relation.

In the example:

```
class Child(Model):
   parent = ForeignKey(Parent, related_name='children')
```
Parent.children is a ReverseManyToOneDescriptor instance.

Most of the implementation is delegated to a dynamically defined manager class built by create\_forward\_many\_to\_many\_manager() defined below.

## **oauth2\_provider\_refreshtoken**

Accessor to the related objects manager on the reverse side of a many-to-one relation.

In the example:

```
class Child(Model):
   parent = ForeignKey(Parent, related_name='children')
```
Parent.children is a ReverseManyToOneDescriptor instance.

Most of the implementation is delegated to a dynamically defined manager class built by create\_forward\_many\_to\_many\_manager() defined below.

## **objects = <intranet.apps.users.models.UserManager object>**

#### **parkingapplication**

Accessor to the related objects manager on the reverse side of a many-to-one relation.

In the example:

**class Child**(Model): parent = ForeignKey(Parent, related\_name='children')

Parent.children is a ReverseManyToOneDescriptor instance.

Most of the implementation is delegated to a dynamically defined manager class built by create forward many to many manager() defined below.

#### **parkingapplication\_joint**

Accessor to the related objects manager on the reverse side of a many-to-one relation.

In the example:

```
class Child(Model):
   parent = ForeignKey(Parent, related_name='children')
```
Parent.children is a ReverseManyToOneDescriptor instance.

Most of the implementation is delegated to a dynamically defined manager class built by create\_forward\_many\_to\_many\_manager() defined below.

## **property permissions**

Dynamically generate dictionary of privacy options.

Returns A dictionary mapping the name of each privacy option to a boolean indicating whether it is enabled.

## **phoneregistration\_set**

Accessor to the related objects manager on the reverse side of a many-to-one relation.

In the example:

```
class Child(Model):
   parent = ForeignKey(Parent, related_name='children')
```
Parent.children is a ReverseManyToOneDescriptor instance.

Most of the implementation is delegated to a dynamically defined manager class built by create\_forward\_many\_to\_many\_manager() defined below.

### **phones**

Accessor to the related objects manager on the reverse side of a many-to-one relation.

In the example:

```
class Child(Model):
   parent = ForeignKey(Parent, related_name='children')
```

```
Parent.children is a ReverseManyToOneDescriptor instance.
```
Most of the implementation is delegated to a dynamically defined manager class built by create\_forward\_many\_to\_many\_manager() defined below.

#### **photos**

Accessor to the related objects manager on the reverse side of a many-to-one relation.

In the example:

```
class Child(Model):
   parent = ForeignKey(Parent, related_name='children')
```
Parent.children is a ReverseManyToOneDescriptor instance.

Most of the implementation is delegated to a dynamically defined manager class built by create\_forward\_many\_to\_many\_manager() defined below.

## **posted\_by**

Accessor to the related objects manager on the reverse side of a many-to-one relation.

In the example:

```
class Child(Model):
   parent = ForeignKey(Parent, related_name='children')
```
Parent.children is a ReverseManyToOneDescriptor instance.

### **preferred\_photo**

Accessor to the related object on the forward side of a one-to-one relation.

In the example:

```
class Restaurant(Model):
   place = OneToOneField(Place, related_name='restaurant')
```
Restaurant.place is a ForwardOneToOneDescriptor instance.

### **preferred\_photo\_id**

A wrapper for a deferred-loading field. When the value is read from this object the first time, the query is executed.

## **primary\_email**

Accessor to the related object on the forward side of a one-to-one relation.

In the example:

```
class Restaurant(Model):
   place = OneToOneField(Place, related_name='restaurant')
```
Restaurant.place is a ForwardOneToOneDescriptor instance.

### **property primary\_email\_address**

## **primary\_email\_id**

A wrapper for a deferred-loading field. When the value is read from this object the first time, the query is executed.

### **printjob\_set**

Accessor to the related objects manager on the reverse side of a many-to-one relation.

In the example:

**class Child**(Model): parent = ForeignKey(Parent, related\_name='children')

Parent.children is a ReverseManyToOneDescriptor instance.

Most of the implementation is delegated to a dynamically defined manager class built by create\_forward\_many\_to\_many\_manager() defined below.

# **properties**

Accessor to the related object on the reverse side of a one-to-one relation.

In the example:

**class Restaurant**(Model): place = OneToOneField(Place, related\_name='restaurant')

Place.restaurant is a ReverseOneToOneDescriptor instance.

### **receive\_eighth\_emails**

A wrapper for a deferred-loading field. When the value is read from this object the first time, the query is executed.

## **receive\_news\_emails**

A wrapper for a deferred-loading field. When the value is read from this object the first time, the query is executed.

### **receive\_schedule\_notifications**

A wrapper for a deferred-loading field. When the value is read from this object the first time, the query is executed.

## **property recommended\_activities**

### **rejected\_by**

Accessor to the related objects manager on the reverse side of a many-to-one relation.

In the example:

```
class Child(Model):
   parent = ForeignKey(Parent, related_name='children')
```
Parent.children is a ReverseManyToOneDescriptor instance.

Most of the implementation is delegated to a dynamically defined manager class built by create\_forward\_many\_to\_many\_manager() defined below.

### **rejected\_event**

Accessor to the related objects manager on the reverse side of a many-to-one relation.

In the example:

**class Child**(Model): parent = ForeignKey(Parent, related\_name='children')

Parent.children is a ReverseManyToOneDescriptor instance.

Most of the implementation is delegated to a dynamically defined manager class built by create\_forward\_many\_to\_many\_manager() defined below.

### **restricted\_activity\_set**

Accessor to the related objects manager on the forward and reverse sides of a many-to-many relation.

In the example:

```
class Pizza(Model):
   toppings = ManyToManyField(Topping, related_name='pizzas')
```
Pizza.toppings and Topping.pizzas are ManyToManyDescriptor instances.

Most of the implementation is delegated to a dynamically defined manager class built by create\_forward\_many\_to\_many\_manager() defined below.

## **property schedule**

Returns a QuerySet of the Section objects representing the classes this student is in, or None if the current user does not have permission to list this student's classes.

Returns Returns a QuerySet of the Section objects representing the classes this student is in, or None if the current user does not have permission to list this student's classes.

#### **section\_set**

Accessor to the related objects manager on the reverse side of a many-to-one relation.

In the example:

```
class Child(Model):
   parent = ForeignKey(Parent, related_name='children')
```
Parent.children is a ReverseManyToOneDescriptor instance.

Most of the implementation is delegated to a dynamically defined manager class built by create\_forward\_many\_to\_many\_manager() defined below.

## **seen\_welcome**

A wrapper for a deferred-loading field. When the value is read from this object the first time, the query is executed.

#### **senior**

Accessor to the related object on the reverse side of a one-to-one relation.

In the example:

```
class Restaurant(Model):
   place = OneToOneField(Place, related_name='restaurant')
```
Place.restaurant is a ReverseOneToOneDescriptor instance.

## **senioremailforward\_set**

Accessor to the related objects manager on the reverse side of a many-to-one relation.

In the example:

```
class Child(Model):
   parent = ForeignKey(Parent, related_name='children')
```
Parent.children is a ReverseManyToOneDescriptor instance.

Most of the implementation is delegated to a dynamically defined manager class built by create\_forward\_many\_to\_many\_manager() defined below.

### **property sex**

Returns "Male" if this user is male, "Female" otherwise.

Returns "Male" if this user is male, "Female" otherwise.

## **property short\_name**

Return short name (first name) of a user.

This is required for subclasses of User.

Returns The user's fist name.

### $\sigma$ **signed\_up\_next\_few\_days**(\*,  $num\_days$ :  $int = 3$ )  $\rightarrow$  bool

If the user is a student, returns whether they are signed up for an activity during all eighth period blocks in the next num\_days days. Otherwise, returns True.

Today is counted as a day, so signed\_up\_few\_next\_day(num\_days=1) is equivalent to signed\_up\_today().

Parameters **num\_days** – The number of days (including today) on which to search for blocks during which the user is signed up.

Returns If the user is a student, returns whether they are signed up for an activity during all eighth period blocks in the next num\_days days. Otherwise, returns True.

### signed\_up\_today() → bool

If the user is a student, returns whether they are signed up for an activity during all eighth period blocks that are scheduled today. Otherwise, returns True.

Returns If the user is a student, returns whether they are signed up for an activity during all eighth period blocks that are scheduled today. Otherwise, returns True.

### **student\_id**

A wrapper for a deferred-loading field. When the value is read from this object the first time, the query is executed.

## **students**

Accessor to the related objects manager on the reverse side of a many-to-one relation.

In the example:

**class Child**(Model): parent = ForeignKey(Parent, related\_name='children')

Parent.children is a ReverseManyToOneDescriptor instance.

Most of the implementation is delegated to a dynamically defined manager class built by create\_forward\_many\_to\_many\_manager() defined below.

### **teachers\_approved**

Accessor to the related objects manager on the forward and reverse sides of a many-to-many relation.

In the example:

```
class Pizza(Model):
    toppings = ManyToManyField(Topping, related_name='pizzas')
```
Pizza.toppings and Topping.pizzas are ManyToManyDescriptor instances.

Most of the implementation is delegated to a dynamically defined manager class built by create\_forward\_many\_to\_many\_manager() defined below.

### **teachers\_requested**

Accessor to the related objects manager on the forward and reverse sides of a many-to-many relation.

In the example:

```
class Pizza(Model):
   toppings = ManyToManyField(Topping, related_name='pizzas')
```
Pizza.toppings and Topping.pizzas are ManyToManyDescriptor instances.

Most of the implementation is delegated to a dynamically defined manager class built by create\_forward\_many\_to\_many\_manager() defined below.

#### **title**

A wrapper for a deferred-loading field. When the value is read from this object the first time, the query is executed.

#### **property tj\_email**

Get (or guess) a user's TJ email.

If a fcps.edu or tjhsst.edu email is specified in their email list, use that. Otherwise, append the user's username to the proper email suffix, depending on whether they are a student or teacher.

Returns The user's found or guessed FCPS/TJ email address.

#### **tjstaruuidmap\_set**

Accessor to the related objects manager on the reverse side of a many-to-one relation.

In the example:

```
class Child(Model):
   parent = ForeignKey(Parent, related_name='children')
```
Parent.children is a ReverseManyToOneDescriptor instance.

Most of the implementation is delegated to a dynamically defined manager class built by create\_forward\_many\_to\_many\_manager() defined below.

## **trustedsession\_set**

Accessor to the related objects manager on the reverse side of a many-to-one relation.

In the example:

**class Child**(Model): parent = ForeignKey(Parent, related\_name='children')

Parent.children is a ReverseManyToOneDescriptor instance.

Most of the implementation is delegated to a dynamically defined manager class built by create\_forward\_many\_to\_many\_manager() defined below.

**user**

Accessor to the related objects manager on the reverse side of a many-to-one relation.

In the example:

**class Child**(Model): parent = ForeignKey(Parent, related\_name='children')

Parent.children is a ReverseManyToOneDescriptor instance.

Most of the implementation is delegated to a dynamically defined manager class built by create\_forward\_many\_to\_many\_manager() defined below.

### **user\_locked**

A wrapper for a deferred-loading field. When the value is read from this object the first time, the query is executed.

## **user\_permissions**

Accessor to the related objects manager on the forward and reverse sides of a many-to-many relation.

In the example:

```
class Pizza(Model):
   toppings = ManyToManyField(Topping, related_name='pizzas')
```
Pizza.toppings and Topping.pizzas are ManyToManyDescriptor instances.

Most of the implementation is delegated to a dynamically defined manager class built by create\_forward\_many\_to\_many\_manager() defined below.

### **user\_type**

A wrapper for a deferred-loading field. When the value is read from this object the first time, the query is executed.

#### **username**

A wrapper for a deferred-loading field. When the value is read from this object the first time, the query is executed.

### **websites**

Accessor to the related objects manager on the reverse side of a many-to-one relation.

In the example:

```
class Child(Model):
   parent = ForeignKey(Parent, related_name='children')
```
Parent.children is a ReverseManyToOneDescriptor instance.

Most of the implementation is delegated to a dynamically defined manager class built by create\_forward\_many\_to\_many\_manager() defined below.

**class** intranet.apps.users.models.**UserDarkModeProperties**(*\*args*, *\*\*kwargs*) Bases: django.db.models.base.Model

Contains user properties relating to dark mode

### **exception DoesNotExist**

Bases: [django.core.exceptions.ObjectDoesNotExist](https://docs.djangoproject.com/en/dev/_objects/ref/exceptions/#django.core.exceptions.ObjectDoesNotExist)

## **exception MultipleObjectsReturned**

Bases: [django.core.exceptions.MultipleObjectsReturned](https://docs.djangoproject.com/en/dev/_objects/ref/exceptions/#django.core.exceptions.MultipleObjectsReturned)

### **dark\_mode\_enabled**

A wrapper for a deferred-loading field. When the value is read from this object the first time, the query is executed.

# **id**

A wrapper for a deferred-loading field. When the value is read from this object the first time, the query is executed.

## **objects = <django.db.models.manager.Manager object>**

#### **user**

Accessor to the related object on the forward side of a one-to-one relation.

In the example:

```
class Restaurant(Model):
   place = OneToOneField(Place, related_name='restaurant')
```
Restaurant.place is a ForwardOneToOneDescriptor instance.

## **user\_id**

A wrapper for a deferred-loading field. When the value is read from this object the first time, the query is executed.

## **class** intranet.apps.users.models.**UserManager**

Bases: [django.contrib.auth.models.UserManager](https://docs.djangoproject.com/en/dev/_objects/ref/contrib/auth/#django.contrib.auth.models.UserManager)

User model Manager for table-level User queries.

Provides an abstraction for the User model. If a call to a method fails for this Manager, the call is deferred to the default User model manager.

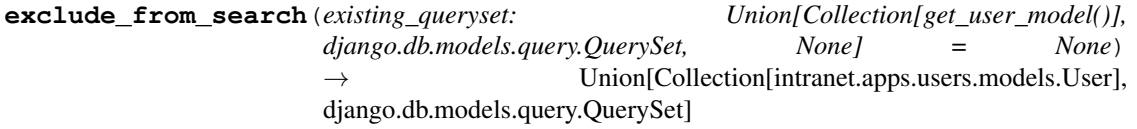

- **get\_students**() → Union[Collection[intranet.apps.users.models.User], django.db.models.query.QuerySet] Get user objects that are students (quickly).
- **get\_teachers**() → Union[Collection[intranet.apps.users.models.User], django.db.models.query.QuerySet] Get user objects that are teachers (quickly).

# **get\_teachers\_attendance\_users**() → QuerySet[get\_user\_model()] Like get teachers(), but includes attendance-only users as well as teachers.

Returns A QuerySet of users who are either teachers or attendance-only users.

**get\_teachers\_attendance\_users\_sorted**() → QuerySet[get\_user\_model()]

Returns a QuerySet containing both teachers and attendance-only users sorted by last name, then first name.

This is used for the announcement request page.

Returns A QuerySet of teachers sorted by last name, then first name.

**get\_teachers\_sorted**() → Union[Collection[intranet.apps.users.models.User], django.db.models.query.QuerySet]

Returns a QuerySet of teachers sorted by last name, then first name.

Returns A QuerySet of teachers sorted by last name, then first name.

- **user** with ion id *(student id: Union[int, str])*  $\rightarrow$  Optional[get user model()] Get a unique user object by Ion ID. (Ex. 489)
- **user\_with\_name** (*given\_name: Optional[str] = None*, *last\_name: Optional[str] = None*)  $\rightarrow$  intranet.apps.users.models.User

Get a unique user object by given name (first/nickname) and/or last name.

## Parameters

- **given\_name** If given, users will be filtered to those who have either this first name or this nickname.
- **last name** If given, users will be filtered to those who have this last name.
- Returns The unique user object returned by filtering for the given first name/nickname and/or last name. Returns None if no results were returned or if the given parameters matched more than one user.
- **user\_with\_student\_id**(*student\_id: Union[int, str]*) → Optional[get\_user\_model()] Get a unique user object by FCPS student ID. (Ex. 1624472)
- **users\_in\_year**(*year: int*) → Union[Collection[intranet.apps.users.models.User], django.db.models.query.QuerySet] Get a list of users in a specific graduation year.

**users\_with\_birthday**(*month: int*, *day: int*) → Union[Collection[intranet.apps.users.models.User],

django.db.models.query.QuerySet] Return a QuerySet of user objects who have a birthday on a given date and have made their birthday public.

## Parameters

- **month** The month to check for a birthday.
- **day** The day to chack for a birthday.
- Returns A QuerySet of user objects who have a birthday on a given date and have made their birthday public.

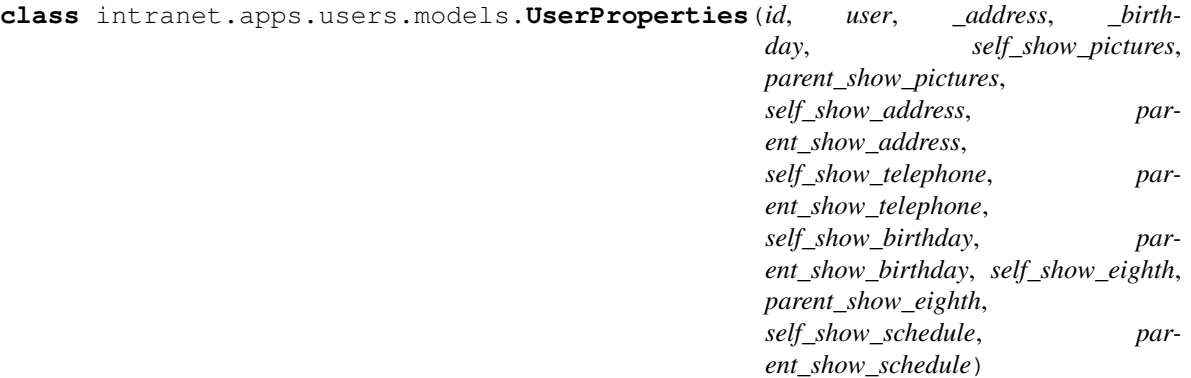

Bases: django.db.models.base.Model

### **exception DoesNotExist**

Bases: [django.core.exceptions.ObjectDoesNotExist](https://docs.djangoproject.com/en/dev/_objects/ref/exceptions/#django.core.exceptions.ObjectDoesNotExist)

## **exception MultipleObjectsReturned**

Bases: [django.core.exceptions.MultipleObjectsReturned](https://docs.djangoproject.com/en/dev/_objects/ref/exceptions/#django.core.exceptions.MultipleObjectsReturned)

## **attribute\_is\_public**(*permission: str*) → bool

Checks if attribute is visible to public (ignoring whether the user sending the HTTP request has permission to access it).

Parameters **permission** – The name of the permission to check.

Returns Whether the given permission is public.

## **attribute\_is\_visible**(*permission: str*) → bool

Checks privacy options to see if an attribute is visible to the user sending the current HTTP request.

Parameters **permission** – The name of the permission to check.

Returns Whether the user sending the current HTTP request has permission to view the given permission.

## **id**

A wrapper for a deferred-loading field. When the value is read from this object the first time, the query is executed.

## **is\_http\_request\_sender**() → bool

Checks if a user the HTTP request sender (accessing own info)

Used primarily to load private personal information from the cache. (A student should see all info on his or her own profile regardless of how the permissions are set.)

Returns Whether the user is the sender of the current HTTP request.

## **objects = <django.db.models.manager.Manager object>**

### **parent\_show\_address**

A wrapper for a deferred-loading field. When the value is read from this object the first time, the query is executed.

# **parent\_show\_birthday**

A wrapper for a deferred-loading field. When the value is read from this object the first time, the query is executed.

## **parent\_show\_eighth**

A wrapper for a deferred-loading field. When the value is read from this object the first time, the query is executed.

## **parent\_show\_pictures**

A wrapper for a deferred-loading field. When the value is read from this object the first time, the query is executed.

# **parent\_show\_schedule**

A wrapper for a deferred-loading field. When the value is read from this object the first time, the query is executed.

## **parent\_show\_telephone**

A wrapper for a deferred-loading field. When the value is read from this object the first time, the query is executed.

## **self\_show\_address**

A wrapper for a deferred-loading field. When the value is read from this object the first time, the query is executed.

### **self\_show\_birthday**

A wrapper for a deferred-loading field. When the value is read from this object the first time, the query is executed.

## **self\_show\_eighth**

A wrapper for a deferred-loading field. When the value is read from this object the first time, the query is executed.

## **self\_show\_pictures**

A wrapper for a deferred-loading field. When the value is read from this object the first time, the query is executed.

## **self\_show\_schedule**

A wrapper for a deferred-loading field. When the value is read from this object the first time, the query is executed.

### **self\_show\_telephone**

A wrapper for a deferred-loading field. When the value is read from this object the first time, the query is executed.

**set\_permission** (*permission: str, value: bool, parent: bool = False, admin: bool = False*)  $\rightarrow$  bool Sets permission for personal information.

Returns False silently if unable to set permission. Returns True if successful.

### Parameters

- **permission** The name of the permission to set.
- **value** The value to set the permission to.
- **parent** Whether to set the parent's permission instead of the student's permission. If parent is True and value is False, both the parent and the student's permissions will be set to False.
- **admin** If set to True, this will allow changing the student's permission even if the parent's permission is set to False (normally, this causes an error).

### **user**

Accessor to the related object on the forward side of a one-to-one relation.

# In the example:

```
class Restaurant(Model):
   place = OneToOneField(Place, related_name='restaurant')
```
Restaurant.place is a ForwardOneToOneDescriptor instance.

### **user\_id**

A wrapper for a deferred-loading field. When the value is read from this object the first time, the query is executed.

*tion*)

**class** intranet.apps.users.models.**UserProperties\_\_schedule**(*id*, *userproperties*, *sec-*

Bases: django.db.models.base.Model

# **exception DoesNotExist**

Bases: [django.core.exceptions.ObjectDoesNotExist](https://docs.djangoproject.com/en/dev/_objects/ref/exceptions/#django.core.exceptions.ObjectDoesNotExist)

## **exception MultipleObjectsReturned**

Bases: [django.core.exceptions.MultipleObjectsReturned](https://docs.djangoproject.com/en/dev/_objects/ref/exceptions/#django.core.exceptions.MultipleObjectsReturned)

**id**

A wrapper for a deferred-loading field. When the value is read from this object the first time, the query is executed.

### **objects = <django.db.models.manager.Manager object>**

### **section**

Accessor to the related object on the forward side of a many-to-one or one-to-one (via ForwardOne-ToOneDescriptor subclass) relation.

In the example:

**class Child**(Model): parent = ForeignKey(Parent, related\_name='children')

Child.parent is a ForwardManyToOneDescriptor instance.

### **section\_id**

A wrapper for a deferred-loading field. When the value is read from this object the first time, the query is executed.

### **userproperties**

Accessor to the related object on the forward side of a many-to-one or one-to-one (via ForwardOne-ToOneDescriptor subclass) relation.

In the example:

```
class Child(Model):
   parent = ForeignKey(Parent, related_name='children')
```
Child.parent is a ForwardManyToOneDescriptor instance.

### **userproperties\_id**

A wrapper for a deferred-loading field. When the value is read from this object the first time, the query is executed.

**class** intranet.apps.users.models.**User\_groups**(*id*, *user*, *group*)

Bases: django.db.models.base.Model

## **exception DoesNotExist**

Bases: [django.core.exceptions.ObjectDoesNotExist](https://docs.djangoproject.com/en/dev/_objects/ref/exceptions/#django.core.exceptions.ObjectDoesNotExist)

## **exception MultipleObjectsReturned**

Bases: [django.core.exceptions.MultipleObjectsReturned](https://docs.djangoproject.com/en/dev/_objects/ref/exceptions/#django.core.exceptions.MultipleObjectsReturned)

#### **group**

Accessor to the related object on the forward side of a many-to-one or one-to-one (via ForwardOne-ToOneDescriptor subclass) relation.
In the example:

```
class Child(Model):
   parent = ForeignKey(Parent, related_name='children')
```
Child.parent is a ForwardManyToOneDescriptor instance.

#### **group\_id**

A wrapper for a deferred-loading field. When the value is read from this object the first time, the query is executed.

**id**

A wrapper for a deferred-loading field. When the value is read from this object the first time, the query is executed.

#### **objects = <django.db.models.manager.Manager object>**

**user**

Accessor to the related object on the forward side of a many-to-one or one-to-one (via ForwardOne-ToOneDescriptor subclass) relation.

In the example:

**class Child**(Model): parent = ForeignKey(Parent, related\_name='children')

Child.parent is a ForwardManyToOneDescriptor instance.

#### **user\_id**

A wrapper for a deferred-loading field. When the value is read from this object the first time, the query is executed.

```
class intranet.apps.users.models.User_user_permissions(id, user, permission)
```
Bases: django.db.models.base.Model

## **exception DoesNotExist**

Bases: [django.core.exceptions.ObjectDoesNotExist](https://docs.djangoproject.com/en/dev/_objects/ref/exceptions/#django.core.exceptions.ObjectDoesNotExist)

#### **exception MultipleObjectsReturned**

Bases: [django.core.exceptions.MultipleObjectsReturned](https://docs.djangoproject.com/en/dev/_objects/ref/exceptions/#django.core.exceptions.MultipleObjectsReturned)

#### **id**

A wrapper for a deferred-loading field. When the value is read from this object the first time, the query is executed.

#### **objects = <django.db.models.manager.Manager object>**

#### **permission**

Accessor to the related object on the forward side of a many-to-one or one-to-one (via ForwardOne-ToOneDescriptor subclass) relation.

In the example:

```
class Child(Model):
   parent = ForeignKey(Parent, related_name='children')
```
Child.parent is a ForwardManyToOneDescriptor instance.

#### **permission\_id**

A wrapper for a deferred-loading field. When the value is read from this object the first time, the query is executed.

#### **user**

Accessor to the related object on the forward side of a many-to-one or one-to-one (via ForwardOne-ToOneDescriptor subclass) relation.

In the example:

```
class Child(Model):
   parent = ForeignKey(Parent, related_name='children')
```
Child.parent is a ForwardManyToOneDescriptor instance.

#### **user\_id**

A wrapper for a deferred-loading field. When the value is read from this object the first time, the query is executed.

```
class intranet.apps.users.models.Website(*args, **kwargs)
    Bases: django.db.models.base.Model
```
Represents a user's website

#### **exception DoesNotExist**

Bases: [django.core.exceptions.ObjectDoesNotExist](https://docs.djangoproject.com/en/dev/_objects/ref/exceptions/#django.core.exceptions.ObjectDoesNotExist)

#### **exception MultipleObjectsReturned**

Bases: [django.core.exceptions.MultipleObjectsReturned](https://docs.djangoproject.com/en/dev/_objects/ref/exceptions/#django.core.exceptions.MultipleObjectsReturned)

#### **id**

A wrapper for a deferred-loading field. When the value is read from this object the first time, the query is executed.

#### **objects = <django.db.models.manager.Manager object>**

#### **url**

A wrapper for a deferred-loading field. When the value is read from this object the first time, the query is executed.

#### **user**

Accessor to the related object on the forward side of a many-to-one or one-to-one (via ForwardOne-ToOneDescriptor subclass) relation.

In the example:

```
class Child(Model):
   parent = ForeignKey(Parent, related_name='children')
```
Child.parent is a ForwardManyToOneDescriptor instance.

#### **user\_id**

A wrapper for a deferred-loading field. When the value is read from this object the first time, the query is executed.

#### <span id="page-254-2"></span><span id="page-254-0"></span>**intranet.apps.users.renderers module**

```
class intranet.apps.users.renderers.JPEGRenderer
    Bases: rest_framework.renderers.BaseRenderer
    Renders binary JPEG data.
    charset = None
    format = 'jpg'
    media_type = 'image/jpg'
    render(data, accepted_media_type=None, renderer_context=None)
    render_style = 'binary'
intranet.apps.users.serializers module
class intranet.apps.users.serializers.AddressSerializer(instance=None,
                                                              data=<class
                                                              'rest_framework.fields.empty'>,
                                                              **kwargs)
    Bases: rest_framework.serializers.ModelSerializer
    class Meta
        Bases: object
        fields = ('street', 'city', 'state', 'postal_code')
        model
            alias of intranet.apps.users.models.Address
class intranet.apps.users.serializers.CounselorTeacherSerializer(instance=None,
                                                                        data=<class
                                                                        'rest_framework.fields.empty'>,
                                                                        **kwargs)
    Bases: rest_framework.serializers.HyperlinkedModelSerializer
    class Meta
        object
        fields = ('id', 'url', 'user_type', 'username', 'full_name', 'first_name', 'last_name')
        model
            intranet.apps.users.models.User
class intranet.apps.users.serializers.GradeSerializer(instance=None, data=<class
                                                            'rest_framework.fields.empty'>,
                                                            **kwargs)
    Bases: rest_framework.serializers.Serializer
class intranet.apps.users.serializers.HyperlinkedImageField(view_name=None,
                                                                  **kwargs)
    Bases: rest_framework.relations.HyperlinkedIdentityField
    get_url(obj, view_name, request, format)
```

```
class intranet.apps.users.serializers.StudentSerializer(instance=None,
                                                            data=<class
                                                            'rest_framework.fields.empty'>,
                                                            **kwargs)
    Bases: rest_framework.serializers.HyperlinkedModelSerializer
    class Meta
        Bases: object
        fields = ('id', 'url', 'user_type', 'username', 'full_name', 'first_name', 'last_name', 'grade')
        model
           intranet.apps.users.models.User
class intranet.apps.users.serializers.UserSerializer(instance=None, data=<class
                                                         'rest_framework.fields.empty'>,
                                                         **kwargs)
    Bases: rest_framework.serializers.ModelSerializer
    class Meta
        Bases: object
        fields = ('id', 'ion_username', 'sex', 'title', 'display_name', 'full_name', 'short
        model
           intranet.apps.users.models.User
intranet.apps.users.tests module
class intranet.apps.users.tests.CourseTest(methodName='runTest')
    Bases: intranet.test.ion test.IonTestCase
    create_schedule_test()
    setUp()
    test_all_courses_view()
    test_course_info_view()
    test_courses_by_period_view()
    test_section_course_attributes()
    test_section_view()
    test_sections_by_room_view()
class intranet.apps.users.tests.ProfileTest(methodName='runTest')
    Bases: intranet.test.ion_test.IonTestCase
    make_token()
    setUp()
    test_get_profile_api()
    test_get_profile_picture_api()
    test_privacy_options()
    test_profile_view()
class intranet.apps.users.tests.UserTest(methodName='runTest')
    Bases: intranet.test.ion_test.IonTestCase
```

```
test_get_signage_user()
test_get_teachers()
test_has_unvoted_polls()
test_male_female()
   Tests all possible values of is_male/is_female.
test_name()
test_notification_email()
test_signed_up_next_few_days()
test_signed_up_today()
test_tj_email_non_tj_email()
test_user_with_name()
test_users_with_birthday()
```
## <span id="page-256-1"></span>**intranet.apps.users.urls module**

#### <span id="page-256-2"></span>**intranet.apps.users.views module**

```
intranet.apps.users.views.picture_view(request, user_id, year=None)
     Displays a view of a user's picture.
```
#### **Parameters**

- **user\_id**  $(str)$  $(str)$  $(str)$  The ID of the user whose picture is being fetched.
- **year**  $(str)$  $(str)$  $(str)$  The user's picture from this year is fetched. If not specified, use the preferred picture.

intranet.apps.users.views.**profile\_view**(*request*, *user\_id=None*) Displays a view of a user's profile.

> **Parameters user\_id** – The ID of the user whose profile is being viewed. If not specified, show the user's own profile.

### <span id="page-256-0"></span>**Module contents**

### **intranet.apps.welcome package**

## **Submodules**

## <span id="page-256-3"></span>**intranet.apps.welcome.tests module**

```
class intranet.apps.welcome.tests.WelcomeTest(methodName='runTest')
    Bases: intranet.test.ion_test.IonTestCase
```
Tests for the welcome module.

**test\_welcome\_done**()

```
test_welcome_view_student()
```
**test\_welcome\_view\_teacher**()

<span id="page-257-2"></span>**intranet.apps.welcome.urls module**

<span id="page-257-3"></span>**intranet.apps.welcome.views module**

<span id="page-257-1"></span>**Module contents**

**Submodules**

#### <span id="page-257-0"></span>**intranet.apps.context\_processors module**

```
intranet.apps.context_processors.enable_dark_mode(request)
    Export whether dark mode is enabled.
```
intranet.apps.context\_processors.**global\_custom\_theme**(*request*) Add custom theme javascript and css.

intranet.apps.context\_processors.**global\_warning**(*request*) Display a global warning on all pages throughout the application.

intranet.apps.context\_processors.**ion\_base\_url**(*request*) Return the base URL through request.build\_absolute\_uri for the index page.

intranet.apps.context\_processors.**is\_tj\_ip**(*request*) Return whether the request IP is in the TJ range.

Returns Whether the IP associated with a request is within the TJ IP range.

intranet.apps.context\_processors.**mobile\_app**(*request*) Determine if the site is being displayed in a WebView from a native application.

intranet.apps.context\_processors.**nav\_categorizer**(*request*) Determine which top-level nav category a request falls under for the purposes of the left nav bar.

intranet.apps.context\_processors.**oauth\_toolkit**(*request*) Export application tokens arranged by application on OAuth pages.

intranet.apps.context\_processors.**settings\_export**(*request*) Export all Django settings to templates

intranet.apps.context\_processors.**show\_bus\_button**(*request*) Export if user has access to view the bus button.

The user must either be a bus admin or be within an hour of the end

intranet.apps.context\_processors.**show\_homecoming**(*request*) Return whether to show homecoming ribbon/scores

## <span id="page-258-6"></span><span id="page-258-0"></span>**Module contents**

### **intranet.middleware package**

## **Submodules**

## <span id="page-258-1"></span>**intranet.middleware.access\_log module**

```
class intranet.middleware.access_log.AccessLogMiddleWare(get_response)
    object
```
## <span id="page-258-2"></span>**intranet.middleware.ajax module**

**class** intranet.middleware.ajax.**AjaxNotAuthenticatedMiddleWare**(*get\_response*) Bases: [object](https://docs.python.org/3/library/functions.html#object)

Django doesn't handle login redirects with AJAX very nicely, so we have to work around the default behavior a little.

If a user's session has expired, but they still have a window open, they client may send AJAX requests to a view wrapped in @login\_required or something similar. When this happens, Django 302 redirects to something like /login?next=/eighth/signup, which will show up to the client as a 200 OK GET request and proceed as if everything worked. To avoid this, we need to detect these types of requests and change their status code to 401 to let the client know that the request actually failed.

#### <span id="page-258-3"></span>**intranet.middleware.dark\_mode module**

**class** intranet.middleware.dark\_mode.**DarkModeMiddleware**(*get\_response*) Bases: [object](https://docs.python.org/3/library/functions.html#object)

Set the 'dark-mode-enabled' cookie if the user is logged in and has enabled dark mode

#### <span id="page-258-4"></span>**intranet.middleware.monitoring module**

**class** intranet.middleware.monitoring.**PrometheusAccessMiddleware**(*get\_response*) Bases: [object](https://docs.python.org/3/library/functions.html#object)

Restricts access to Django Prometheus metrics to ALLOWED\_METRIC\_IPS and superusers.

#### <span id="page-258-5"></span>**intranet.middleware.profiler module**

#### **class** intranet.middleware.profiler.**ProfileMiddleware** Bases: [object](https://docs.python.org/3/library/functions.html#object)

Displays timing or profiling for any view. <http://yoursite.com/yourview/?time> or [http://yoursite.com/yourview/](http://yoursite.com/yourview/?prof) [?prof](http://yoursite.com/yourview/?prof)

Record the time taken by Django and the project code to generate the web page and by the database to make the queries. Accumulate repeated web page visits and display the accumulated statistics in the web browser in place of the normal web page. The availability of this middleware is controlled by the DEBUG flas in settings.py. To time a page, add '?time' (or '&time'). To clear out accumulated timings, add '&reset'.

<span id="page-259-3"></span>Alternatively, profile the python function calls executed to create the web page and display the profiling statistics in the web browser. To profile a page, add '?prof' (or '&prof') to the url. By default the statistics are sorted by cumulative time. To specify an alternative sort, add one or more 'sort' parameters, e.g., '&sort=time&sort=calls'. By default the display is limited to the first 40 function calls. To specify an alternative, add a limit parameter, e.g., '&limit=.50'. To write the profile data to a permanent file in *PROFILE\_LOG\_BASE* add '&log'. To strip the directory paths from the profile statistics, add '&strip'. (Note that the file and group summaries are also removed by 'strip'.)

**process\_request**(*request*)

**process\_response**(*request*, *response*)

**process\_view**(*request*, *callback*, *callback\_args*, *callback\_kwargs*)

intranet.middleware.profiler.**get\_log\_file\_path**(*log\_file\_path*, *called\_time*)

intranet.middleware.profiler.**stdev**(*x*)

Calculate standard deviation of data x[]: std = sqrt(sum\_i (x\_i - mean)^2 over n-1) [https://wiki.python.org/moin/](https://wiki.python.org/moin/NumericAndScientificRecipes) [NumericAndScientificRecipes](https://wiki.python.org/moin/NumericAndScientificRecipes)

#### <span id="page-259-0"></span>**intranet.middleware.same\_origin module**

```
class intranet.middleware.same_origin.SameOriginMiddleware(get_response)
    Bases: object
```
Blocks requests that set an "Origin" header that's different from the "Host" header

#### <span id="page-259-1"></span>**intranet.middleware.session\_management module**

**class** intranet.middleware.session\_management.**SessionManagementMiddleware**(*get\_response*) Bases: [object](https://docs.python.org/3/library/functions.html#object)

Handles session management.

#### <span id="page-259-2"></span>**intranet.middleware.templates module**

**class** intranet.middleware.templates.**AdminSelectizeLoadingIndicatorMiddleware**(*get\_response*) Bases: [object](https://docs.python.org/3/library/functions.html#object)

Automatically add a loading placeholder for Selectize inputs in admin templates.

This is probably not a good practice, but it really needs to be done server-side for the loading indicators to show up instantly.

**class** intranet.middleware.templates.**NoReferrerMiddleware**(*get\_response*) Bases: [object](https://docs.python.org/3/library/functions.html#object)

Set all links to have rel='noreferrer noopener' to prevent malicious JS from editing what the user sees

**class** intranet.middleware.templates.**StripNewlinesMiddleware**(*get\_response*) Bases: [object](https://docs.python.org/3/library/functions.html#object)

Strip extra newlines from rendered templates to enhance readability.

```
__call__(request)
```
Process the response and strip extra newlines from HTML.

## <span id="page-260-6"></span><span id="page-260-1"></span>**intranet.middleware.threadlocals module**

```
class intranet.middleware.threadlocals.ThreadLocalsMiddleware(get_response)
    object
```
Stores the current authorized User object in thread locals for access in models (and elsewhere) without passing the user around as an argument.

**static process\_view**(*req*, *\*\_*) Adds the request to thread locals.

intranet.middleware.threadlocals.**request**() Return the currently authorized User object.

Returns User object

## <span id="page-260-2"></span>**intranet.middleware.traceback module**

**class** intranet.middleware.traceback.**UserTracebackMiddleware**(*get\_response*) Bases: [object](https://docs.python.org/3/library/functions.html#object)

Adds the currently logged-in user to the request context, so that they show up in error emails.

**process\_exception**(*request*, *exception*)

### <span id="page-260-3"></span>**intranet.middleware.url\_slashes module**

**class** intranet.middleware.url\_slashes.**FixSlashes**(*get\_response*) Bases: [object](https://docs.python.org/3/library/functions.html#object)

```
__call__(request)
```
Add or remove trailing slashes where needed.

Note that there is no HTTP redirection actually happening. This just fixes the trailing slashes before the URLs are matched to any URL patterns by changing the request's internal properties.

<span id="page-260-0"></span>**Module contents**

**intranet.settings package**

**Submodules**

<span id="page-260-5"></span>**intranet.settings.travis\_secret module**

## <span id="page-260-4"></span>**Module contents**

intranet.settings.**get\_log**(*name*)

intranet.settings.**get\_month\_seconds**()

<span id="page-261-6"></span>**intranet.test package**

## **Submodules**

## <span id="page-261-2"></span>**intranet.test.ion\_test module**

<span id="page-261-0"></span>**class** intranet.test.ion\_test.**IonTestCase**(*methodName='runTest'*) Bases: django.test.testcases.TestCase

**login**(*username='awilliam'*)

**make\_admin**(*username='awilliam'*)

**classmethod setUpClass**()

**classmethod tearDownClass**()

## <span id="page-261-3"></span>**intranet.test.test\_suite module**

```
intranet.test.test_suite.run_tests()
    Wrapper for ./setup.py test.
```
## <span id="page-261-1"></span>**Module contents**

#### **intranet.utils package**

## **Submodules**

## <span id="page-261-4"></span>**intranet.utils.admin\_helpers module**

```
intranet.utils.admin_helpers.export_csv_action(description='Export selected objects as
                                                            CSV file', fields=None, exclude=None,
                                                            header=True)
     This function returns an export csv action.
```
'fields' and 'exclude' work like in django

ModelForm 'header' is whether or not to output the column names as the first row.

<https://djangosnippets.org/snippets/2369/>

## <span id="page-261-5"></span>**intranet.utils.cache module**

```
class intranet.utils.cache.DummyCache(host, *args, **kwargs)
    Bases: django.core.cache.backends.dummy.DummyCache
```
**delete\_pattern**(*key*, *version=None*)

## <span id="page-262-3"></span><span id="page-262-0"></span>**intranet.utils.date module**

```
intranet.utils.date.get_date_range_this_year(now=None)
     Return the starting and ending date of the current school year.
```

```
intranet.utils.date.is_current_year(date)
```
## <span id="page-262-1"></span>**intranet.utils.deletion module**

intranet.utils.deletion.**handle\_eighth\_sponsor\_deletion**(*in\_obj*, *eighth\_sponsor*) intranet.utils.deletion.**set\_historical\_user**(*collector*, *field*, *sub\_objs*, *using*)

## <span id="page-262-2"></span>**intranet.utils.helpers module**

```
class intranet.utils.helpers.GlobList
    Bases: list
```
A list of glob-style strings.

**\_\_contains\_\_**(*key*) Check if a string matches a glob in the list.

```
class intranet.utils.helpers.InvalidString
    Bases: str
```
An error for undefined context variables in templates.

```
class intranet.utils.helpers.MigrationMock
   object
```

```
seen = {}
```
intranet.utils.helpers.**dark\_mode\_enabled**(*request*)

```
intranet.utils.helpers.debug_toolbar_callback(request)
     Show the debug toolbar to those with the Django staff permission, excluding the Eighth Period office.
```
intranet.utils.helpers.**get\_ap\_week\_warning**(*request*)

intranet.utils.helpers.**get\_current\_commit\_date**()

```
intranet.utils.helpers.get_current_commit_github_url(workdir)
```

```
intranet.utils.helpers.get_current_commit_info()
```

```
intranet.utils.helpers.get_current_commit_long_hash(workdir)
```

```
intranet.utils.helpers.get_current_commit_short_hash(workdir)
```
intranet.utils.helpers.**get\_fcps\_emerg**(*request*) Return FCPS emergency information.

intranet.utils.helpers.**get\_id**(*obj*)

```
intranet.utils.helpers.is_entirely_digit(digit_str)
```

```
intranet.utils.helpers.join_nicely(items: Collection) → str
     Joins together a list of items in a human-readable format. Examples: >>> join_nicely([]) '' >>>
     join_nicely([ 'a']) 'a' >>> join_nicely([ 'a', 'b']) 'a and b' >>> join_nicely([ 'a', 'b', 'c']) 'a, b, and c'
```
Parameters **items** – The items to join together.

Returns The resulting joined-together string.

intranet.utils.helpers.**parse\_db\_url**(*db\_url*)

intranet.utils.helpers.**single\_css\_map**(*name*)

#### <span id="page-263-0"></span>**intranet.utils.html module**

```
intranet.utils.html.link_removal_callback(attrs: Mapping[Union[str, Tu-
                                                  ple[Optional[str]]], str], new: bool =
                                                  False) \rightarrow Optional[Mapping[Union[str,
                                                  Tuple[Optional[str]]], str]]
```
Internal callback for nullify\_links().

```
intranet.utils.html.nullify_links(text: str) → str
```
Given a string containing HTML, changes the href attribute of any links to ["javascript:void\(0\)](javascript:void(0)" to render the link useless.

Parameters **text** – The HTML string in which links should be nullified.

Returns The HTML string with all links nullified.

intranet.utils.html.**safe\_fcps\_emerg\_html**(*text: str*, *base\_url: str*) → str

intranet.utils.html.**safe\_html**(*txt*)

## <span id="page-263-1"></span>**intranet.utils.locking module**

intranet.utils.locking.**lock\_on**(*items: Iterable[Union[django.db.models.base.Model,*

*django.db.models.manager.Manager,*

*django.db.models.query.QuerySet]]*) → None

Given an iterable of Model instances, 'Manager's, and/or 'QuerySet's, locks the corresponding database rows.

More specifically, this uses the Django ORM's select\_for\_update() method, which translates to a SELECT FOR UPDATE SQL query. For more information on what this actually does in PostgreSQL (used as the database backend in all environments) see PostgreSQL's documentation on locking at [https://www.](https://www.postgresql.org/docs/current/explicit-locking.html#LOCKING-ROWS) [postgresql.org/docs/current/explicit-locking.html#LOCKING-ROWS.](https://www.postgresql.org/docs/current/explicit-locking.html#LOCKING-ROWS)

As described in Django's documentation at [https://docs.djangoproject.com/en/stable/ref/models/queryset/](https://docs.djangoproject.com/en/stable/ref/models/queryset/#django.db.models.query.QuerySet.select_for_update) [#django.db.models.query.QuerySet.select\\_for\\_update,](https://docs.djangoproject.com/en/stable/ref/models/queryset/#django.db.models.query.QuerySet.select_for_update) the select\_for\_update locks prevent other transactions from acquiring locks until this transaction is complete.

This MUST by run in a transaction. A straightforward way to do this is to use the django.db. transaction.atomic wrapper.

**Parameters items** – An iterable of Model instances, "Manager"s, and/or "QuerySet"s representing the database rows to lock.

## <span id="page-264-7"></span><span id="page-264-4"></span>**intranet.utils.serialization module**

```
intranet.utils.serialization.safe_json(obj)
```
## <span id="page-264-5"></span>**intranet.utils.session module**

**class** intranet.utils.session.**SessionStore**(*session\_key=None*) Bases: redis\_sessions.session.SessionStore

**load**()

## <span id="page-264-3"></span>**Module contents**

**Submodules**

<span id="page-264-0"></span>**intranet.asgi module**

Sets up application for channels

## <span id="page-264-1"></span>**intranet.celery module**

intranet.celery.**setup\_logger**(*logger*, *\*\*kwargs*)

## <span id="page-264-2"></span>**intranet.routing module**

Defines routes for channels <https://channels.readthedocs.io/en/latest/topics/routing.html>

```
class intranet.routing.WebsocketCloseConsumer(*args, **kwargs)
    Bases: channels.generic.websocket.WebsocketConsumer
    connect()
    disconnect(code)
    receive(text_data: Optional[str] = None, bytes_data: Optional[bytes] = None)
```
## <span id="page-264-6"></span>**intranet.wsgi module**

WSGI config for intranet project.

This module contains the WSGI application used by Django's development server and any production WSGI deployments. It should expose a module-level variable named application. Django's runserver and runfcgi commands discover this application via the WSGI\_APPLICATION setting.

Usually you will have the standard Django WSGI application here, but it also might make sense to replace the whole Django WSGI application with a custom one that later delegates to the Django one. For example, you could introduce WSGI middleware here, or combine a Django application with an application of another framework.

<span id="page-265-0"></span>**Module contents**

# **2.5 Administration**

## **2.5.1 Running manage.py**

Note that when running *./manage.py* in production you must first export *PRODUCTION=TRUE*. Otherwise you will not be able to connect to the database.

## **2.6 Setup**

- *[Setting up the server](#page-7-0)*
- *[Setting up a Vagrant development environment](#page-8-0)*

# **2.7 Architecture**

Ion uses Django, Redis, Postgres, and many other Python frameworks and tools.

See the *[Architecture documentation](#page-9-0)*.

## **2.8 Developing for Intranet**

- *[Coding Style Guide](#page-26-0)*
- *[Test Writing Guide](#page-29-0)*
- *[Understanding the Eighth Models](#page-10-0)*

# **2.9 Using Intranet as a Developer**

- [API Root](https://ion.tjhsst.edu/api/)
- [API Demo](https://www.tjhsst.edu/~2016jwoglom/ion-api-demo.html)
- *[OAuth Documentation](#page-13-0)*
- [OAuth Demo](https://www.tjhsst.edu/~2016jwoglom/ionoauth/)

# **2.10 Source Code Documentation**

More details can be found at [Sphinx Documentation](http://sphinx-doc.org/markup/index.html) Go to the *[Source Code Documentation](#page-30-0)*

## **CHAPTER**

# **THREE**

# **INDICES**

- genindex
- modindex
- search

## **PYTHON MODULE INDEX**

intranet.apps.bus.serializers, [50](#page-53-1)

## i

intranet, [262](#page-265-0) intranet.apps, [255](#page-258-0) intranet.apps.announcements, [42](#page-45-0) intranet.apps.announcements.admin, [27](#page-30-1) intranet.apps.announcements.api, [28](#page-31-0) intranet.apps.announcements.forms, [28](#page-31-1) intranet.apps.announcements.models, [29](#page-32-0) intranet.apps.announcements.notifications, intranet.apps.dataimport, [54](#page-57-0) [40](#page-43-0) intranet.apps.announcements.serializers, intranet.apps.dataimport.management, [53](#page-56-1) [41](#page-44-0) intranet.apps.announcements.tests, [41](#page-44-1) intranet.apps.announcements.urls, [41](#page-44-2) intranet.apps.announcements.views, [41](#page-44-3) intranet.apps.api, [43](#page-46-0) intranet.apps.api.authentication, [42](#page-45-1) intranet.apps.api.tests, [42](#page-45-2) intranet.apps.api.urls, [43](#page-46-1) intranet.apps.api.utils, [43](#page-46-2) intranet.apps.api.views, [43](#page-46-3) intranet.apps.auth, [48](#page-51-0) intranet.apps.auth.apps, [44](#page-47-0) intranet.apps.auth.backends, [44](#page-47-1) intranet.apps.auth.decorators, [45](#page-48-0) intranet.apps.auth.forms, [46](#page-49-0) intranet.apps.auth.helpers, [46](#page-49-1) intranet.apps.auth.management, [44](#page-47-2) intranet.apps.auth.management.commands, [44](#page-47-3) intranet.apps.auth.management.commands.grant\_admin, [43](#page-46-4) intranet.apps.auth.rest\_permissions, [46](#page-49-2) intranet.apps.auth.signals, [46](#page-49-3) intranet.apps.auth.tests, [46](#page-49-4) intranet.apps.auth.urls, [47](#page-50-0) intranet.apps.auth.views, [47](#page-50-1) intranet.apps.bus, [50](#page-53-0) intranet.apps.bus.admin, [48](#page-51-1) intranet.apps.bus.api, [48](#page-51-2) intranet.apps.bus.consumers, [48](#page-51-3) intranet.apps.bus.models, [49](#page-52-0) intranet.apps.bus.tasks, [50](#page-53-2) intranet.apps.bus.tests, [50](#page-53-3) intranet.apps.bus.urls, [50](#page-53-4) intranet.apps.bus.views, [50](#page-53-5) intranet.apps.context\_processors, [254](#page-257-0) intranet.apps.dashboard, [52](#page-55-0) intranet.apps.dashboard.views, [50](#page-53-6) intranet.apps.dataimport.apps, [53](#page-56-0) intranet.apps.dataimport.management.commands, [53](#page-56-2) intranet.apps.dataimport.management.commands.import [52](#page-55-1) intranet.apps.dataimport.management.commands.import [52](#page-55-2) intranet.apps.dataimport.management.commands.import [52](#page-55-3) intranet.apps.dataimport.management.commands.year\_ [53](#page-56-3) intranet.apps.dataimport.tests, [53](#page-56-4) intranet.apps.eighth, [113](#page-115-0) intranet.apps.eighth.admin, [71](#page-74-0) intranet.apps.eighth.context\_processors, [72](#page-75-0) intranet.apps.eighth.exceptions, [72](#page-75-1) intranet.apps.eighth.forms, [60](#page-63-0) intranet.apps.eighth.forms.admin, [60](#page-63-1) intranet.apps.eighth.forms.admin.activities, intranet.apps.eighth.forms.admin.blocks, [56](#page-59-0) intranet.apps.eighth.forms.admin.general, [57](#page-60-0) intranet.apps.eighth.forms.admin.groups, [57](#page-60-1) intranet.apps.eighth.forms.admin.rooms, [59](#page-62-0) intranet.apps.eighth.forms.admin.scheduling, [59](#page-62-1) intranet.apps.eighth.forms.admin.sponsors,

```
intranet.apps.groups.tests, 153
intranet.apps.groups.urls, 153
intranet.apps.groups.views, 153
intranet.apps.itemreg, 159
intranet.apps.itemreg.admin, 154
intranet.apps.itemreg.apps, 154
intranet.apps.itemreg.forms, 154
intranet.apps.itemreg.models, 155
intranet.apps.itemreg.templatetags, 154
192
       153
intranet.apps.itemreg.urls, 159
intranet.apps.itemreg.views, 159
intranet.apps.lostfound, 162
intranet.apps.lostfound.admin, 159
intranet.apps.lostfound.apps, 159
intranet.apps.lostfound.forms, 159
intranet.apps.lostfound.models, 160
intranet.apps.lostfound.urls, 162
intranet.apps.lostfound.views, 162
intranet.apps.nomination, 164
intranet.apps.nomination.apps, 162
intranet.apps.nomination.models, 163
intranet.apps.nomination.tests, 164
intranet.apps.nomination.urls, 164
intranet.apps.nomination.views, 164
intranet.apps.notifications, 169
intranet.apps.notifications.emails, 165
intranet.apps.notifications.models, 165
intranet.apps.notifications.tasks, 168
intranet.apps.notifications.urls, 168
intranet.apps.notifications.views, 168
intranet.apps.oauth, 169
intranet.apps.oauth.admin, 169
intranet.apps.oauth.apps, 169
intranet.apps.oauth.models, 169
intranet.apps.oauth.tests, 169
intranet.apps.oauth.views, 169
intranet.apps.parking, 175
intranet.apps.parking.admin, 169
intranet.apps.parking.apps, 170
intranet.apps.parking.forms, 170
intranet.apps.parking.models, 171
intranet.apps.parking.tests, 175
intranet.apps.parking.urls, 175
intranet.apps.parking.views, 175
intranet.apps.polls, 185
intranet.apps.polls.admin, 175
intranet.apps.polls.forms, 175
intranet.apps.polls.models, 176
intranet.apps.polls.tests, 185
intranet.apps.polls.urls, 185
intranet.apps.polls.views, 185
intranet.apps.preferences, 189
                                         intranet.apps.preferences.fields, 185
                                         intranet.apps.preferences.forms, 186
                                         intranet.apps.preferences.tests, 188
                                         intranet.apps.preferences.urls, 188
                                         intranet.apps.preferences.views, 188
                                         intranet.apps.printing, 193
                                         intranet.apps.printing.admin, 189
                                         intranet.apps.printing.forms, 189
                                         intranet.apps.printing.models, 189
                                         intranet.apps.printing.urls, 192
                                         intranet.apps.printing.views, 192
                                         intranet.apps.schedule, 202
                                         intranet.apps.schedule.admin, 193
                                         intranet.apps.schedule.api, 193
                                         intranet.apps.schedule.forms, 194
                                         intranet.apps.schedule.management, 193
                                          intranet.apps.schedule.management.commands,
                                                193
                                         intranet.apps.schedule.management.commands.schedule
                                                193
                                         intranet.apps.schedule.models, 195
                                         intranet.apps.schedule.notifications,
                                                 201
                                         intranet.apps.schedule.serializers, 201
                                         intranet.apps.schedule.tests, 202
                                         intranet.apps.schedule.urls, 202
                                         intranet.apps.schedule.views, 202
                                         intranet.apps.search, 203
                                         intranet.apps.search.urls, 202
                                         intranet.apps.search.utils, 202
                                         intranet.apps.search.views, 203
                                         intranet.apps.seniors, 206
                                         intranet.apps.seniors.admin, 204
                                         intranet.apps.seniors.forms, 204
                                         intranet.apps.seniors.management, 204
                                         intranet.apps.seniors.management.commands,
                                                204
                                         intranet.apps.seniors.management.commands.import_co
                                                203
                                         intranet.apps.seniors.models, 204
                                         intranet.apps.seniors.urls, 206
                                         intranet.apps.seniors.views, 206
                                         intranet.apps.sessionmgmt, 208
                                         intranet.apps.sessionmgmt.admin, 206
                                         intranet.apps.sessionmgmt.helpers, 206
                                         intranet.apps.sessionmgmt.models, 206
                                         intranet.apps.sessionmgmt.tests, 207
                                         intranet.apps.sessionmgmt.urls, 207
                                         intranet.apps.sessionmgmt.views, 207
                                         intranet.apps.signage, 214
                                         intranet.apps.signage.admin, 208
                                         intranet.apps.signage.consumers, 208
                                         intranet.apps.signage.models, 209
```

```
intranet.apps.signage.pages, 213
intranet.apps.signage.templatetags, 208
intranet.apps.signage.templatetags.signagetranet.middleware.session_management,
       208
intranet.apps.signage.urls, 213
intranet.apps.signage.views, 213
intranet.apps.templatetags, 215
intranet.apps.templatetags.dates, 214
intranet.apps.templatetags.dictionaries,
intranet.routing, 261
       214
intranet.apps.templatetags.form_field,
       214
intranet.apps.templatetags.forms, 214
intranet.apps.templatetags.math, 214
intranet.apps.templatetags.newtab_links,
intranet.utils, 261
       215
intranet.apps.templatetags.strings, 215
intranet.apps.templatetags.tests, 215
intranet.apps.users, 253
intranet.apps.users.admin, 217
intranet.apps.users.api, 217
intranet.apps.users.courses_urls, 218
intranet.apps.users.forms, 218
intranet.apps.users.management, 216
intranet.apps.users.management.commands,
intranet.wsgi, 261
       216
intranet.apps.users.management.commands.import_groups,
       216
intranet.apps.users.management.commands.lock,
      216
intranet.apps.users.models, 219
intranet.apps.users.renderers, 251
intranet.apps.users.serializers, 251
intranet.apps.users.templatetags, 217
intranet.apps.users.templatetags.grades,
       216
intranet.apps.users.templatetags.phone_numbers,
      216
intranet.apps.users.templatetags.users,
       217
intranet.apps.users.tests, 252
intranet.apps.users.urls, 253
intranet.apps.users.views, 253
intranet.apps.welcome, 254
intranet.apps.welcome.tests, 253
intranet.apps.welcome.urls, 254
intranet.apps.welcome.views, 254
intranet.asgi, 261
intranet.celery, 261
intranet.middleware, 257
intranet.middleware.access_log, 255
intranet.middleware.ajax, 255
intranet.middleware.dark_mode, 255
intranet.middleware.monitoring, 255
                                          intranet.middleware.profiler, 255
                                          intranet.middleware.same_origin, 256
                                                  256
                                          intranet.middleware.templates, 256
                                          intranet.middleware.threadlocals, 257
                                          intranet.middleware.traceback, 257
                                          intranet.middleware.url_slashes, 257
                                          intranet.settings, 257
                                          intranet.settings.travis_secret, 257
                                          intranet.test, 258
                                          intranet.test.ion_test, 258
                                          intranet.test.test_suite, 258
                                          intranet.utils.admin_helpers, 258
                                          intranet.utils.cache, 258
                                          intranet.utils.date, 259
                                          intranet.utils.deletion, 259
                                          intranet.utils.helpers, 259
                                          intranet.utils.html, 260
                                          intranet.utils.locking, 260
                                          intranet.utils.serialization, 261
                                          intranet.utils.session, 261
```
## **INDEX**

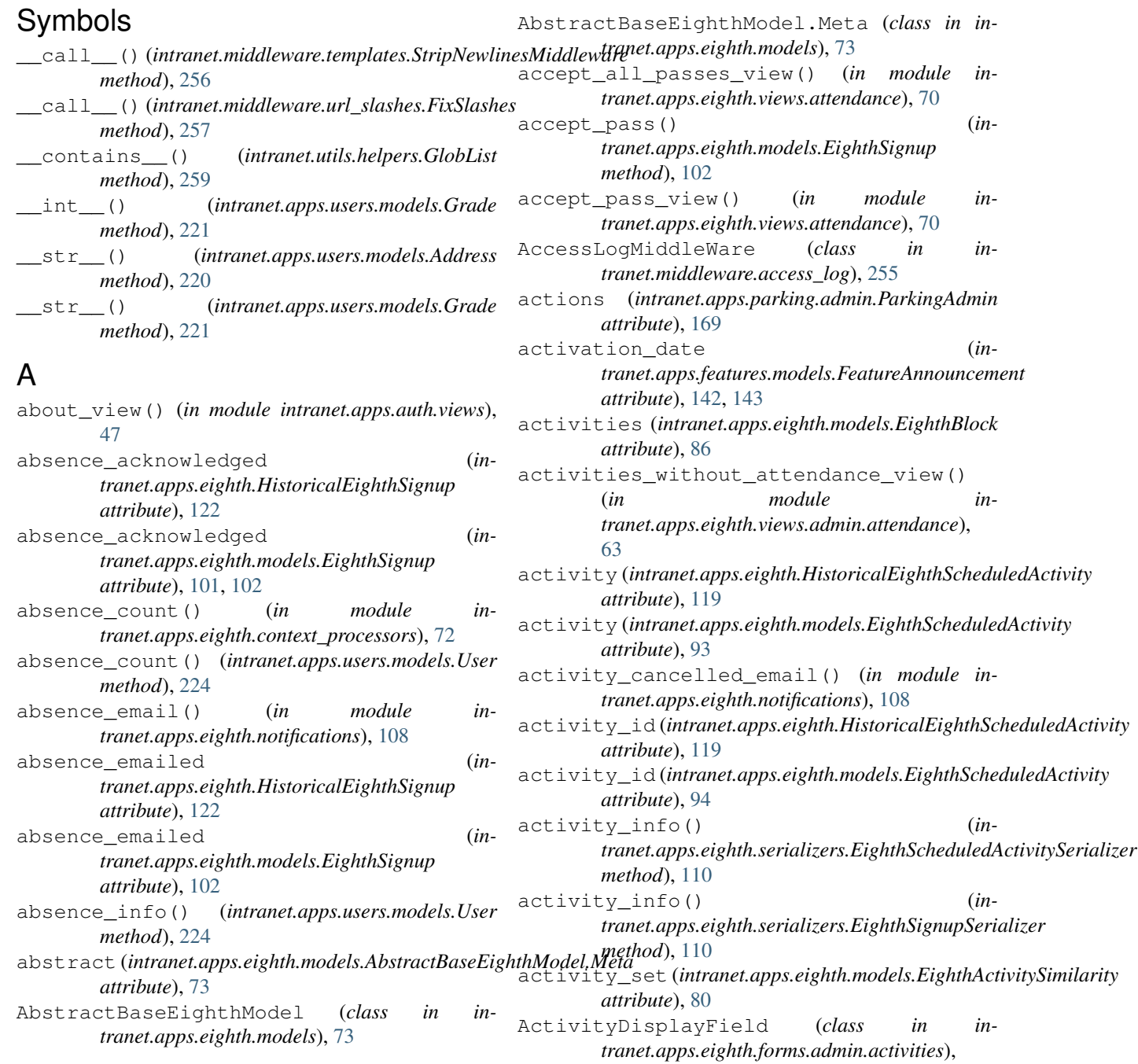

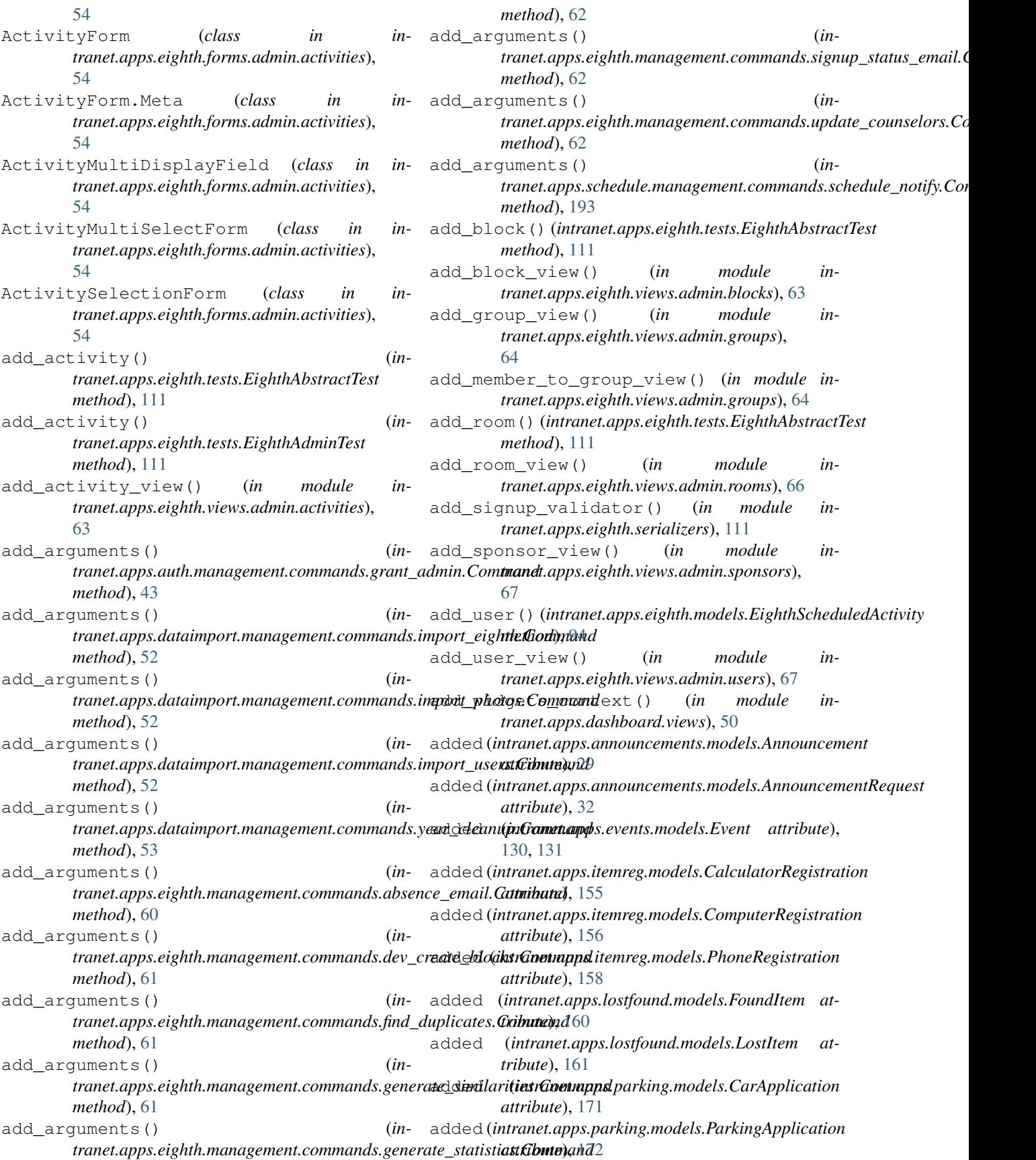

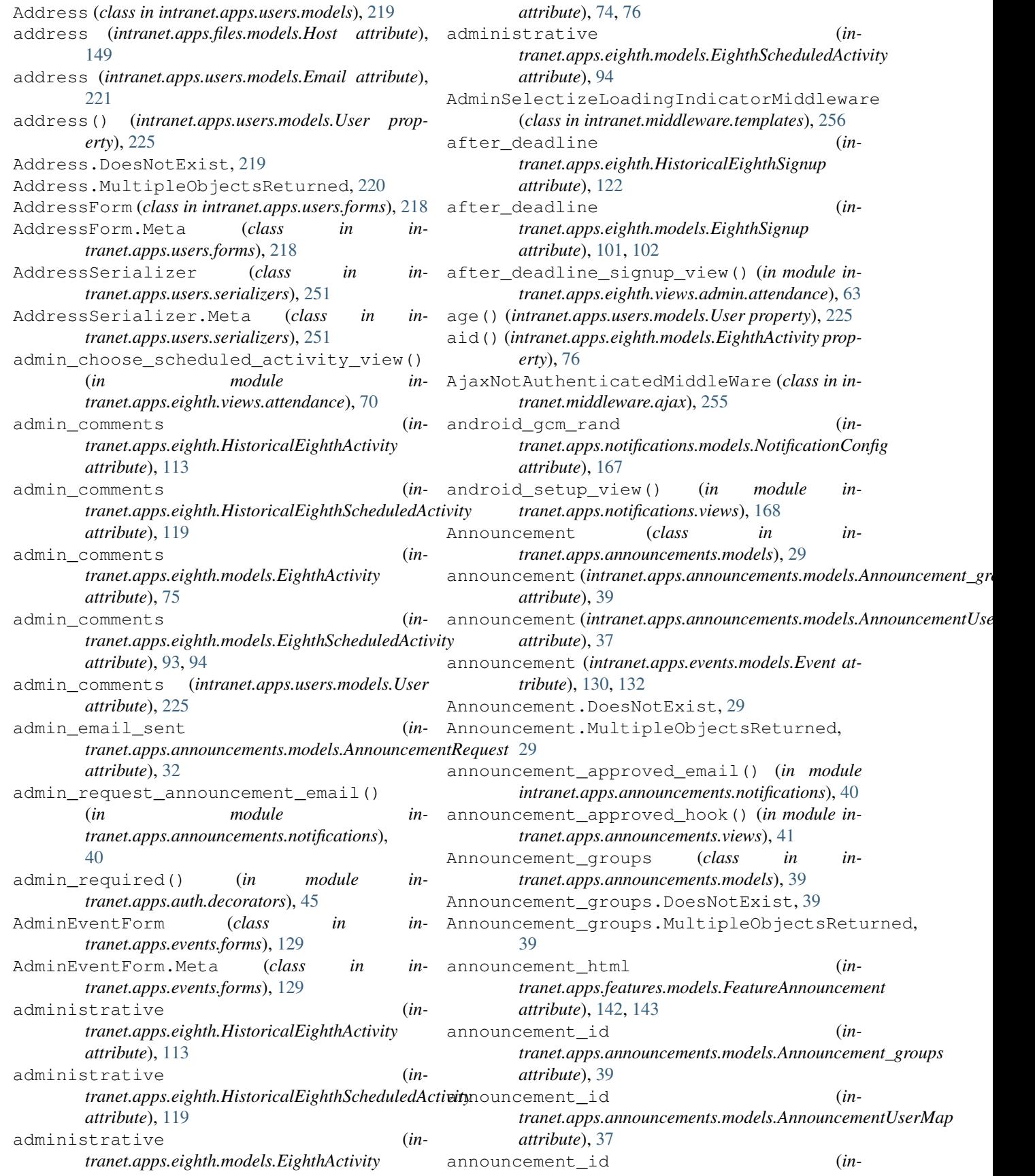

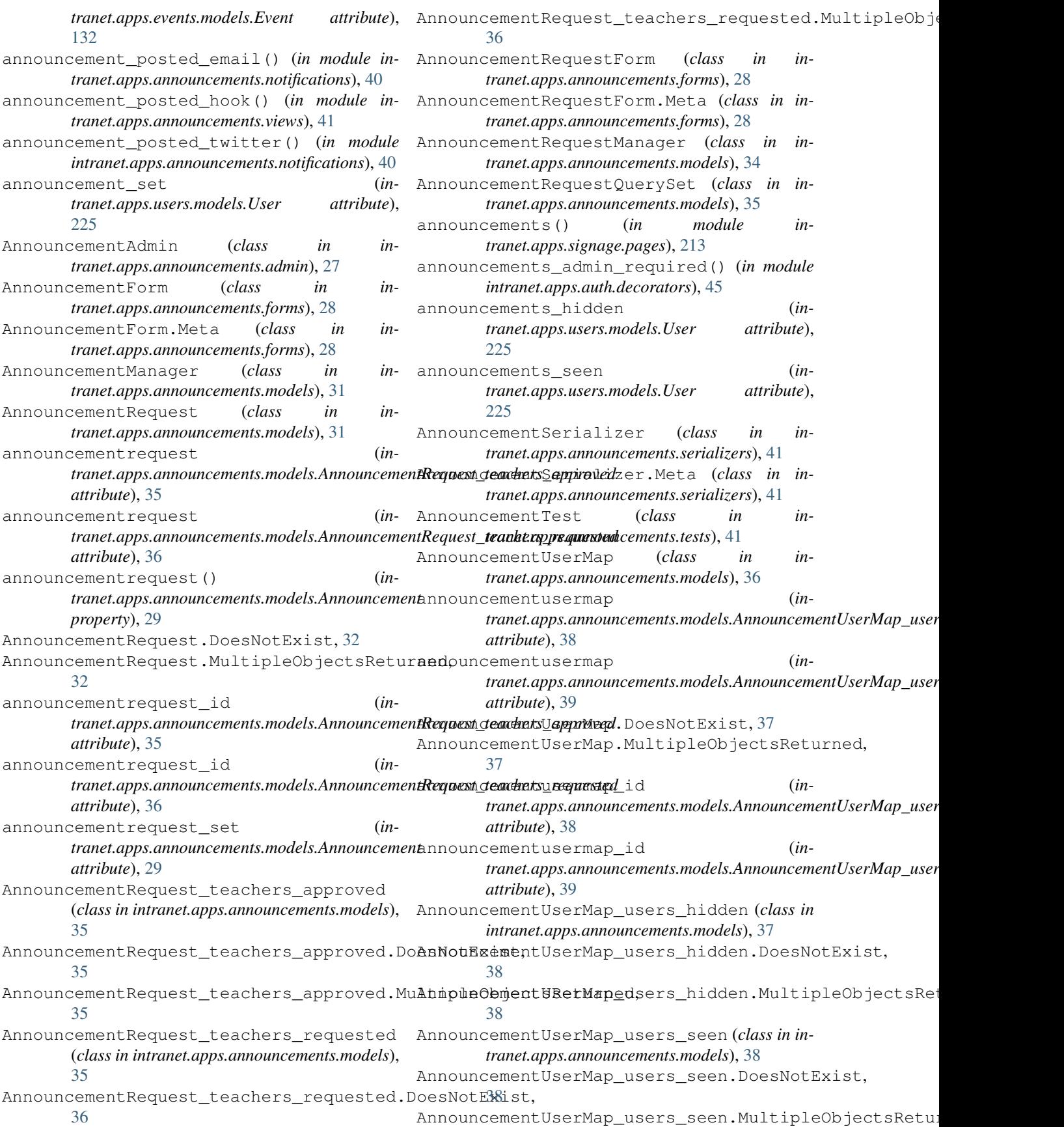

[38](#page-41-0) Answer (*class in intranet.apps.polls.models*), [176](#page-179-1) answer (*intranet.apps.polls.models.Answer attribute*), [176](#page-179-1) Answer.DoesNotExist, [176](#page-179-1) Answer.MultipleObjectsReturned, [176](#page-179-1) answer\_set (*intranet.apps.polls.models.Choice attribute*), [179](#page-182-0) answer\_set (*intranet.apps.polls.models.Question attribute*), [183](#page-186-0) answer\_set (*intranet.apps.users.models.User attribute*), [225](#page-228-0) AnswerVote (*class in intranet.apps.polls.models*), [177](#page-180-0) answervote (*intranet.apps.polls.models.AnswerVote\_users attribute*), [178](#page-181-0) AnswerVote.DoesNotExist, [177](#page-180-0) AnswerVote.MultipleObjectsReturned, [177](#page-180-0) answervote id (*intranet.apps.polls.models.AnswerVote\_users attribute*), [178](#page-181-0) answervote\_set (*intranet.apps.polls.models.Choice attribute*), [179](#page-182-0) answervote\_set (*intranet.apps.polls.models.Question attribute*), [183](#page-186-0) answervote\_set (*intranet.apps.users.models.User attribute*), [226](#page-229-0) AnswerVote\_users (*class in intranet.apps.polls.models*), [178](#page-181-0) AnswerVote\_users.DoesNotExist, [178](#page-181-0) AnswerVote\_users.MultipleObjectsReturned, [178](#page-181-0) api\_root() (*in module intranet.apps.api.views*), [43](#page-46-5) ApiBasicAuthentication (*class in intranet.apps.api.authentication*), [42](#page-45-3) ApiTest (*class in intranet.apps.api.tests*), [42](#page-45-3) ApiTest (*class in intranet.apps.polls.tests*), [185](#page-188-5) APP (*intranet.apps.polls.models.Question attribute*), [183](#page-186-0) ApplicationUpdateView (*class in intranet.apps.oauth.views*), [169](#page-172-8) approved (*intranet.apps.events.models.Event attribute*), [131,](#page-134-0) [132](#page-135-0) approved\_by (*intranet.apps.events.models.Event attribute*), [131,](#page-134-0) [132](#page-135-0) approved\_by\_id (*intranet.apps.events.models.Event attribute*), [132](#page-135-0) approved\_event (*intranet.apps.users.models.User attribute*), [226](#page-229-0) archive\_admin\_comments() (*in* $tranet. apps.data import.management.commands.$ *method*), [53](#page-56-5) archive\_admin\_comments() (*intranet.apps.users.models.User method*), [226](#page-229-0)

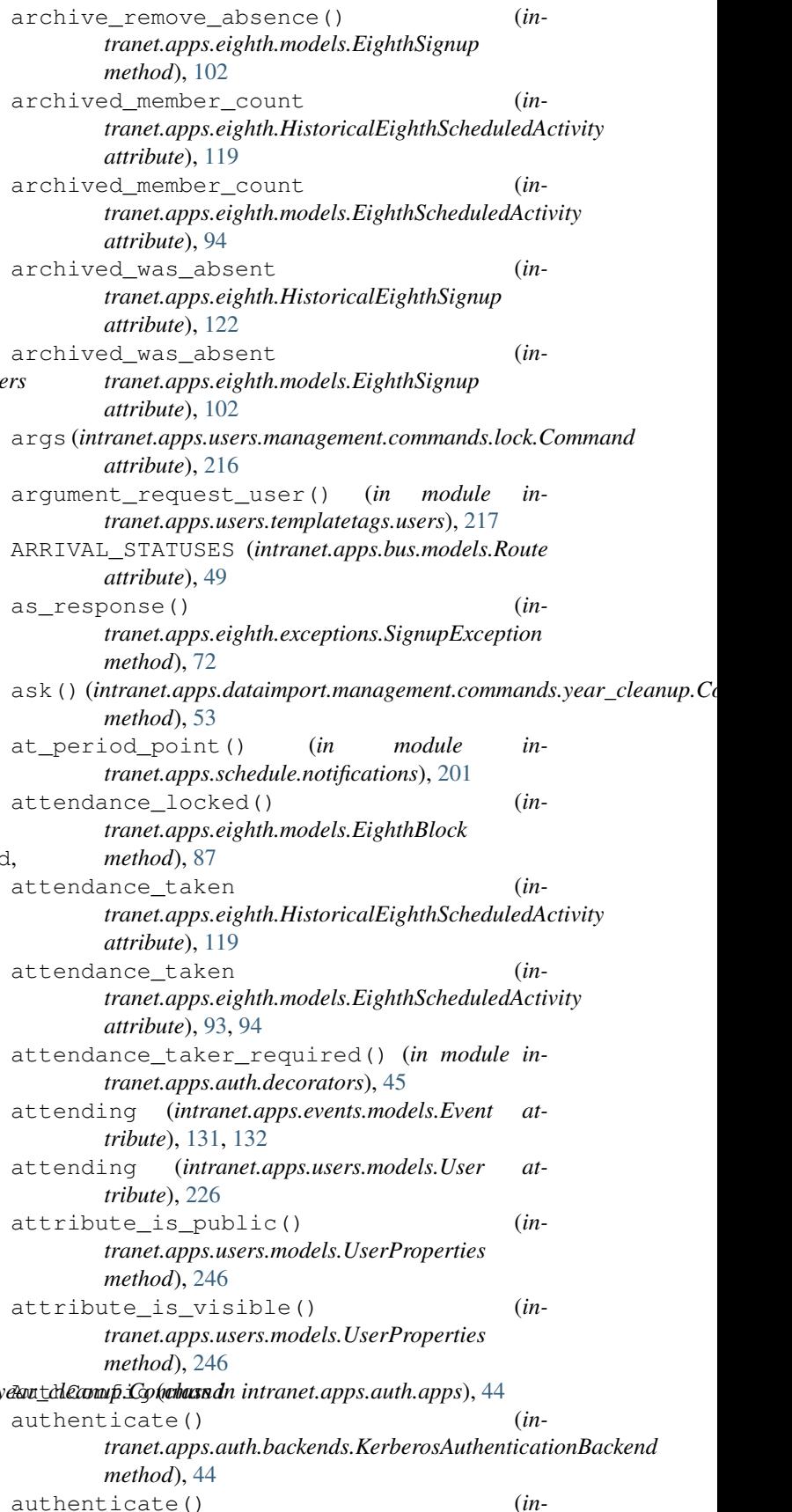

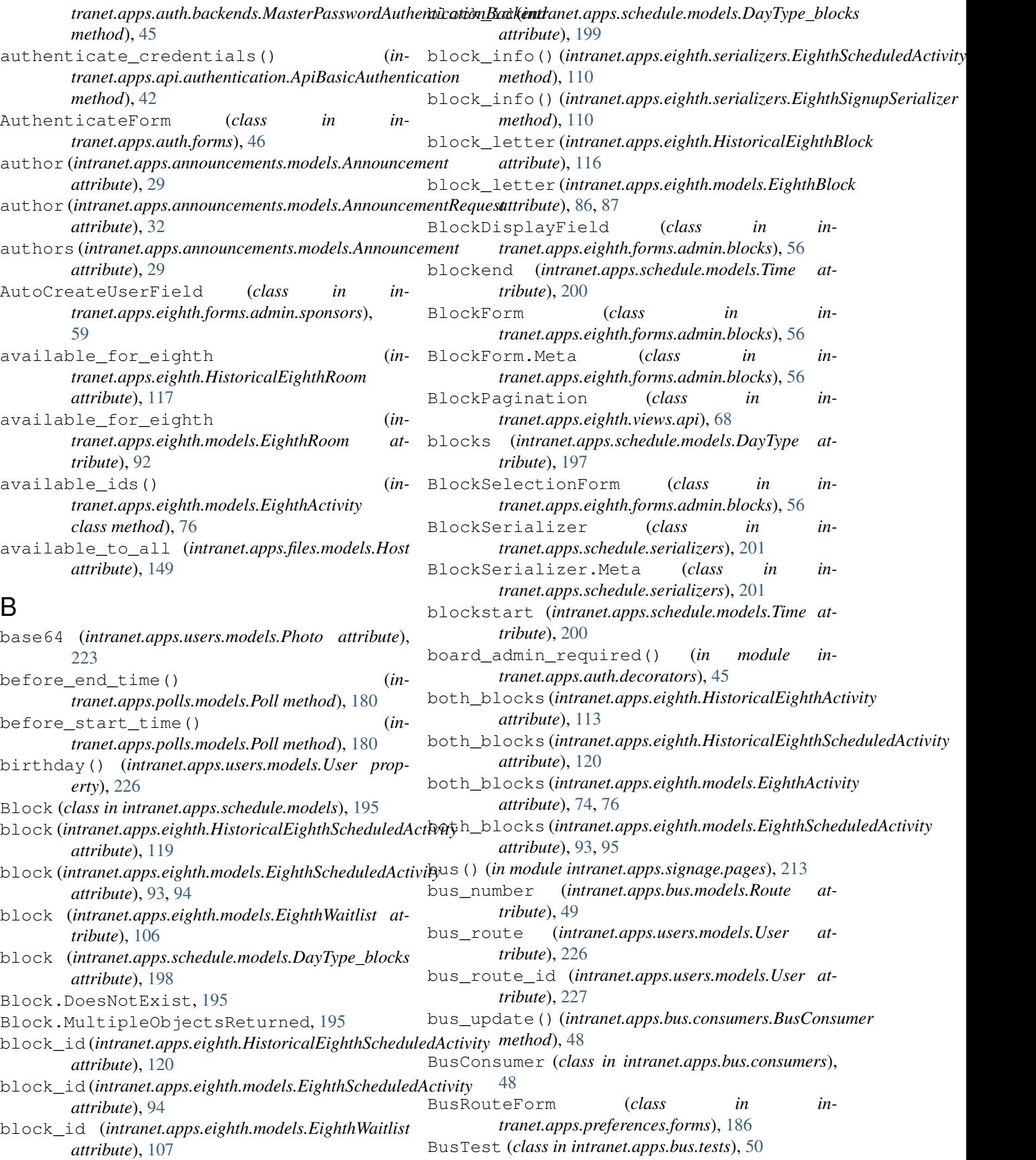

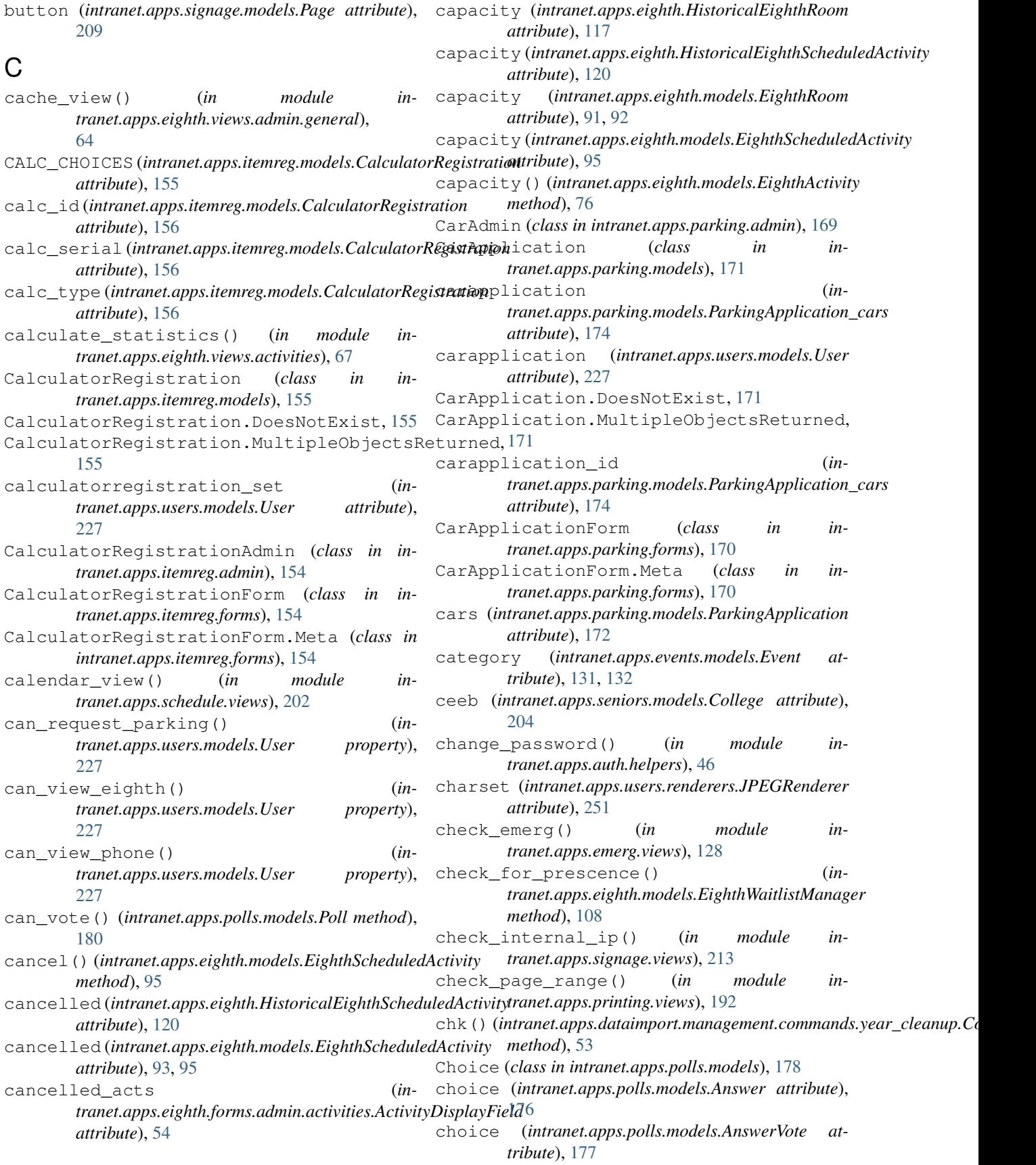

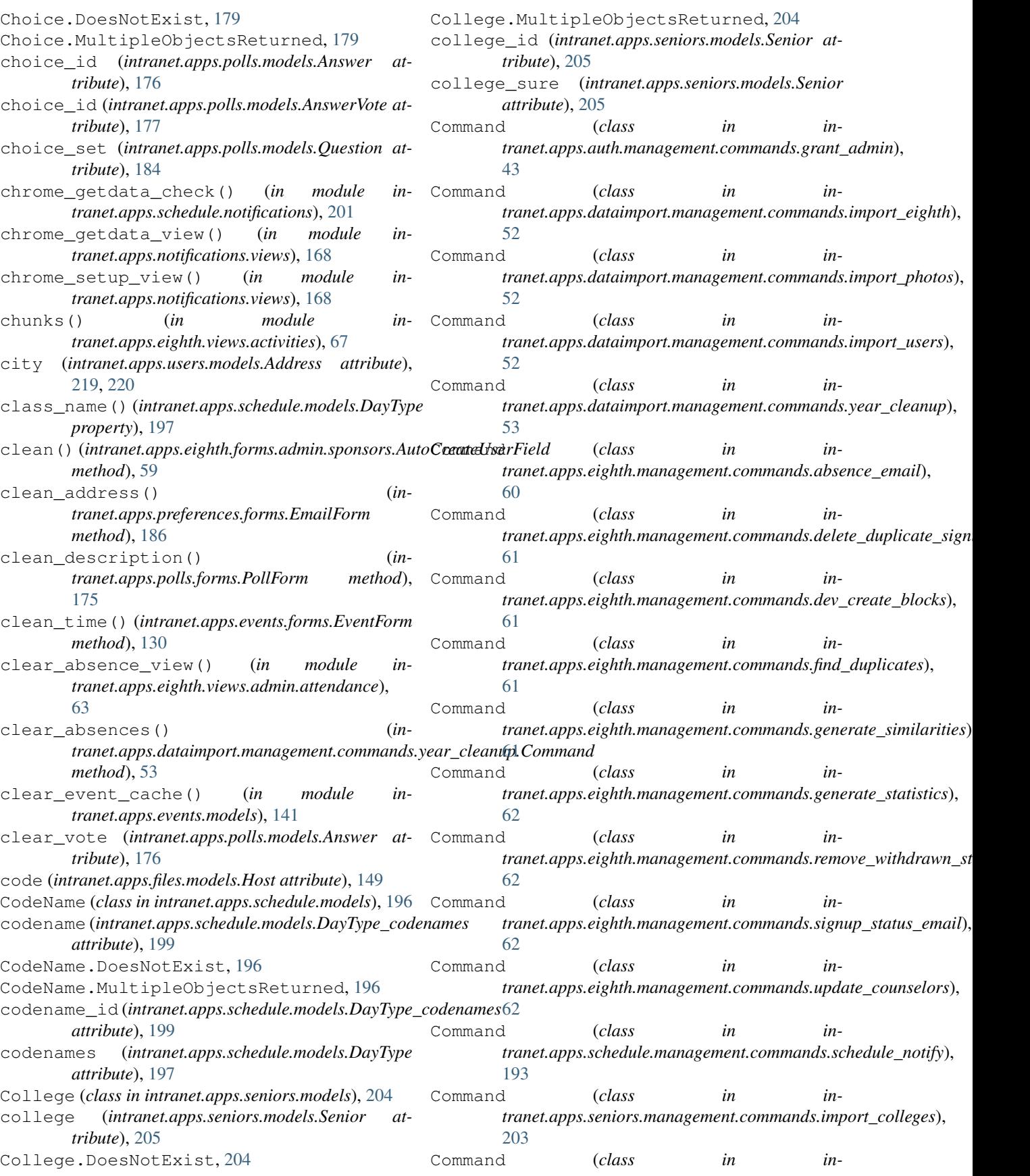

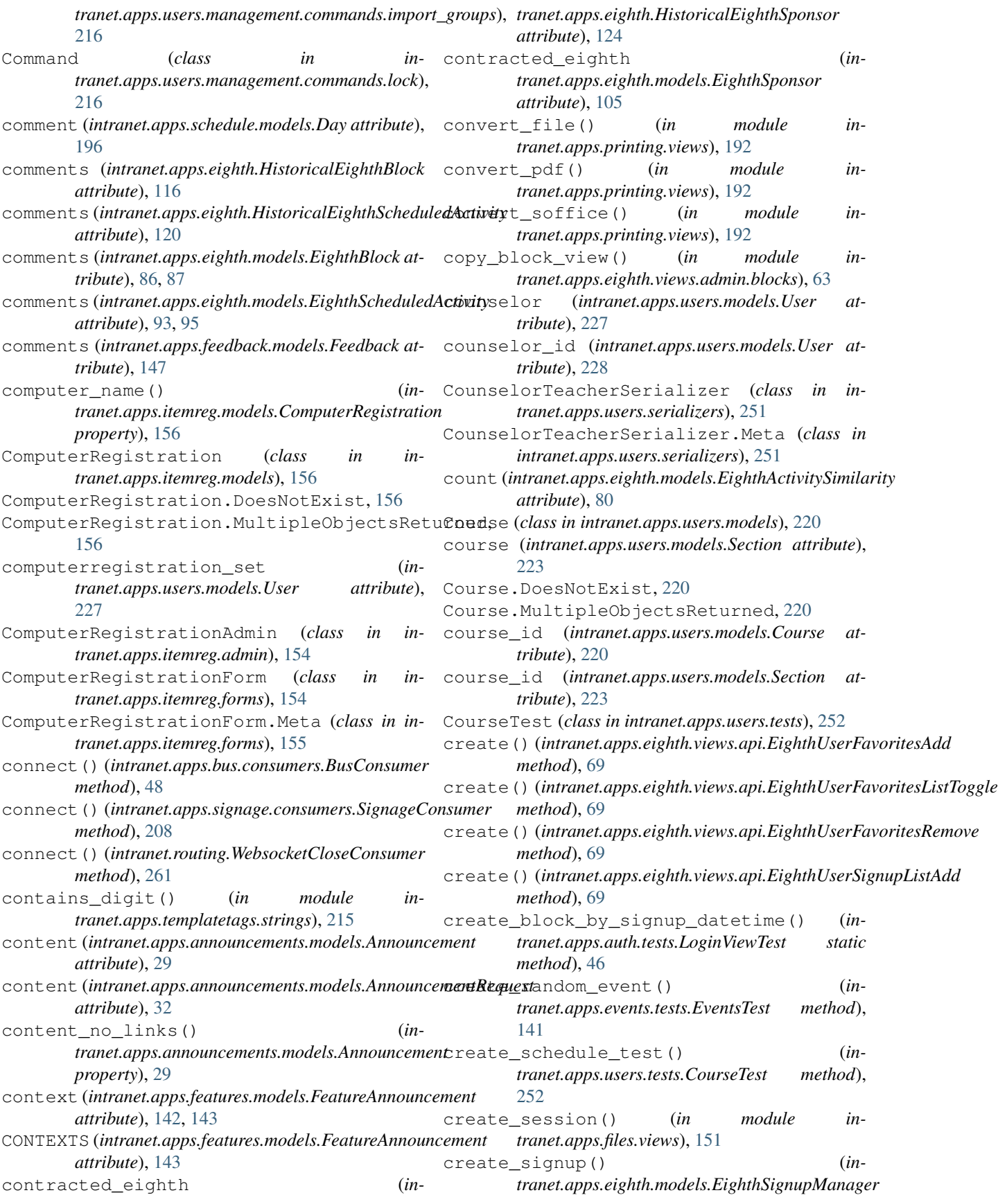

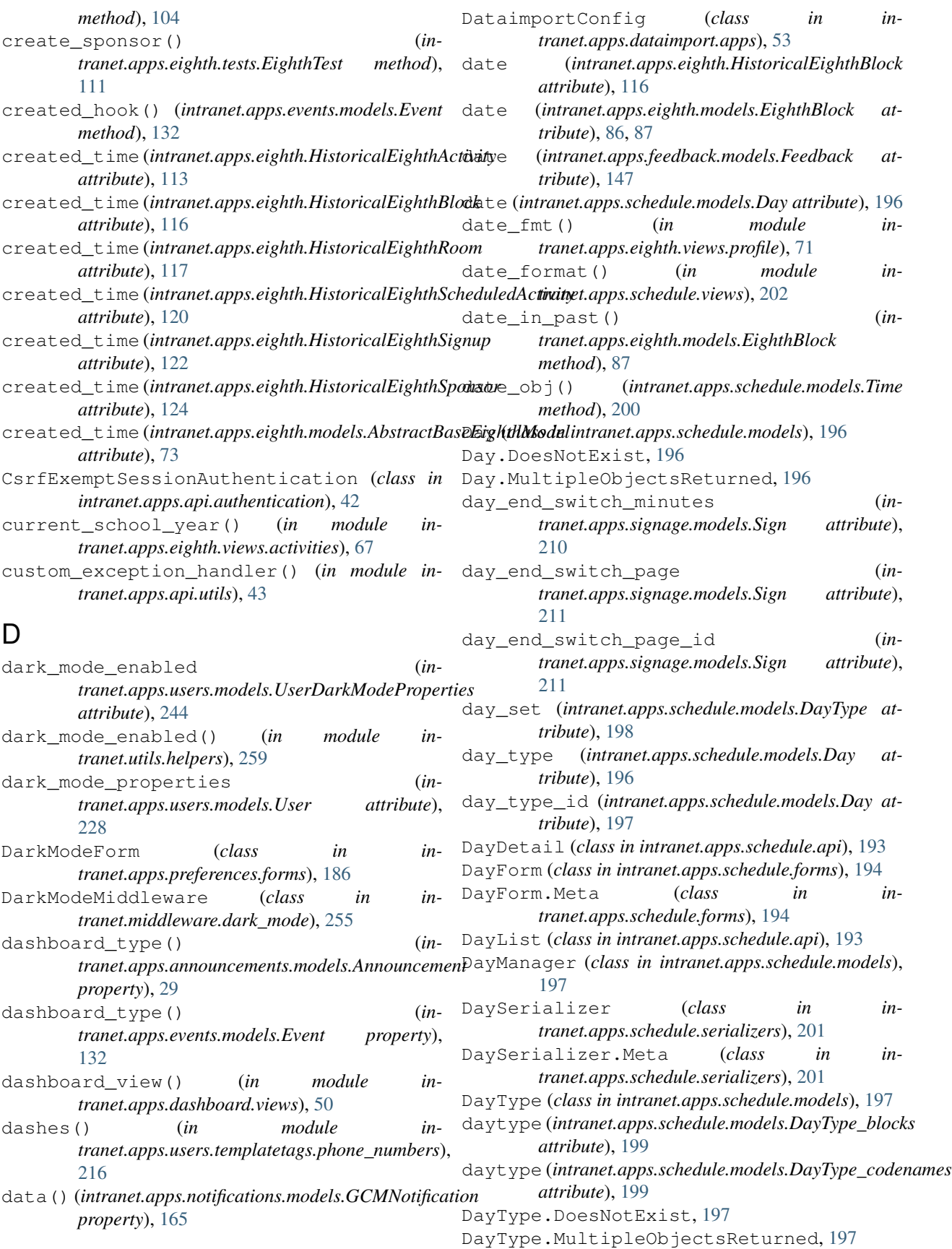

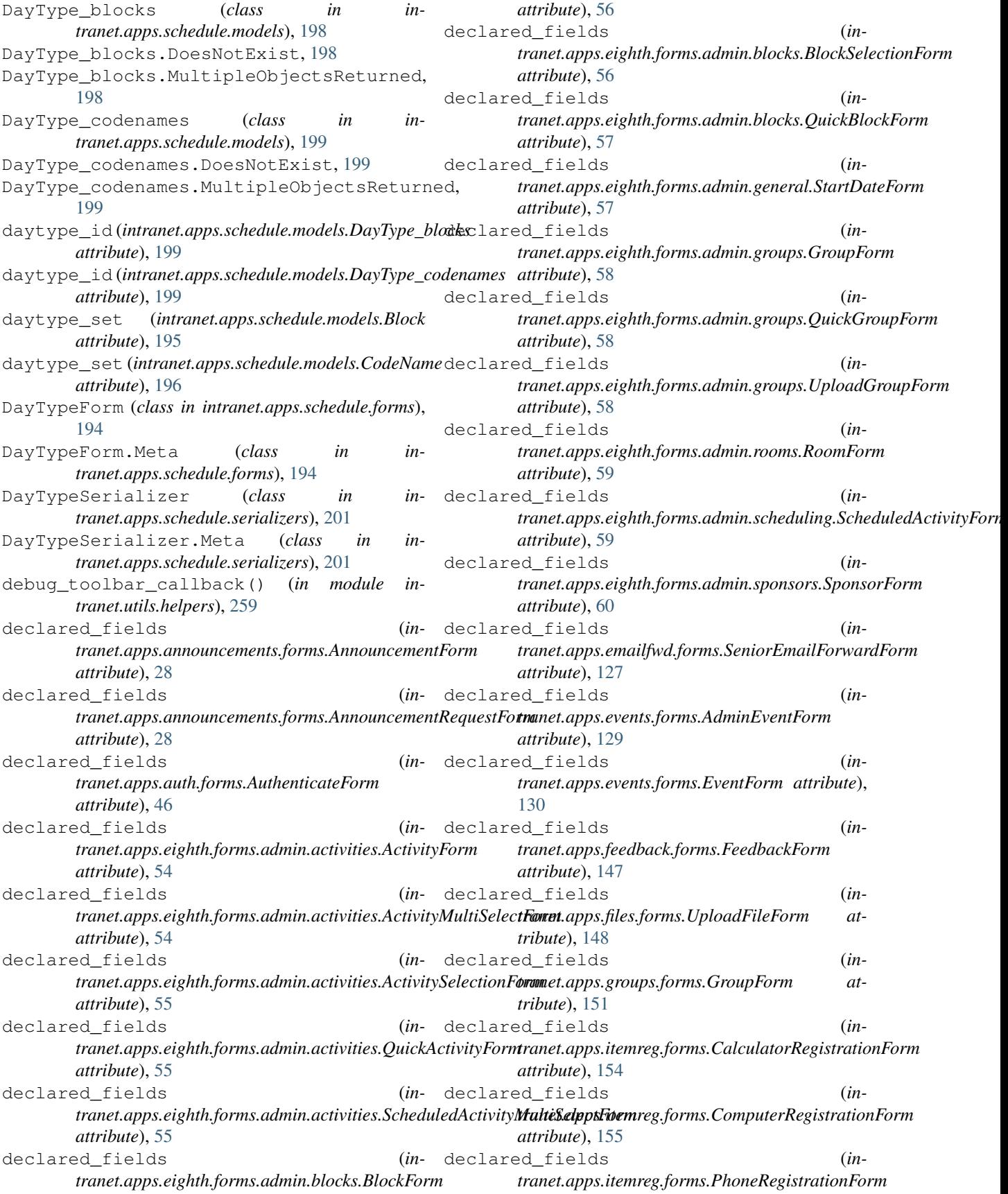

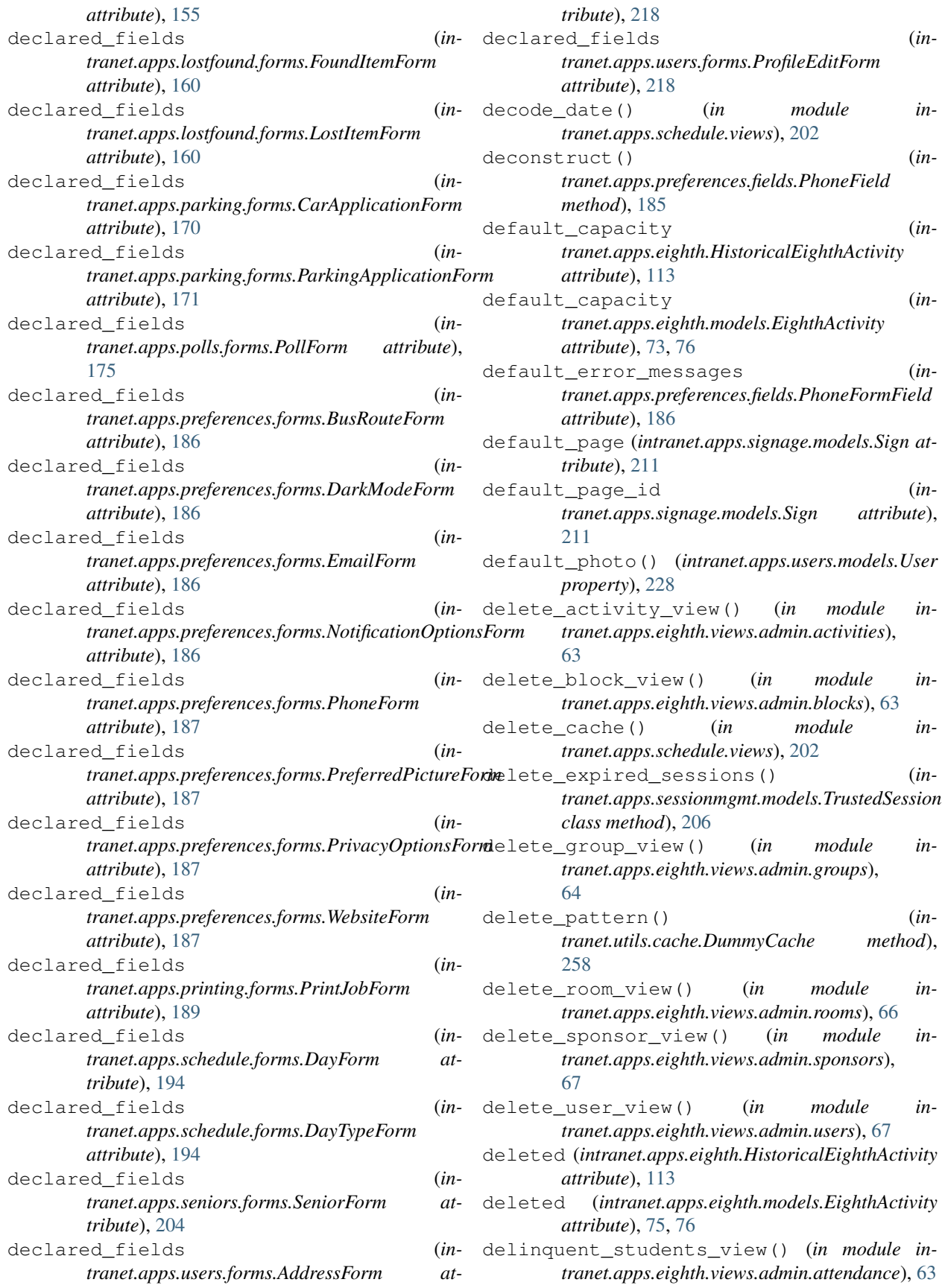

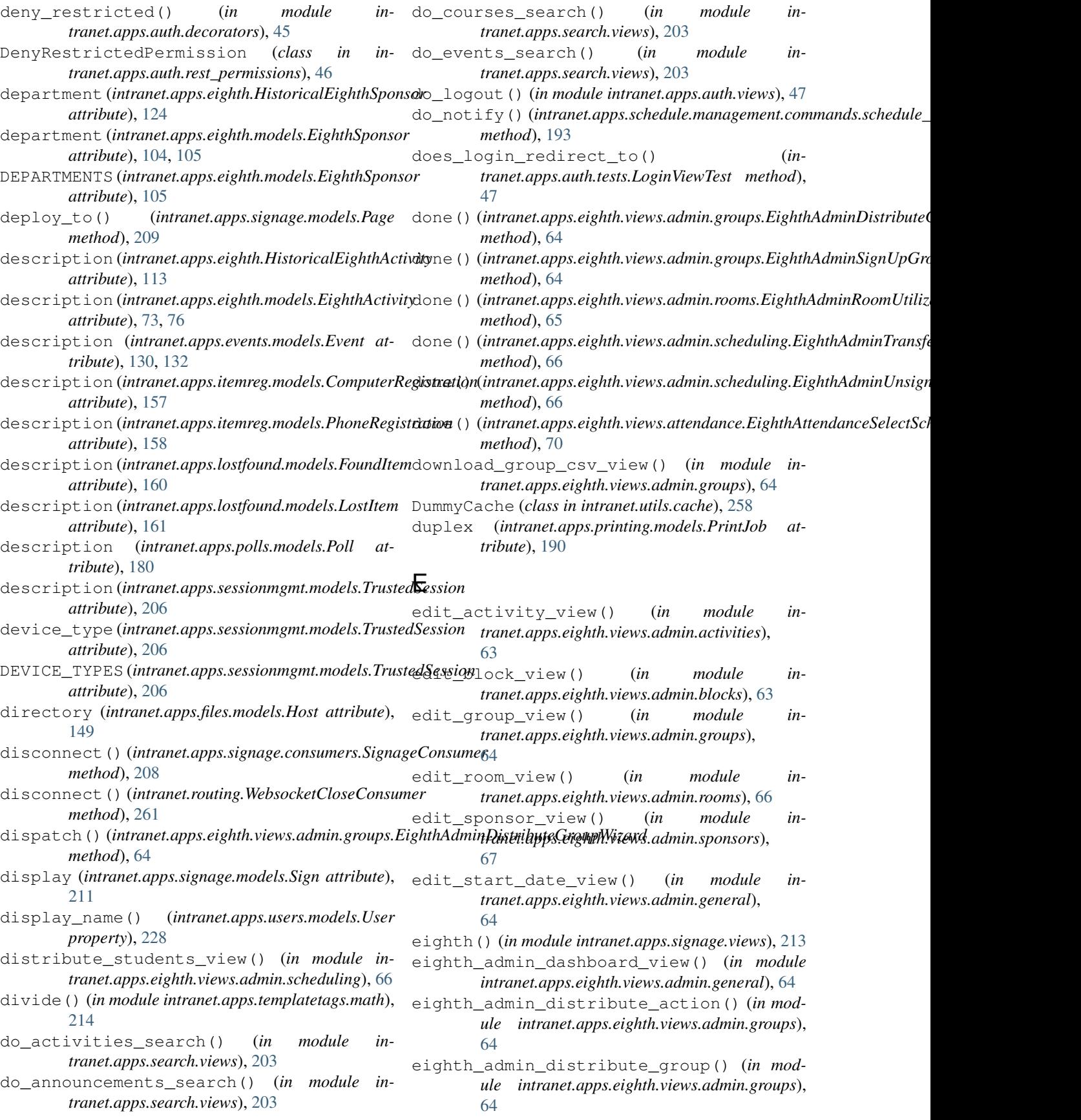

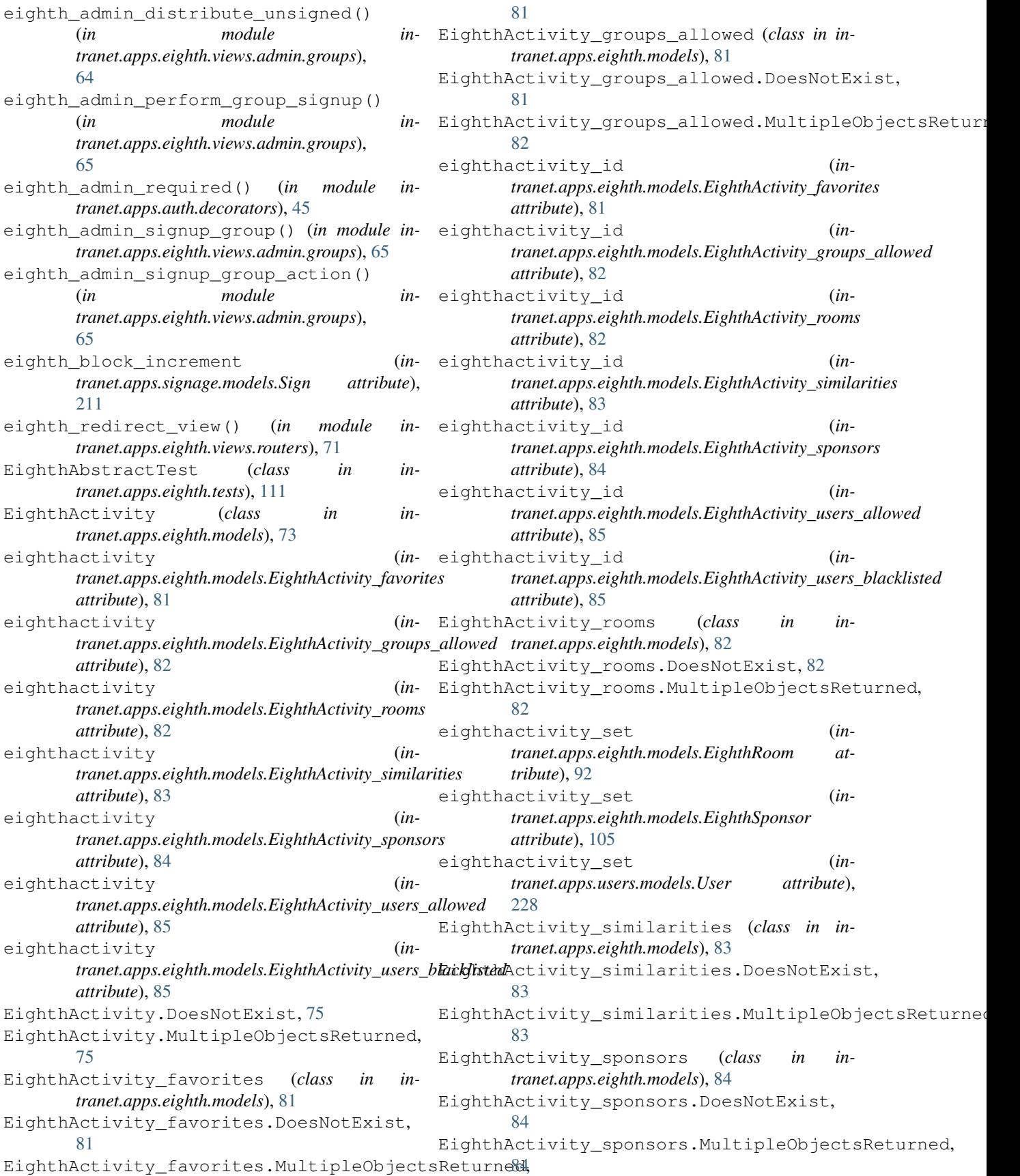

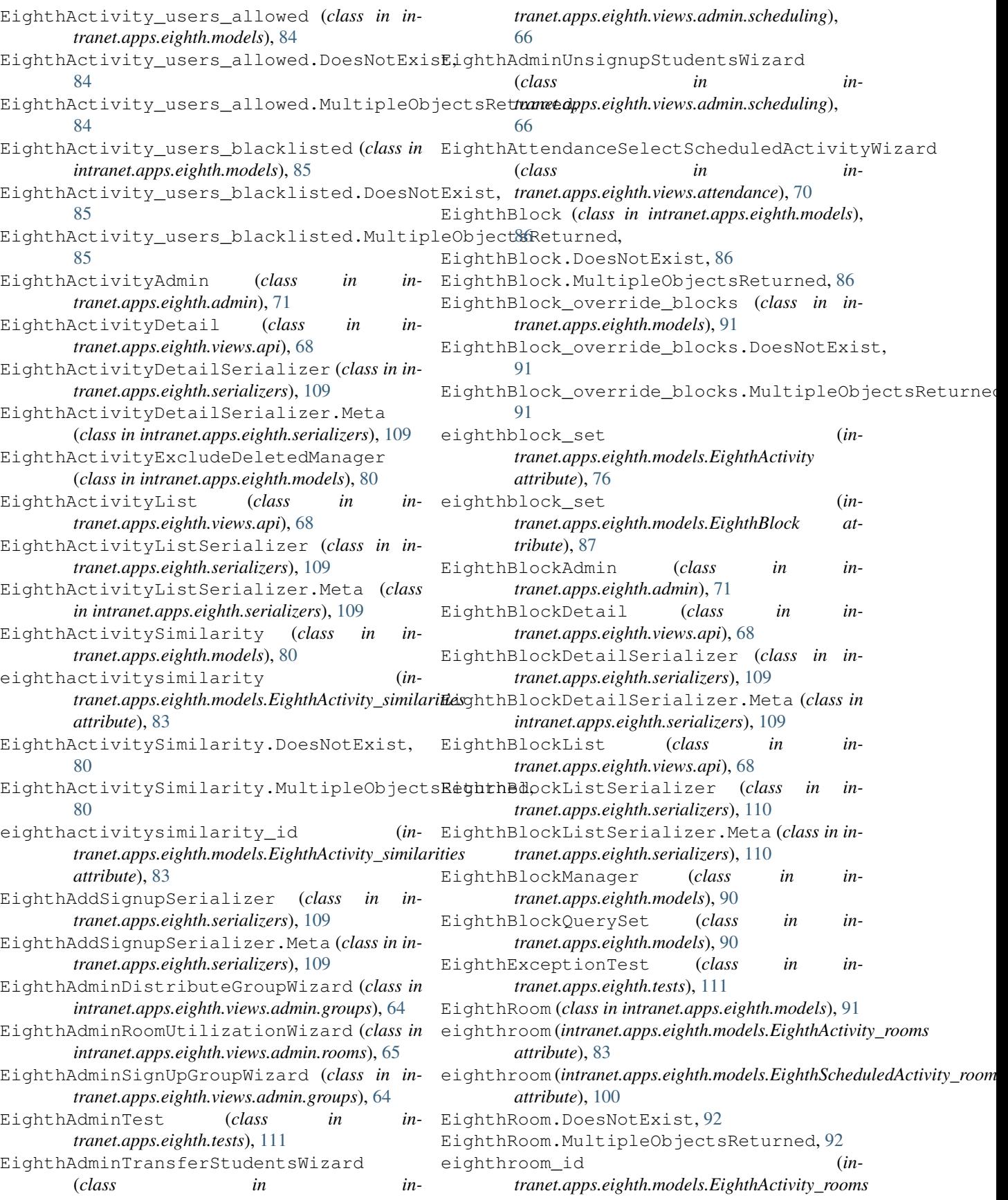

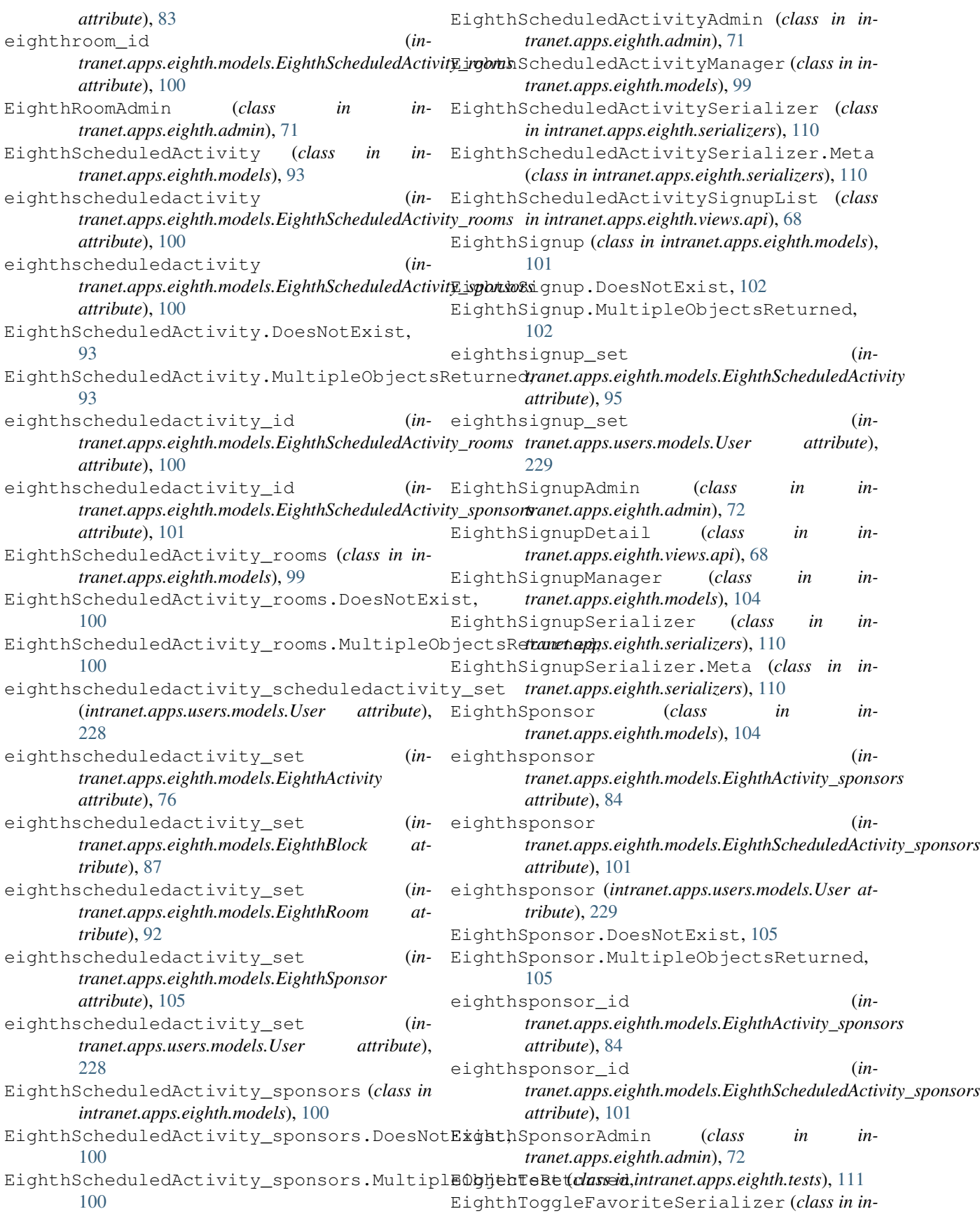
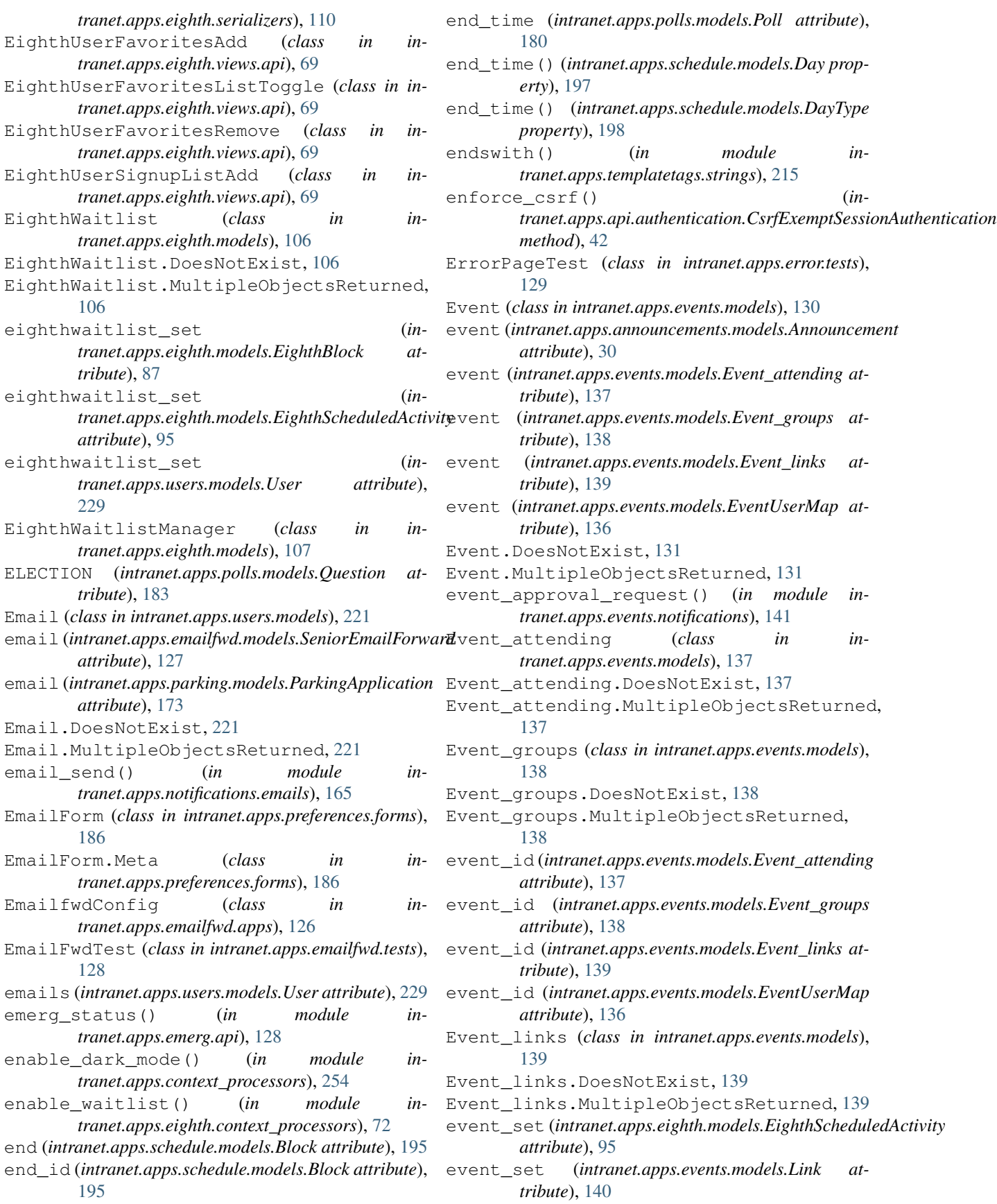

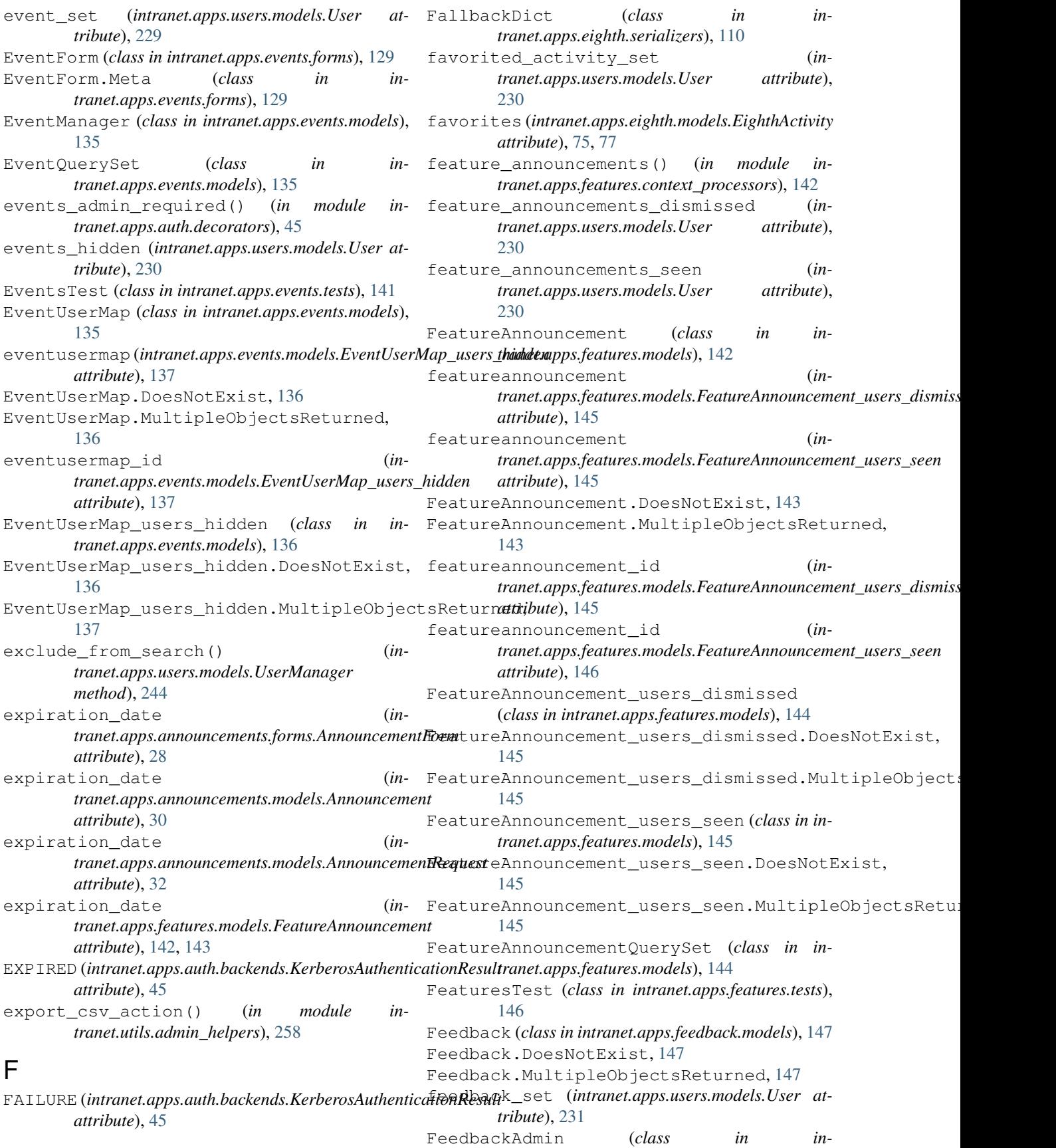

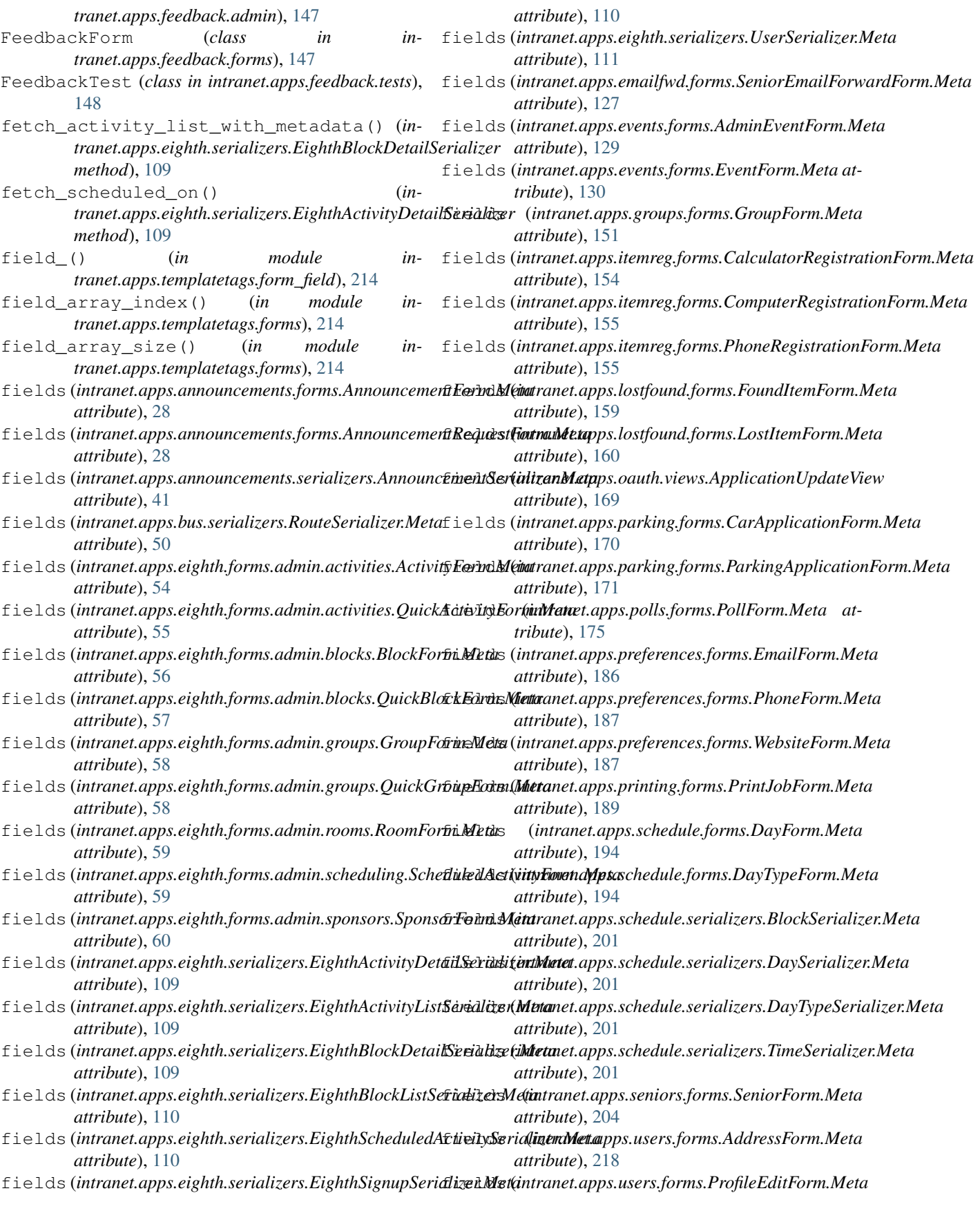

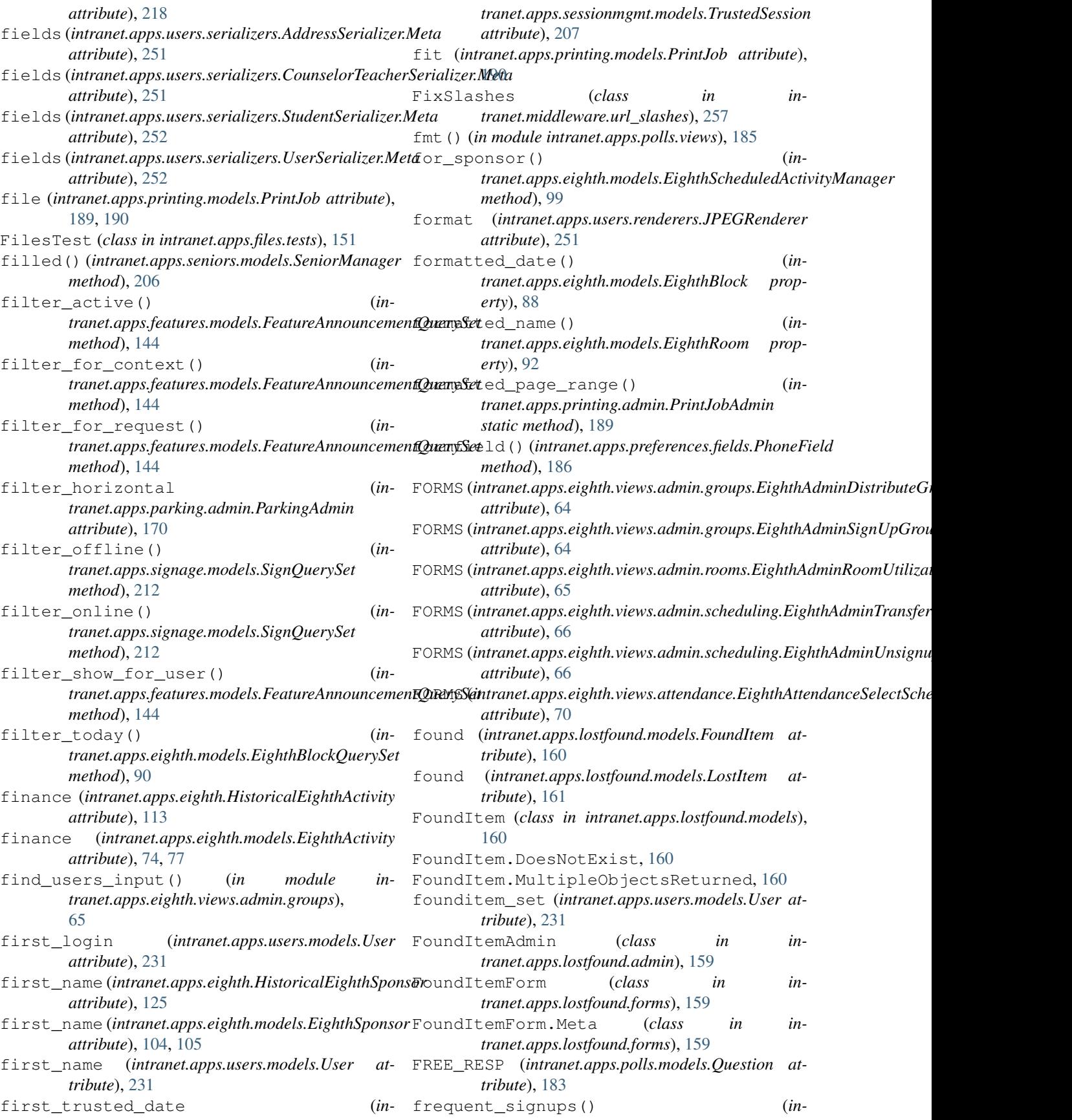

## **TJ Intranet Documentation, Release v3**

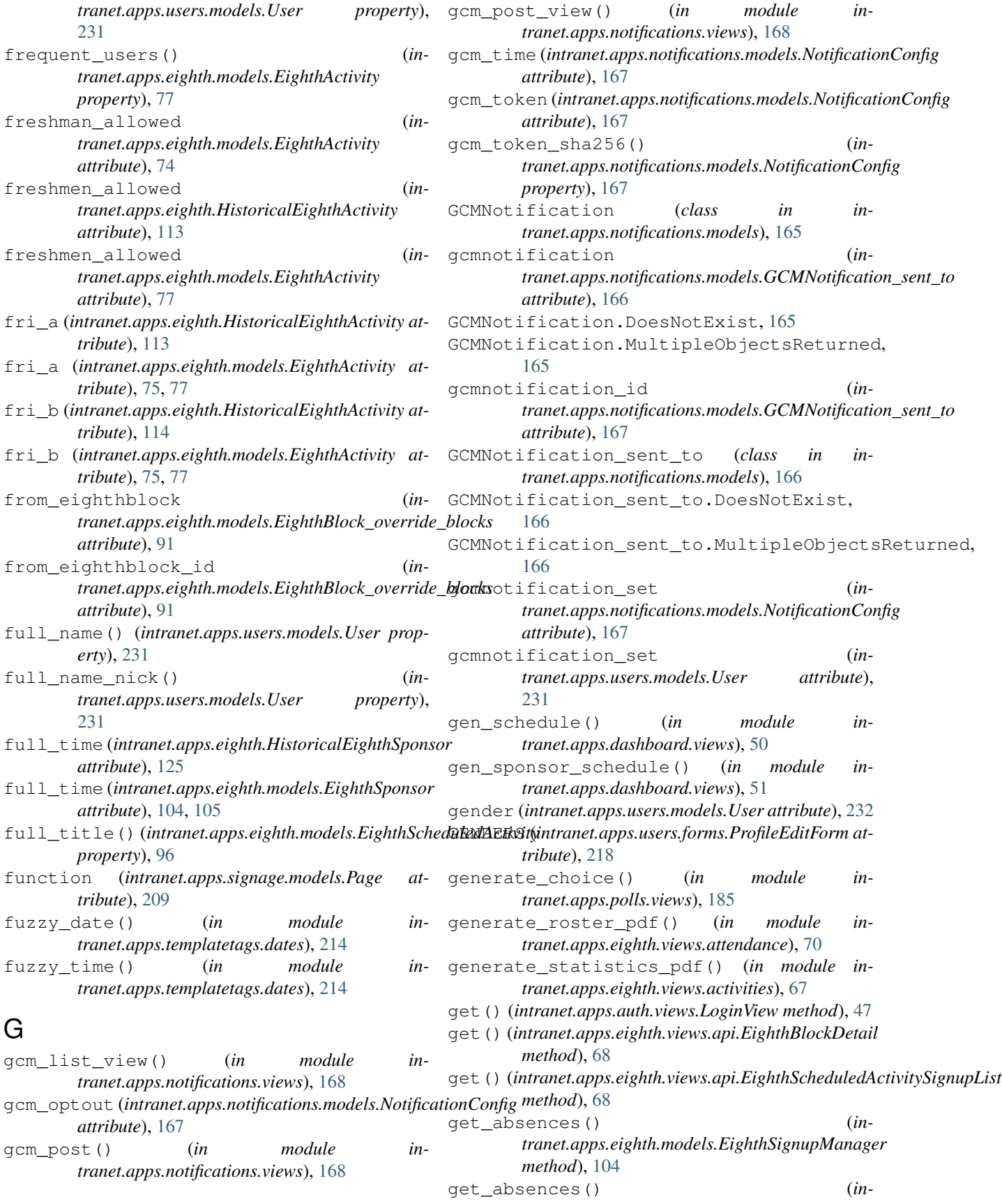

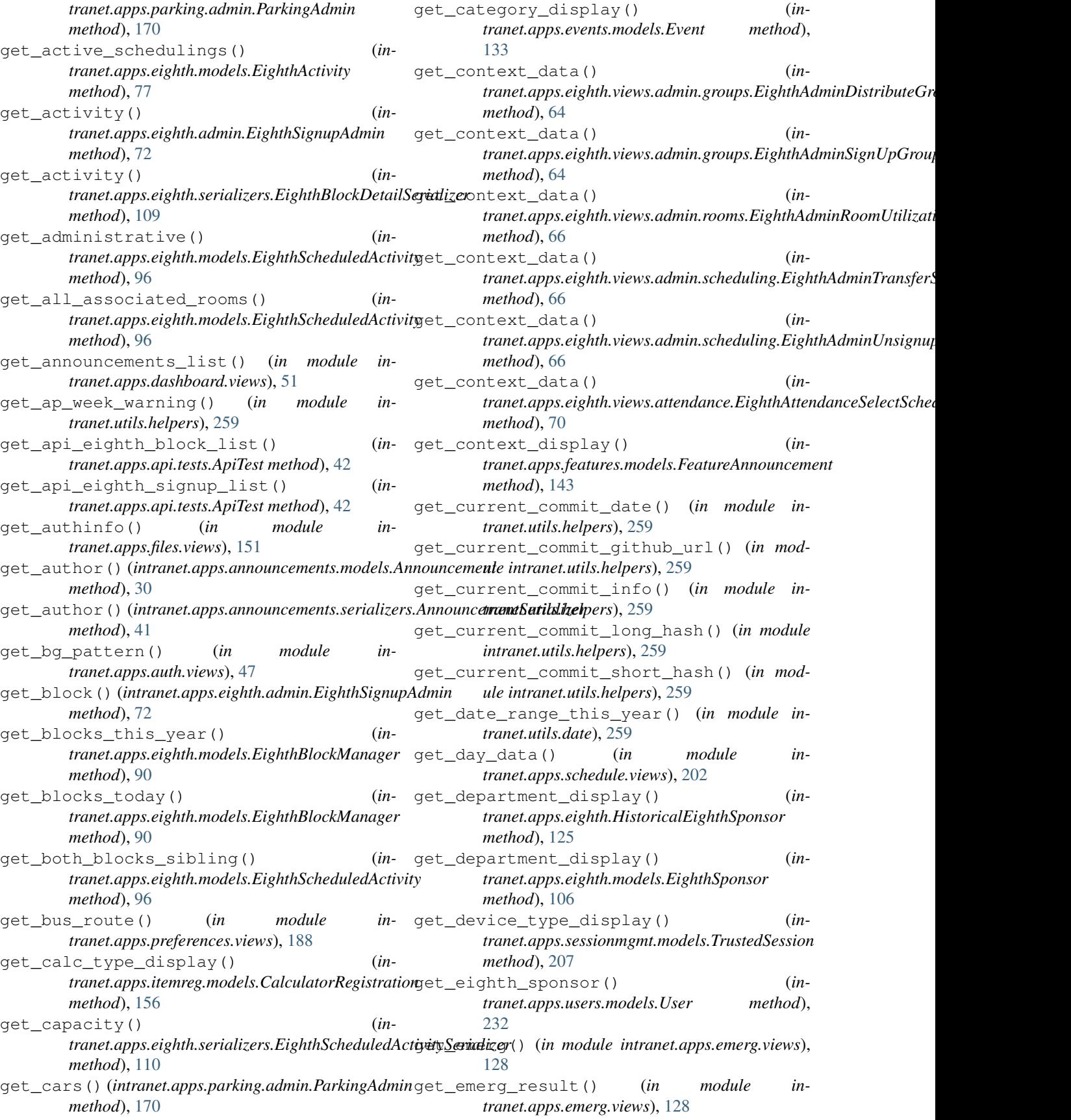

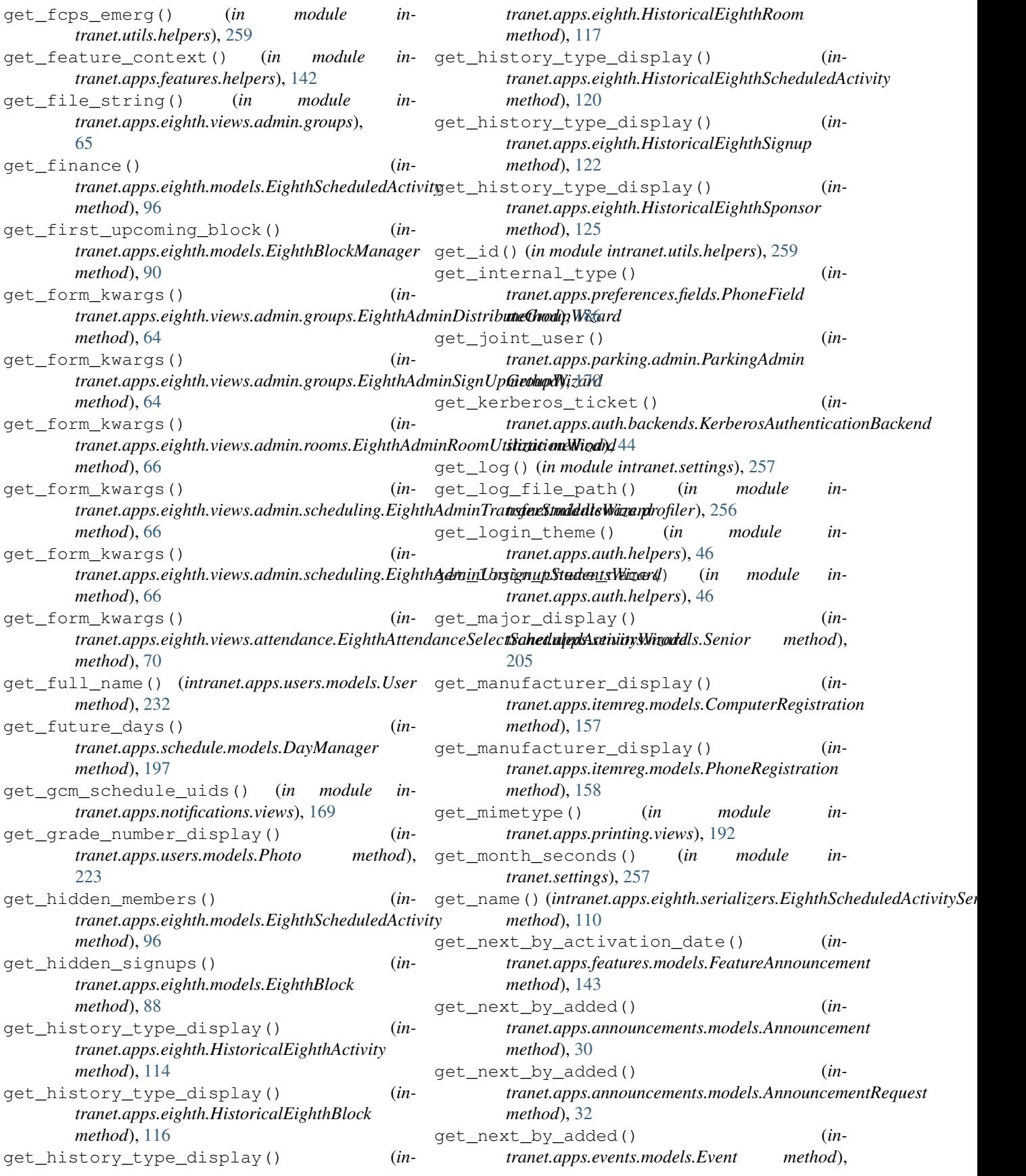

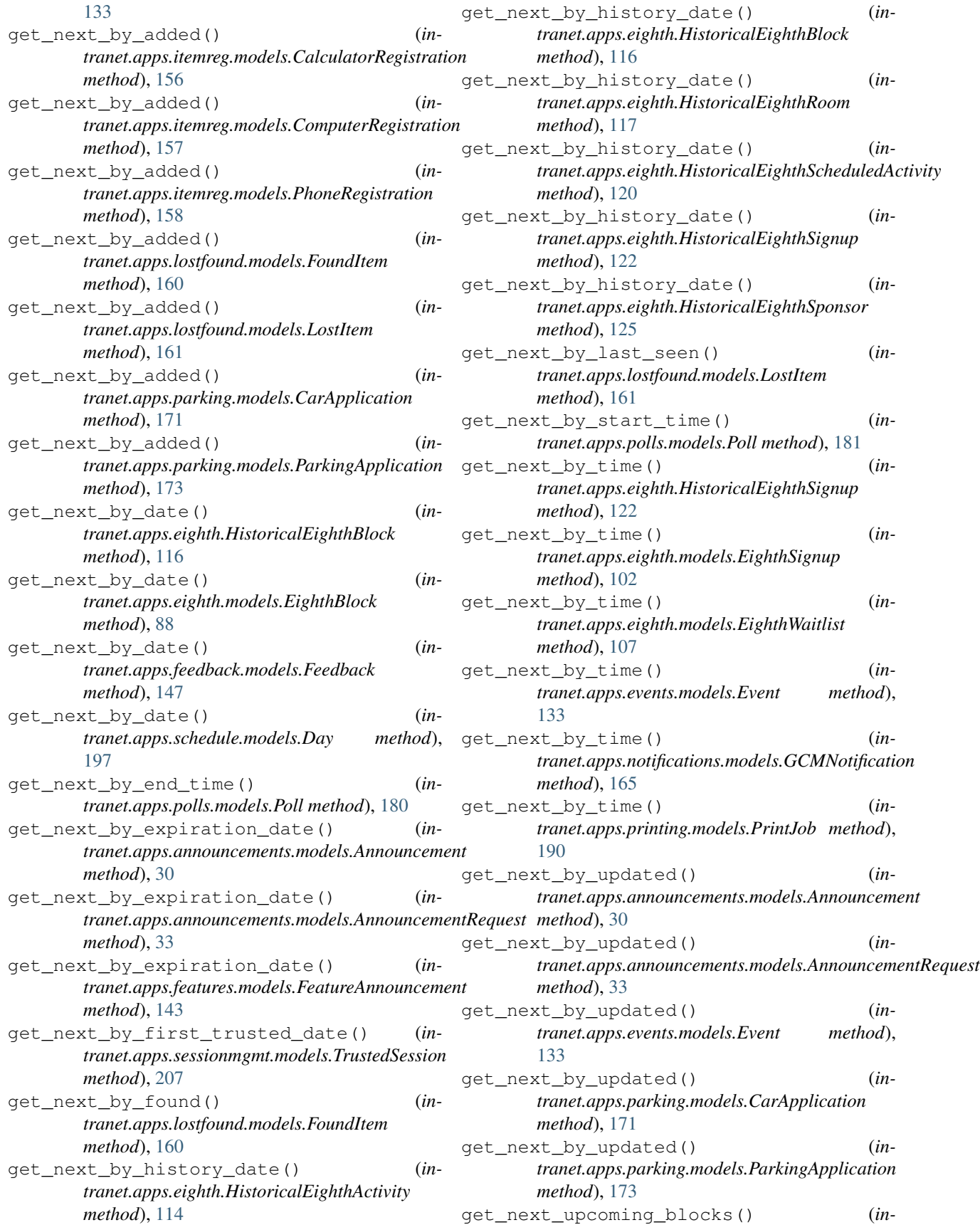

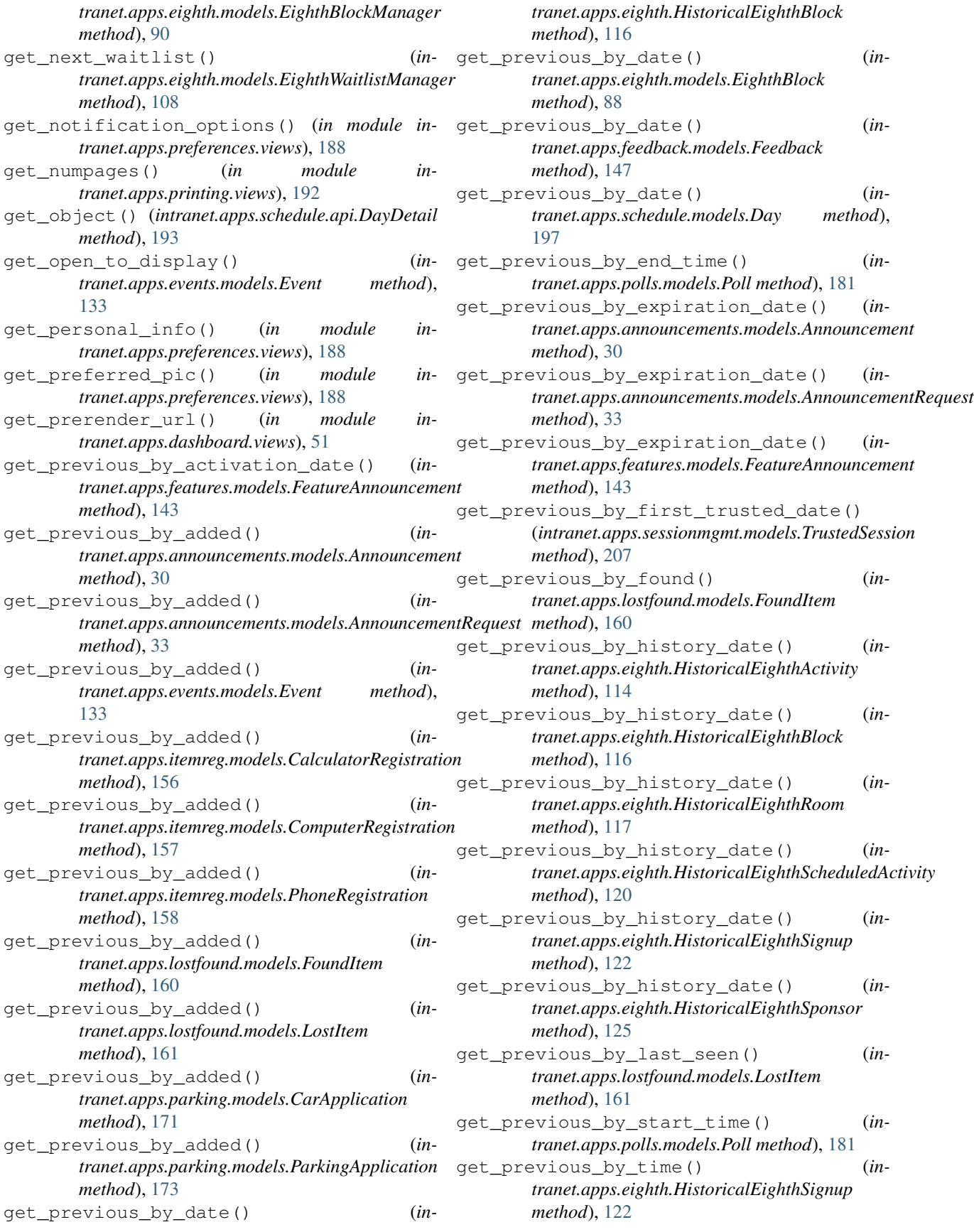

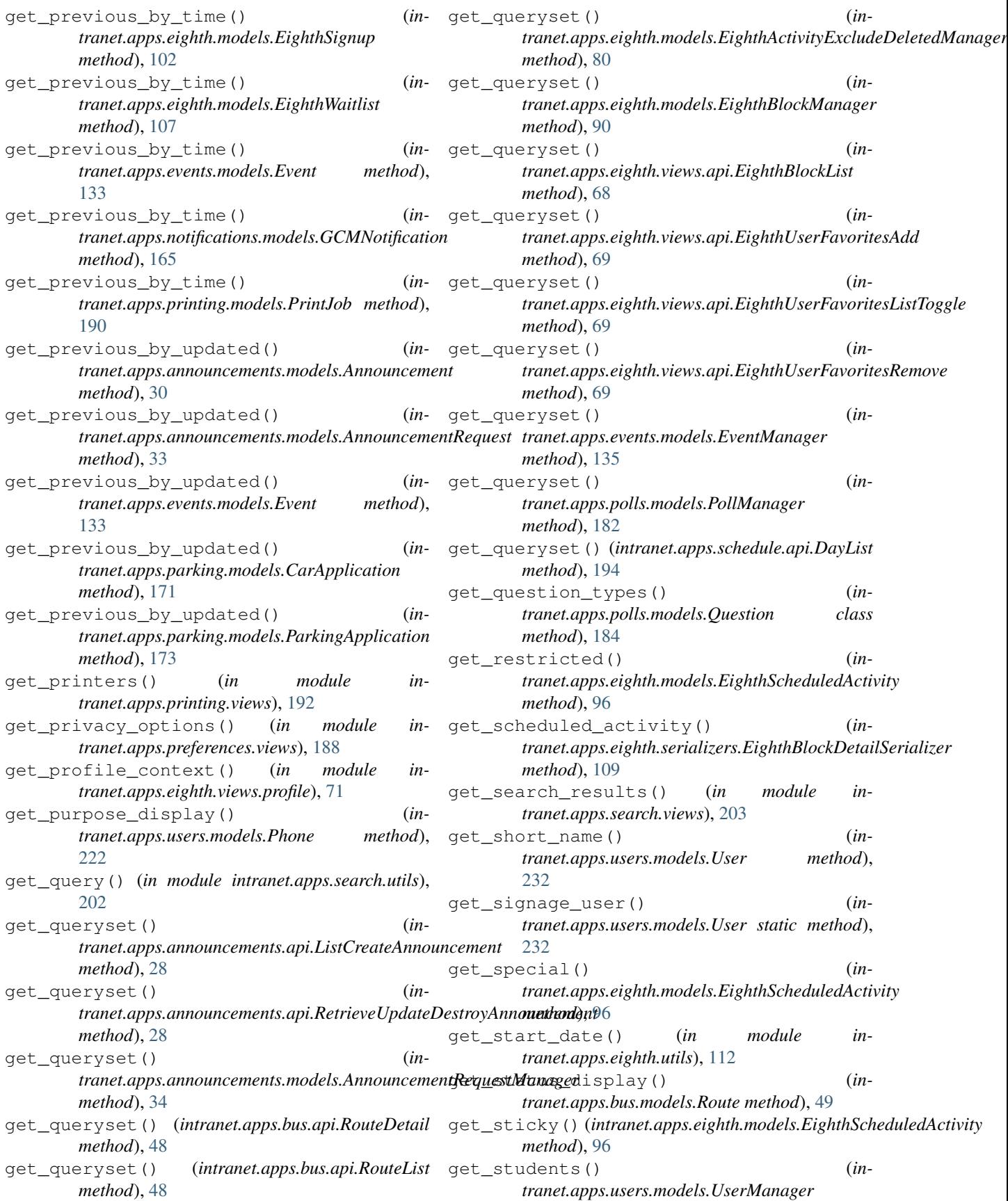

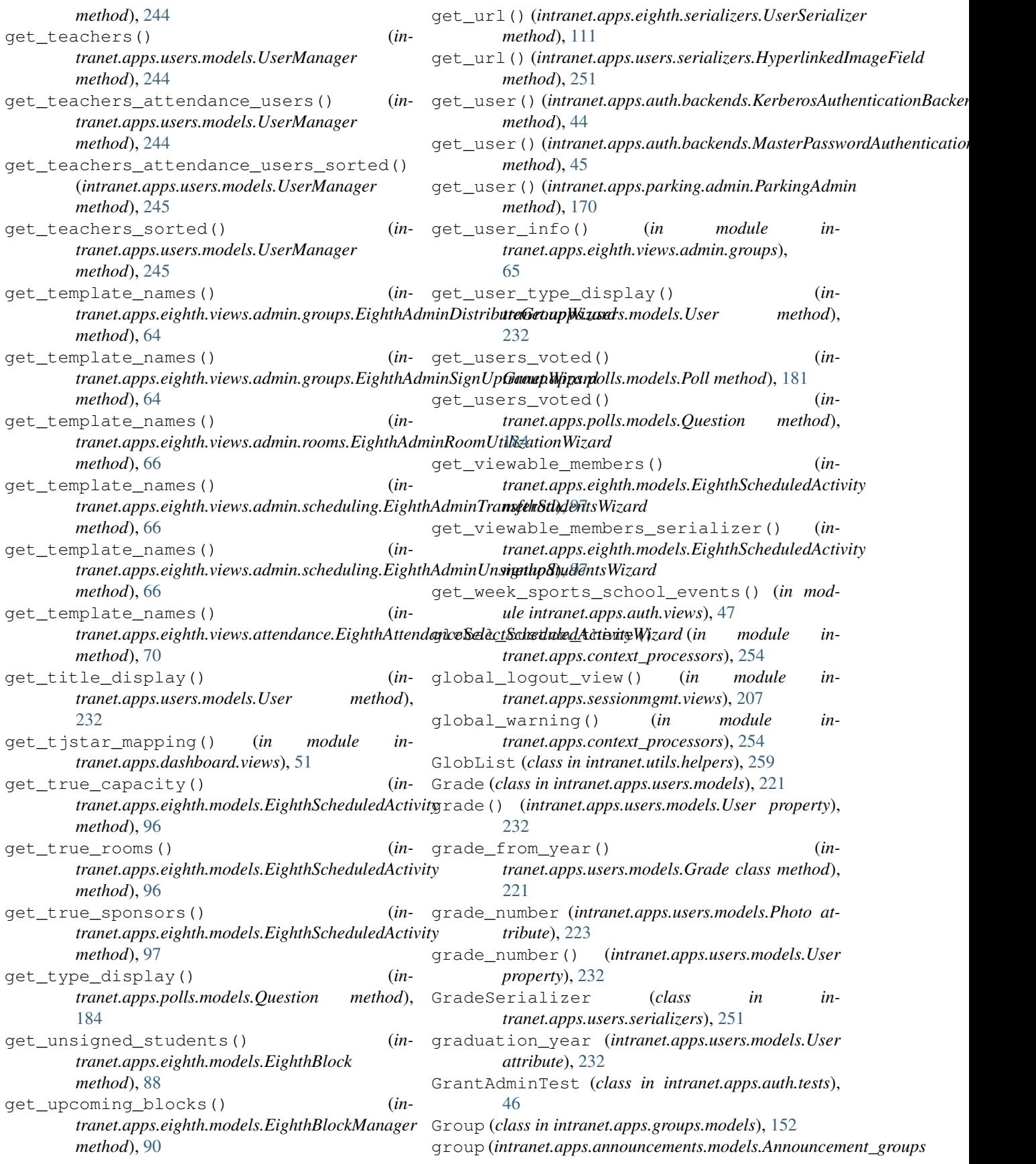

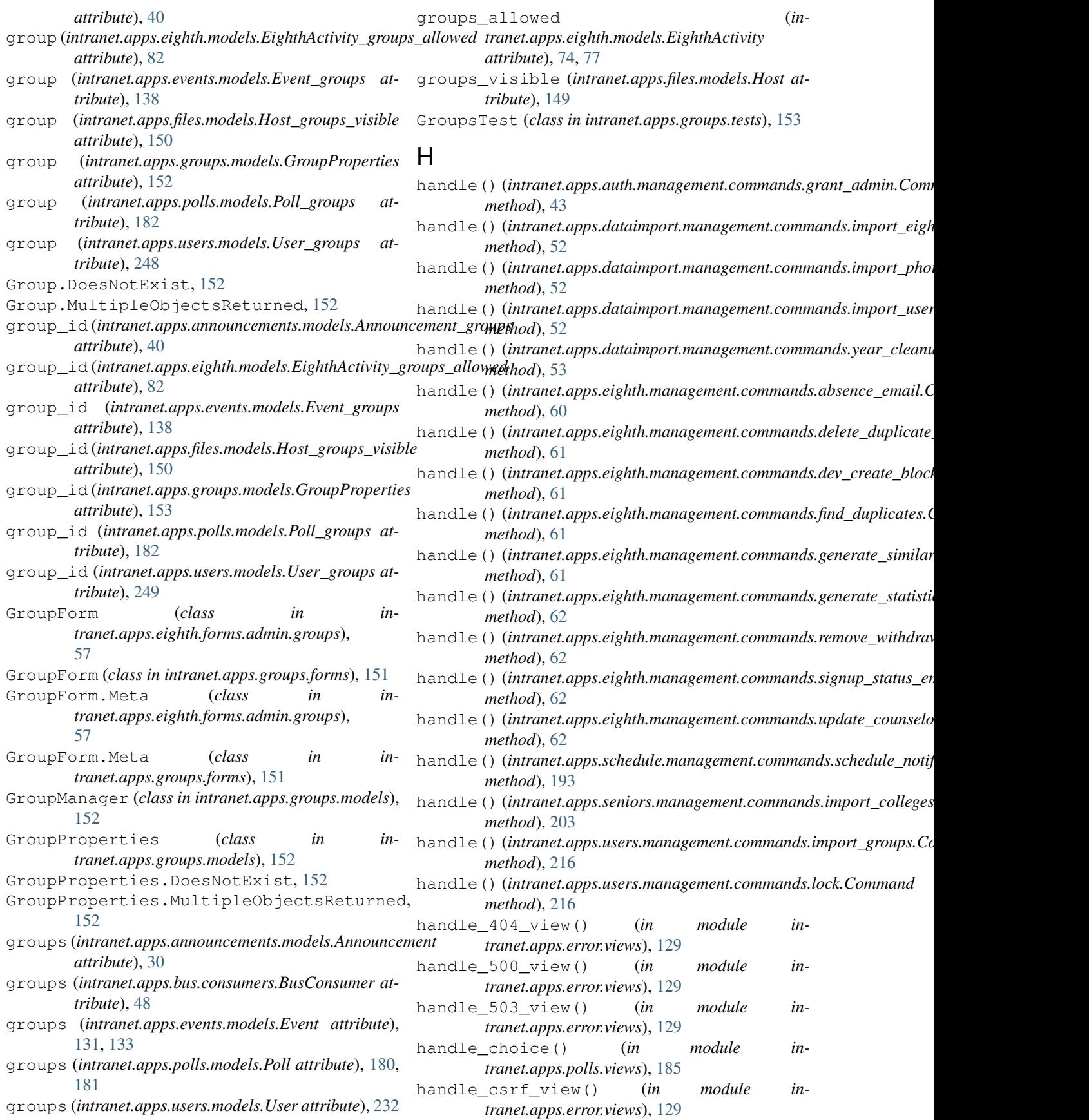

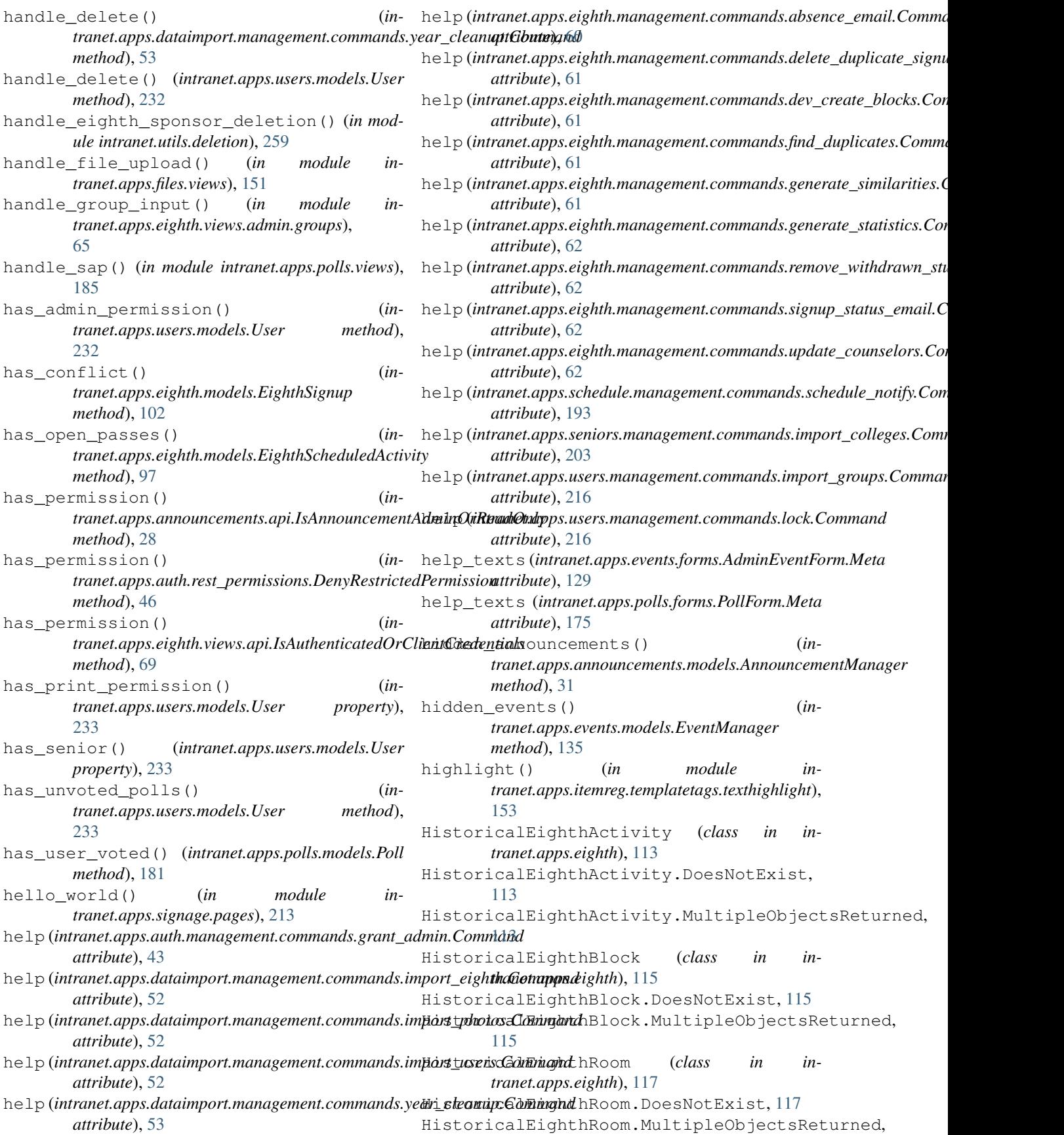

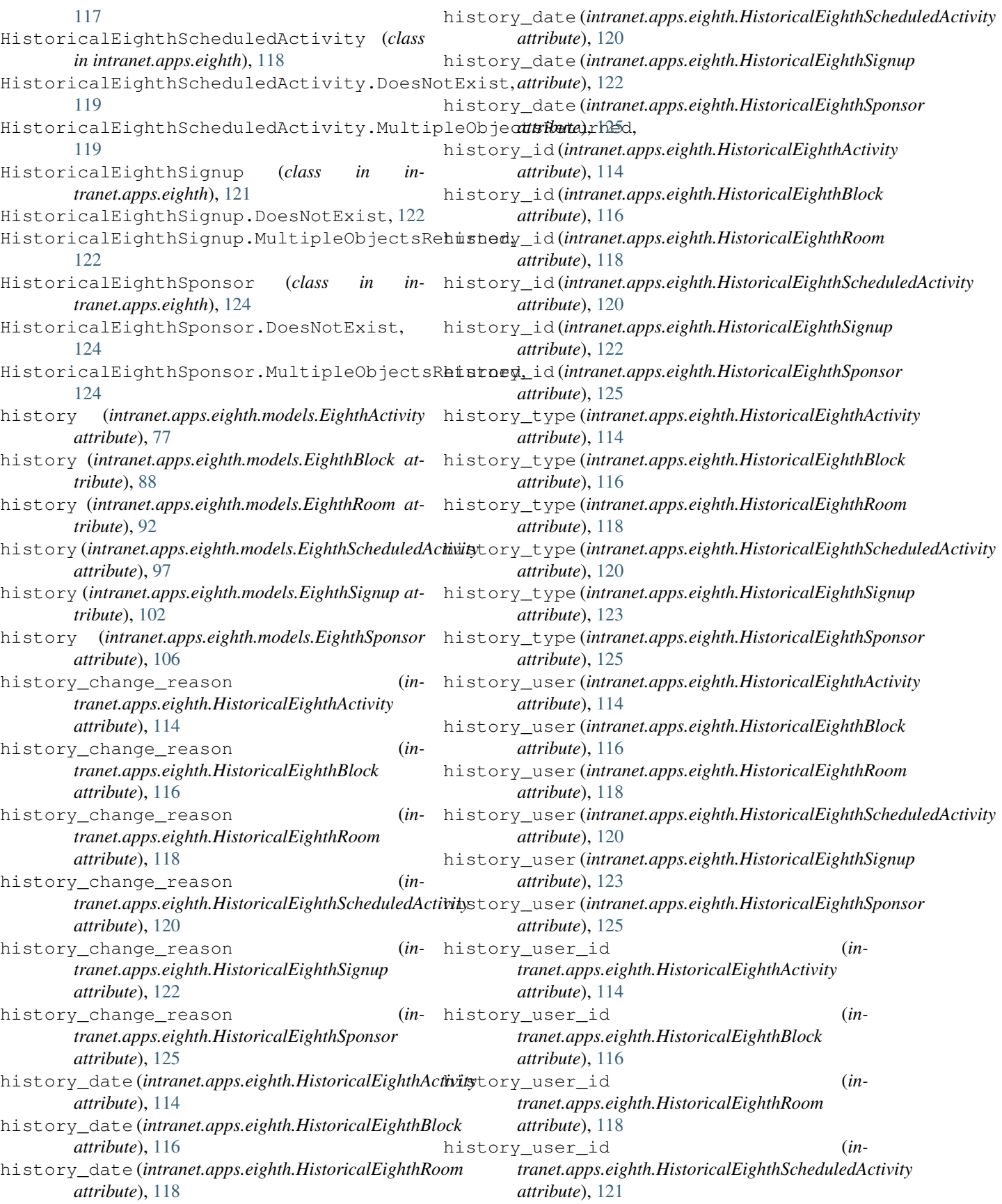

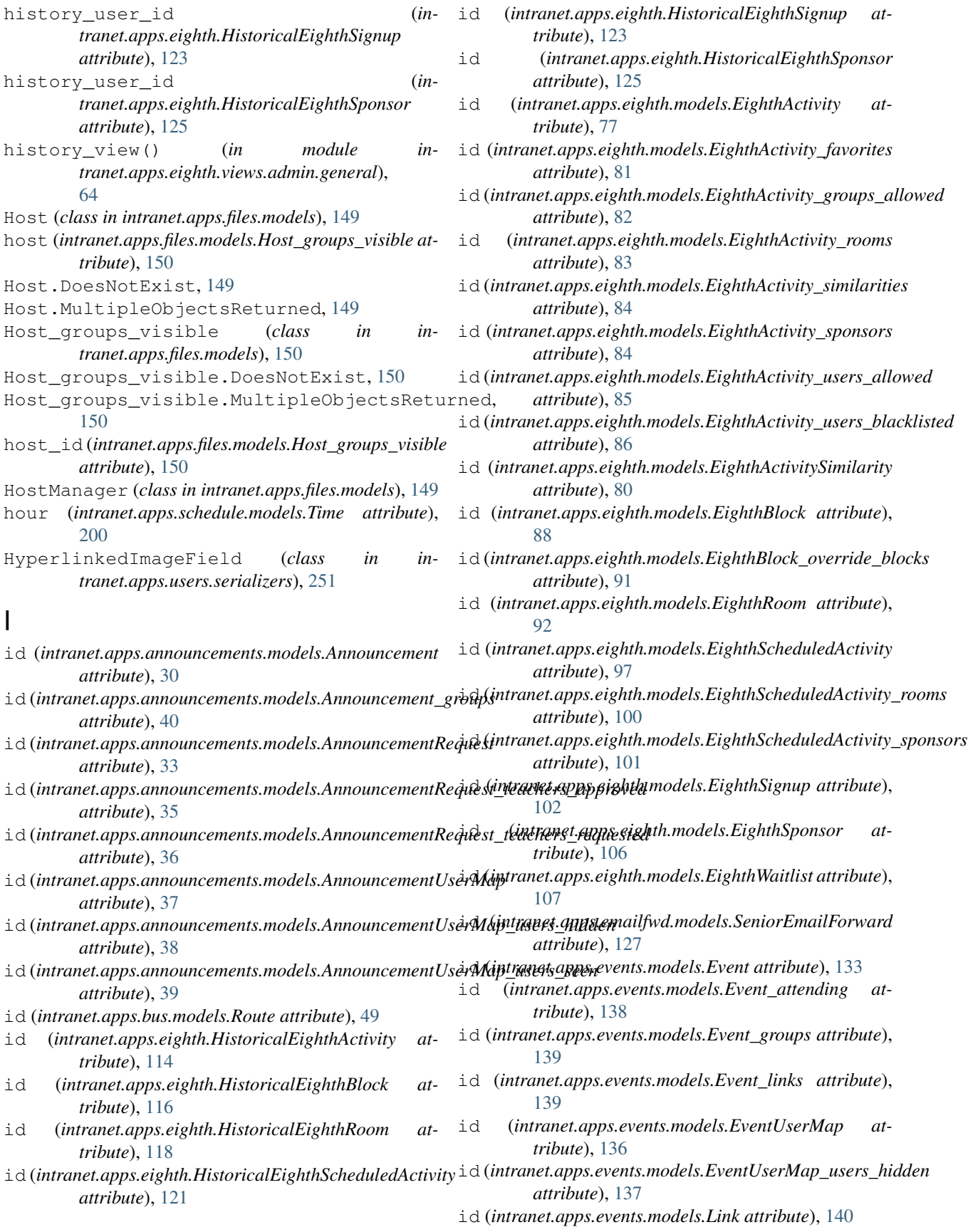

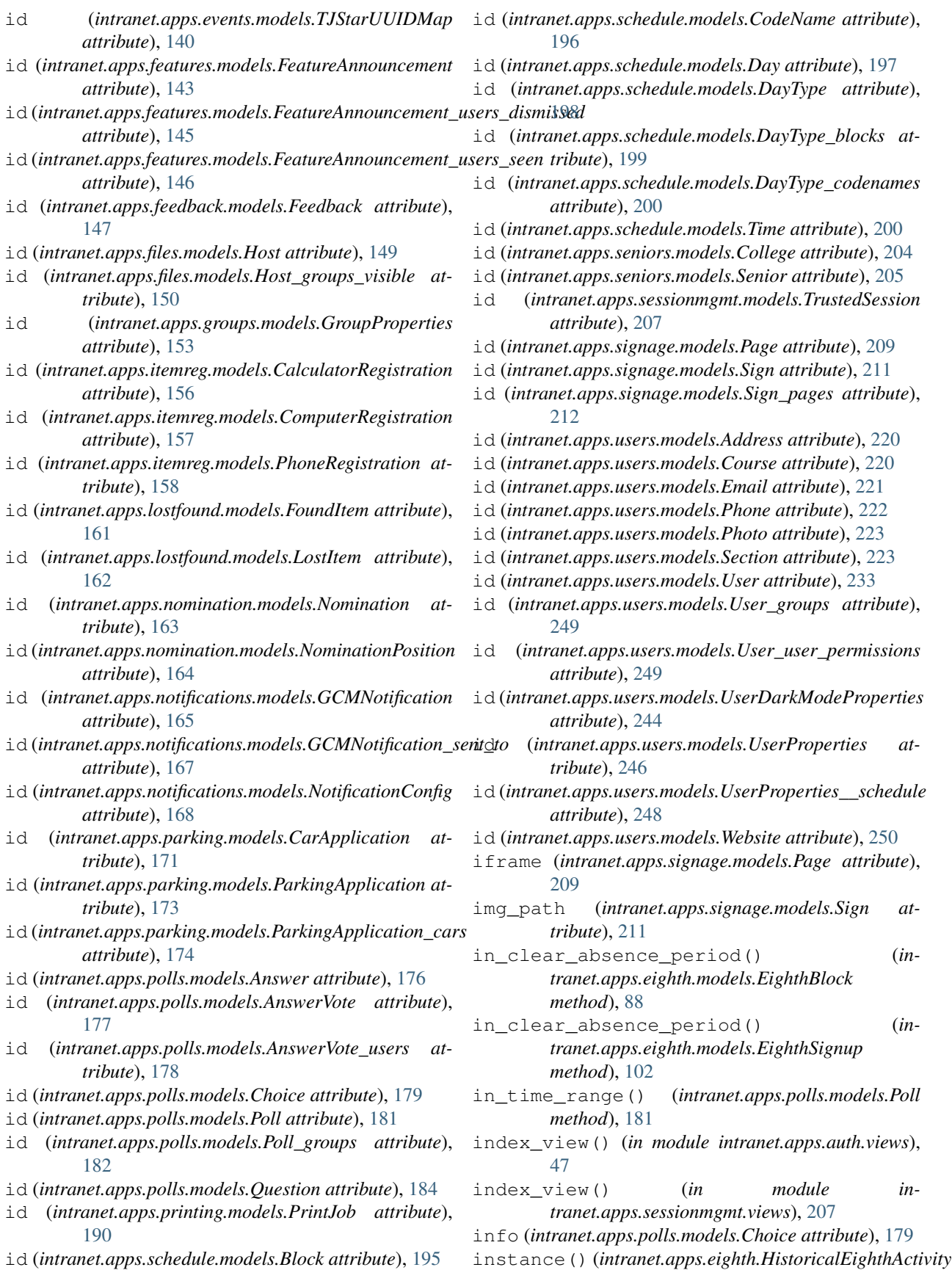

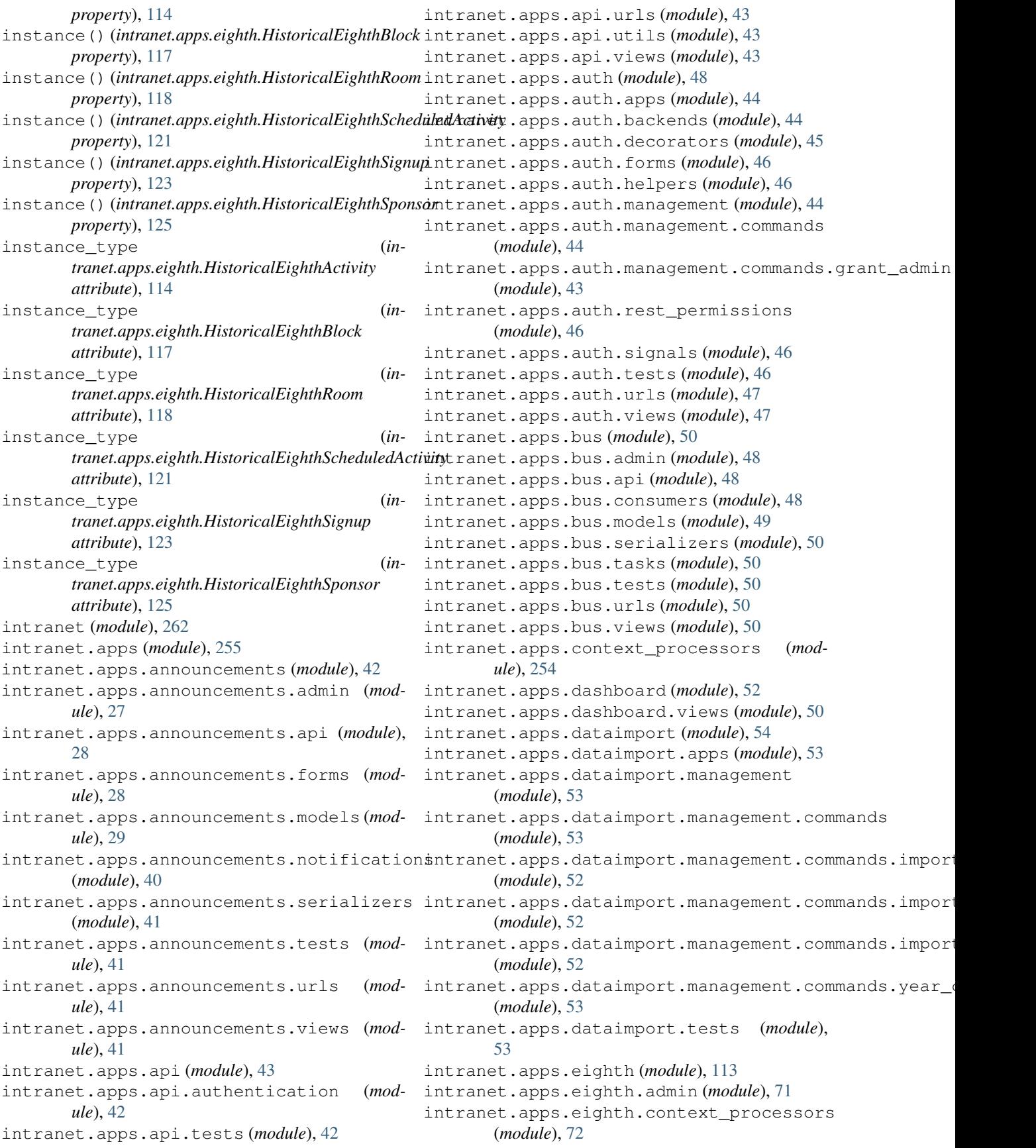

intranet.apps.eighth.exceptions (*module*), [72](#page-75-0) intranet.apps.eighth.forms (*module*), [60](#page-63-0) intranet.apps.eighth.forms.admin (*module*), [60](#page-63-0) intranet.apps.eighth.forms.admin.activities intranet.apps.eighth.views.admin.blocks (*module*), [54](#page-57-0) intranet.apps.eighth.forms.admin.blocks intranet.apps.eighth.views.admin.general (*module*), [56](#page-59-0) intranet.apps.eighth.forms.admin.general intranet.apps.eighth.views.admin.groups (*module*), [57](#page-60-0) intranet.apps.eighth.forms.admin.groups intranet.apps.eighth.views.admin.maintenance (*module*), [57](#page-60-0) intranet.apps.eighth.forms.admin.rooms intranet.apps.eighth.views.admin.rooms (*module*), [59](#page-62-0) intranet.apps.eighth.forms.admin.scheduling intranet.apps.eighth.views.admin.scheduling (*module*), [59](#page-62-0) intranet.apps.eighth.forms.admin.sponsors intranet.apps.eighth.views.admin.sponsors (*module*), [59](#page-62-0) intranet.apps.eighth.management (*module*), intranet.apps.eighth.views.admin.users [63](#page-66-0) intranet.apps.eighth.management.commands intranet.apps.eighth.views.api (*module*), (*module*), [63](#page-66-0) intranet.apps.eighth.management.commandsiabsenee.empsleighth.views.attendance (*module*), [60](#page-63-0) intranet.apps.eighth.management.commandsidefahetdappscatehshgumpss.monitoring (*module*), [61](#page-64-0) intranet.apps.eighth.management.commandsideraneeaappbleckshth.views.profile(mod-(*module*), [61](#page-64-0) intranet.apps.eighth.management.commandsifitndndtpappatesghth.views.routers(mod-(*module*), [61](#page-64-0) intranet.apps.eighth.management.commandsigenenateappmidaghthesiews.signup (mod-(*module*), [61](#page-64-0) intranet.apps.eighth.management.commandsigenenateappatemaidfwd (*module*), [128](#page-131-0) (*module*), [62](#page-65-0) intranet.apps.eighth.management.commandsimementelwappdremailsfudefibsms (module), [127](#page-130-0) (*module*), [62](#page-65-0) intranet.apps.eighth.management.commands.signupl25tatus\_email (*module*), [62](#page-65-0) intranet.apps.eighth.management.commandsinpdanetcappsedmaslfwd.urls (*module*), [128](#page-131-0) (*module*), [62](#page-65-0) intranet.apps.eighth.models (*module*), [73](#page-76-0) intranet.apps.eighth.notifications (*module*), [108](#page-111-0) intranet.apps.eighth.serializers (*module*), [109](#page-112-0) intranet.apps.eighth.tasks (*module*), [111](#page-114-0) intranet.apps.eighth.tests (*module*), [111](#page-114-0) intranet.apps.eighth.urls (*module*), [112](#page-115-0) intranet.apps.eighth.utils (*module*), [112](#page-115-0) intranet.apps.eighth.views (*module*), [71](#page-74-0) intranet.apps.eighth.views.activities (*module*), [67](#page-70-0) intranet.apps.eighth.views.admin (*module*), [67](#page-70-0) intranet.apps.eighth.views.admin.activities (*module*), [63](#page-66-0) intranet.apps.eighth.views.admin.attendance (*module*), [63](#page-66-0) (*module*), [63](#page-66-0) (*module*), [64](#page-67-0) (*module*), [64](#page-67-0) (*module*), [65](#page-68-0) (*module*), [65](#page-68-0) (*module*), [66](#page-69-0) (*module*), [67](#page-70-0) (*module*), [67](#page-70-0) [68](#page-71-0) (*module*), [70](#page-73-0) (*module*), [71](#page-74-0) *ule*), [71](#page-74-0) *ule*), [71](#page-74-0) *ule*), [71](#page-74-0) intranet.apps.emailfwd.apps (*module*), [126](#page-129-0) intranet.apps.emailfwd.models (*module*), intranet.apps.emailfwd.tests (*module*), [128](#page-131-0) intranet.apps.emailfwd.views (*module*), [128](#page-131-0) intranet.apps.emerg (*module*), [129](#page-132-0) intranet.apps.emerg.api (*module*), [128](#page-131-0) intranet.apps.emerg.tasks (*module*), [128](#page-131-0) intranet.apps.emerg.views (*module*), [128](#page-131-0) intranet.apps.error (*module*), [129](#page-132-0) intranet.apps.error.tests (*module*), [129](#page-132-0) intranet.apps.error.views (*module*), [129](#page-132-0) intranet.apps.events (*module*), [142](#page-145-0) intranet.apps.events.admin (*module*), [129](#page-132-0) intranet.apps.events.forms (*module*), [129](#page-132-0) intranet.apps.events.models (*module*), [130](#page-133-0) intranet.apps.events.notifications (*module*), [141](#page-144-0)

intranet.apps.events.tests (*module*), [141](#page-144-0) intranet.apps.events.urls (*module*), [142](#page-145-0) intranet.apps.events.views (*module*), [142](#page-145-0) intranet.apps.features (*module*), [146](#page-149-0) intranet.apps.features.admin (*module*), [142](#page-145-0) intranet.apps.features.context\_processors intranet.apps.nomination.models (*module*), (*module*), [142](#page-145-0) intranet.apps.features.helpers (*module*), [142](#page-145-0) intranet.apps.features.models (*module*), [142](#page-145-0) intranet.apps.features.tests (*module*), [146](#page-149-0) intranet.apps.features.urls (*module*), [146](#page-149-0) intranet.apps.features.views (*module*), [146](#page-149-0) intranet.apps.feedback (*module*), [148](#page-151-0) intranet.apps.feedback.admin (*module*), [147](#page-150-0) intranet.apps.feedback.forms (*module*), [147](#page-150-0) intranet.apps.feedback.models (*module*), [147](#page-150-0) intranet.apps.feedback.tests (*module*), [148](#page-151-0) intranet.apps.feedback.urls (*module*), [148](#page-151-0) intranet.apps.feedback.views (*module*), [148](#page-151-0) intranet.apps.files (*module*), [151](#page-154-0) intranet.apps.files.forms (*module*), [148](#page-151-0) intranet.apps.files.models (*module*), [149](#page-152-0) intranet.apps.files.tests (*module*), [151](#page-154-0) intranet.apps.files.urls (*module*), [151](#page-154-0) intranet.apps.files.views (*module*), [151](#page-154-0) intranet.apps.groups (*module*), [153](#page-156-0) intranet.apps.groups.forms (*module*), [151](#page-154-0) intranet.apps.groups.models (*module*), [152](#page-155-0) intranet.apps.groups.tests (*module*), [153](#page-156-0) intranet.apps.groups.urls (*module*), [153](#page-156-0) intranet.apps.groups.views (*module*), [153](#page-156-0) intranet.apps.itemreg (*module*), [159](#page-162-0) intranet.apps.itemreg.admin (*module*), [154](#page-157-0) intranet.apps.itemreg.apps (*module*), [154](#page-157-0) intranet.apps.itemreg.forms (*module*), [154](#page-157-0) intranet.apps.itemreg.models (*module*), [155](#page-158-0) intranet.apps.itemreg.templatetags (*module*), [154](#page-157-0) intranet.apps.itemreg.templatetags.texthighlight intranet.apps.polls.models (*module*), [176](#page-179-0) (*module*), [153](#page-156-0) intranet.apps.itemreg.urls (*module*), [159](#page-162-0) intranet.apps.itemreg.views (*module*), [159](#page-162-0) intranet.apps.lostfound (*module*), [162](#page-165-0) intranet.apps.lostfound.admin (*module*), [159](#page-162-0) intranet.apps.lostfound.apps (*module*), [159](#page-162-0) intranet.apps.lostfound.forms (*module*), [159](#page-162-0) intranet.apps.lostfound.models (*module*), [160](#page-163-0) intranet.apps.lostfound.urls (*module*), [162](#page-165-0)

intranet.apps.lostfound.views (*module*), [162](#page-165-0) intranet.apps.nomination (*module*), [164](#page-167-0) intranet.apps.nomination.apps (*module*), [162](#page-165-0) [163](#page-166-0) (*module*), intranet.apps.nomination.tests (*module*), [164](#page-167-0) intranet.apps.nomination.urls (*module*), [164](#page-167-0) intranet.apps.nomination.views (*module*), [164](#page-167-0) intranet.apps.notifications (*module*), [169](#page-172-0) intranet.apps.notifications.emails (*module*), [165](#page-168-0) intranet.apps.notifications.models (*module*), [165](#page-168-0) intranet.apps.notifications.tasks (*module*), [168](#page-171-0) intranet.apps.notifications.urls (*module*), [168](#page-171-0) intranet.apps.notifications.views (*module*), [168](#page-171-0) intranet.apps.oauth (*module*), [169](#page-172-0) intranet.apps.oauth.admin (*module*), [169](#page-172-0) intranet.apps.oauth.apps (*module*), [169](#page-172-0) intranet.apps.oauth.models (*module*), [169](#page-172-0) intranet.apps.oauth.tests (*module*), [169](#page-172-0) intranet.apps.oauth.views (*module*), [169](#page-172-0) intranet.apps.parking (*module*), [175](#page-178-0) intranet.apps.parking.admin (*module*), [169](#page-172-0) intranet.apps.parking.apps (*module*), [170](#page-173-0) intranet.apps.parking.forms (*module*), [170](#page-173-0) intranet.apps.parking.models (*module*), [171](#page-174-0) intranet.apps.parking.tests (*module*), [175](#page-178-0) intranet.apps.parking.urls (*module*), [175](#page-178-0) intranet.apps.parking.views (*module*), [175](#page-178-0) intranet.apps.polls (*module*), [185](#page-188-0) intranet.apps.polls.admin (*module*), [175](#page-178-0) intranet.apps.polls.forms (*module*), [175](#page-178-0) intranet.apps.polls.tests (*module*), [185](#page-188-0) intranet.apps.polls.urls (*module*), [185](#page-188-0) intranet.apps.polls.views (*module*), [185](#page-188-0) intranet.apps.preferences (*module*), [189](#page-192-0) intranet.apps.preferences.fields (*module*), [185](#page-188-0) intranet.apps.preferences.forms (*module*), [186](#page-189-0) intranet.apps.preferences.tests (*module*), [188](#page-191-0) intranet.apps.preferences.urls (*module*), [188](#page-191-0)

intranet.apps.preferences.views (*module*), intranet.apps.sessionmgmt.urls (*module*), [188](#page-191-0) intranet.apps.printing (*module*), [193](#page-196-0) intranet.apps.printing.admin (*module*), [189](#page-192-0) intranet.apps.printing.forms (*module*), [189](#page-192-0) intranet.apps.printing.models (*module*), [189](#page-192-0) intranet.apps.printing.tests (*module*), [192](#page-195-0) intranet.apps.printing.urls (*module*), [192](#page-195-0) intranet.apps.printing.views (*module*), [192](#page-195-0) intranet.apps.schedule (*module*), [202](#page-205-0) intranet.apps.schedule.admin (*module*), [193](#page-196-0) intranet.apps.schedule.api (*module*), [193](#page-196-0) intranet.apps.schedule.forms (*module*), [194](#page-197-0) intranet.apps.schedule.management (*module*), [193](#page-196-0) intranet.apps.schedule.management.commandstranet.apps.templatetags(module), [215](#page-218-0) (*module*), [193](#page-196-0) intranet.apps.schedule.management.commands.scheda), 214otify (*module*), [193](#page-196-0) intranet.apps.schedule.models (*module*), [195](#page-198-0) intranet.apps.schedule.notifications (*module*), [201](#page-204-0) intranet.apps.schedule.serializers (*module*), [201](#page-204-0) intranet.apps.schedule.tests (*module*), [202](#page-205-0) intranet.apps.schedule.urls (*module*), [202](#page-205-0) intranet.apps.schedule.views (*module*), [202](#page-205-0) intranet.apps.search (*module*), [203](#page-206-0) intranet.apps.search.urls (*module*), [202](#page-205-0) intranet.apps.search.utils (*module*), [202](#page-205-0) intranet.apps.search.views (*module*), [203](#page-206-0) intranet.apps.seniors (*module*), [206](#page-209-0) intranet.apps.seniors.admin (*module*), [204](#page-207-0) intranet.apps.seniors.forms (*module*), [204](#page-207-0) intranet.apps.seniors.management (*module*), [204](#page-207-0) intranet.apps.seniors.management.commands intranet.apps.users.forms (*module*), [218](#page-221-0) (*module*), [204](#page-207-0) intranet.apps.seniors.management.commands.importl6colleges (*module*), [203](#page-206-0) intranet.apps.seniors.models (*module*), [204](#page-207-0) intranet.apps.seniors.urls (*module*), [206](#page-209-0) intranet.apps.seniors.views (*module*), [206](#page-209-0) intranet.apps.sessionmgmt (*module*), [208](#page-211-0) intranet.apps.sessionmgmt.admin (*module*), [206](#page-209-0) intranet.apps.sessionmgmt.helpers (*module*), [206](#page-209-0) intranet.apps.sessionmgmt.models (*module*), [206](#page-209-0) intranet.apps.sessionmgmt.tests (*module*), intranet.apps.users.templatetags (*mod-*[207](#page-210-0) [207](#page-210-0) intranet.apps.sessionmgmt.views (*module*), [207](#page-210-0) intranet.apps.signage (*module*), [214](#page-217-0) intranet.apps.signage.admin (*module*), [208](#page-211-0) intranet.apps.signage.consumers (*module*), [208](#page-211-0) intranet.apps.signage.models (*module*), [209](#page-212-0) intranet.apps.signage.pages (*module*), [213](#page-216-0) intranet.apps.signage.templatetags (*module*), [208](#page-211-0) intranet.apps.signage.templatetags.signage (*module*), [208](#page-211-0) intranet.apps.signage.urls (*module*), [213](#page-216-0) intranet.apps.signage.views (*module*), [213](#page-216-0) intranet.apps.templatetags.dates (*mod*intranet.apps.templatetags.dictionaries (*module*), [214](#page-217-0) intranet.apps.templatetags.form\_field (*module*), [214](#page-217-0) intranet.apps.templatetags.forms (*module*), [214](#page-217-0) intranet.apps.templatetags.math (*module*), [214](#page-217-0) intranet.apps.templatetags.newtab\_links (*module*), [215](#page-218-0) intranet.apps.templatetags.strings (*module*), [215](#page-218-0) intranet.apps.templatetags.tests (*module*), [215](#page-218-0) intranet.apps.users (*module*), [253](#page-256-0) intranet.apps.users.admin (*module*), [217](#page-220-0) intranet.apps.users.api (*module*), [217](#page-220-0) intranet.apps.users.courses\_urls (*module*), [218](#page-221-0) intranet.apps.users.management (*module*), intranet.apps.users.management.commands (*module*), [216](#page-219-0) intranet.apps.users.management.commands.import\_grou (*module*), [216](#page-219-0) intranet.apps.users.management.commands.lock (*module*), [216](#page-219-0) intranet.apps.users.models (*module*), [219](#page-222-0) intranet.apps.users.renderers (*module*), [251](#page-254-0) intranet.apps.users.serializers (*module*), [251](#page-254-0) *ule*), [217](#page-220-0)

intranet.apps.users.templatetags.grades (*module*), [216](#page-219-0) intranet.apps.users.templatetags.phone\_ni (*module*), [216](#page-219-0) intranet.apps.users.templatetags.users (*module*), [217](#page-220-0) intranet.apps.users.tests (*module*), [252](#page-255-0) intranet.apps.users.urls (*module*), [253](#page-256-0) intranet.apps.users.views (*module*), [253](#page-256-0) intranet.apps.welcome (*module*), [254](#page-257-0) intranet.apps.welcome.tests (*module*), [253](#page-256-0) intranet.apps.welcome.urls (*module*), [254](#page-257-0) intranet.apps.welcome.views (*module*), [254](#page-257-0) intranet.asgi (*module*), [261](#page-264-0) intranet.celery (*module*), [261](#page-264-0) intranet.middleware (*module*), [257](#page-260-0) intranet.middleware.access\_log (*module*), [255](#page-258-0) intranet.middleware.ajax (*module*), [255](#page-258-0) intranet.middleware.dark\_mode (*module*), [255](#page-258-0) intranet.middleware.monitoring (*module*), [255](#page-258-0) intranet.middleware.profiler (*module*), [255](#page-258-0) intranet.middleware.same\_origin (*module*), [256](#page-259-0) intranet.middleware.session\_management (*module*), [256](#page-259-0) intranet.middleware.templates (*module*), [256](#page-259-0) intranet.middleware.threadlocals (*module*), [257](#page-260-0) intranet.middleware.traceback (*module*), [257](#page-260-0) intranet.middleware.url\_slashes (*module*), [257](#page-260-0) intranet.routing (*module*), [261](#page-264-0) intranet.settings (*module*), [257](#page-260-0) intranet.settings.travis\_secret (*module*), [257](#page-260-0) intranet.test (*module*), [258](#page-261-0) intranet.test.ion\_test (*module*), [258](#page-261-0) intranet.test.test\_suite (*module*), [258](#page-261-0) intranet.utils (*module*), [261](#page-264-0) intranet.utils.admin\_helpers (*module*), [258](#page-261-0) intranet.utils.cache (*module*), [258](#page-261-0) intranet.utils.date (*module*), [259](#page-262-0) intranet.utils.deletion (*module*), [259](#page-262-0) intranet.utils.helpers (*module*), [259](#page-262-0) intranet.utils.html (*module*), [260](#page-263-0) intranet.utils.locking (*module*), [260](#page-263-0) intranet.utils.serialization (*module*), [261](#page-264-0) intranet.utils.session (*module*), [261](#page-264-0) intranet.wsgi (*module*), [261](#page-264-0)

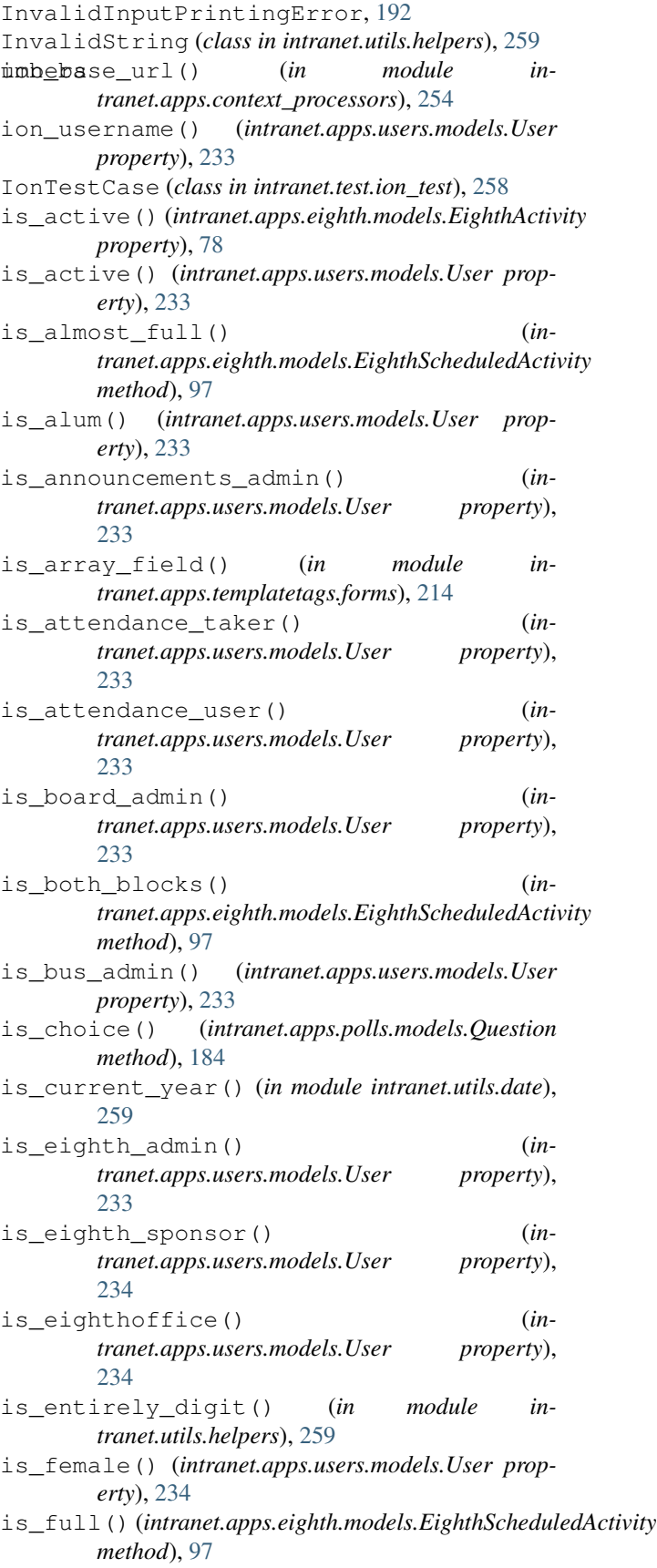

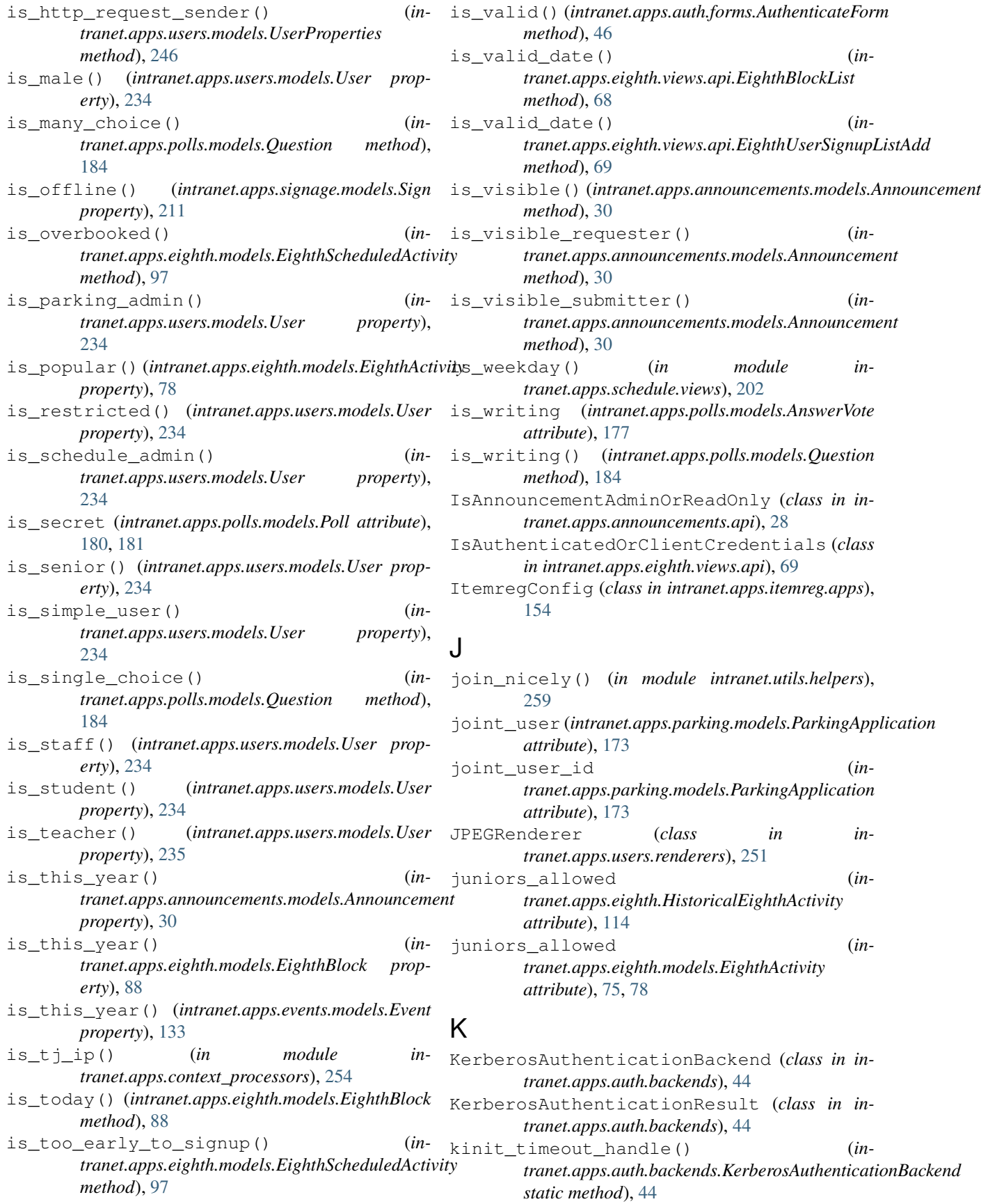

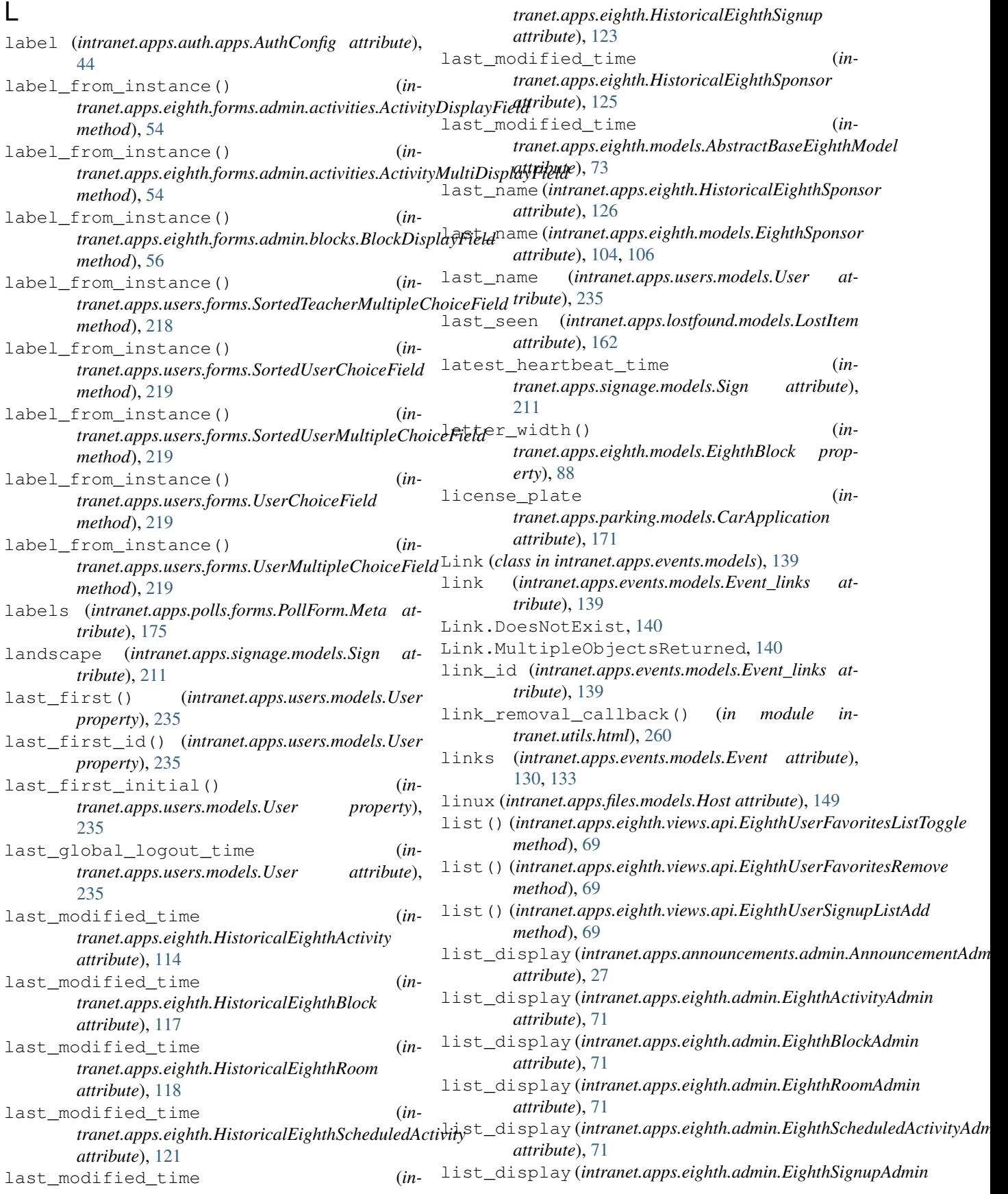

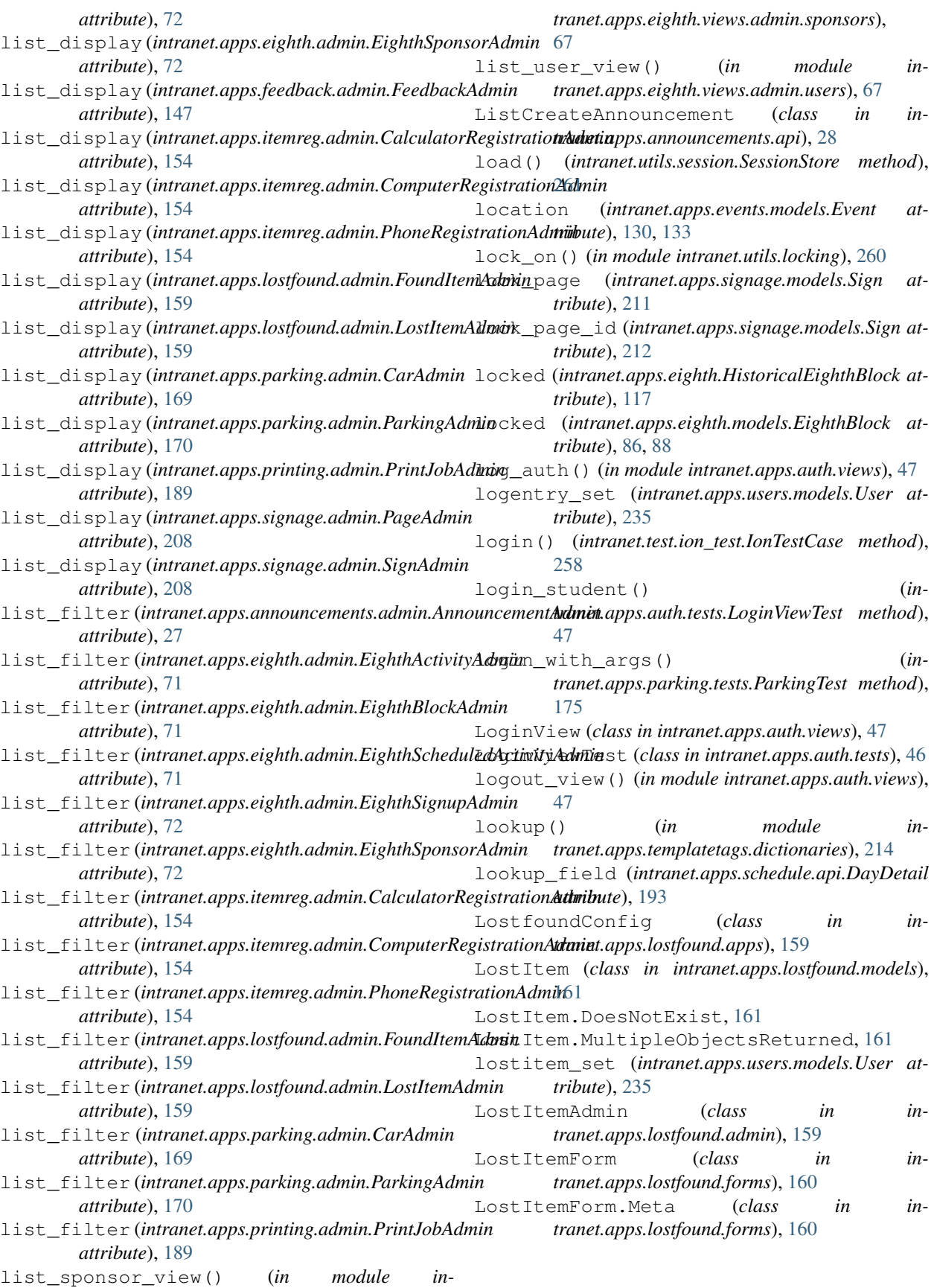

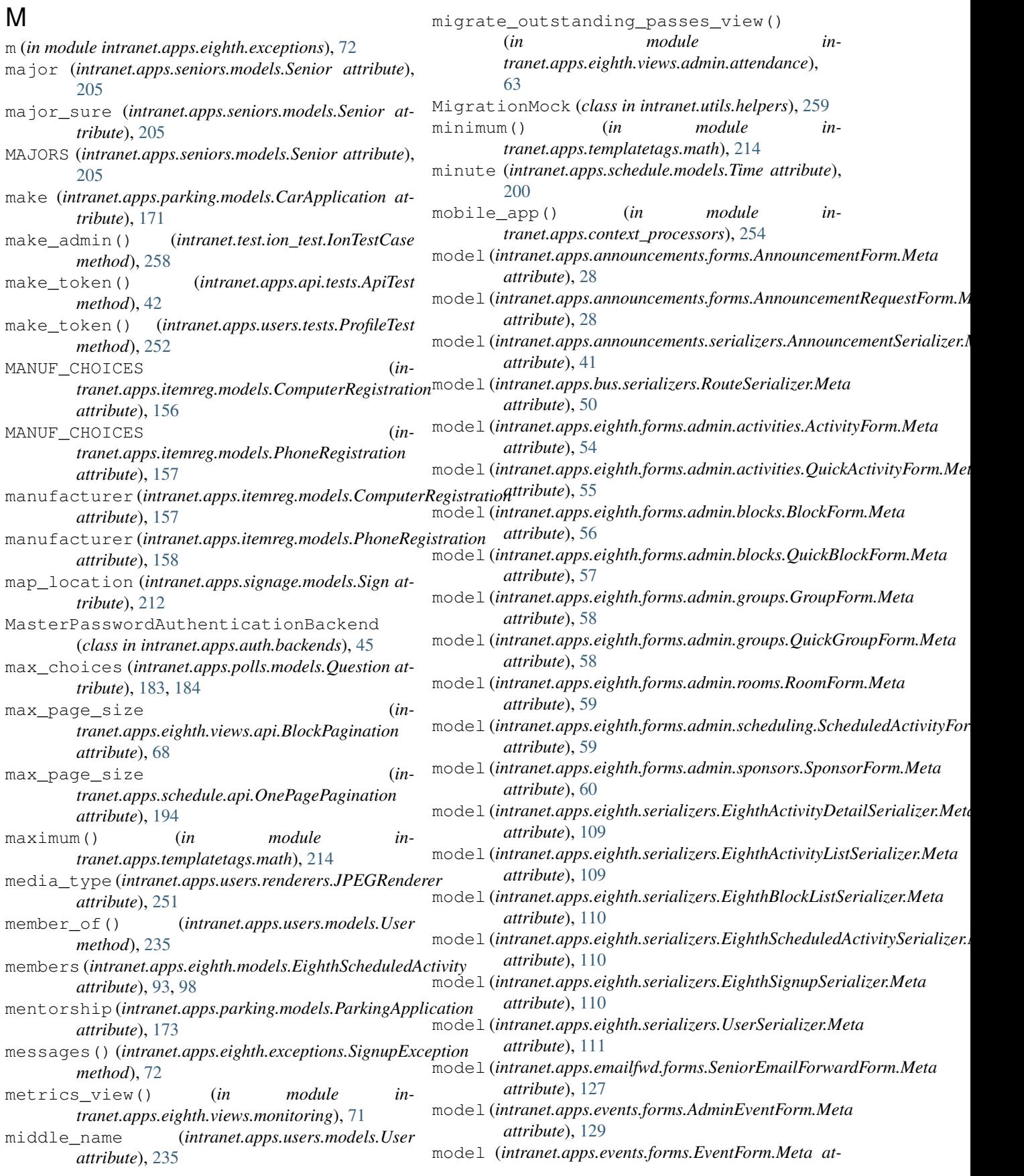

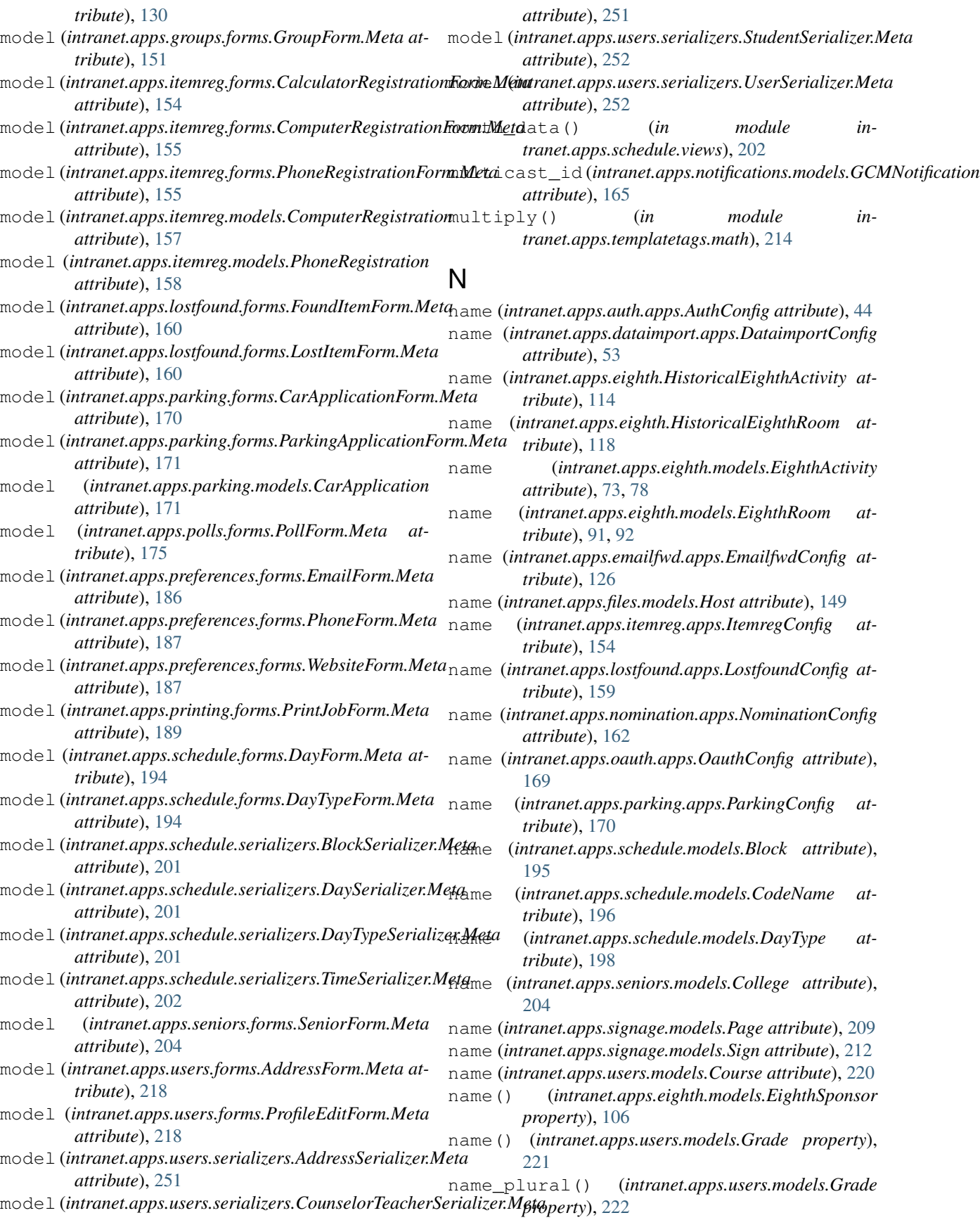

## **TJ Intranet Documentation, Release v3**

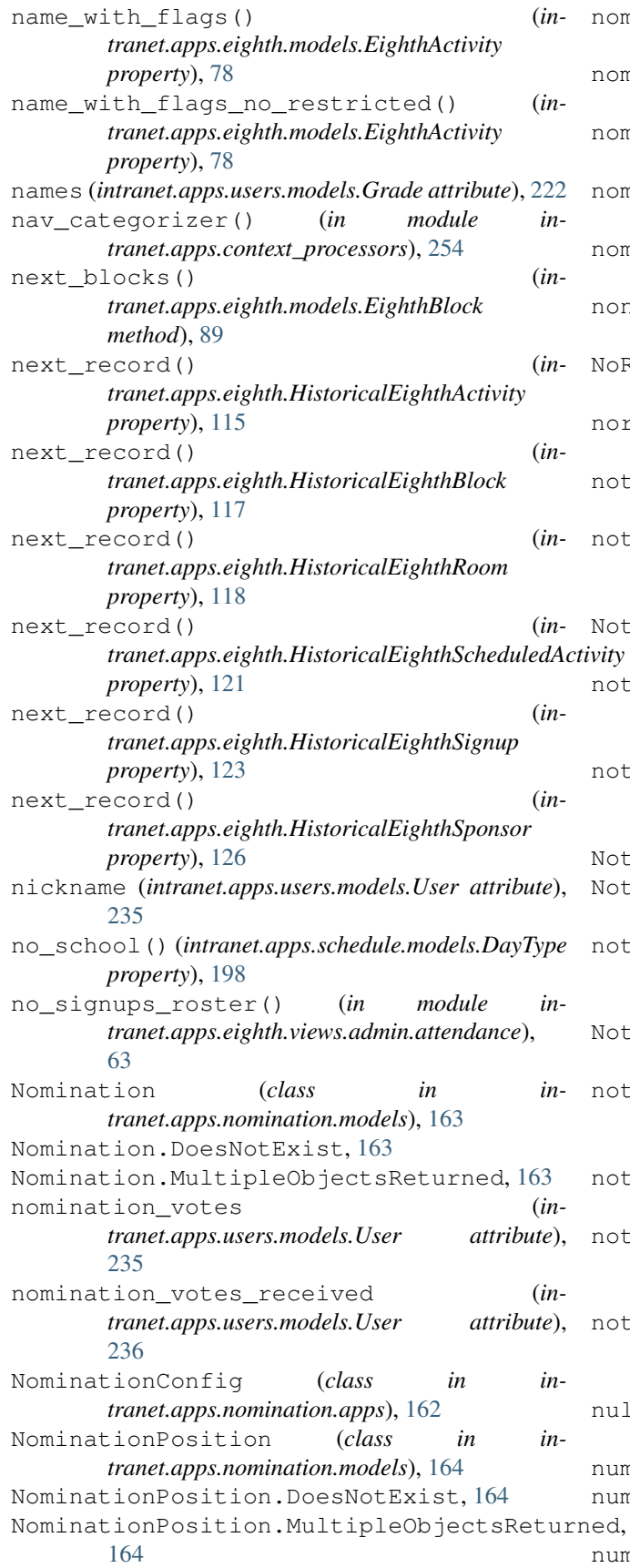

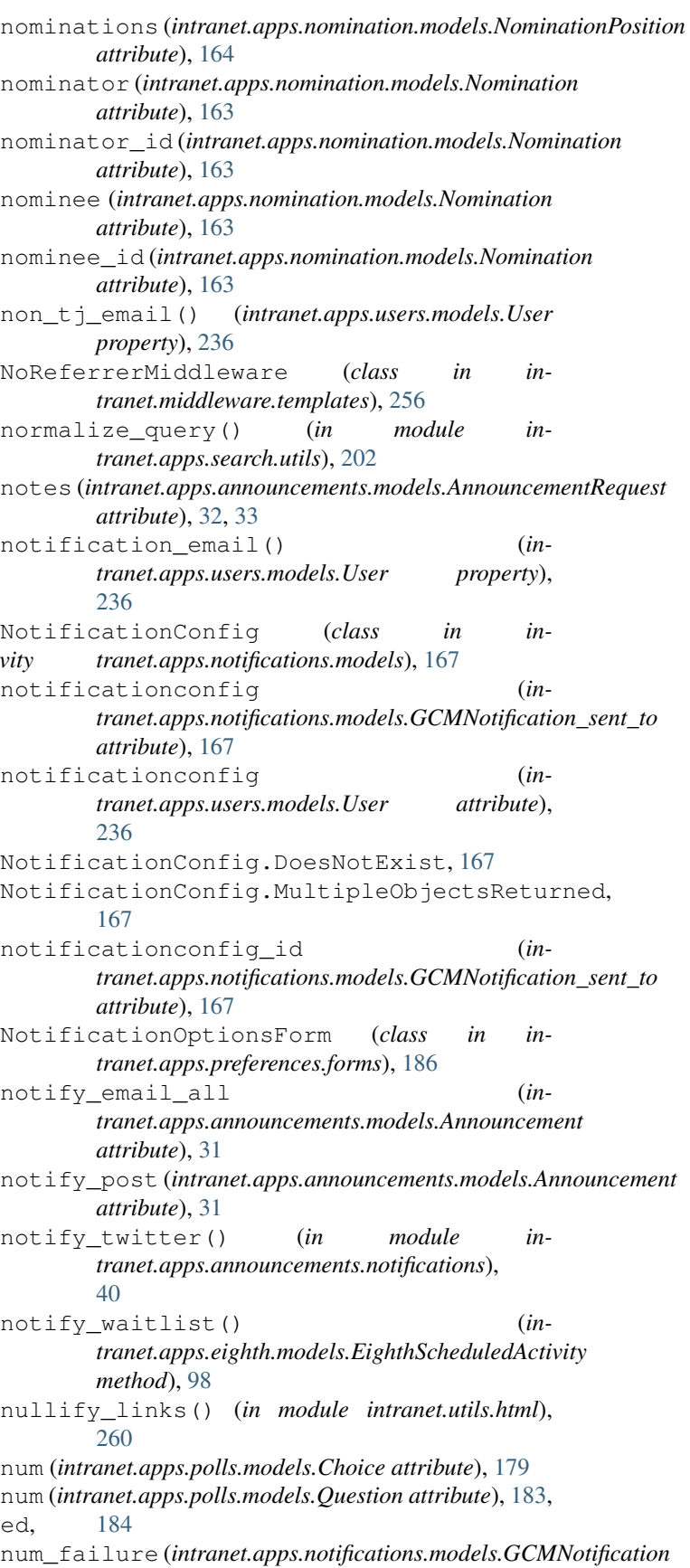

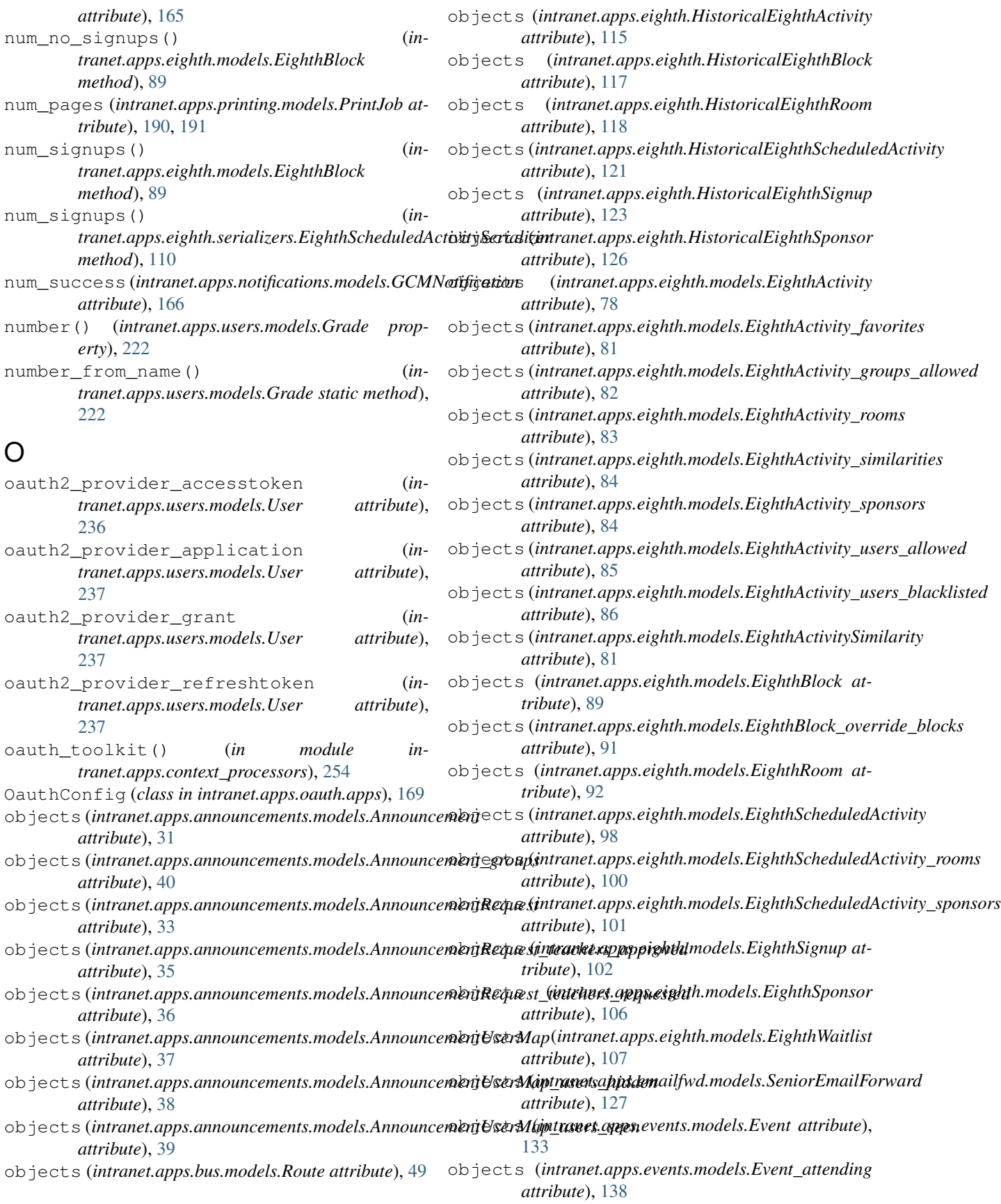

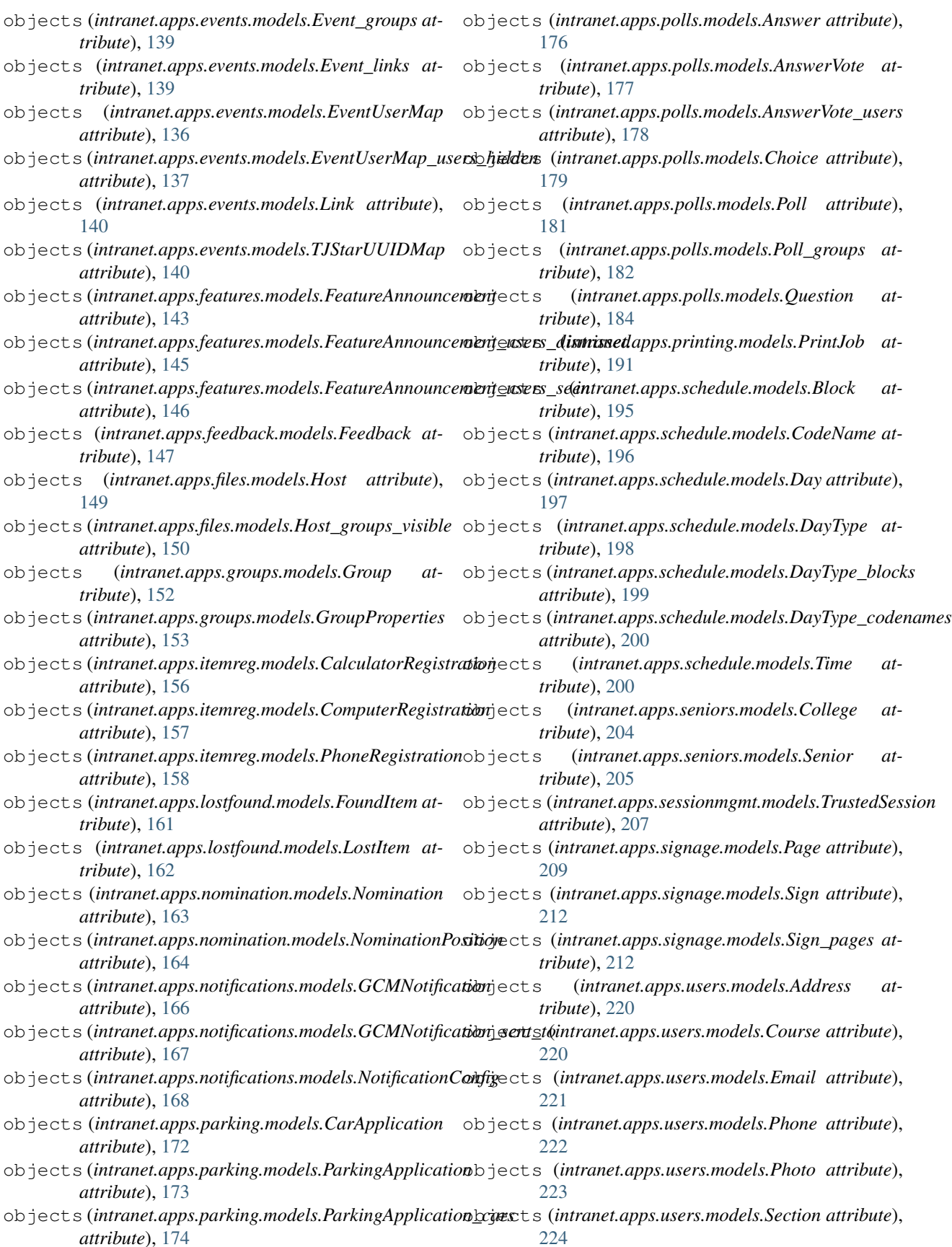

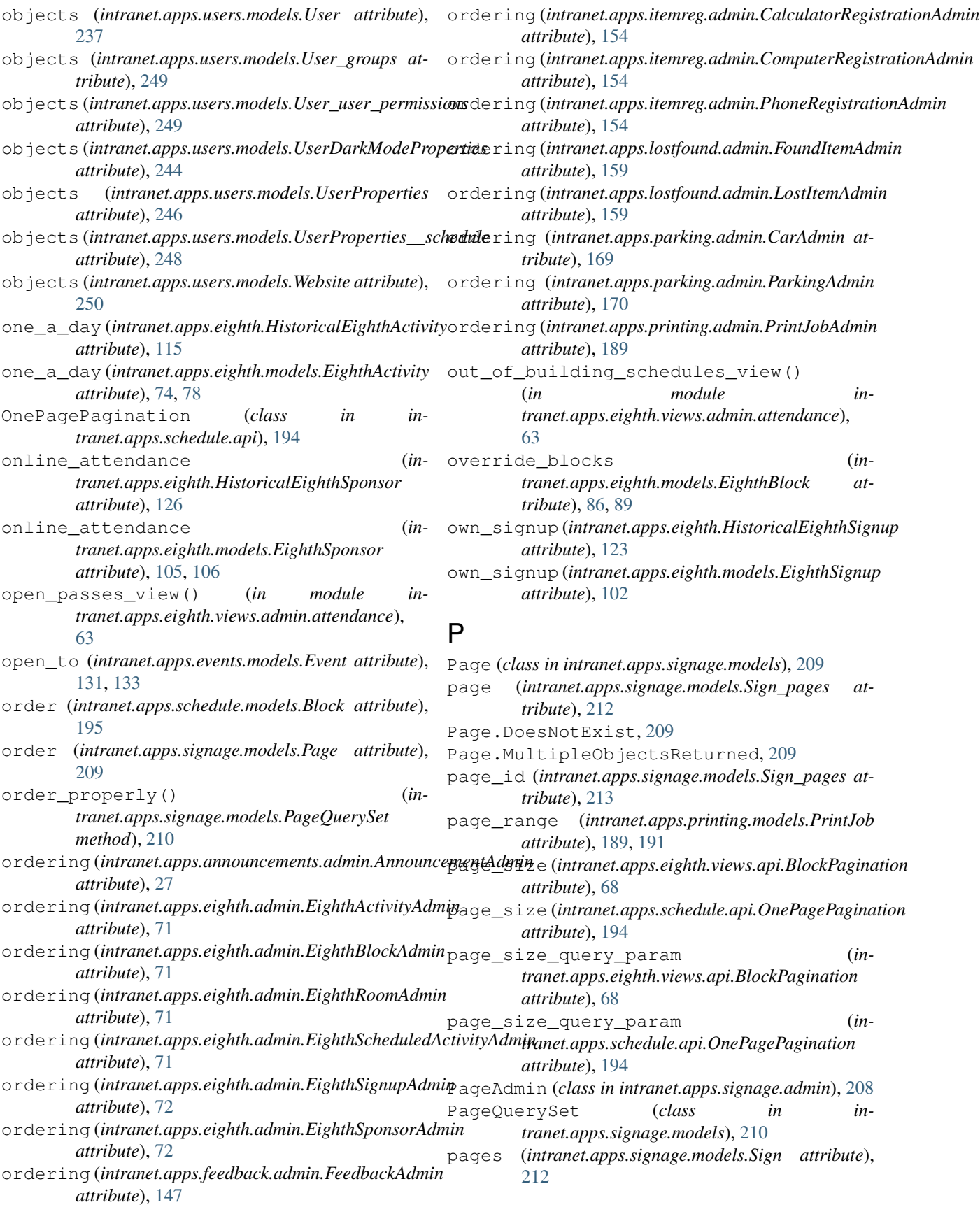

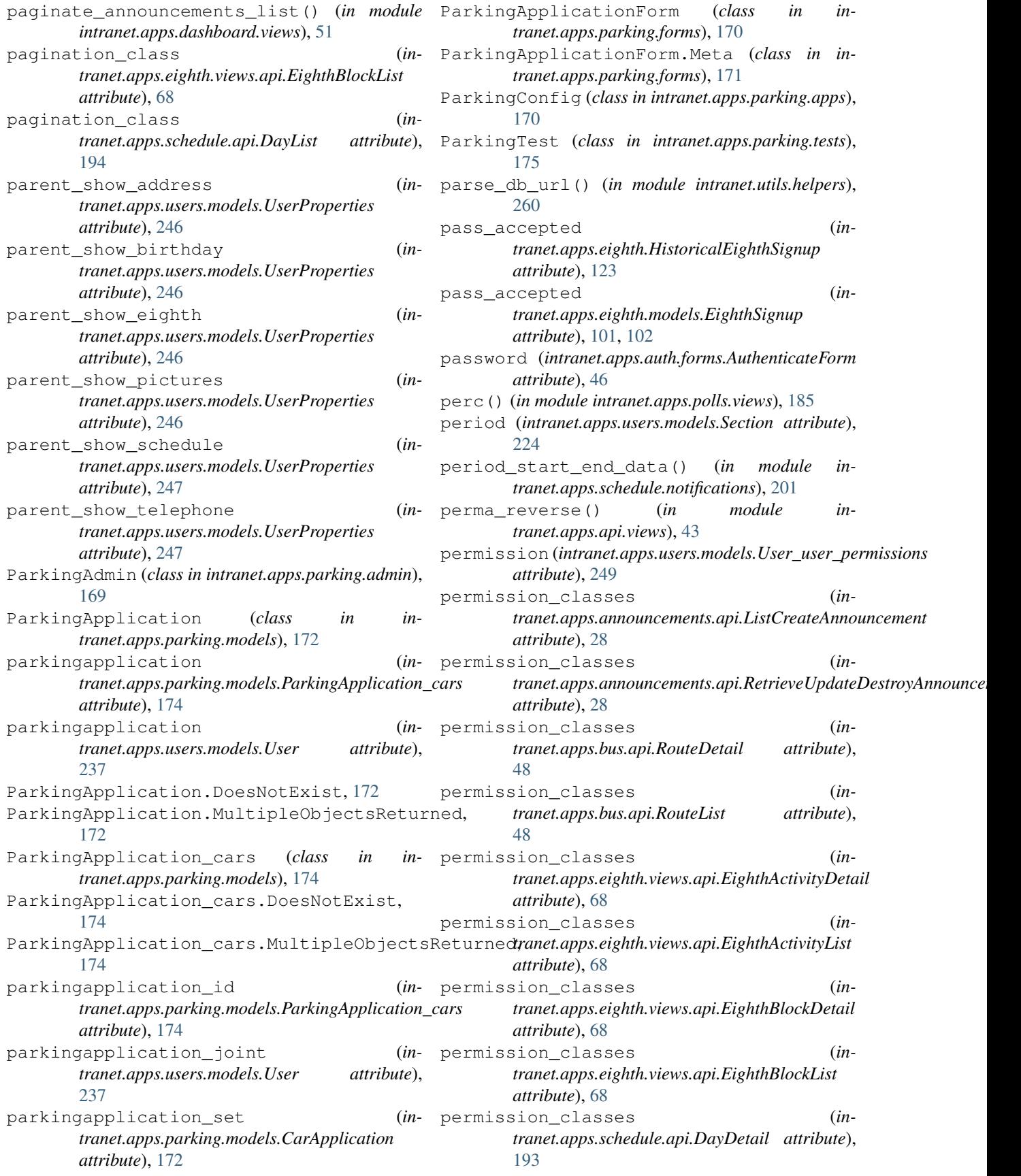

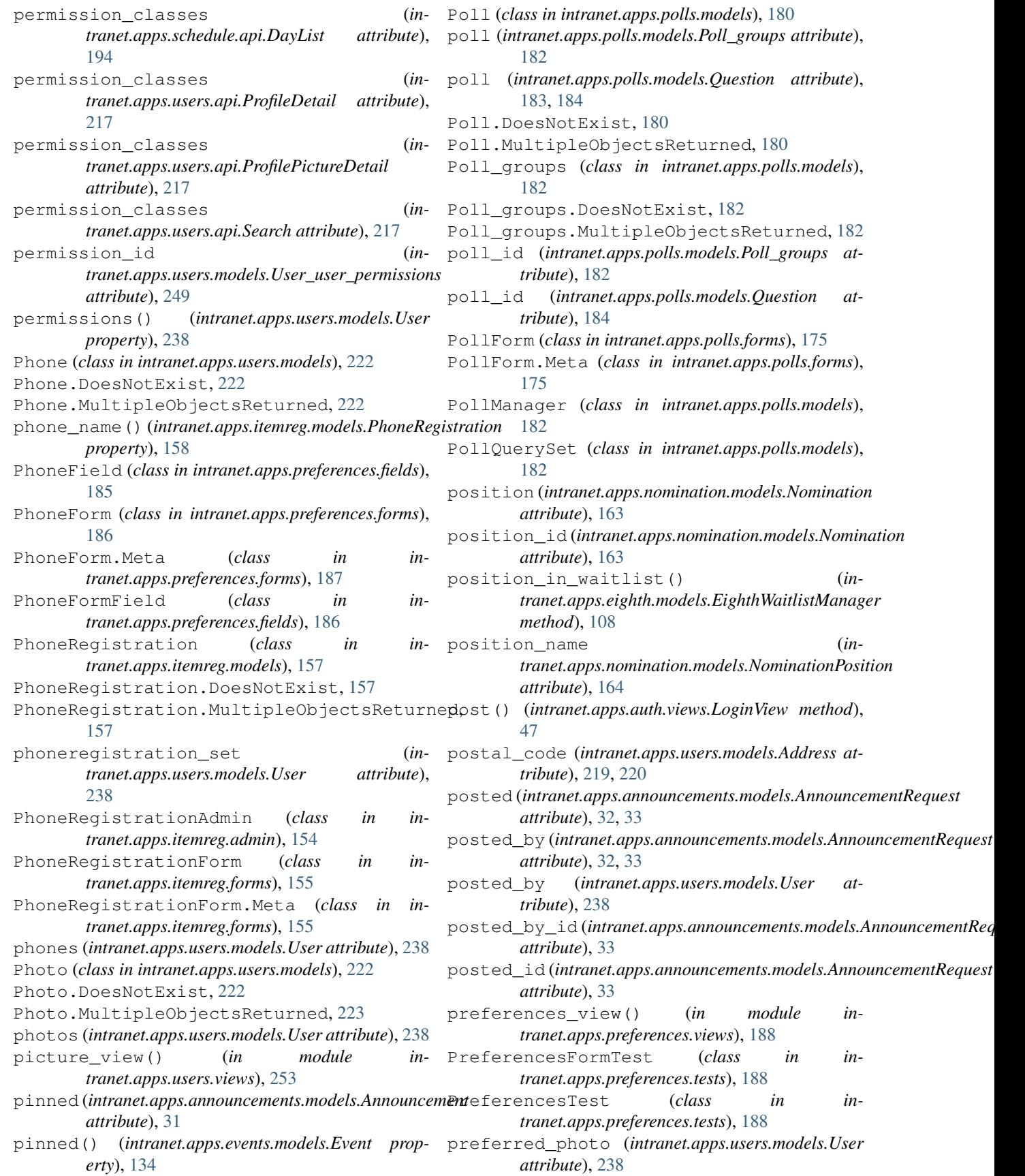

 $intract. apps.printlng.tests),$ 

(*class in in-*

(*class in in-*

 $(in \t module \t in-$ 

ProfileEditForm (*class in in-*

(*class in in-*

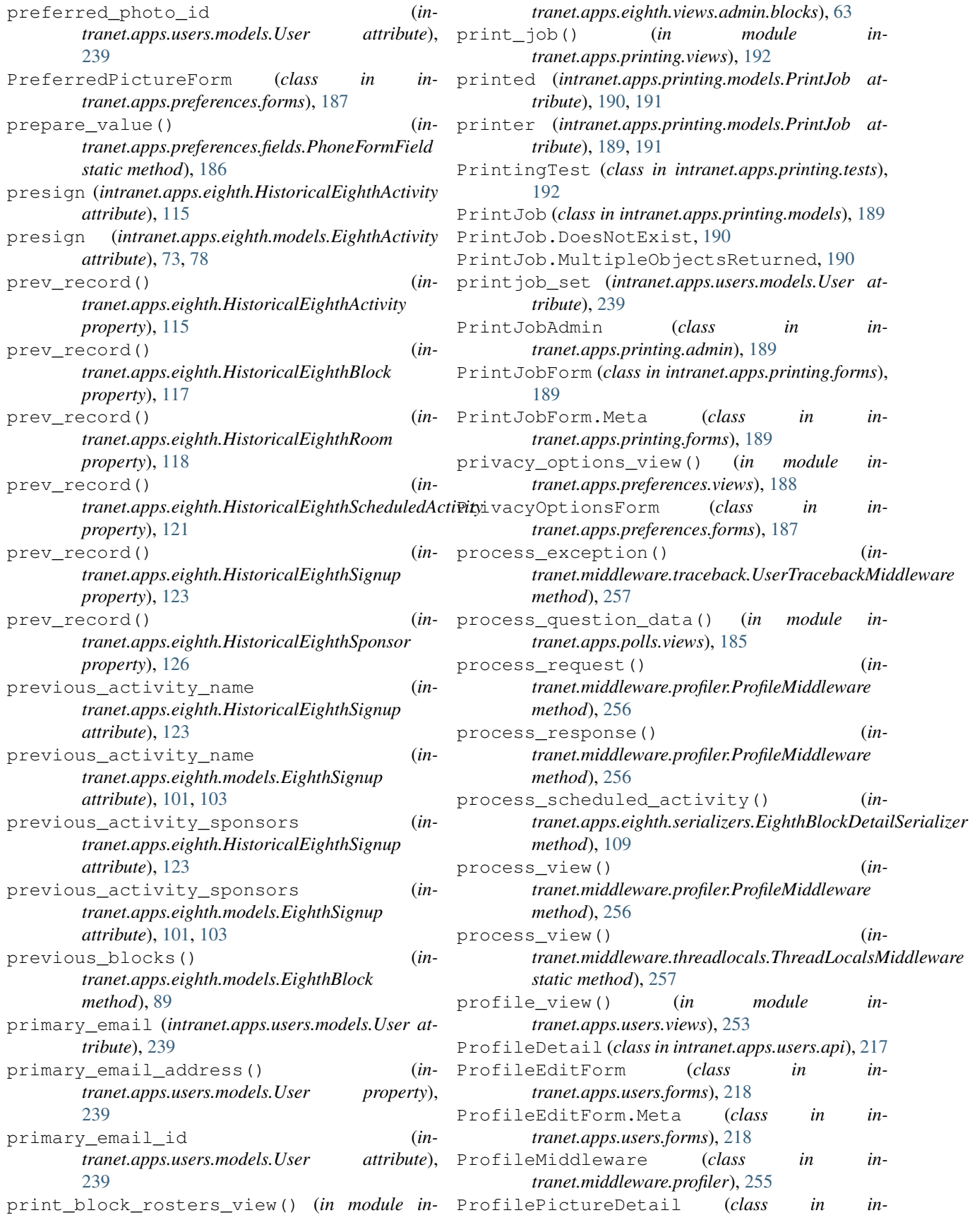

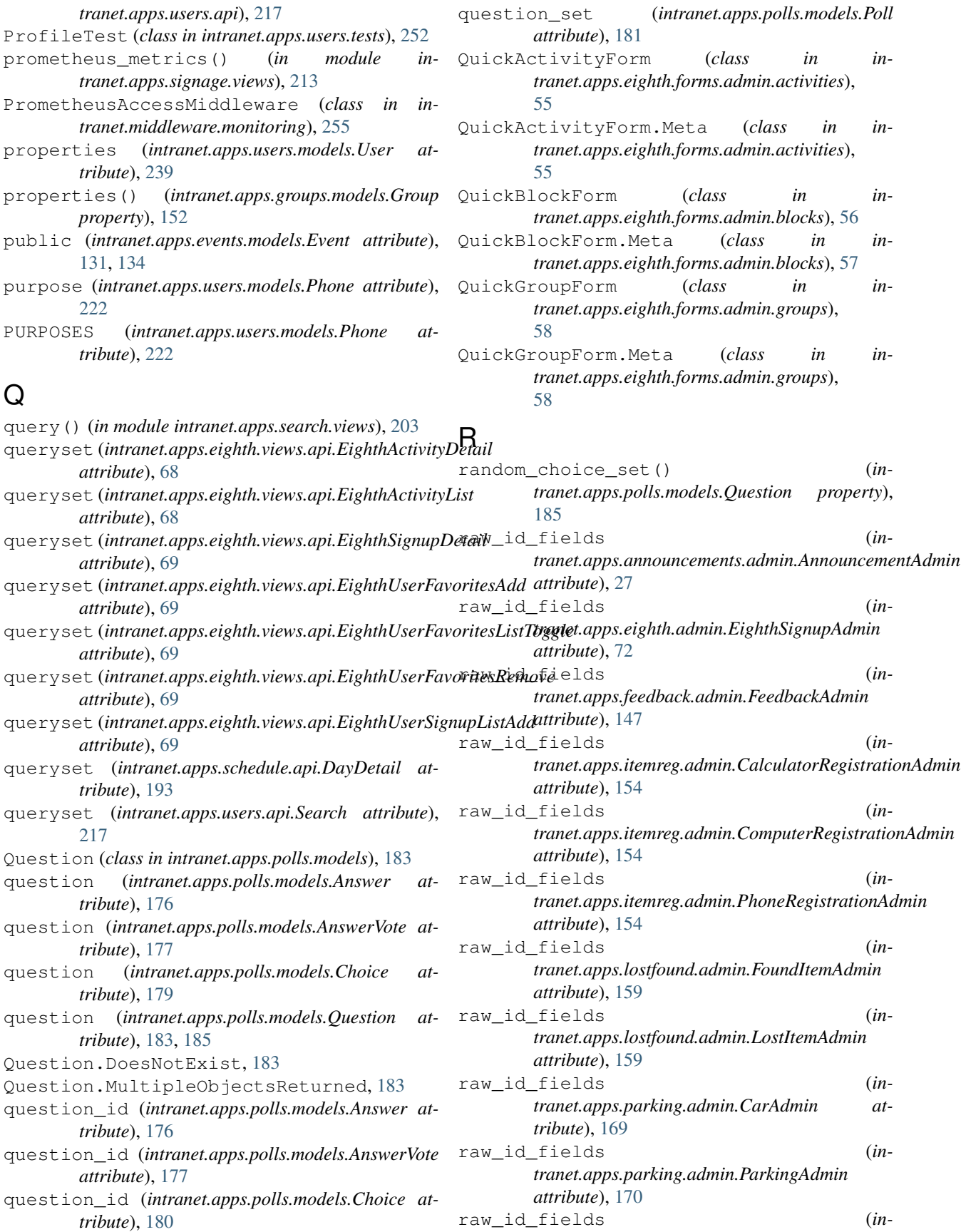

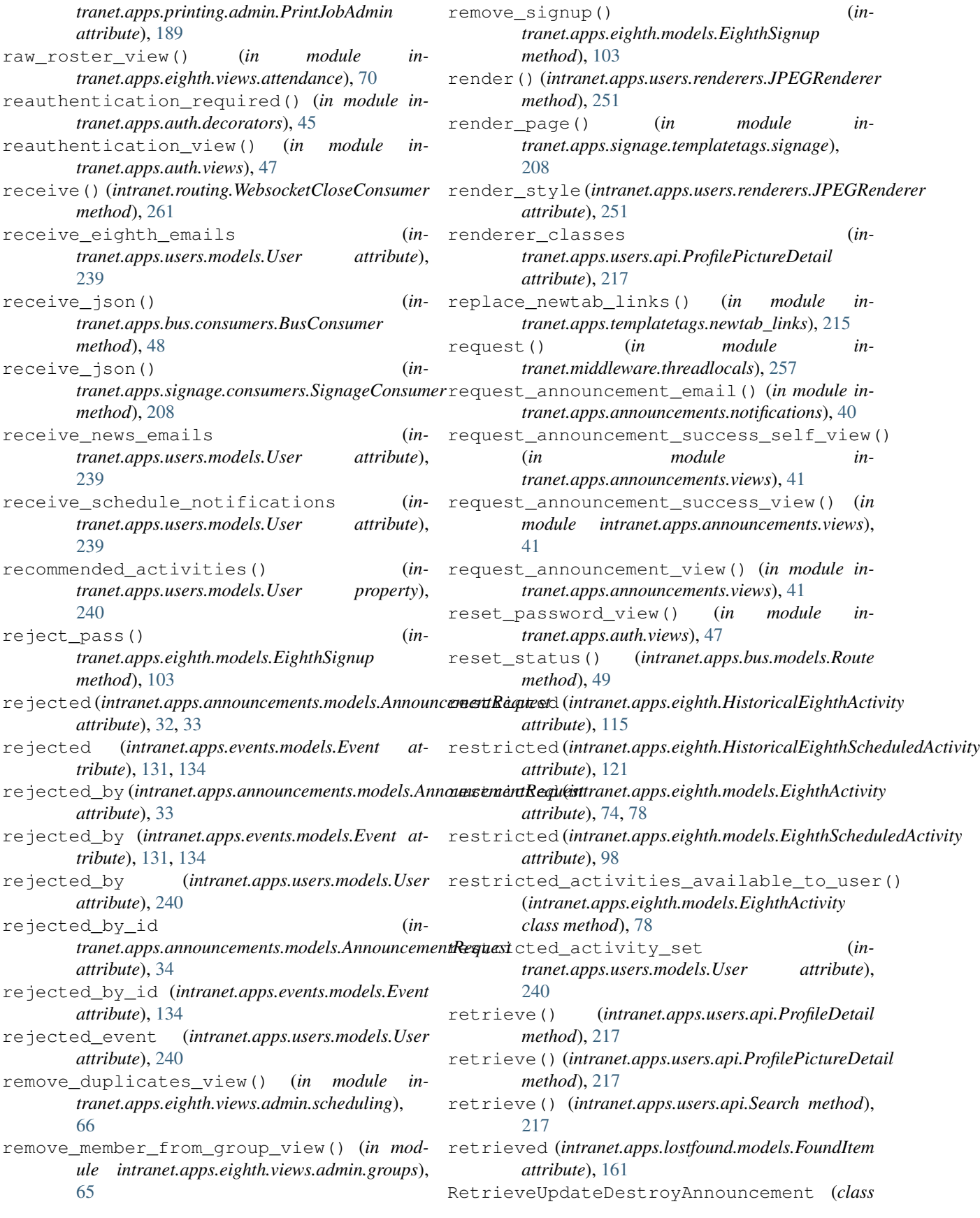

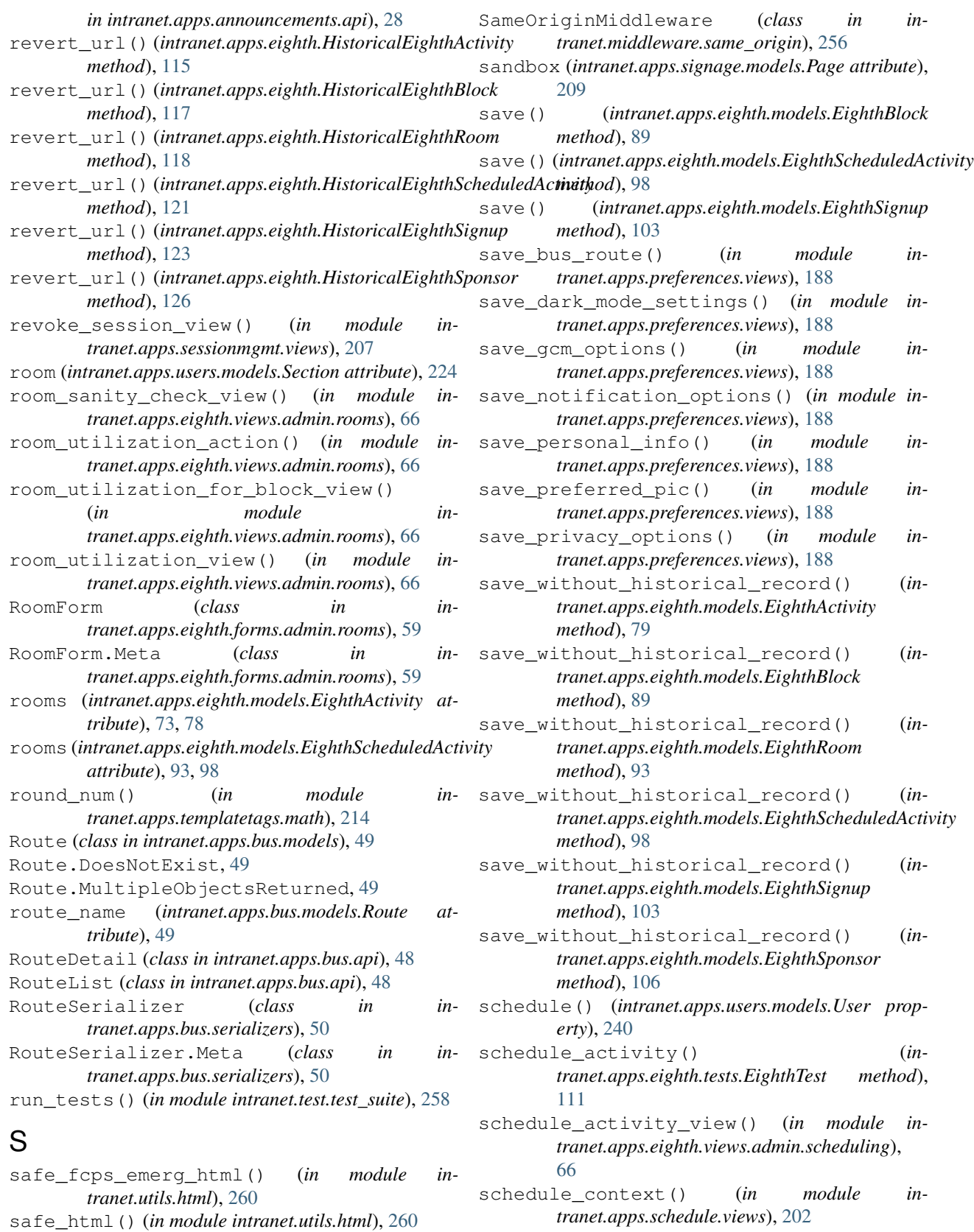

safe\_json() (*in module intranet.utils.serialization*), schedule\_embed() (*in module intranet.apps.schedule.views*), [202](#page-205-0)

[261](#page-264-0)
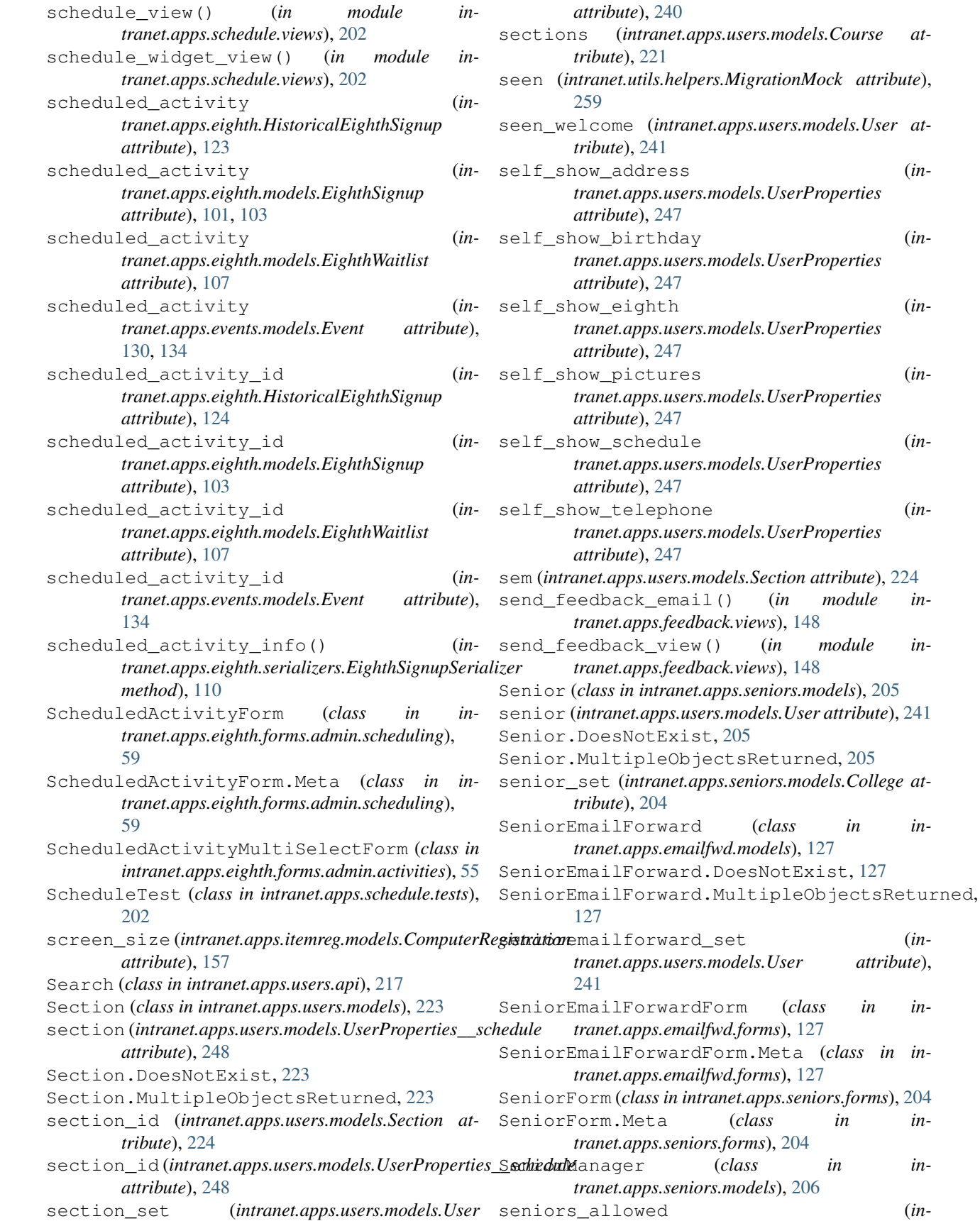

module in-

module in-

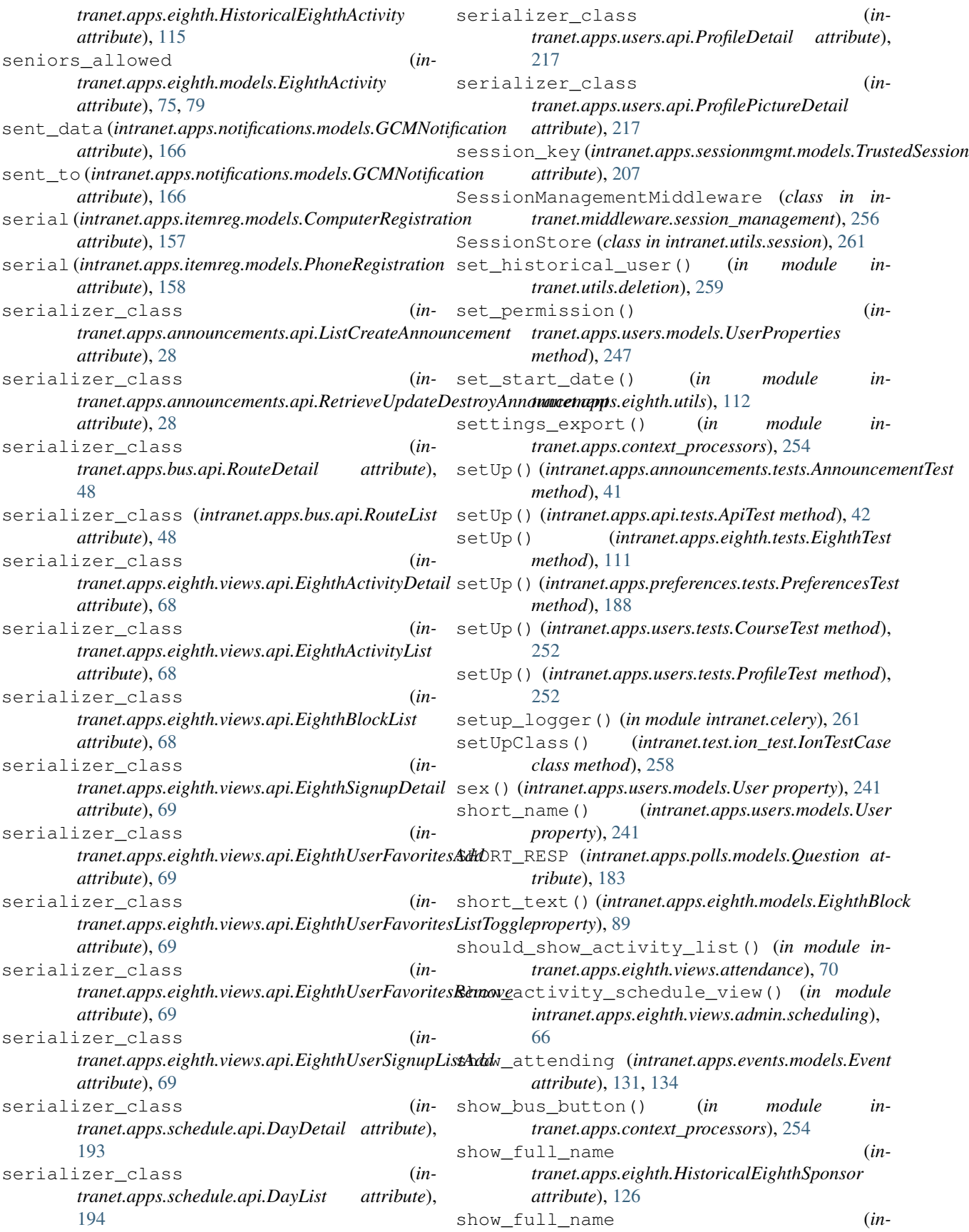

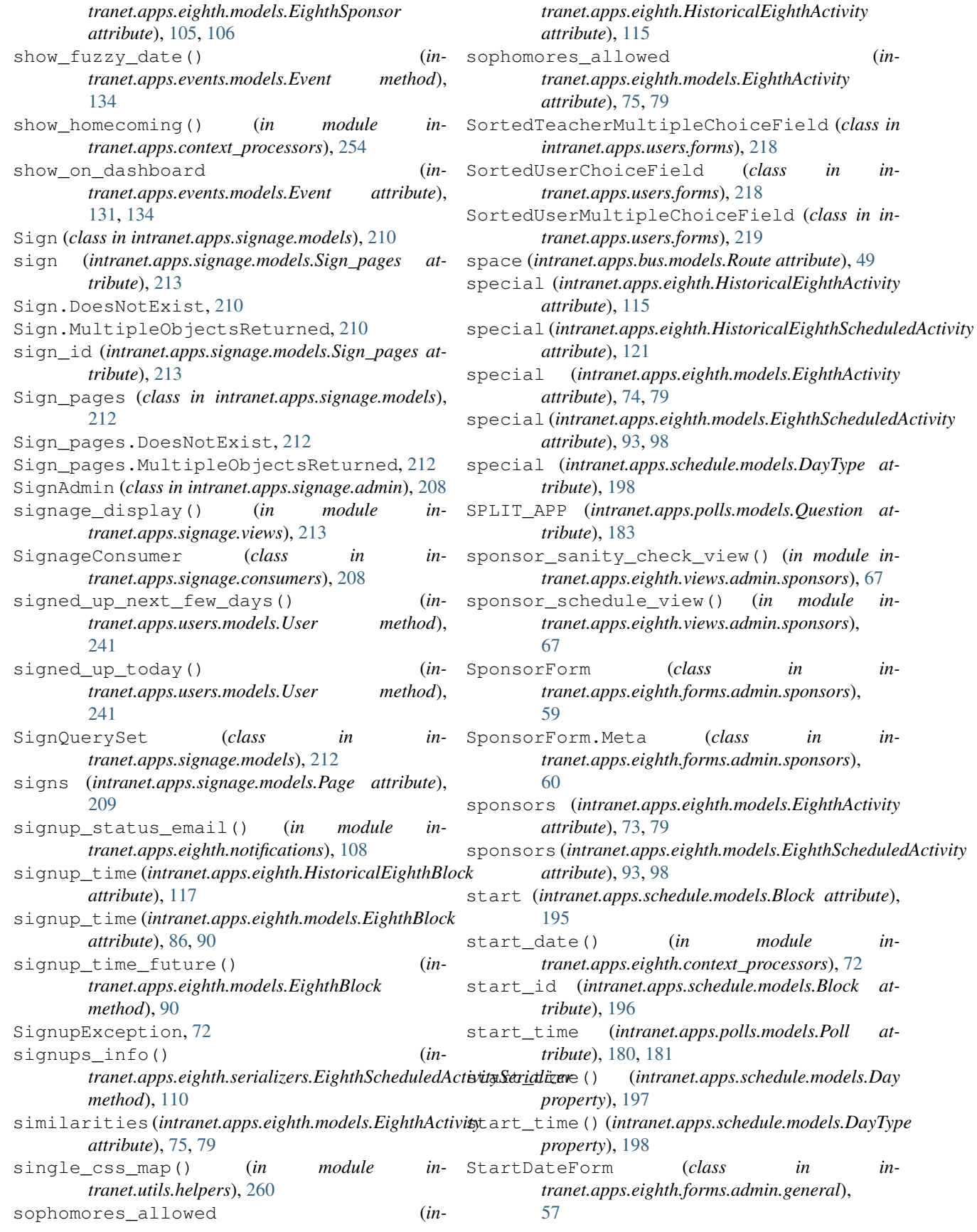

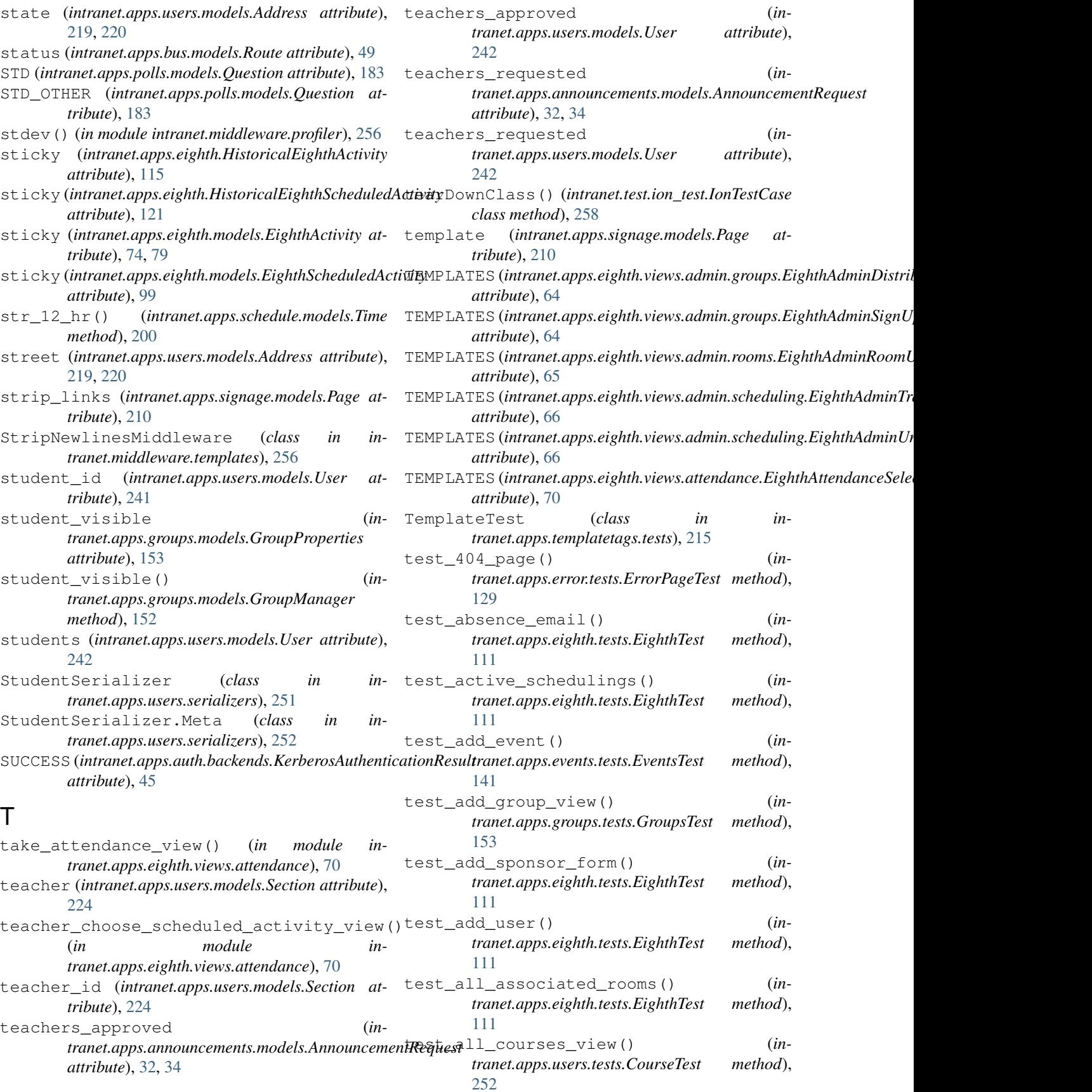

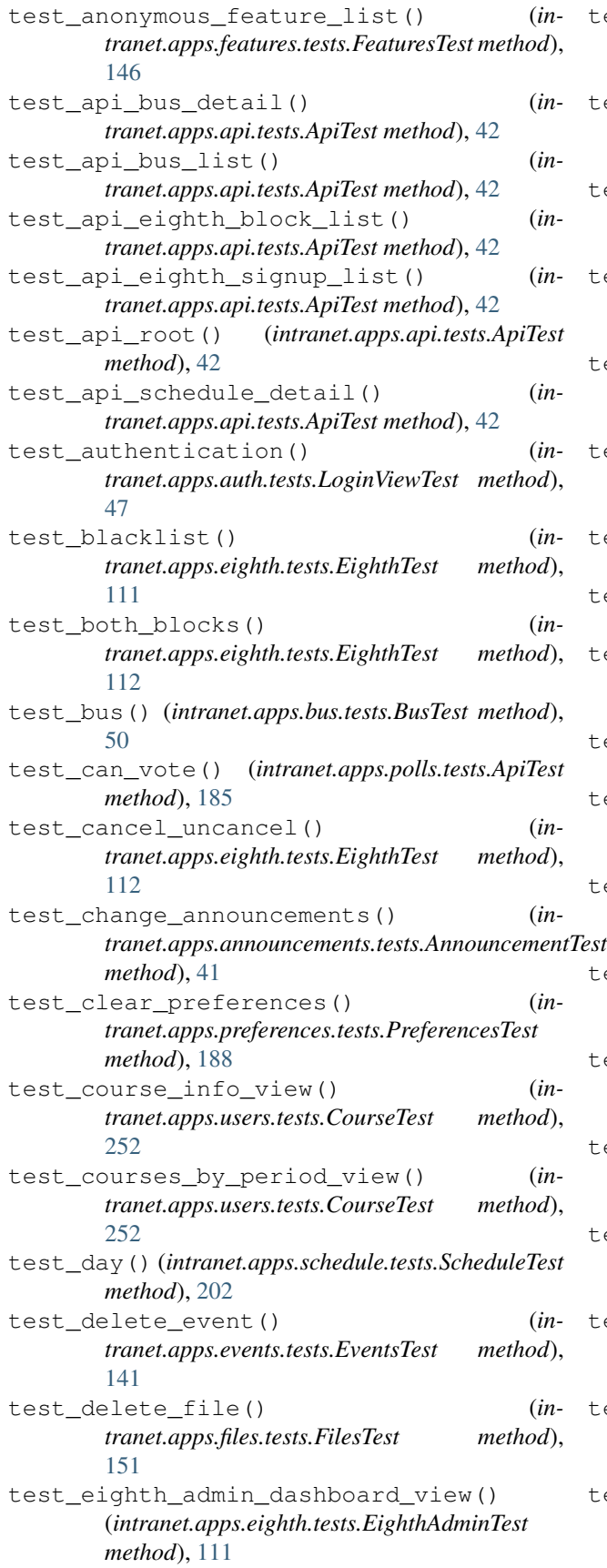

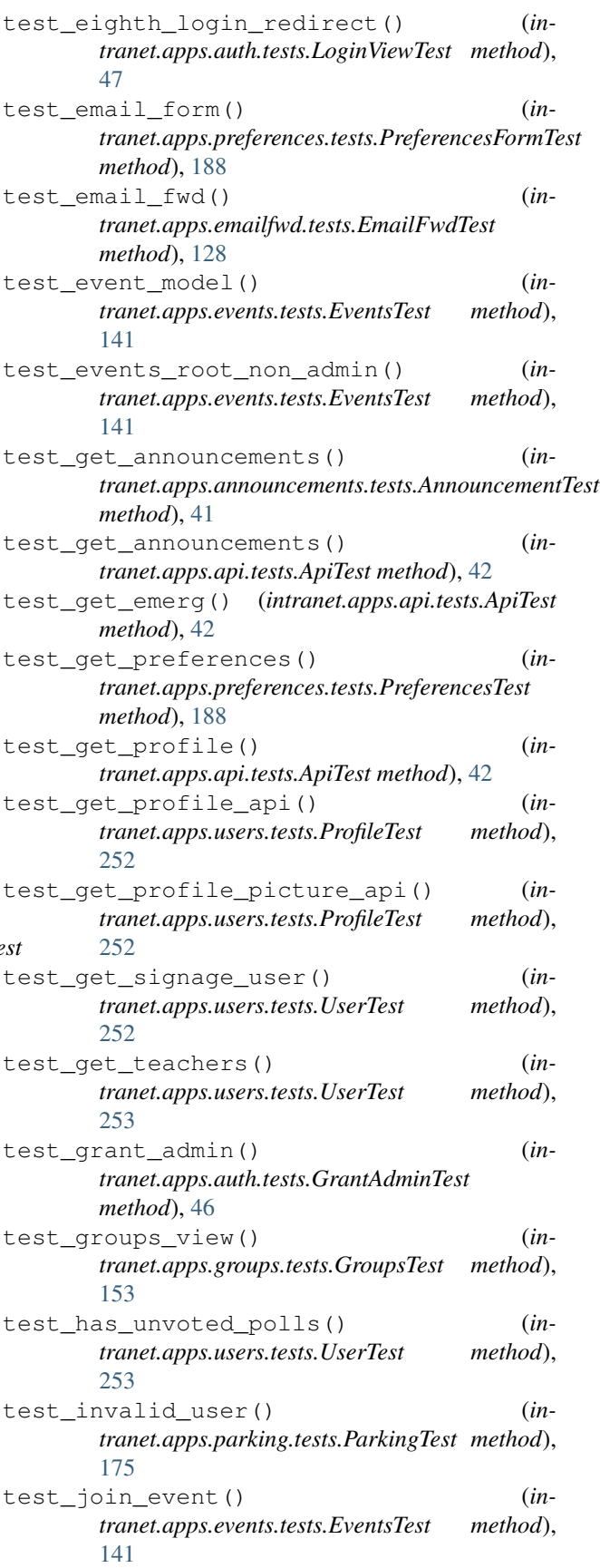

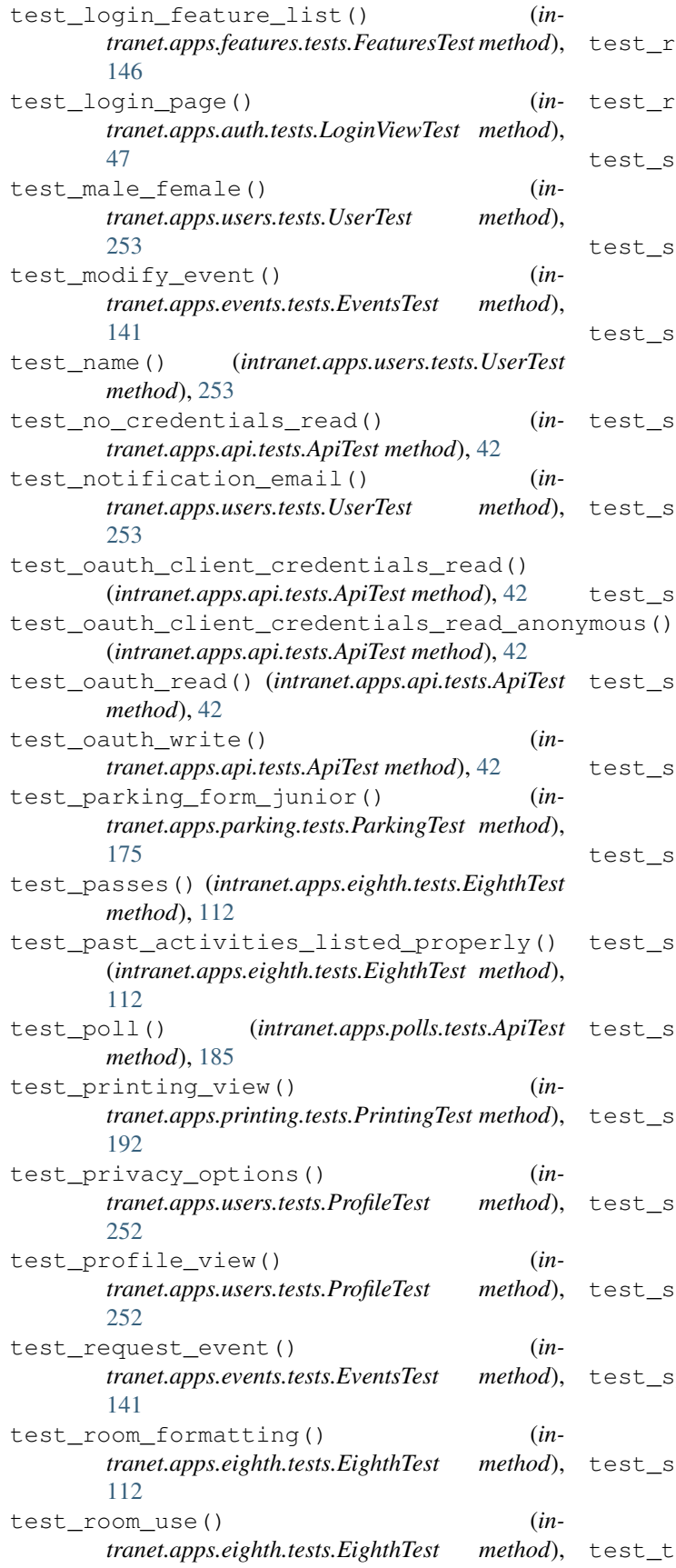

[112](#page-115-0)

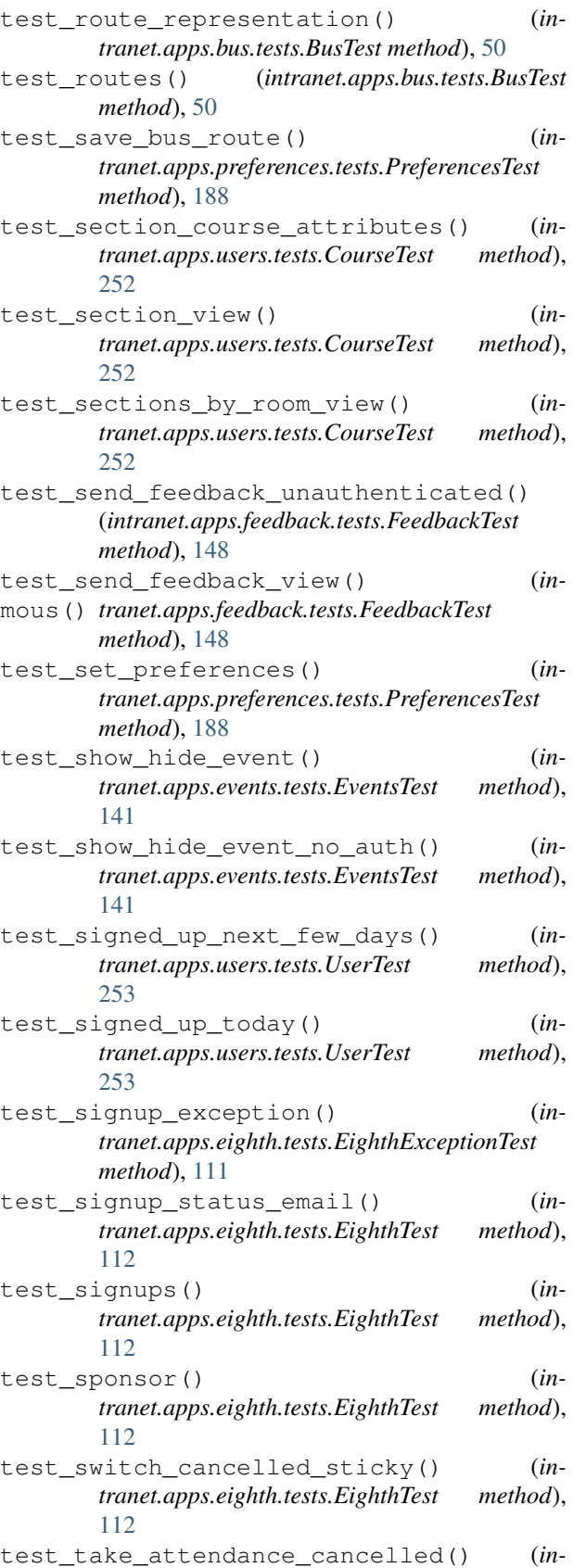

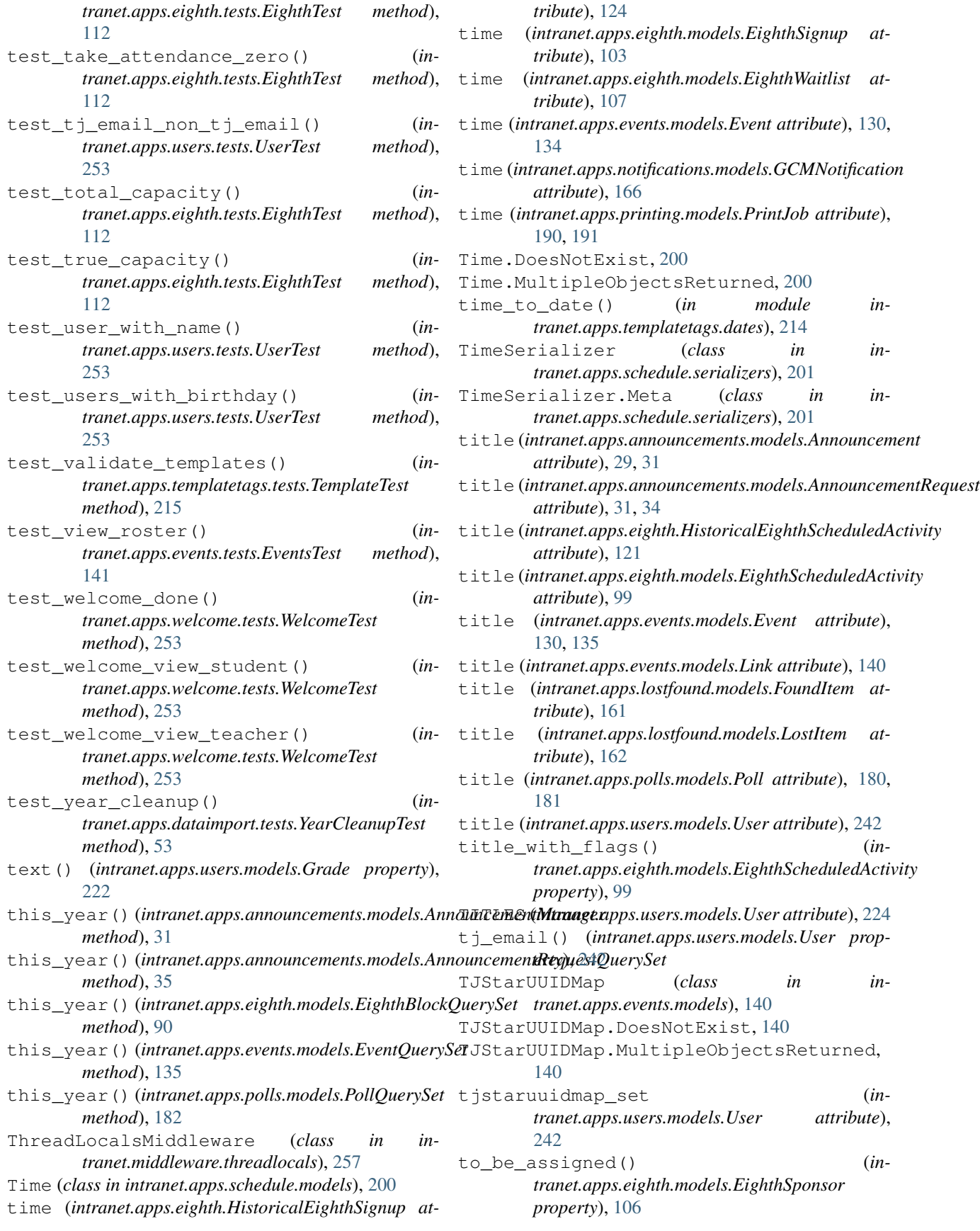

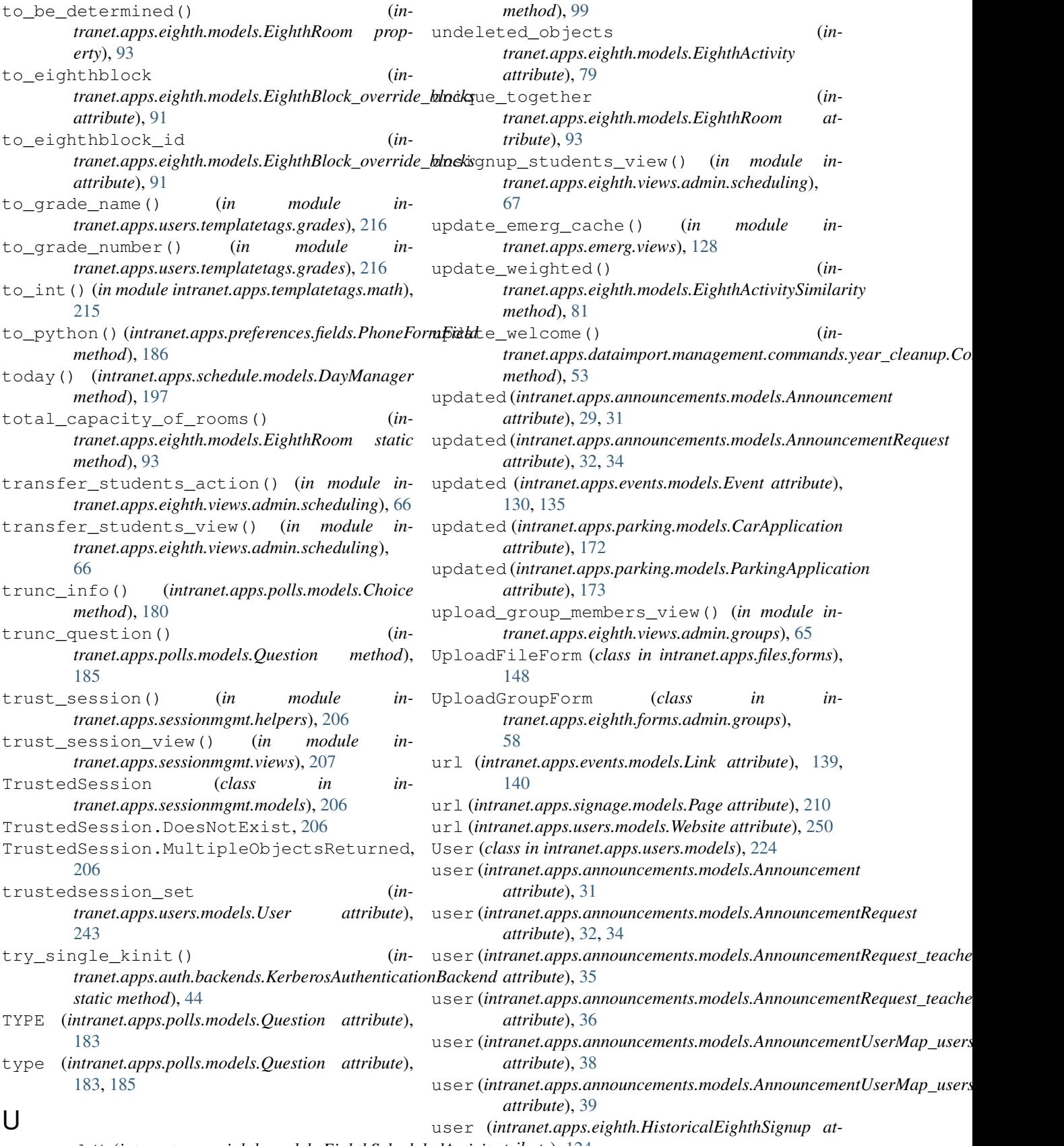

uncancel() (*intranet.apps.eighth.models.EighthScheduledActivity tribute*), [124](#page-127-0)

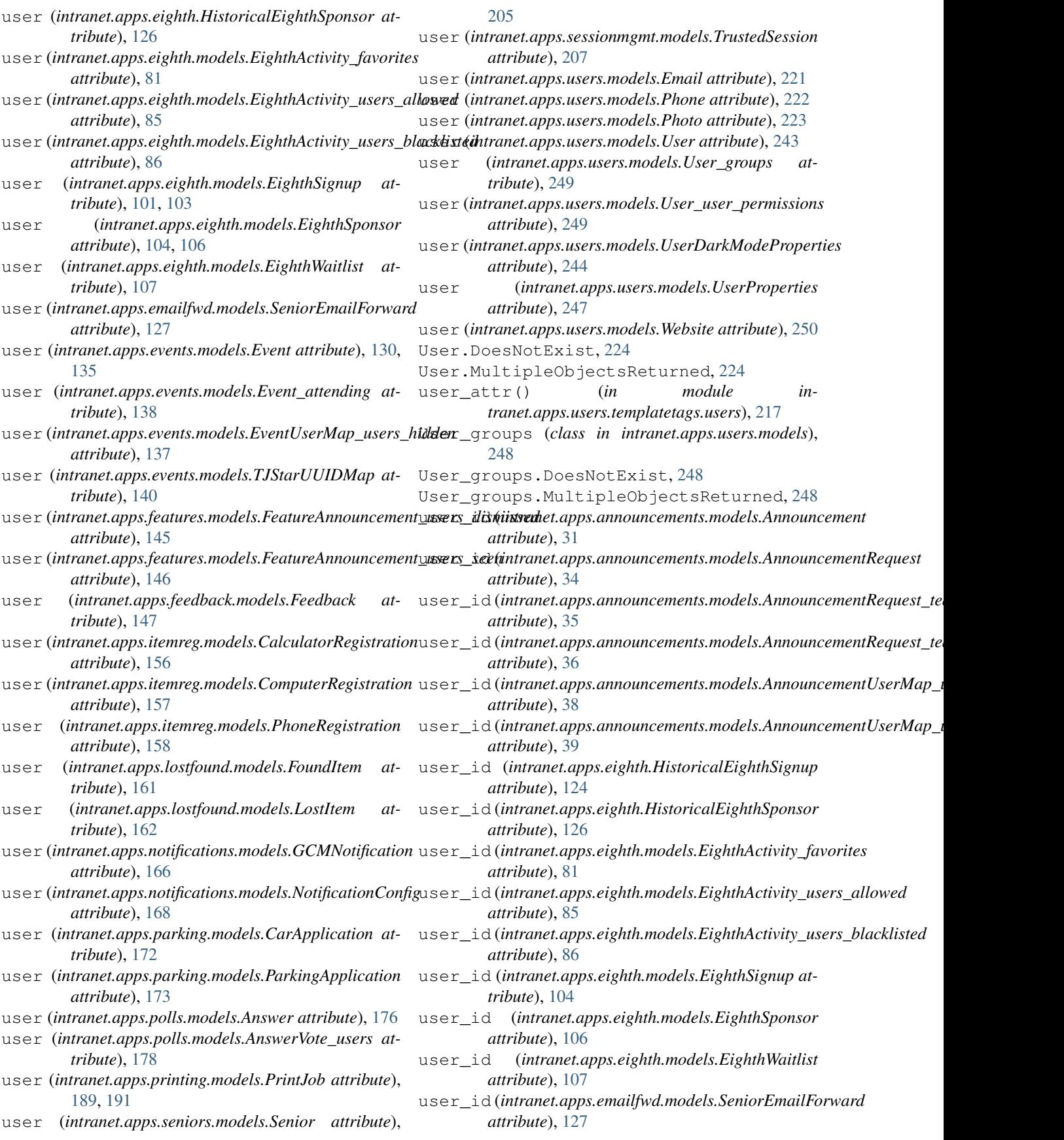

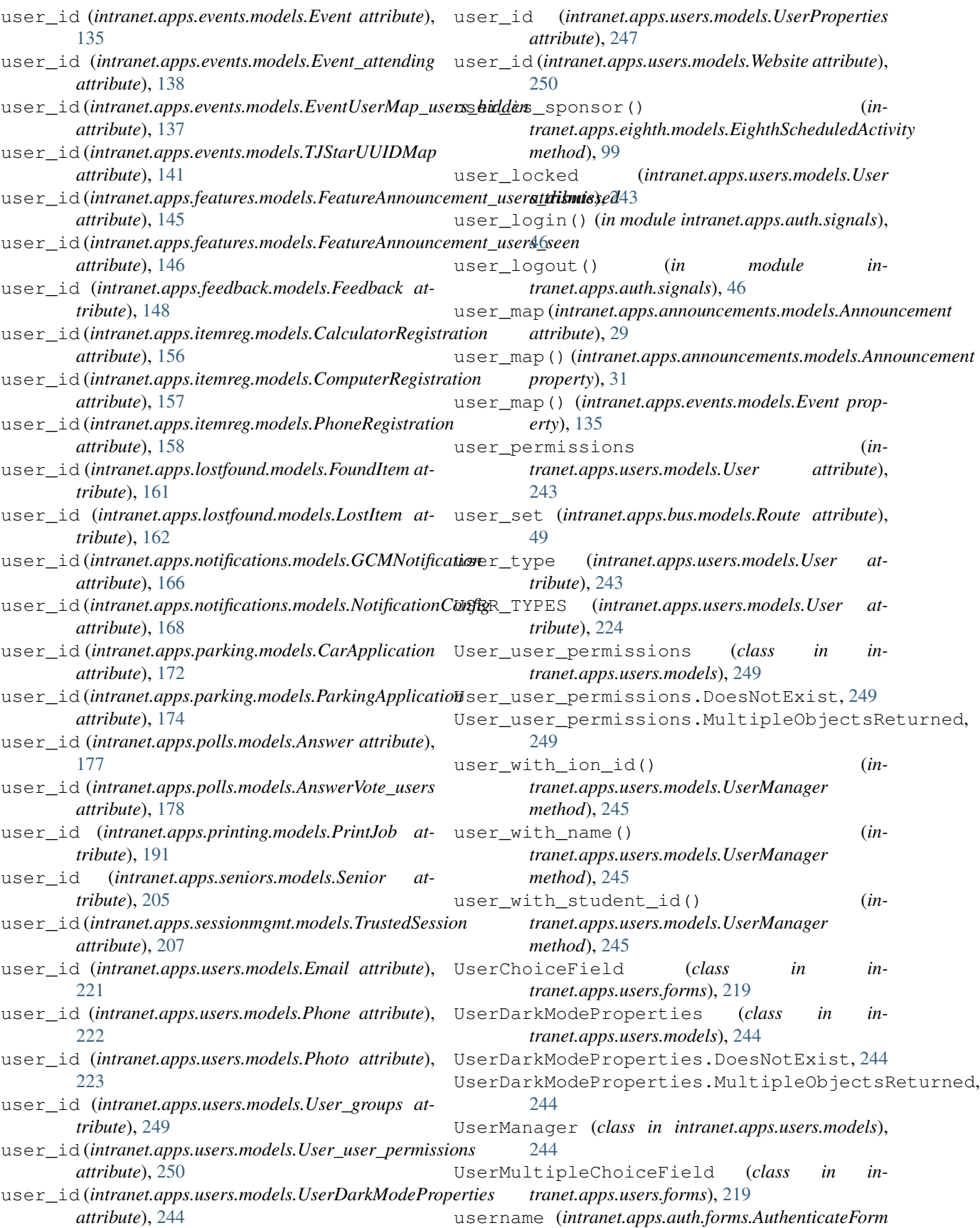

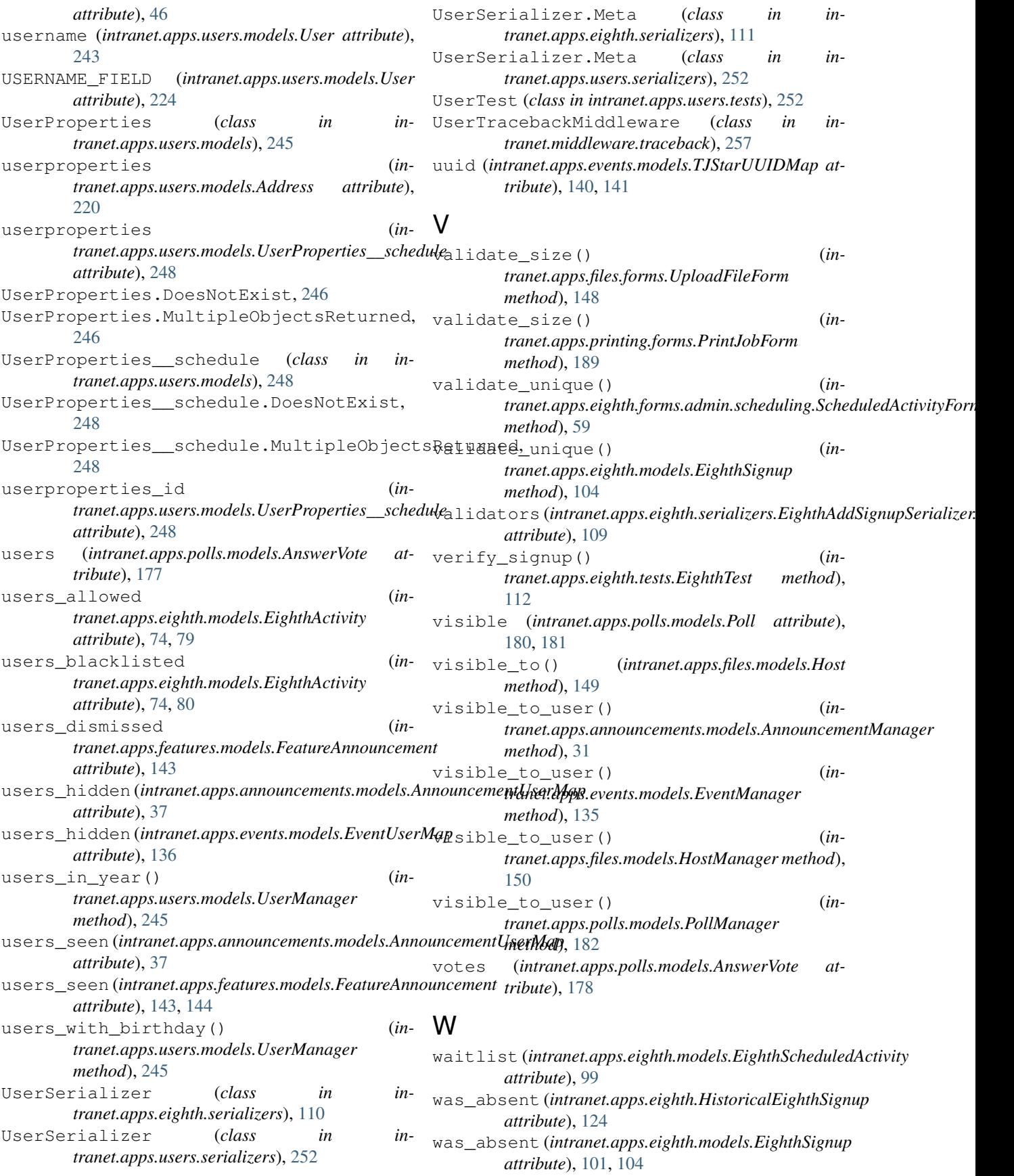

Website (*class in intranet.apps.users.models*), [250](#page-253-0) Website.DoesNotExist, [250](#page-253-0) Website.MultipleObjectsReturned, [250](#page-253-0) WebsiteForm (*class in intranet.apps.preferences.forms*), [187](#page-190-0) WebsiteForm.Meta (*class in intranet.apps.preferences.forms*), [187](#page-190-0) websites (*intranet.apps.users.models.User attribute*), [243](#page-246-0) WebsocketCloseConsumer (*class in intranet.routing*), [261](#page-264-0) wed\_a (*intranet.apps.eighth.HistoricalEighthActivity attribute*), [115](#page-118-0) wed\_a (*intranet.apps.eighth.models.EighthActivity attribute*), [75,](#page-78-0) [80](#page-83-0) wed\_b (*intranet.apps.eighth.HistoricalEighthActivity attribute*), [115](#page-118-0) wed\_b (*intranet.apps.eighth.models.EighthActivity attribute*), [75,](#page-78-0) [80](#page-83-0) week\_data() (*in module intranet.apps.schedule.views*), [202](#page-205-0) weight (*intranet.apps.polls.models.Answer attribute*), [177](#page-180-0) weighted (*intranet.apps.eighth.models.EighthActivitySimilarity attribute*), [81](#page-84-0) WelcomeTest (*class in intranet.apps.welcome.tests*), [253](#page-256-0) widget (*intranet.apps.eighth.forms.admin.sponsors.AutoCreateUserField attribute*), [59](#page-62-0) widget (*intranet.apps.preferences.fields.PhoneFormField attribute*), [186](#page-189-0) widget\_attrs() (*intranet.apps.preferences.fields.PhoneFormField static method*), [186](#page-189-0) widgets (*intranet.apps.eighth.forms.admin.activities.ActivityForm.Meta attribute*), [54](#page-57-0) widgets (*intranet.apps.eighth.forms.admin.rooms.RoomForm.Meta attribute*), [59](#page-62-0) widgets (*intranet.apps.eighth.forms.admin.scheduling.ScheduledActivityForm.Meta attribute*), [59](#page-62-0) widgets (*intranet.apps.events.forms.AdminEventForm.Meta attribute*), [129](#page-132-0) widgets (*intranet.apps.polls.forms.PollForm.Meta attribute*), [175](#page-178-0) windows (*intranet.apps.files.models.Host attribute*), [149](#page-152-0) windows\_dir\_format() (*in module intranet.apps.files.views*), [151](#page-154-0) Y [222](#page-225-0) YearCleanupTest (*class in intranet.apps.dataimport.tests*), [53](#page-56-0)

## year (*intranet.apps.parking.models.CarApplication attribute*), [172](#page-175-0) year\_from\_grade() (*intranet.apps.users.models.Grade class method*),